## CRANFIELD UNIVERSITY

YUHUI SUN

## CAPTURING THE CHEMICAL MILLING PROCESS CAPABILITY

## SCHOOL OF APPLIED SCIENCE Msc By Research

 Master of Science Academic Year: 2010 - 2011

Supervisor: Dr Yuchun Xu January 2011

## CRANFIELD UNIVERSITY

### SCHOOL OF APPLIED SCIENCE Msc By Research

Master of Science

Academic Year 2010 - 2011

## YUHUI SUN

Capturing and Assesing the Chemical Milling Process Capability

Supervisor: Dr Yuchun Xu

January 2011

This thesis is submitted in partial fulfilment of the requirements for the degree of Master of Science

© Cranfield University 2011. All rights reserved. No part of this publication may be reproduced without the written permission of the copyright owner.

## **ABSTRACT**

In order to support the chemical milling process decision making on the new product producing, a process capability model is developed. The model uses process factors, capability measures and the assessing methods to capture the present chemical milling process capability on the new products. The inputs for this model implementation include a set of common product and production information. This model covers a wide range of capability measures, which are recommended by the manufacturing engineers.

Despite of traditional statistical capability indices such as Cp/Cpk, this research assesses the chemical milling process capability within the manufacturing system which consists of process, product and resource. The estimations about chemical milling process capacity and process efficiency are covered in the model's implementation.

#### Keywords:

Process Factors, Capability Measures, Capability Modelling, Chemical Milling Productivity, Aircraft Manufacturing.

## **ACKNOWLEDGEMENTS**

When the 2010 flew away, Cranfield would soon become the part of my best memory forever. I am thankful to everyone I met here, thank you all for sharing your part of life with me!

The big thanks to my supervisor Dr Yuchun Xu for all the time he spent for me and all the guidance. He is a really good supervisor and a heartfelt friend.

The special thanks to Dr Ahmed Al-Ashaab and Dr Essam Shehab for all the valuable advice, comments and the helps.

I wish to express my warm and sincere thanks to Dr Al Savvaris and Dr Bowen Zhong for all the time we have spent on the GDP with the team all and for the excellent team leadership.

I wish to thank my employer, COMAC, for the opportunity of extending knowledge and views.

I am grateful to the staff of Cranfield University for their professional and friendly service. I would like give the sincere thanks to Professor J L Burbidge for the *Chemical Milling* from his donation to Cranfield University Library.

The warm thanks to my teammates from COMAC for the all I learnt from them.

## **TABLE OF CONTENTS**

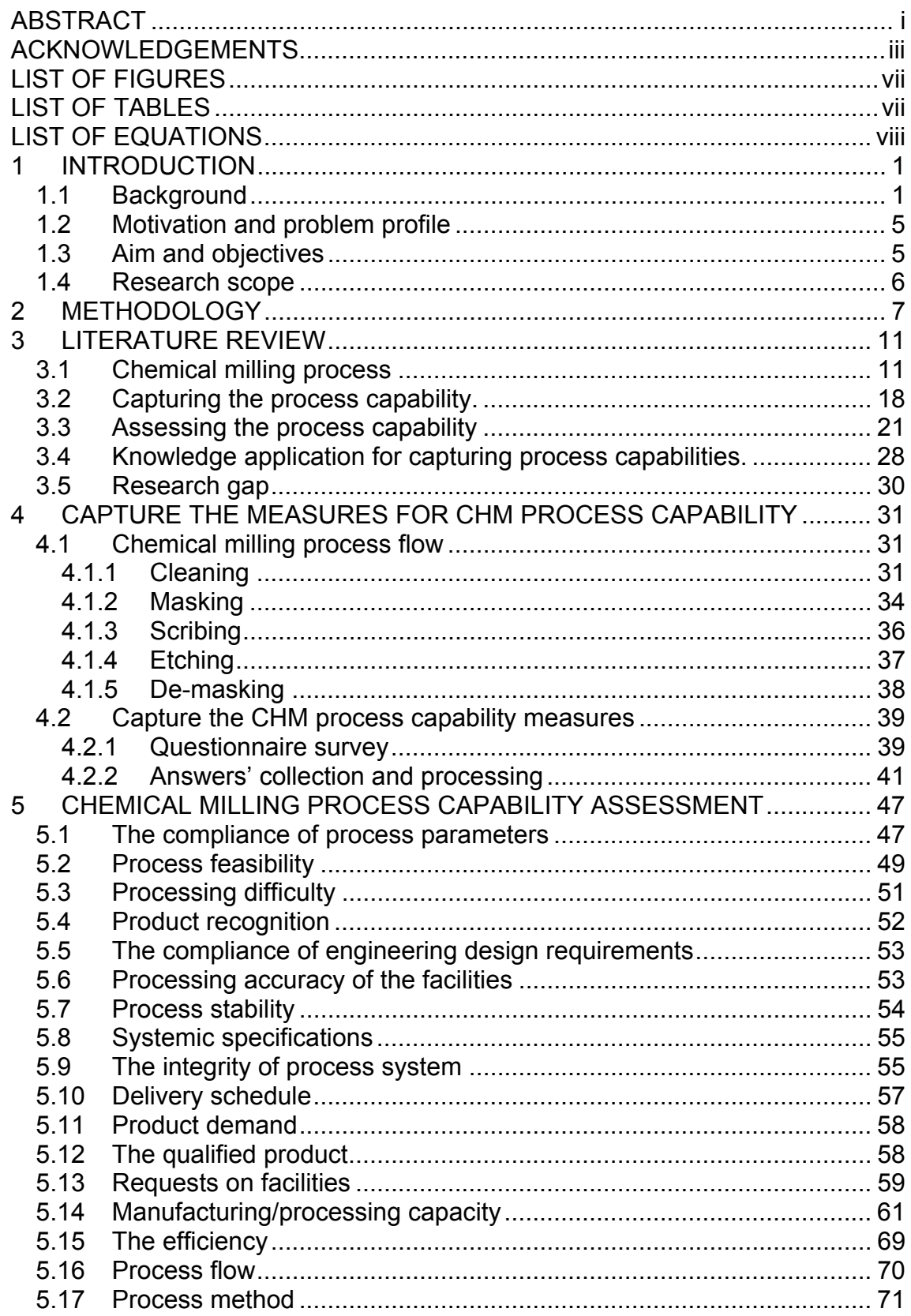

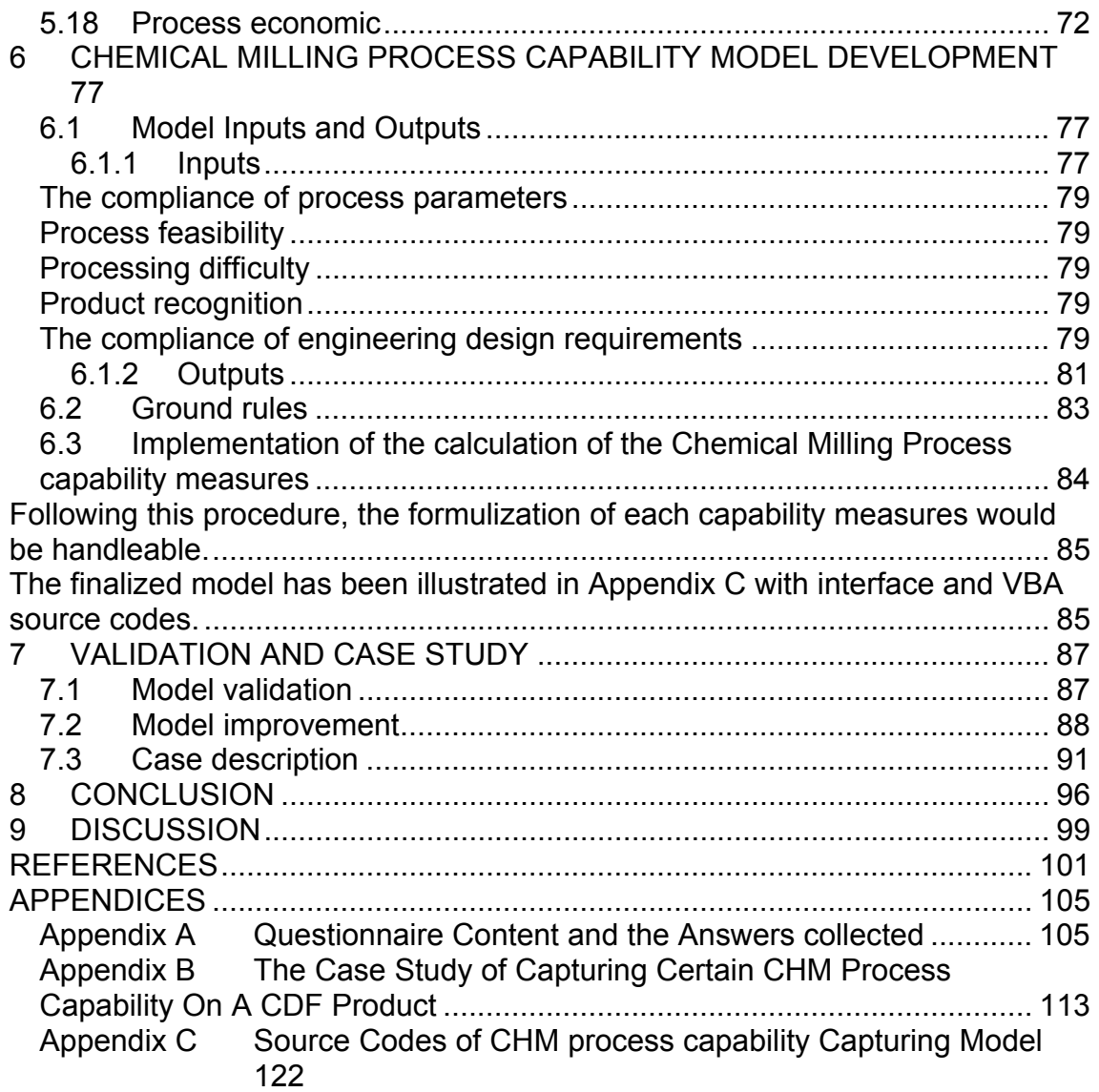

## **LIST OF FIGURES**

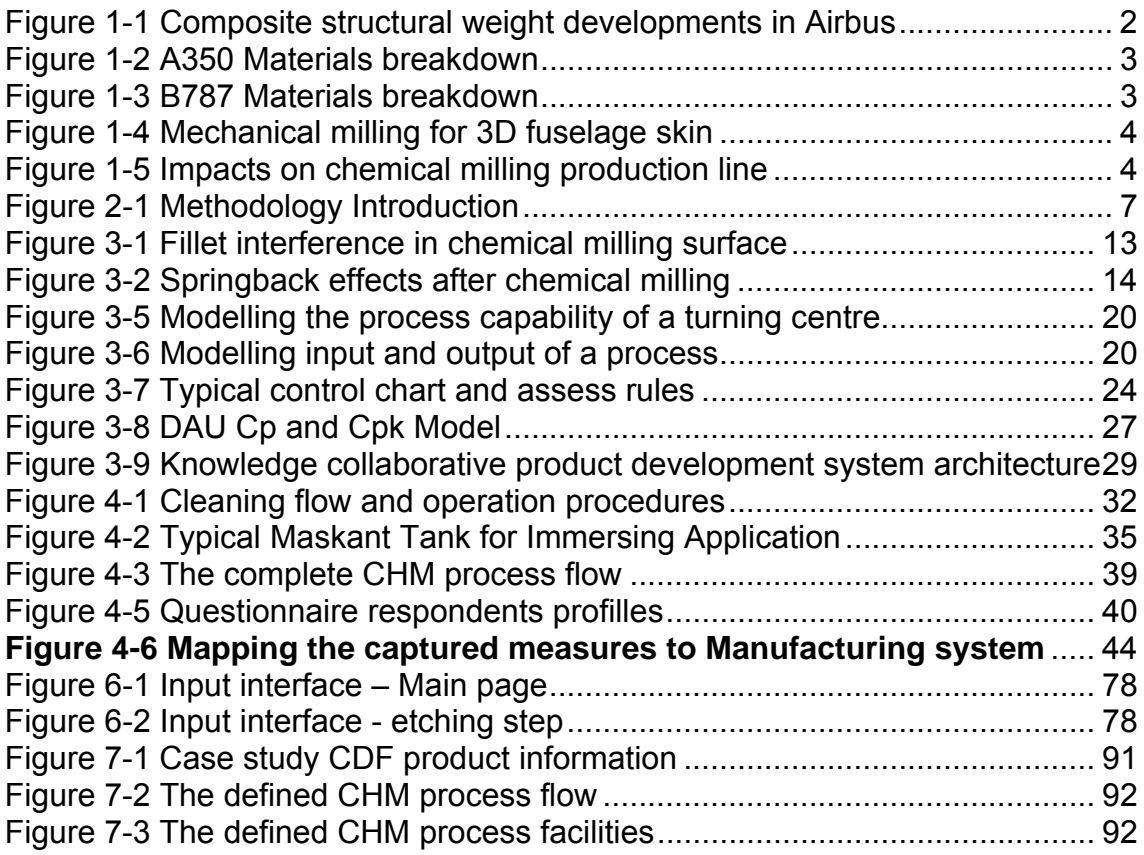

## **LIST OF TABLES**

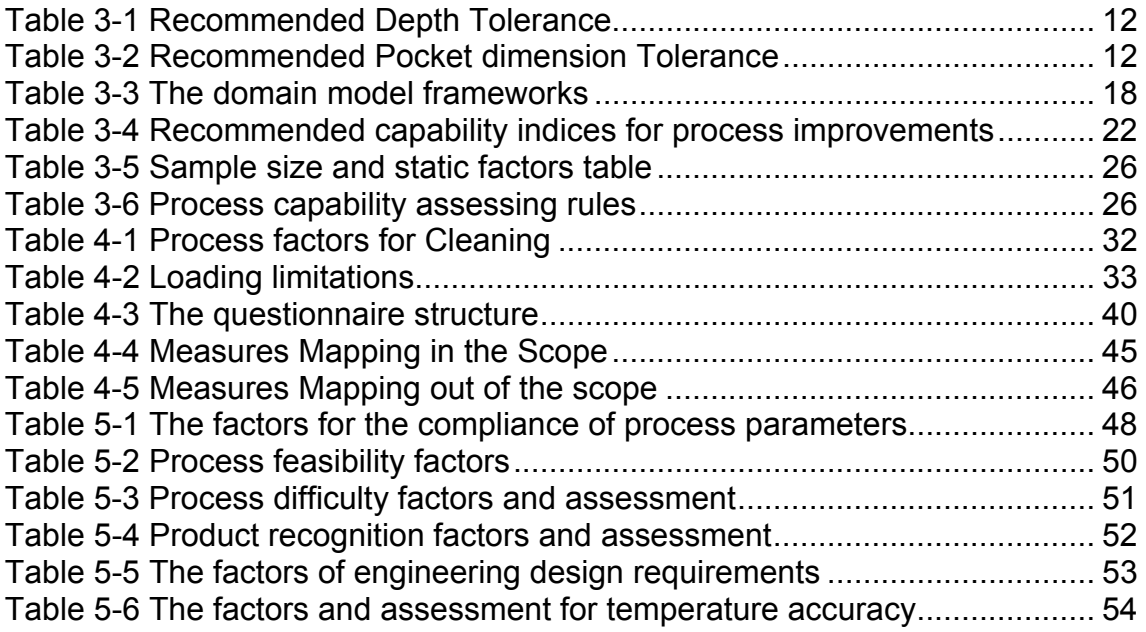

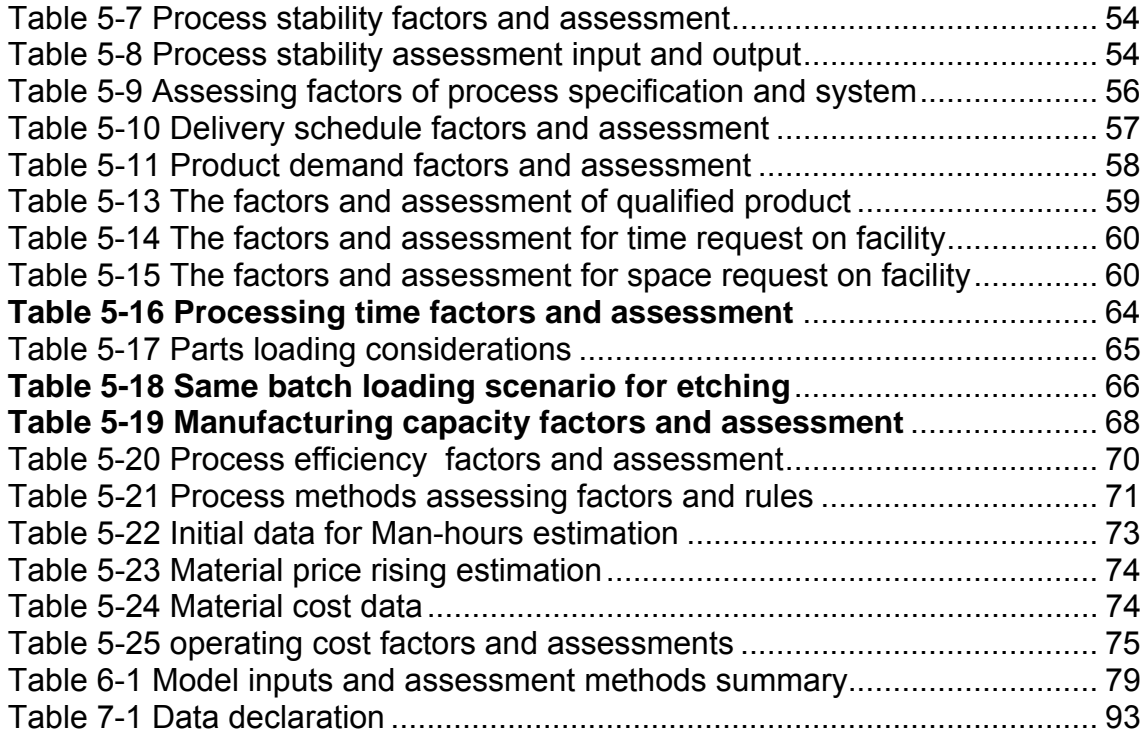

# **LIST OF EQUATIONS**

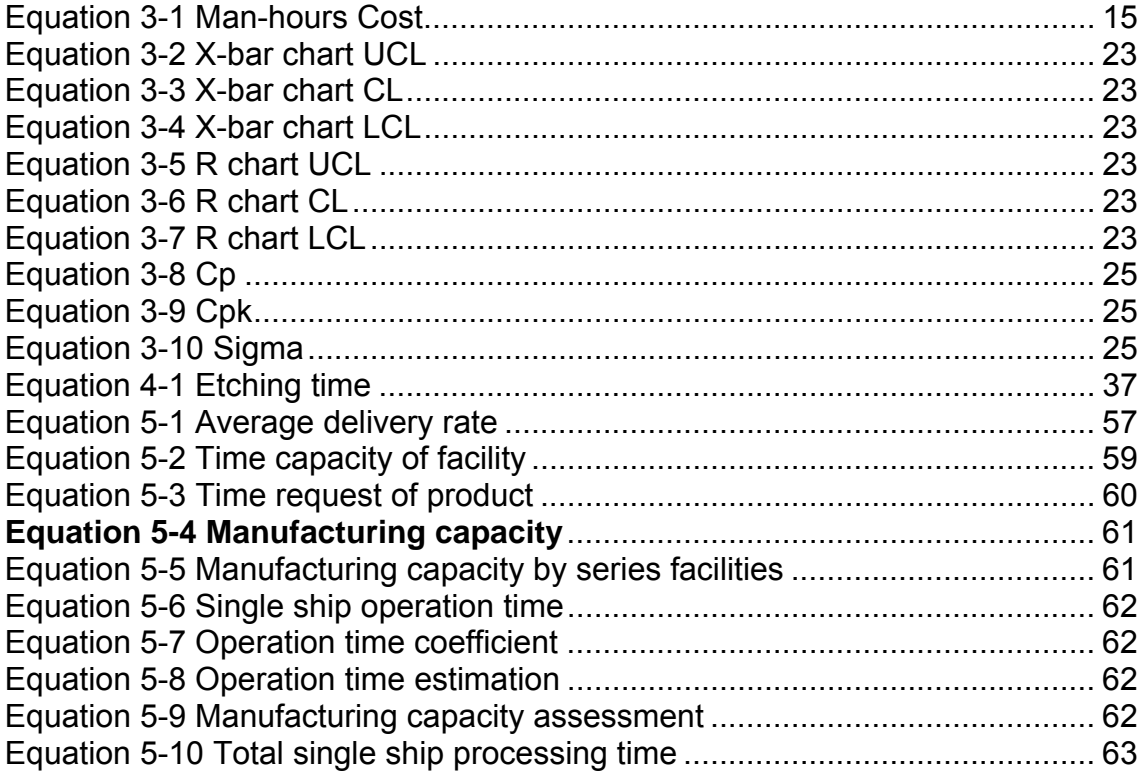

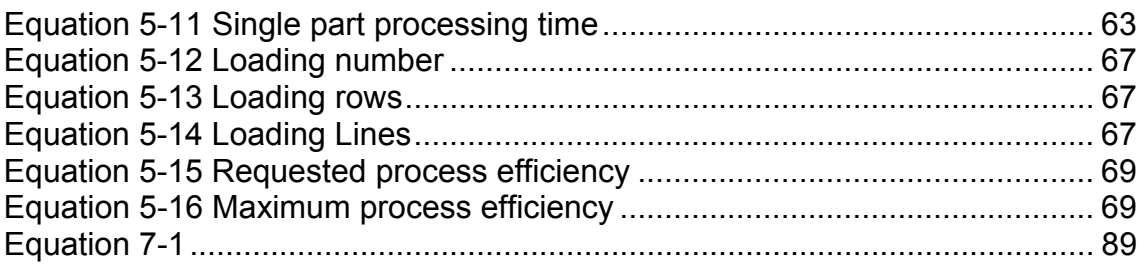

### **1 INTRODUCTION**

#### **1.1 Background**

Aircraft manufacturing is migrating from metallic materials primary to composite materials primary. The composites in A320, one of the most popular commercial aircraft families, take about 10% of the structural weight. In new generation aircraft design and manufacturing, such as A350, composite materials have been applied to fuselage skin, fin and some other structural parts, see Figure 1-1 (Buckley, 2009) and Figure 1-2 (Vogelar, 2010). The total composite material in A350 takes more than 50% of the weight. B787 introduced composites at 50% by weight as well, see Figure 1-3(Hawk, 2005). It means that the demand on metal materials manufacturing goes down and demands on composite materials rise up. Composites are becoming the primary materials on fuselage skin, wing panels and other parts where used to be aluminium alloys.

It is well known that modern manufacturing industry is challenged by strict requirements of environment regulations and increasing cost of waste disposal, especially for chemical processes such as chemical milling, chrome acid anodizing and electroplating (PPRC,1997)(Morris, 2000). Meanwhile, the traditional chemical milling (CHM) process will face the challenges of decreasing production demand, average chemical waste processing cost increasing, and the new numeric control machine milling techniques' competing, see Figure 1-4(AEROLIA, 2010).

One of the impacts of the reduction of chemical milling parts is excess capacity of present production line, i.e. see Figure 1-5. There would be two options for taking reaction. First, introducing more products; second, processing the remained parts with outside cooperated resources. The airframe manufacturers may introduce more products into their existing chemical milling product line to deal with the excess capacity. In this case more customers' demands have to be satisfied, such as product specifications, delivery schedules and prices.

1

Otherwise airframe manufacturers perhaps find out subcontractor for low scaled chemical milling parts. Then the sub contractors' capabilities should be captured. However, the criteria are not limited to the product specifications, delivery schedules and prices during the sub contractors' selection. The three are mentioned as examples. In this research, questionnaires are used to capture measures for assessing the process capability.

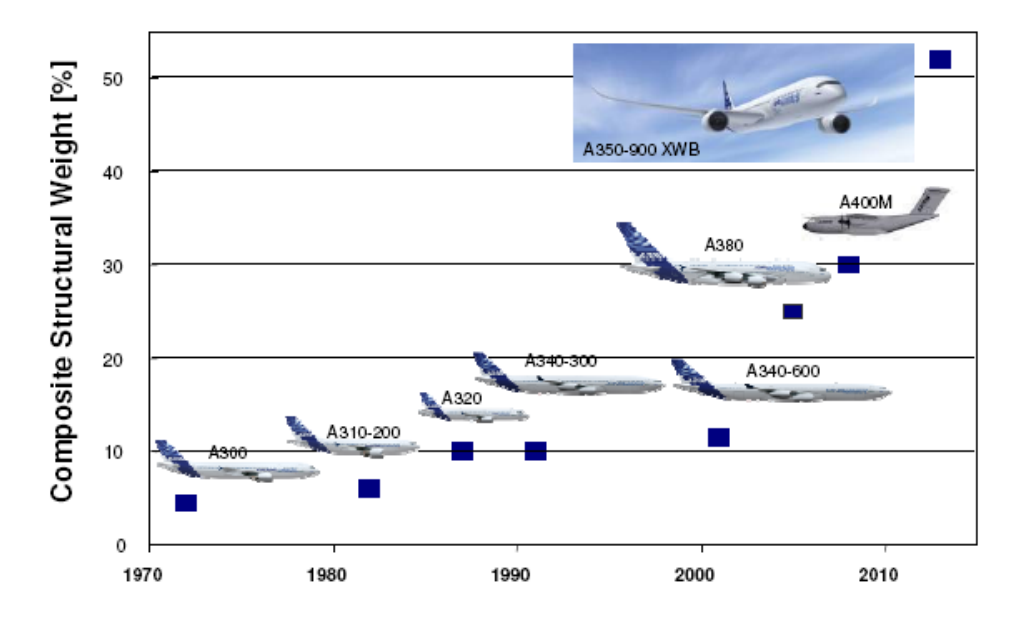

**Figure 1-1 Composite structural weight developments in Airbus** 

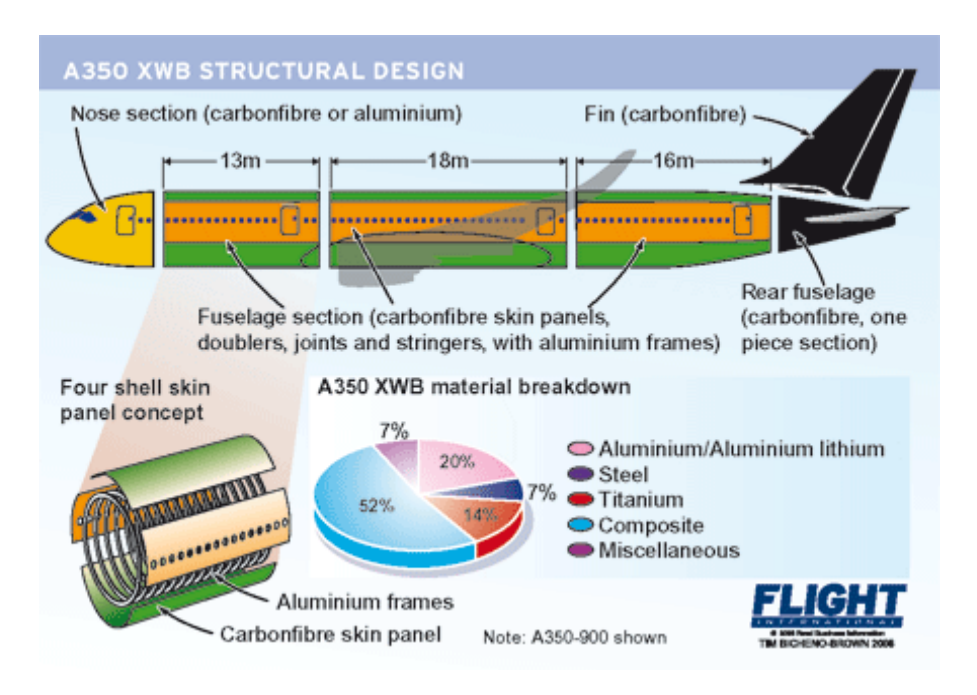

**Figure 1-2 A350 Materials breakdown** 

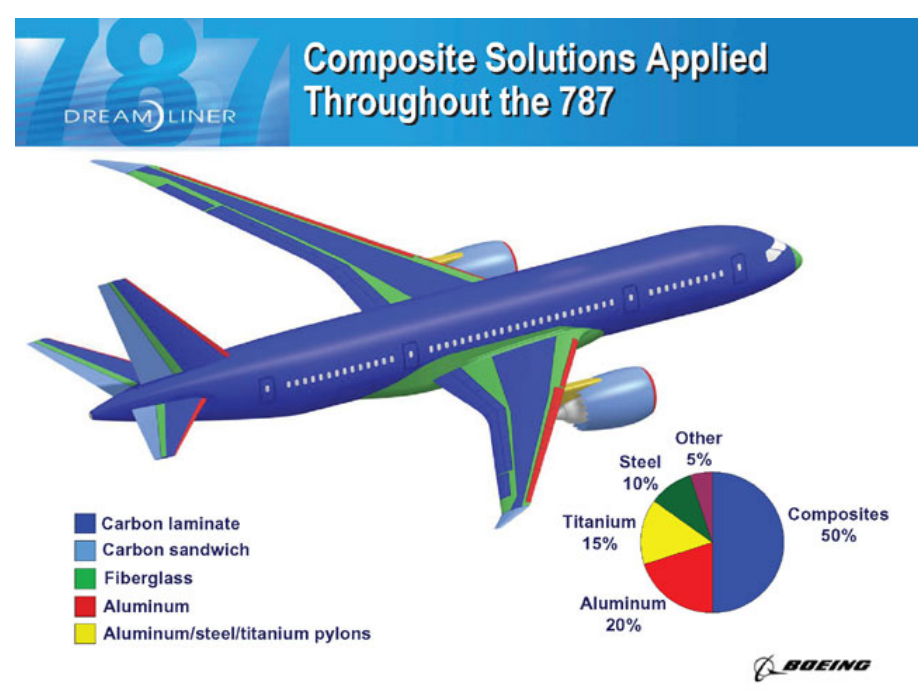

**Figure 1-3 B787 Materials breakdown** 

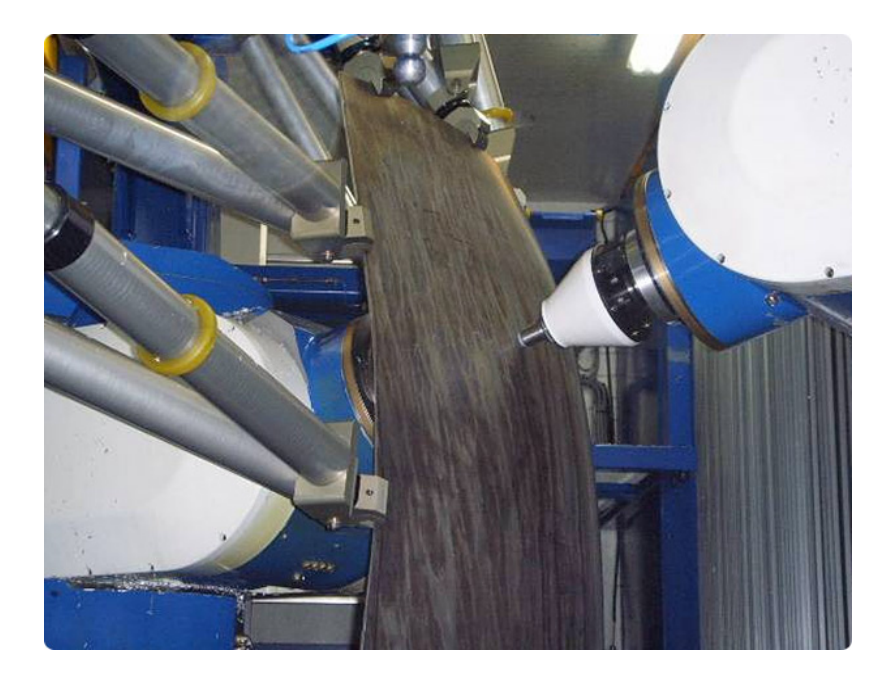

**Figure 1-4 Mechanical milling for 3D fuselage skin** 

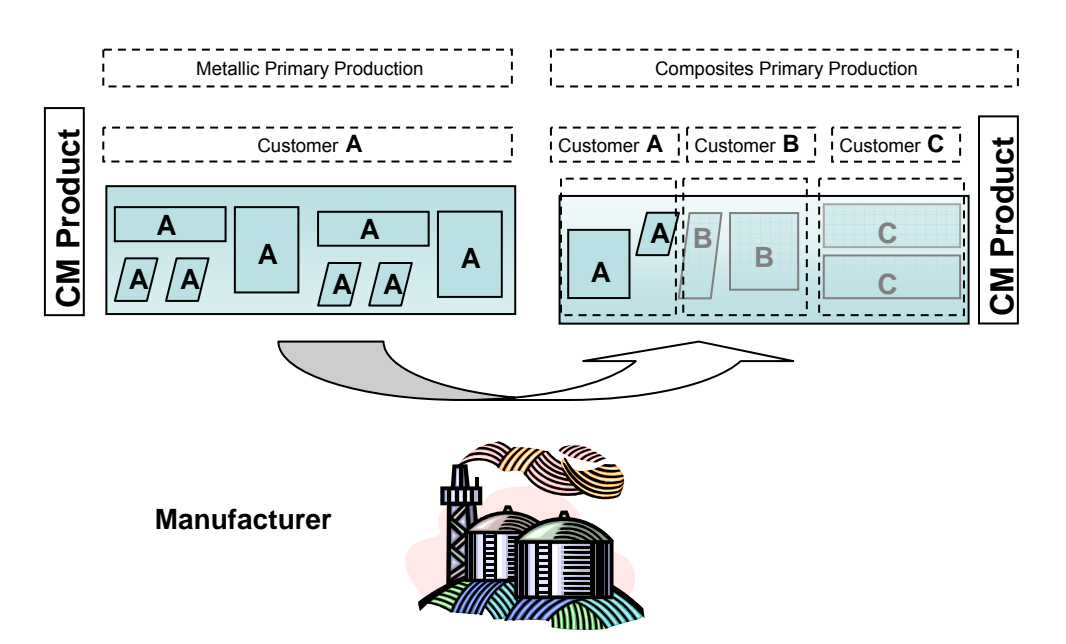

**Figure 1-5 Impacts on chemical milling production line** 

### **1.2 Motivation and problem profile**

In aerospace industry, the manufacturers of chemical milling process products very often need to decide whether launch specific product. However, there is no significant systematic tool to assess process flow, process feasibility and stability, manufacturing capacity and process economic with one integrated model.

Therefore this research is to develop a capability model to sufficiently support the decision making on whether launch the specific product, particulay the capability in this scenario means the achievements of existing proccess on the concerning producrt engineering requirements, product specifications, product demands.

## **1.3 Aim and objectives**

The aim of this research is to develop a computer model for capturing and assessing the chemical milling process capability, so that the manufacturers can decide whether reasonable to take the order of specific products from customer based on their existing CHM process.

The project objectives are:

- Capture the measures for chemical milling process capability
- Identify the factors related to the CHM process capability measures.
- Develop assessment methods for the CHM process capability measures using the factors.
- Develop the chemical milling process capability model;
- Validate the model by using case study and experts' judgement.

## **1.4 Research scope**

#### **In Scope**

- Chemical milling process capability on producing.
- Chemical milling process capability for parts made of aluminium alloy sheet.
- Process factors directly linking to product realization in accordance with specifications.

#### **Out of Scope**

- Chemical milling process capability for the design of aircraft parts.
- The impacts on environment.
- Capability of Operation design, capability of template design and fabrication.
- Process control factors for chemical milling process.
- Measures in project management (including labour capacity), quality management and administration performance.

# **2 METHODOLOGY**

The methodology adopted in this research is shown as following:

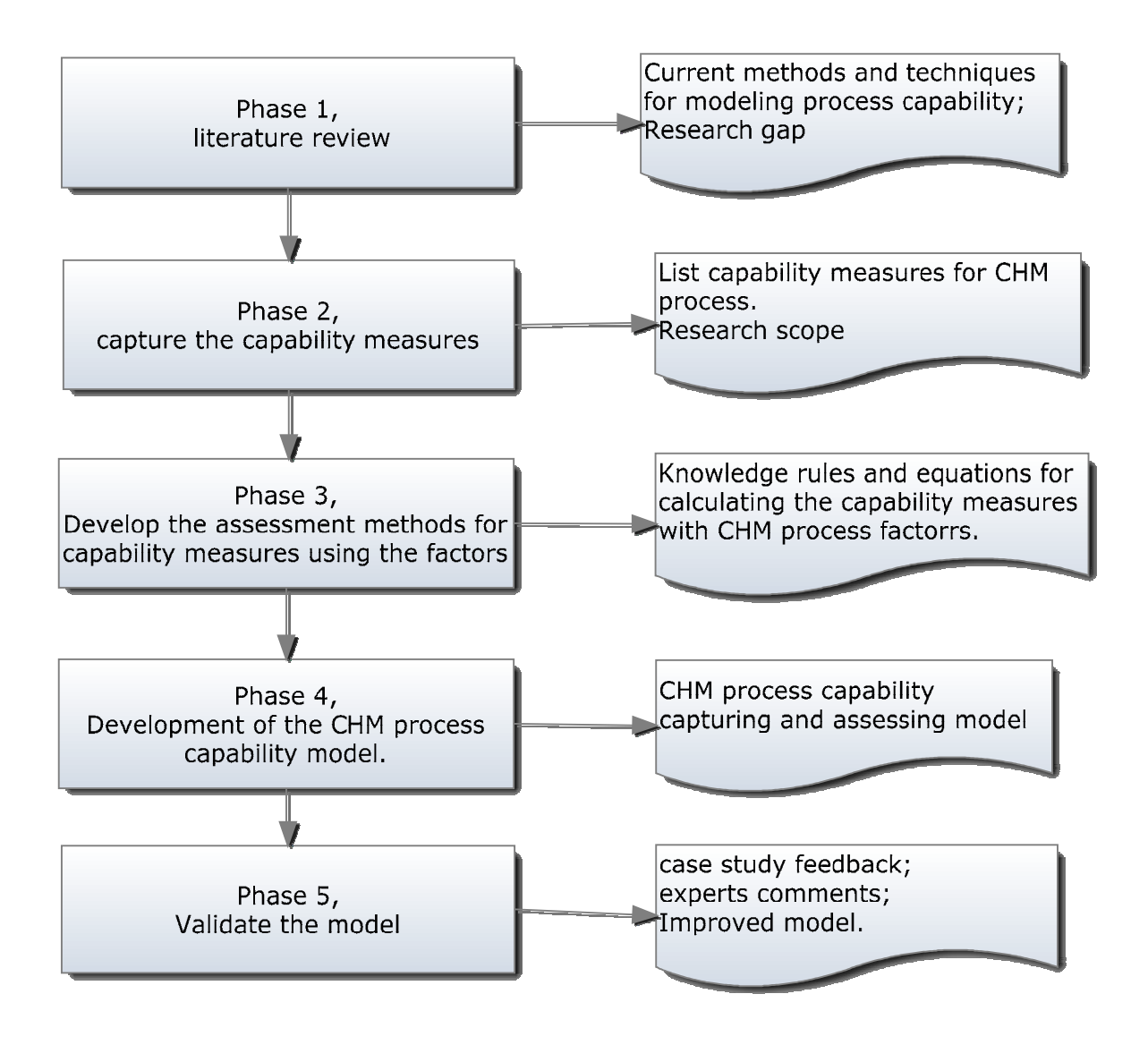

**Figure 2-1 Methodology Introduction** 

The detailed tasks are conducted in each phase as below:

Phase 1, literature review

Review literatures in the fields of chemical milling process in aerospace industry, principles, capability capturing methods and manufacturing process presentation methods.

Phase 2, capture capability measures.

In this phase, send out questionnaires to understand industrial application measures during the process capability assessing.

The questionnaire answers need to be analyzed.

Classify the measures mapping in the research scope for modelling.

Phase 3, Develop the assessment methods for measures using the factors.

Identify the key process factors in each major chemical milling flow step by the knowledge reusing. The knowledge sources include publications and the industry practice experience.Map these factors to the capability measures captured in phase 2.

Transfer the knowledge of chemical milling process into application rules.Formulate the rules to the equations of calculating capability measures with processing factors.

Phase 4, Model development.

Define the inputs and outputs needed in the model

Implement the calculations of capability measures by using database in the formation of MS Excel®.

Implement the interface in MS Excel®.

Document the model development process.

Phase 5, Validate the model by actual example and case study.

Collect the actual product data of chemical milling process from industry, and input them to the model; and use them to validate the model.

Collect industry experts' comments about the capability assessing methodmodel and improve the model based on the comments.

## **3 LITERATURE REVIEW**

#### **3.1 Chemical milling process**

Chemical milling process is a non-conventional machining process, which achieves the milling depth by controlling etching parameters in chemical solution processing tanks. The chemical milling process is widely used on ferrous, nickel, titanium, magnesium and copper alloys, and silicon (Swift and Booker, 2003). Despite of numeric control machining, chemical milling process removes material from the substrate by chemical etching. The capable processing material depends on the selected etchants.

Harris (1976), Griffin (2003) and Çakir (2007) classify the main processing activities to five steps: Cleaning, Masking, Scribing, Etching and De-masking.

Griffin (2003) listed four measures to assess processing quality including etching depth, pocket dimensions, surface finish and free of surface defects. The tolerance requirements of depth, pocket dimensions and surface finish are usually specified by product's engineering drawings. By controlling etching time, the required depth is achieved under a given etching rate. The pocket dimensions accuracy is determined by template tolerance and etch ratio. The etch ratio, which affects the chemical milling accuracy on the width direction, is considered during the templates' design. Surface finish is measured with roughness. Usually the surface defects measure is a visual inspection item to control surface defects during the production rather than chemical milling process performance itself.

Bralla (1998) recommended the depth tolerance ranges (Table 3-1) and pocket dimensions tolerance ranges (Table 3-2) for chemical milling product design. The surface finish could achieve 0.5 to 1.3µm by applying proper etchant. The general surface finish range for parts cutting to 6.3mm is 1.75 to 3.13 µm.

11

| Depth of Cut, mm(in)         | Tolerance, mm(in)   |
|------------------------------|---------------------|
| Up to 2.15 (0.085)           | ±0.025 (0.001)      |
| 2.16-3.05 (0.086-0.120)      | ±0.038 (0.0015)     |
| $3.06 - 3.94$ (0.121-0.155)  | ±0.050 (0.002)      |
| $3.95 - 4.84$ (0.156-0.190)  | $\pm 0.064(0.0025)$ |
| 4.85-5.84 (0.191-0.230)      | ±0.076 (0.003)      |
| 5.85-7.10 (0.231-0.280)      | $\pm 0.089(0.0035)$ |
| $7.11 - 8.65(0.281 - 0.340)$ | ±0.102 (0.004)      |
| 8.66-10.16 (0.341-0.400)     | ±0.114 (0.0045)     |

**Table 3-1 Recommended Depth Tolerance** 

#### **Table 3-2 Recommended Pocket dimension Tolerance**

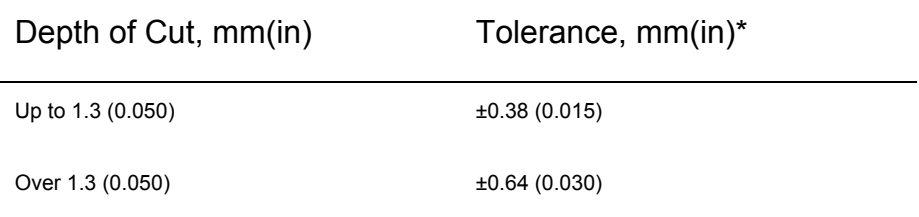

\*Apply to the scribe-and-peel maskants.

However, the measures for chemical milling process are more than the allowable tolerance. The interference between the chemical milled surface and the assembling part surface may cause the unexpected grinding work in the subsequent assembly; see Figure 3-1(Griffin, 2003).

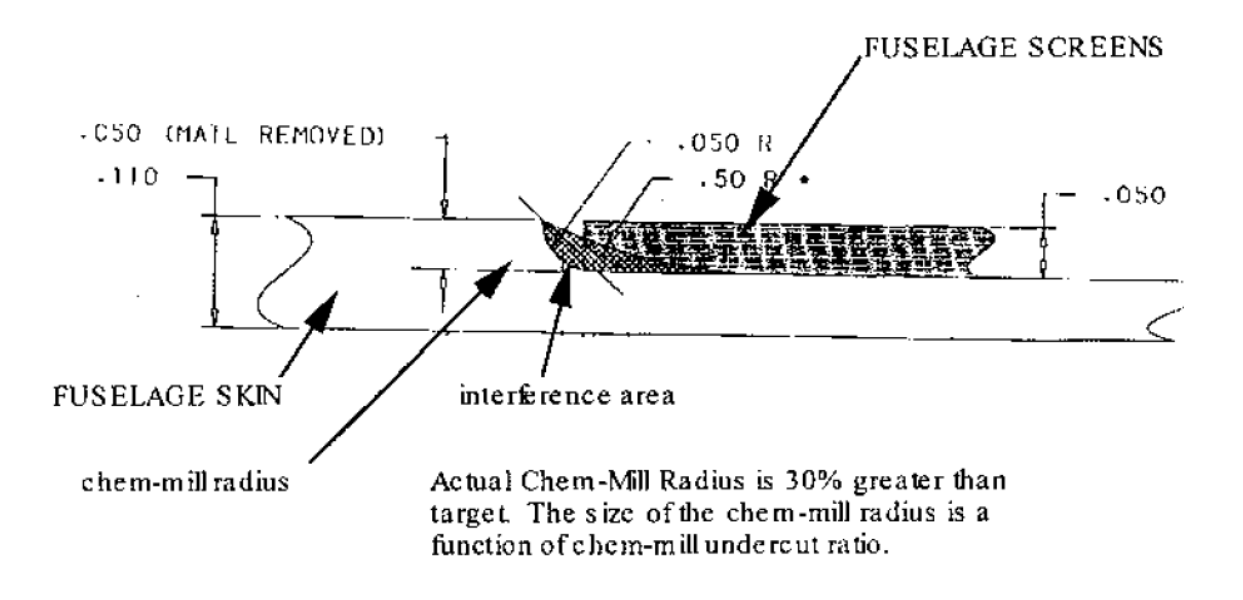

**Figure 3-1 Fillet interference in chemical milling surface** 

 The chemical milling process capability is also combined with former process and material characters. Chemical milling fabricates parts with selective surface areas etching. The capability indices such as dimension tolerance, stress deforming and roughness are significantly influenced by factors from process control, former panel metal forming and material selections during design. This should be aware of in capturing process capability.

Narisaranukul (1997) detailed the steps of chemical milling process, stress distribution, simulated the residual stress of material with finite factor analysis. The "Springback" effects after forming and chemical milling should be considered during design, process plan and fabrications. The Springback in stretch forming was illustrated with a Moment-Curvature diagram.

13

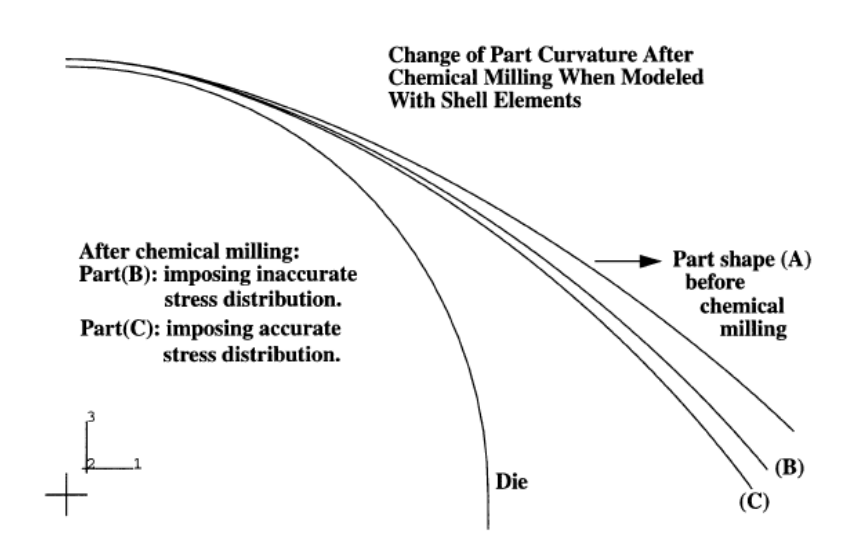

**Figure 3-2 Springback effects after chemical milling**  (Narisaranukul, 1997)

Francis (1966) spot the typical issues on certain aluminium alloys, which are non-uniform stock removal, stretch marks and rough etching. The causes of these issues and the effects of process factors were studied by the experiments. According to different aluminium alloys experiments results chemical milling process appears variety process performances for different material temper and former heat treatments. The majority structural material selections involved with chemical milling in now days aircrafts design does differ from these Howard's report studied. But the leads linking to material type, material tempers and former heat treatment in his study open a window of process capability factors.

#### **Knowledge summary**

- Chemical milling process includes five major steps,
- Chemical process capabilities are influenced by material characters, subsequent processes and former process.
- Chemical milling process accuracy on pocket dimensions is influenced by template design.

Comparing to conventional machining processes, one of the most obvious benefits of this process is weight reduction on the large panel parts and complex shape parts (Swift and Booker, 2003). Another one is lower cost level on equipments than conventional machining process on tools (Bralla, 1998).

Contract to the manually processing, Nof et al. (2009) mentioned the chemical milling application in the automated part fabrication system. Groover (2006) illustrated the chemical process capability on the "work part" geometric features.

Apparently, chemical milling is not the only process which achieves the weight reduction on large structural parts. NASA (1985) established a study about premachining plus stretch forming process method on the large external tank parts of an aerospace vehicle. Comparing the processing route of stretching plus chemical milling, the proposed processing route reduces near 50% cost on estimated man-hours. The actual man-hours, which base on the part size and complexity, are proposed as cost index for the present stretching and chemical milling. The labour standard data collected from Boeing are used for the cost estimation of pre-machining and stretch forming. The cost level depends on the total man-hours and rates. The set up time and run time consist of the total man-hours of each part. The man-hours cost index could be explained from above as:

#### **Equation 3-1 Man-hours Cost**

$$
C_m = R \times \sum_{i=1}^n (ST_i + RT_i)
$$

Where Cm stands for man-hours cost level, Dollars;

R stands for man-hours' rate, Dollars per hour;

STi stands for set up time of part i, hours;

RTi stands for run time of part I, hours;

i stands for 1, 2, 3… n;

n stands for the part quantity.

In practical way, Harris (1976) introduced the chemical milling process economics with the capital costs and operating costs. The capital costs are fixed that could not clearly reflect the chemical milling different cost level on different products. The operating costs are sensitive to products and processing methods. It consists of man-hours and materials cost.

The man hours cost is estimated according to the part features, process methods, and an operation time allowances data see Figure 3-3(Harris, 1976).

The material cost is estimated with part surface area, weight reduction, process methods and a group of material usage-cost data, see Figure 3-4(Harris, 1976)

Both of the operation time data and material cost estimation data are based on process methods level. For particular operating cost estimation, the data need to be verified and modified according the actual application.

#### Knowledge

Etching flow includes De-masking and etching.

Etching method includes alkaline base and acid base.

Etchant constituents and temperatures determine the performance of surface finish and pocket dimensions.

The operating cost could be used as cost index of chemical milling process.

The following literature review consists of several major parts related to capturing process capability, which are SPC, process modelling, combined processes capability and the delivery of captured process capability.

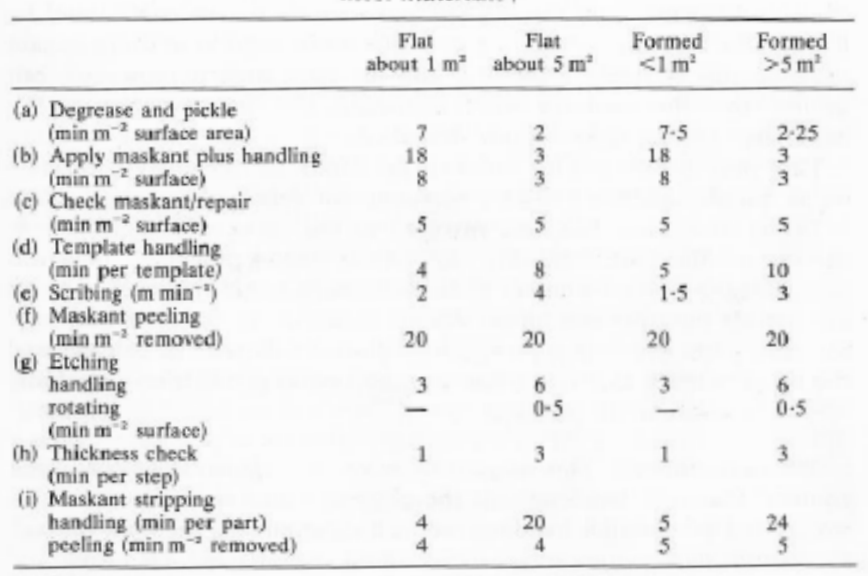

**TABLE 10.3** Time allowances (minutes) for operations involved in chemical milling most materials?

(† For one step depth, low tolerance on remaining metal thickness.)

#### **Figure 3-3 Operation time allowances estimation**

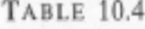

Approximate materials costs for aluminium chemical milling

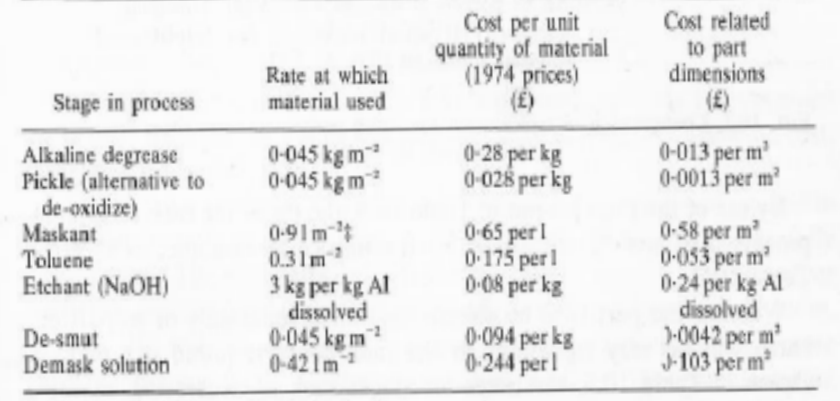

#For coating 0-25 mm (0-010 in) in thickness.

#### **Figure 3-4 Material cost estimation data**

### **3.2 Capturing the process capability.**

There are three domains in manufacturing system, which are product, process and resource. The process resource includes such as machine, facilities, working shop and labour. The corresponding processes realize product through resource.

Algeo (1994) reviewed the main representing methodologies of manufacturing process capability and capability information before 1994, most of which focus on the resources than product and process. These representations are based on the structure of "domain models plus database". The model structures could be summarized as Table 3-3.

| Domains of model             | Representing methodology            | <b>Techniques</b>         |
|------------------------------|-------------------------------------|---------------------------|
| applications                 |                                     |                           |
|                              |                                     |                           |
| Process planning             | Consists of three models:           | <b>ALPS</b>               |
| system                       |                                     |                           |
|                              | <b>Manufacturing Resource Model</b> | <b>Machine Capability</b> |
|                              | <b>Plan Formulation Model</b>       | Language $L_m$            |
|                              | <b>Process Specifications Model</b> |                           |
| <b>Functional and</b>        | Consists of two models:             | <b>IDEF0</b>              |
| <b>Information Modelling</b> | Implementation model                | EXPRES <sup>(1)</sup>     |
|                              | Information model                   | Two-stage process         |
|                              | (product, process and factory)      | model                     |

**Table 3-3 The domain model frameworks** 

(1) EXPRESS is a standard data modelling language for product data, called out by ISO10303-11. Molina and Bell (1999) presented a flexible high performance machining line with an object oriented information model. What consist of its framework are manufacturing processes, manufacturing resources and manufacturing

strategies. This model does not only have general applicability but also provision of reliable manufacturing information and necessary knowledge. The information enquiries of process planning, scheduling, selection and related decisions are supported by manufacturing model in production life cycle wide. These functions are achieved by four levels modelling configuration, which are factory level, shop level, cell level and station level. In order to capture and represent manufacturing information related to process and resource, the description on each level includes strategic decisions, operational rules and performance measures. Process capability at station level is defined as the set of processes which can be done by target machines, see Figure 3-5(Molina and Bell, 1999), and the process performance measures are *cost, lead time* and *tolerances*. At the implementation stage, an object-oriented database was developed and used to represent capabilities of the modelling objects. The results demonstrated that prototype manufacturing information model could respond users' querying at any required level.

The advantages of Molina and Bell's process model are generic application and synthetic expression of manufacturing facility. However, there are disadvantages, where knowledge is delivered to users in pieces of information more than applying in the presenting.

In order to build up well communication between different disciplines, Nielsen (2003) identified and defined the framework of information requirements for process planning in the concurrent engineering environment. Nielsen's information model bases on the product, process and resource domains. Both the links and interfaces were represented among the product model, manufacturing process model and manufacturing resource model. One important concept in Nielsen's thesis is the modularization of process information, which aims to support general application, see Figure 3-6(Nielsen, 2003).

19

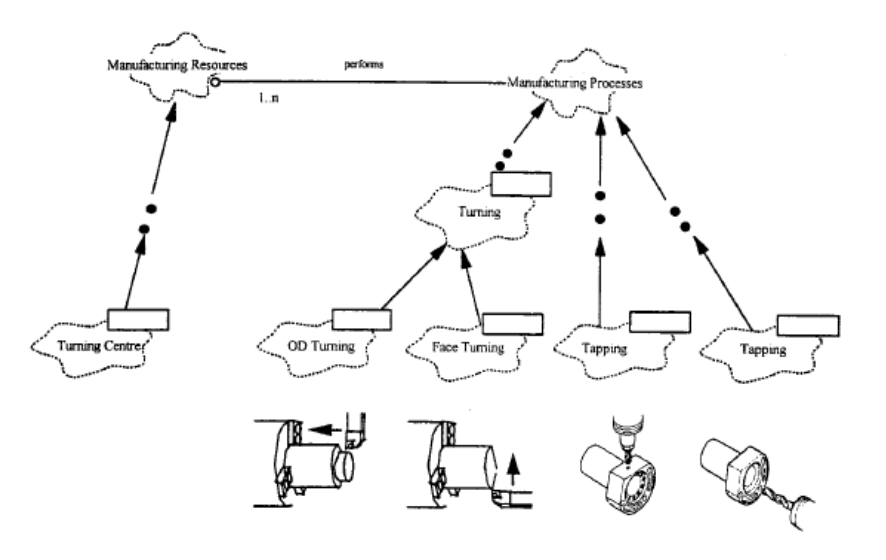

**Figure 3-5 Modelling the process capability of a turning centre** 

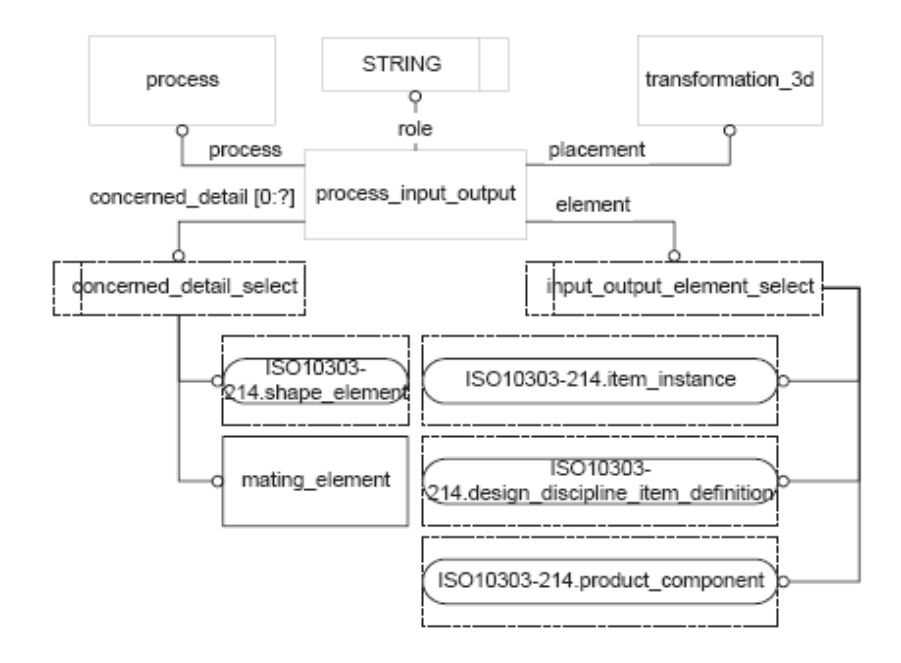

#### **Figure 3-6 Modelling input and output of a process**

#### **Summary of this sub section:**

- The process capabilities could not be isolated from process resources. They have to be captured from the physical measurable.
- The process capabilities vary due to different operational strategies of process resources.

There are generic standards in the process capability representing. Molina's model mentioned above applies database, while Nielsen introduced "information path" according to the relative ISO standard and its guideline procedures.

#### **3.3 Assessing the process capability**

In order to capture the process capabilities which are linking to customers' specifications, Juran and Gryna (1980) firstly gave the definition of capability ratio.

*Capability ratio* = 
$$
\frac{6\sigma \text{ variation}}{tolerance \text{ width}}
$$

Actually, Statistical Process Control (SPC) method is one of the major process capability assessing methods, which assess certain process capability on customers' specification limitation range with statistical indices.

There are much more process capability indices in the field of statistical process control (SPC), such as  $C_{p}$ ,  $C_{p}$  and  $C_{p}$ . Palmer and Tsui (1999) reviewed and interpreted these capability indices.  $C_p$  means a range within which the process performance is respected to deliver.  $C_{pk}$  shows the capability loss due to k. The k is the process mean deviation from the midpoint of  $C_p$ . The higher  $C_{pk}$  value shows the smaller process capability range.  $C_{pm}$  uses the loss function formulation to express how process mean fits the target value. When the process mean moves close to target value,  $C_{pm}$  increases up to  $C_{p}$ . The target value could be selected from any point within  $C_p$  range. That enables the process capability to be measured from asymmetric specification ranges. The variation of different process capability indices are also used to direct process improvements. Table 3-4 is adopted from Palmer and Tsui (1999),  $C_{pl}$  or  $C_{pu}$  is used to measure the distance between process mean and one-sided customer specification limitation (lower or upper). The  $C_{pm}$  (a), a modification of  $C_{pm}$  adds the factor "a" to adjust the weight of the square of process bias.

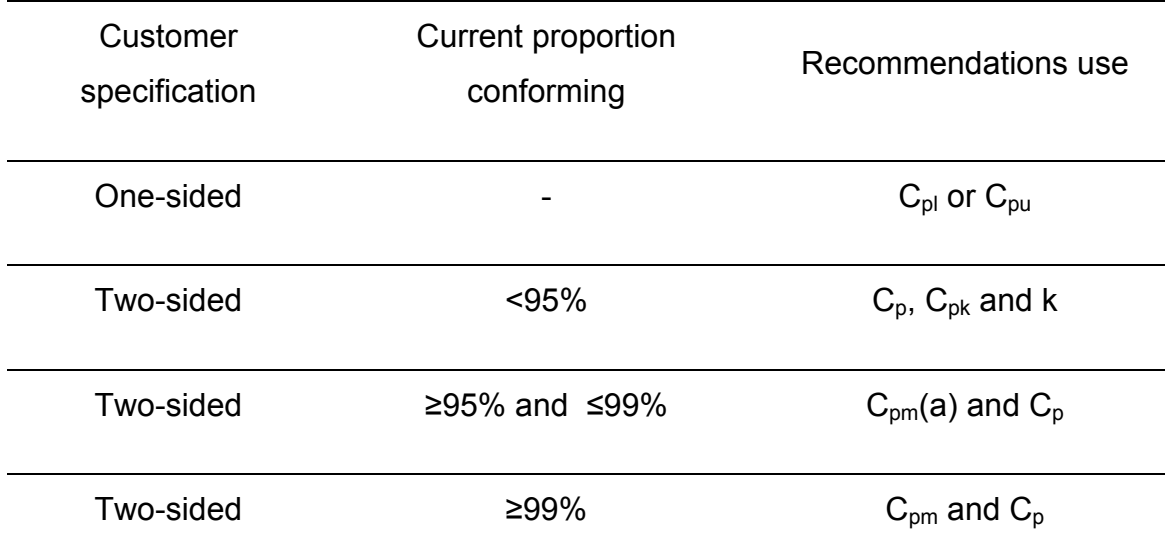

**Table 3-4 Recommended capability indices for process improvements** 

The National Institute of Standards and Technology (NIST, 2010, section 6.1.6) published an engineering statistics handbook including various process capability indices. It is also aware that most of these capability index estimates need a large group of samples from independent data values. As the capability indices in SPC rely on normal distribution, NIST (2010) introduced the method of transforming the data to approximate normality for non-normal data. A popular approach recommended is Box-Cox transformation.

Morris and Watson (1997) summarized the SPC statistical tools such as Chi-Square Test, Hypothesis Testing and F-tests to measure chemical batch process performance and predict the process potential. The application of Hypothesis Testing, F-tests and One-Way Analysis of Variance Test on Excel spreadsheet is demonstrated as well.

Since the usage of these tools may not be efficient enough for decision makers due to the large groups of data demands, the alternative solution, X bar chart and R chart, could be used as the measures of process variance control. The X bar chart expresses if the concerning process is within the control limits; R chart expresses if the process variance is within control limits. These applications could be achieved on small sample size (less than ten). Figure 3-7(NIST, 2010, section 6.3.2) introduces the typical control charts and the assess rules (from
Western Electric Company Rules). The relative equations for X bar and R charts are list as follow (NIST, 2010):

**Equation 3-2 X-bar chart UCL** 

 $UCL = Xdoublebar + A_2Rbar$ 

**Equation 3-3 X-bar chart CL** 

*CL* = *Xdoublebar*

**Equation 3-4 X-bar chart LCL** 

 $LCL = Xdoublebar - A_2Rbar$ 

**Equation 3-5 R chart UCL** 

 $UCL = RbarD_4$ 

**Equation 3-6 R chart CL** 

*CL* = *Rbar*

**Equation 3-7 R chart LCL** 

 $LCL = RbarD<sub>3</sub>$ 

Where UCL means upper control limit;

CL means the Centre line;

LCL means lower control limit;

X double-bar stands for the average of sample means;

R bar stands mean of the sample ranges;

 $A_2$ ,  $D_3$ ,  $D_4$ , refer Table 3-5.

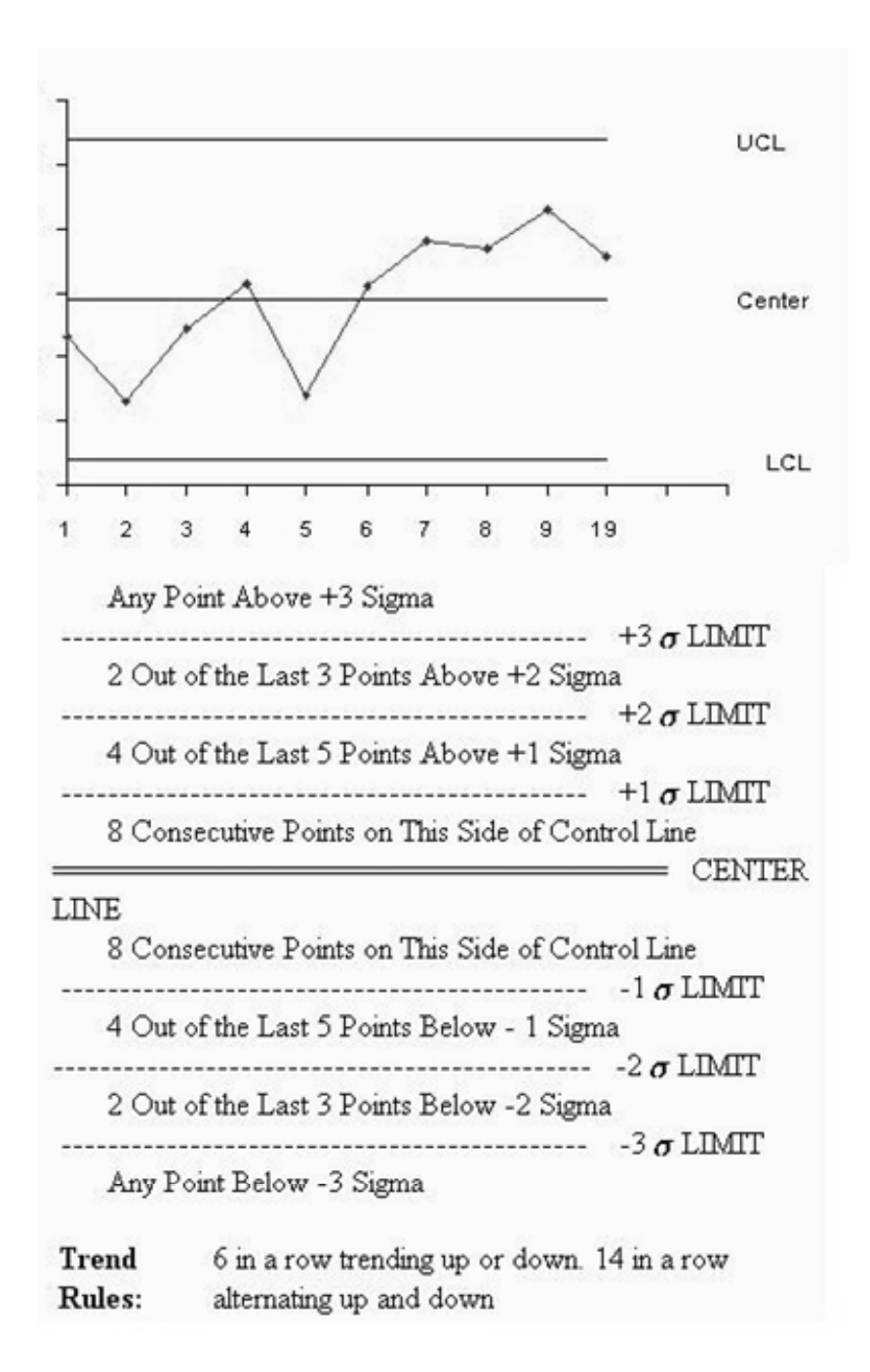

#### **Figure 3-7 Typical control chart and assess rules**

There is one important rule for the X-bar and R charts application. Failures on process stability control do not mean the failure on process capability. That is because of the different limits applied. The process may till be capable while it is not stable. However, the process capability indices preset an effective process only when the process is stable.

In order to rapid assess the process capability indices of Cp and Cpk, DAU (2008) established a calculation model with Excel spread sheet. This model bases on the inputs of X double-bar, R bar, n (sample size), specification value and its limits. The rules for assessing process capability are shown in Table 3-6. A plot is used for simulating the normal distribution of samples, see Figure 3-8. And the d2 values used in the model are listed in Table 3-5 (NIST, 2010). The major equations involved in this model are listed as below. The sample quantity is highly recommended higher than 30 in order to get a reasonable a reasonable margin of error or confidence interval

#### **Equation 3-8 Cp**

$$
C_p = \frac{USL - LSL}{6s}
$$

**Equation 3-9 Cpk** 

$$
C_{pk} = Minimum \bigg\{\frac{USL-Xdoublebar}{3s}, \frac{Xdoublebar - LSL}{3s}\bigg\}
$$

#### **Equation 3-10 Sigma**

$$
s = \frac{Rbar}{d_2}
$$

Where USL means upper specification limit;

LSL means lower specification limit;

s means the standard deviation;

X double-bar stands for the average of sample means;

R bar stands mean of the sample ranges.

| n              | d2    | A2    | D <sub>3</sub> | D4    |
|----------------|-------|-------|----------------|-------|
| $\overline{2}$ | 1.128 | 1.88  | 0              | 3.267 |
| 3              | 1.693 | 1.023 | 0              | 2.575 |
| 4              | 2.059 | 0.729 | 0              | 2.282 |
| 5              | 2.326 | 0.577 | 0              | 2.115 |
| 6              | 2.534 | 0.483 | 0              | 2.004 |
| 7              | 2.704 | 0.419 | 0.076          | 1.924 |
| 8              | 2.847 | 0.373 | 0.136          | 1.864 |
| 9              | 2.97  | 0.337 | 0.184          | 1.816 |
| 10             | 3.078 | 0.308 | 0.223          | 1.777 |

**Table 3-5 Sample size and static factors table** 

## **Table 3-6 Process capability assessing rules**

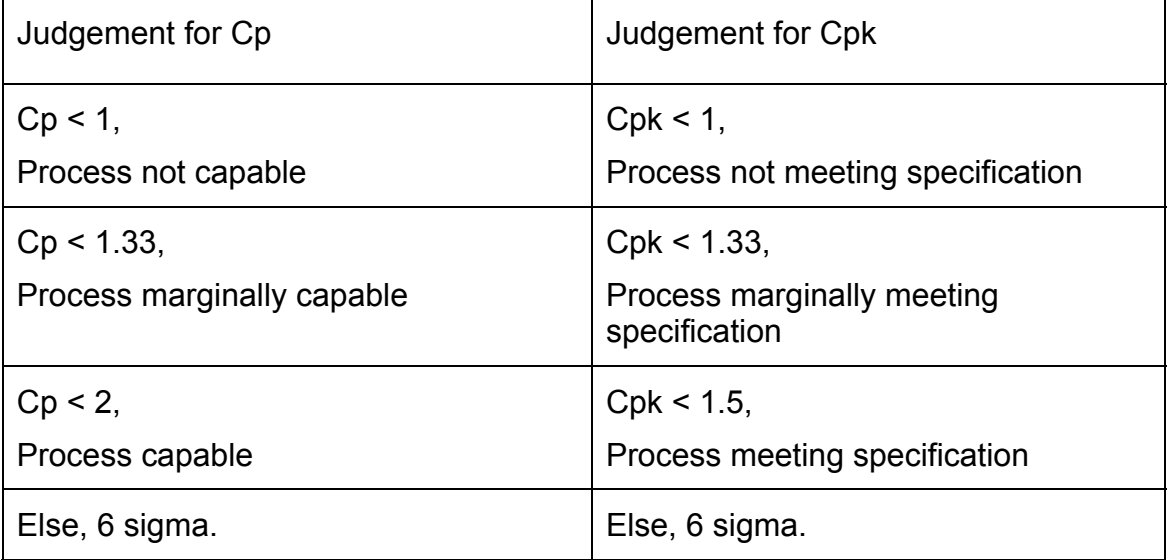

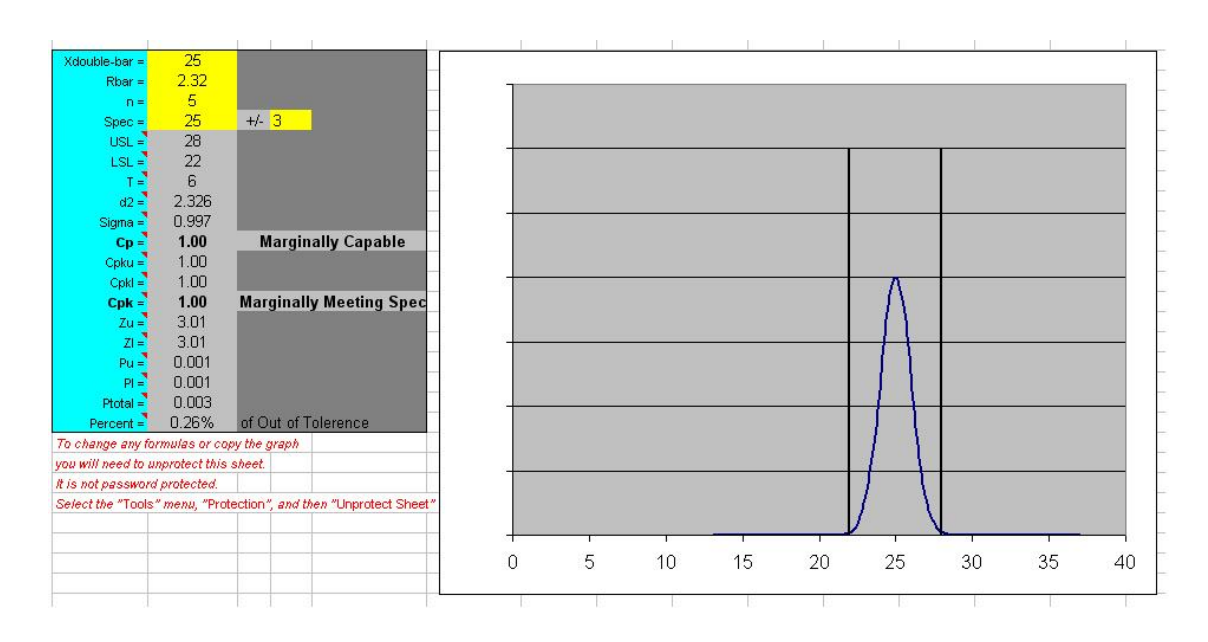

**Figure 3-8 DAU Cp and Cpk Model** 

The advantages of statistics method are simply application and visualization control. The objective of statistics is specific measurable process data which could be represented by diagram. On the other hand these numeric indices are restricted to process performance measures due to the lack of operational strategies' expression. Both of the inputs and outputs of SPC are static expression of data. This kind of disadvantages leaved a gap for information modelling and knowledge based representing.

#### **Summary of this sub section:**

- The numeric indices are widely used in nowadays process capabilities measuring.
- This kind of static representing is lack of responding to capturing the capabilities under variable process conditions. Take the Cp for example the historical Cp will be meaningless to the introducing products due to the different process parameters and tolerance range.

### **3.4 Knowledge application for capturing process capabilities.**

Knowledge reuse is in need to meat the requirements of efficient process capability capturing. The process capability indices are easily used to assess the conformity of customers' specification by statistics data. The model application realizes the process capability representing by information delivery. The application of these data and information results of knowledge in specific area. This kind of knowledge usually exists with in certain groups of experts. Groff (2003) give the definition of knowledge as "Knowledge is information combined with understanding and capability; it lives in the minds of people." In order to make more of employees' tacit knowledge explicit, knowledge management is now implemented by different domains companies. Particularly for this project, the factors of knowledge application need to be identified, which are the sources and the delivery media.

The published handbook, reports and industry standards apply the basic knowledge application framework for chemical milling process capability capturing. Enterprise process specification is another source of knowledge application.

Although the specific capability indices in chemical milling process, such as dimension tolerance and surface roughness, actually depend on manufacturers' process performance and resource capability, the general processing accuracy level could be obtained from industrial process specifications, international standards and published handbooks.

For the delivery media of knowledge, the web based techniques were highlighted. Caradec (2009) proposed five recommendations for effective communication within an aerospace company, which are wiki service, profile pages tool, micro blogging tool, online dedicated tool and web meetings.

Rodriguez and Al-Ashaab (2005) introduced a Web-based system of a collaborative product development, see Figure 3-9. This Web-based system covers product design, injection process design and knowledge feedback

28

advice. There are three layers consist of this system. First, information layer works on the knowledge base. Second, applications layer works on the rules and the interactions organized in a model. Third, end-user layer delivers the output of the system via web browser. This web-based system's application starts from product function definition till final production. The product model feed back advices by capturing the necessary capability information from manufacturing knowledge model. The knowledge model is illustrated with an example of prismatic part developing. The key activities and key knowledge of this system, which are needed during the engineering decision making, are identified by literature survey and industry surveys.

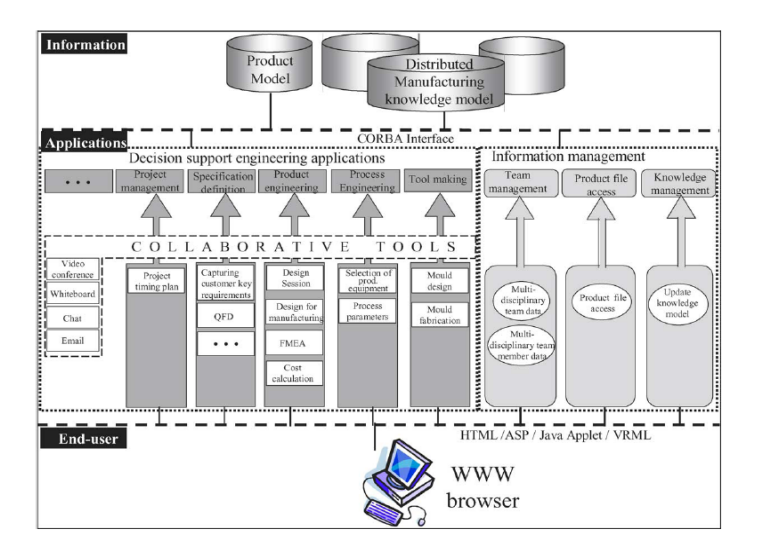

# **Figure 3-9 Knowledge collaborative product development system architecture**

(Rodriguez and Al-Ashaab 2005)

Rodriguez and Al-Ashaab (2007) illustrate more clearly how they developed the knowledge web-based system for injection moulded product development. The domain of their research is defined as product life cycle knowledge representation. The required knowledge of key activities in the product development is identified by top level IDEF0 which defines activities between manufacturer, Product engineer and Toolmaker. Following the knowledge identification and modelling, the UML is used as representing method and the knowledge driven CPD system is proposed as the modelling architecture. The

modelled knowledge is stored in a formation of judging rules, such as "Rule 1 Plastic minimum wall thickness  $\leq$  wall thickness  $\leq$  Plastic maximum wall thickness". Finally a case study demonstrates how the developed system supports engineering decision-making within the design for manufacturing applications and mould design applications. These rules would determine that the inputting product design/mould design is capable for production or not.

The Web-based system mentioned above well shows that the representing of knowledge is needed in capturing the rules and feeding back customized information. That open a window for this thesis proceeding which is capturing the manufacturing process knowledge to represent the process capability.

### **Summary of this sub section:**

- Knowledge reuse is needed in capturing the process capabilities.
- The sources of knowledge could be the experts experience and publications such as handbooks, reports and industry standards.
- The web based techniques are recommended as efficiency media of knowledge application.
- Unified presenting is important for the knowledge modelling.
- A developed system needs the validation of case study.

## **3.5 Research gap**

From the literature review above, the research gap is profiled as:

1, the capability presentations with models are well developed in machining process; chemical milling process, which is non-conventional machining, is lack of well modelling

2, the majority capability index researches base on the statistics data of the online products. The method of the assessing the on coming product and the variant process factors need to be responded during capturing the process capability on new products.

# **4 CAPTURE THE MEASURES FOR CHM PROCESS CAPABILITY**

## **4.1 Chemical milling process flow**

The typical chemical milling process includes below steps:

## **4.1.1 Cleaning**

The main purpose of cleaning is preparing a clean surface for applying temporary protection coating for chemical milling parts. Parts need to be cleaned by solvents and/or in alkaline liquid tanks. The typical solvent cleaning is proceeded by manually wiping part surface with organic solvents. That obeys local environmental regulations. The popular alkaline liquid application consists of alkaline cleaning, raising, deoxidization, rising and dryness. Performing the aqueous degreasing prior to alkaline cleaning could enhance the surface cleaning condition. Occasionally the conversion processing is used to strength the anti corrosion performance and the adhesion with maskants coating. The cleaning work flow is shown in Figure 4-1(Griffin, 2003). The typical cleaning flow is used to demonstrate the process factors (Table 4-1).

### Knowledge

Typical cleaning flow includes aqueous degreasing, alkaline cleaning and deoxidizing. Process tanks are the main facilities.

Cleaning factors include cleaning solutions and the processing time

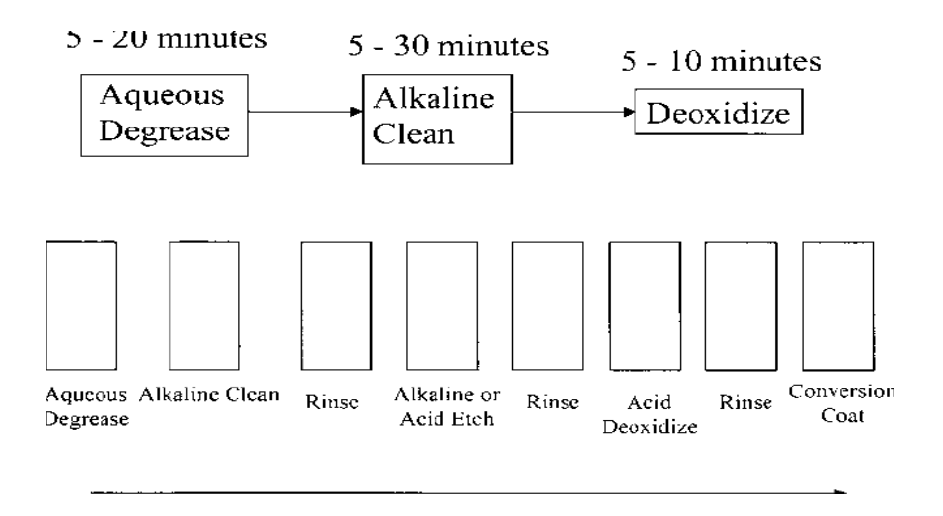

**Figure 4-1 Cleaning flow and operation procedures** 

| Cleaning<br>description | Cleaning Product surface in the Facility by Cleaning method with Cleaning<br>solution for Processing time (CLt, minutes). |            |            |                                           |
|-------------------------|----------------------------------------------------------------------------------------------------|------------|------------|-------------------------------------------|
| Cleaning method         | Processing time (min)<br>Cleaning solution                                                                                |            |            |                                           |
|                         |                                                                                                    | <b>LSL</b> | <b>USL</b> | Processing                                |
|                         | Aqueous Degreasing                                                                                                    | 5          | 20         | $CLt_1 = 10$                              |
| AD-AC-De                | <b>Alkaline Cleaning</b>                                                                                                  | 5          | 30         | $CLt2=10$                                 |
|                         | Deoxidizing                                                                                                    | 5          | 10         | $CLt_3 = 5$                               |
| Facility                | Cleaning process<br>tanks                                                                                                 |            |            | Processing time of Cleaning, CLt = 25 min |

**Table 4-1 Process factors for Cleaning** 

The cleaning method in Table 4-1 is only presented with key steps. There would be more detail processing operation during the actual production. The detailed cleaning flow consists of five cleaning operations, which are alkaline cleaning, raising, deoxidization, rising and dryness. The cleaning operations are far more than these. Cleaning could be detailed with more process activities. The operators lord the parts onto the racks and then shift the racked parts through each of the five process tanks. The regulation of parts racking should be applied to avoid the abrasion between parts surfaces. This kind of safety gap would affect parts' loading of each process batch. Thus there are two more issues to

be solved: 1, the definitions of key process activities and the other activities which support key activities; 2, the loading regulations.

First, the definitions for both key process activity and other support activities within the process are particularly established as:

Key process activity

Key process activity delivers the process performance directly to the product and is specified with parameters by process specification.

Support activity

Support activity is called out by process specification and/or creates the processing conditions for the following key process activities.

Second, the loading regulations are expressed with the considerations of, product features and facility limitations.

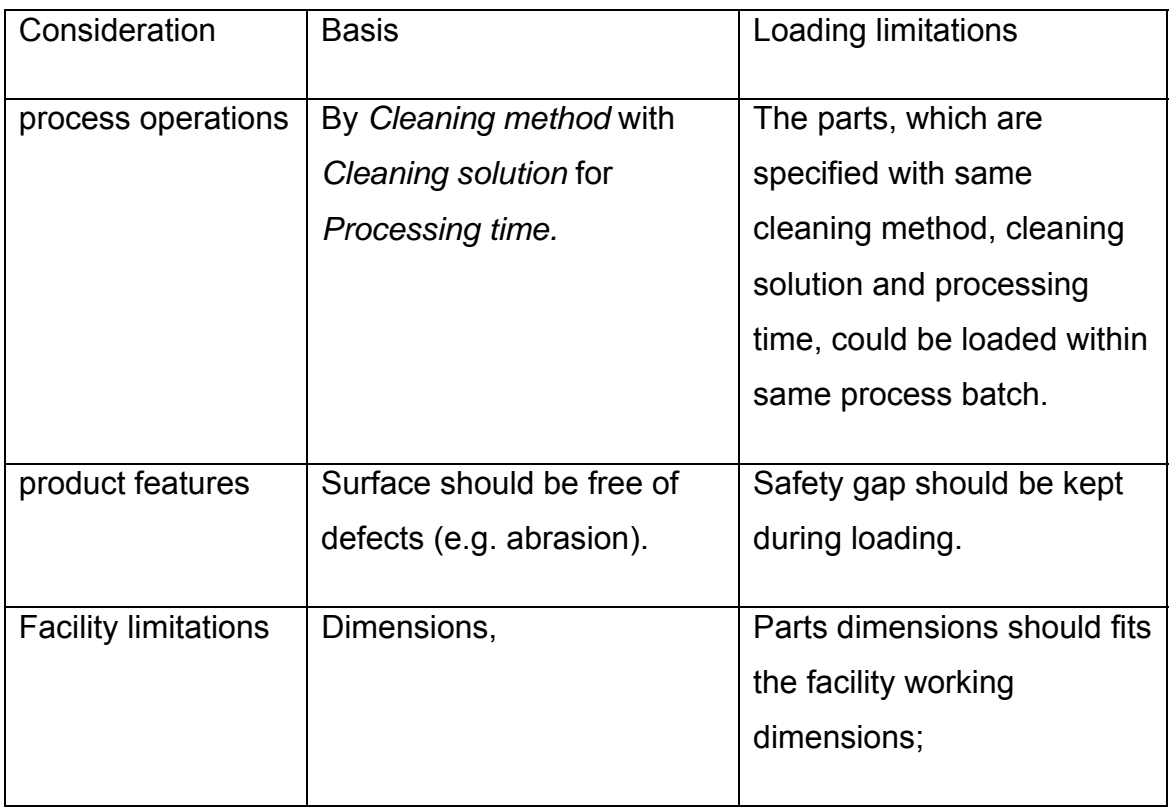

### **Table 4-2 Loading limitations**

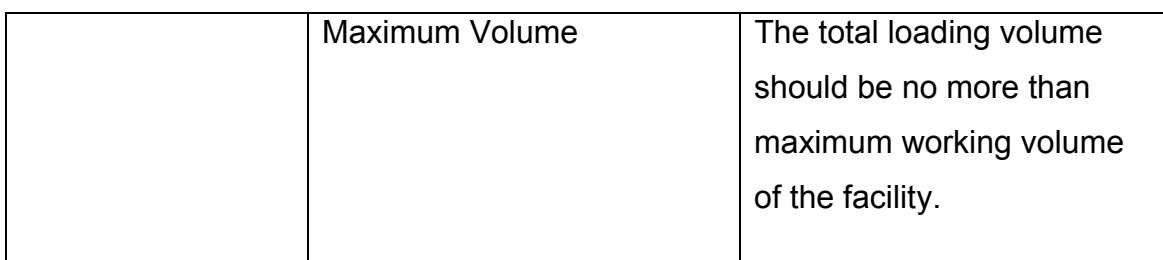

It could be clarified that process factors define specific chemical milling process from others.

Taking the cleaning step of CHM process for example, the minimum requirement of this procedure is solvent cleaning, and the ideal cleaning procedure requests degreasing and deoxidization. Even so, cleaning could have a wide range of methods and solutions because of various specifications from different manufacturers and products. For the specific cleaning processing in industry application, the working temperature varies from different cleaning agents. It is one of the process control factors which are out of the research scope here. The aim of the temperature control is to keep the cleaning agents working on the stable condition.

 Based on the understanding of that, cleaning process factors are defined as Cleaning Product surface in the *Facility* by *Cleaning method* with *Cleaning solution* for *Processing time (CLt, minutes).* The process factors for chemical milling flow are defined in the format of processing description plus parameters for each step within the following sub-sections.

### **4.1.2 Masking**

Although the chemical milling could be achieved on all surface of the part, the selective etching is more popular as the results of strength remain and weight reduction. That means the unselected surface areas need to be protected from the etching. The application methods include brushing, spraying and immersing maskants. As the high risk of pinhole and bubbles in brushing applications, spraying and immersing coating are more popular for industrial. The typical equipment for spraying application is airless painting system (AC-850M, 2010).

The typical immersing facilities are immersion maskant tank, see Figure 4-2. The required coating thickness varies from the selections of maskants and masking methods. Heat-curing facilities are usually applied for immersing and spraying maskant coating in the series production. The curing temperature and time depend on the maskant characteristics.

#### Knowledge:

Masking flow includes coating and curing.

Masking factors includes maskant material, coating thickness, temperature and curing time.

Coating methods include spraying, immersing and brushing.

Series coating production needs heat-curing facilities

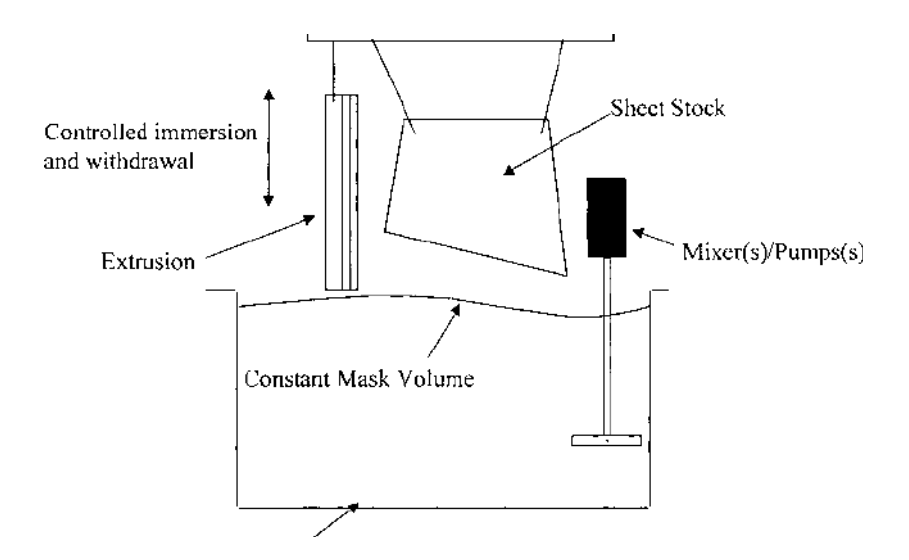

**Figure 4-2 Typical Maskant Tank for Immersing Application** 

The coating operation could be defined as: Apply *Maskant* to Product surface by *Coating method* with *Coating thicknes*s at *Temperature ºC*.

The curing operation could be defined as:

Cure *Maskant Coating* in Facility for *Processing time* at *Temperature ºC*

#### **4.1.3 Scribing**

Both automation laser scribing (Gnanamuthu et al, 1987) (Haas, 2003) and manually could be used for scribing outlines of the milling surface areas. The automation application of laser scribing saves cost on the scribing templates and scribing time under high feed rate about 400 inches per minutes. The laser type, power and beam path length are the key parameters as well. However, the drawbacks are limitation of flat parts, laser focus variation due to the uneven substrates and larger scribing line kerfs' width. Manually scribing is more common for industrial applications. After maskants' curing, the milling areas are located by chemical milling template which is also called tooling. The outline dimensions on the templates are different from the ones on final parts which are affected by etching on both depth and width directions. Chemical milling templates need to be verified on the processing line by qualified parts' pocket dimensions. If all the pocket outlines of multi-steps are scribed at once, the line sealer should be used for protecting subsequence milling pocket outlines from earlier etching. Outlines of multi-steps parts could be scribed separately by numbers of corresponding templates after each step chemical milling. In that case, the costs on templates and setup time for etching increase much higher than the one piece template solution. It seems less attractive for industrial application.

#### Knowledge:

Scribing flow includes template locating, pocket scribing and line sealing.

Scribing methods include automation laser scribing and manually scribing.

Laser scribing parameters include laser type, power, beam path length and feed rate. Comparing to manual application, the laser scribing could achieve much higher feed rate and accuracy level.

Although the scribing step includes three operations, the only facility involved in manual application is the chemical milling template. The key operation is

scribing line as template indicates. The outlines of each pocket are profiled on the parts surface as the etching step needs. The accuracy of template is mainly determined by the template design capabilities and the fabrication precision which are out of the research scope of this thesis. Thus both of the Manual application and Laser automation methods could be defined as:

Scribing processes *Pocket outlines* according to the *Steps quantity* of the part by *Scribing method*

### **4.1.4 Etching**

In the etching step of chemical milling, etchants work on the unmasking surface on both of depth and width direction. The processing performance varies even on the same material due to different etchants and temperatures. For aluminium chemical milling, alkaline etchant is more general than the acid based. The etching operation is presented with an equation; see Equation 4-1, (Harris, 1976). Etch rate on specific material is determined by two major factors which are etchant concentration and temperature, substrate material specification and heat-treatment conditions.

#### **Equation 4-1 Etching time**

$$
E=\frac{s}{t}
$$

Where E stands for etch rate, mm/min/surface;

s stands for the etching depth, mm;

t stands for time, min.

Etching realizes the depth and pocket dimensions separately per chemical milling step on the part substrate. The quantity of pockets and the chemical milling steps are the same as the Scribing presented. Thus loading parts to etching tanks are limited to not only the tank dimensions and safety gap regulations but also the different milling configurations, which consist of the

materials, milling steps and their depths. The De-masking operations only strips the maskant coatings as each chemical milling step needs. Thus the Etching is defined as:

Etching achieves the *Depth* and *Width* Dimensions for the *Pockets* on certain *Chemical milling Step* by *Etching rate* 

### **4.1.5 De-masking**

For selective etching parts, scribed maskant coating is simply peeled off by hand, so called de-masking, according to the target areas of the etching step before immersing into the etchant. De-masking could be realized by special tools, chemical demaskants or manually striping. The typical De-masking operation is performed manually. The quality measures of chemical milling have been achieved prior to this step. The de-masking is defined as:

Demasking removes the *Maskant coating remain* by certain *Process method*.

The total chemical milling process flow is described with

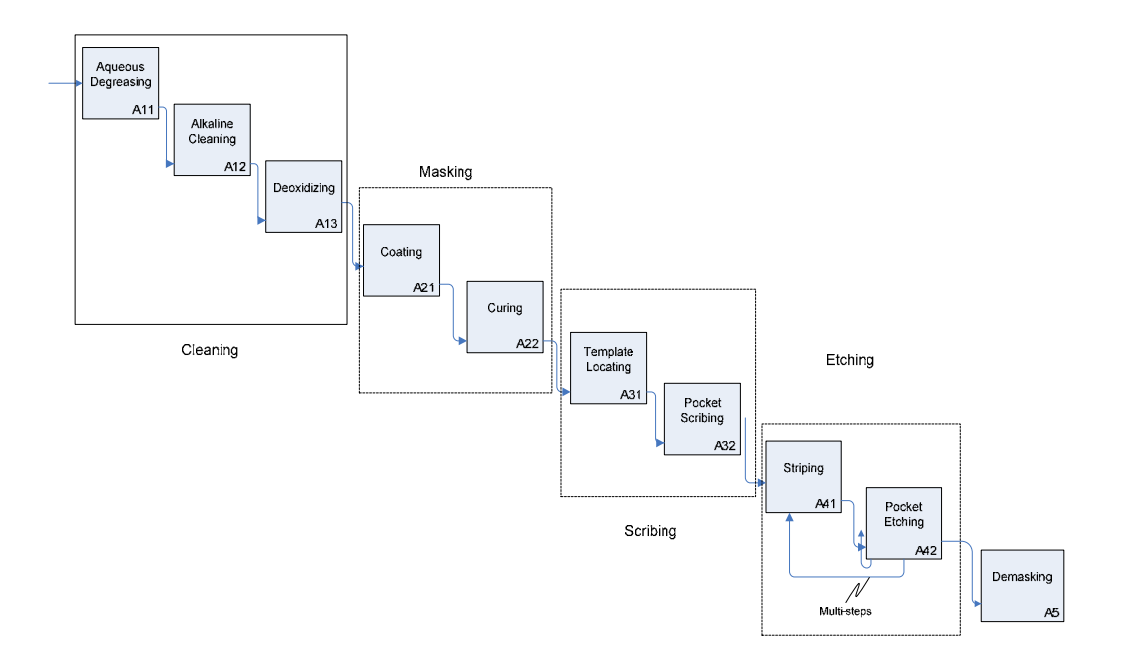

#### Figure 4-3.

### **4.2 Capture the CHM process capability measures**

In order to capture and assess the CM process capability, it needs to define the measures for representing the process capability. A questionnaire was designed and used to capture the knowledge from appropriate engineers to define the measures.

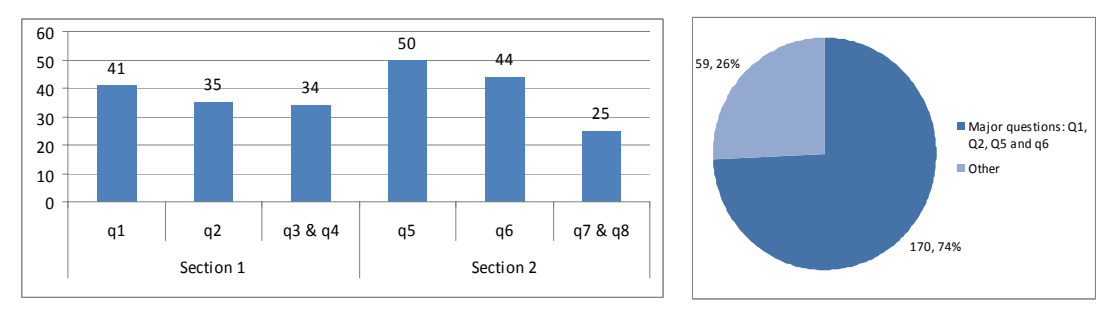

**Figure4-4The answers distribution** 

### **4.2.1 Questionnaire survey**

A questionnaire was given out to understand the aeronautical engineers' constraints on assessing manufacturing process, selecting component suppliers, launching new product and assessing process capability on the new product, see Table 4-3 for Q1, Q2, Q5 and Q6. These are the priority concerns of this thesis at now stage. The 14 respondents are from manufacturing engineering department of an Asian aircraft manufacturing enterprise. Their profiles could be summarized as below:

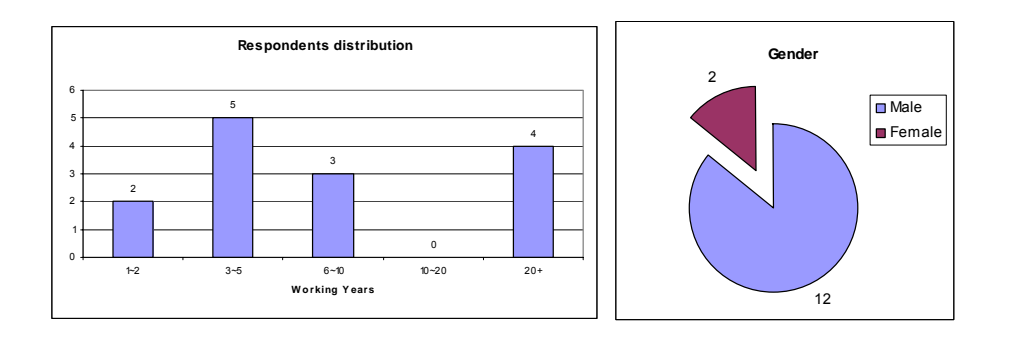

### **Figure 4-5 Questionnaire respondents profilles**

However, there are four more questions to learn about the functions information requests of departments' that involved in the decision making on launching products. They are originally designed to help further research related to the decision making and not the focus of this research. See Appendix A for questionnaire content and answers collected.

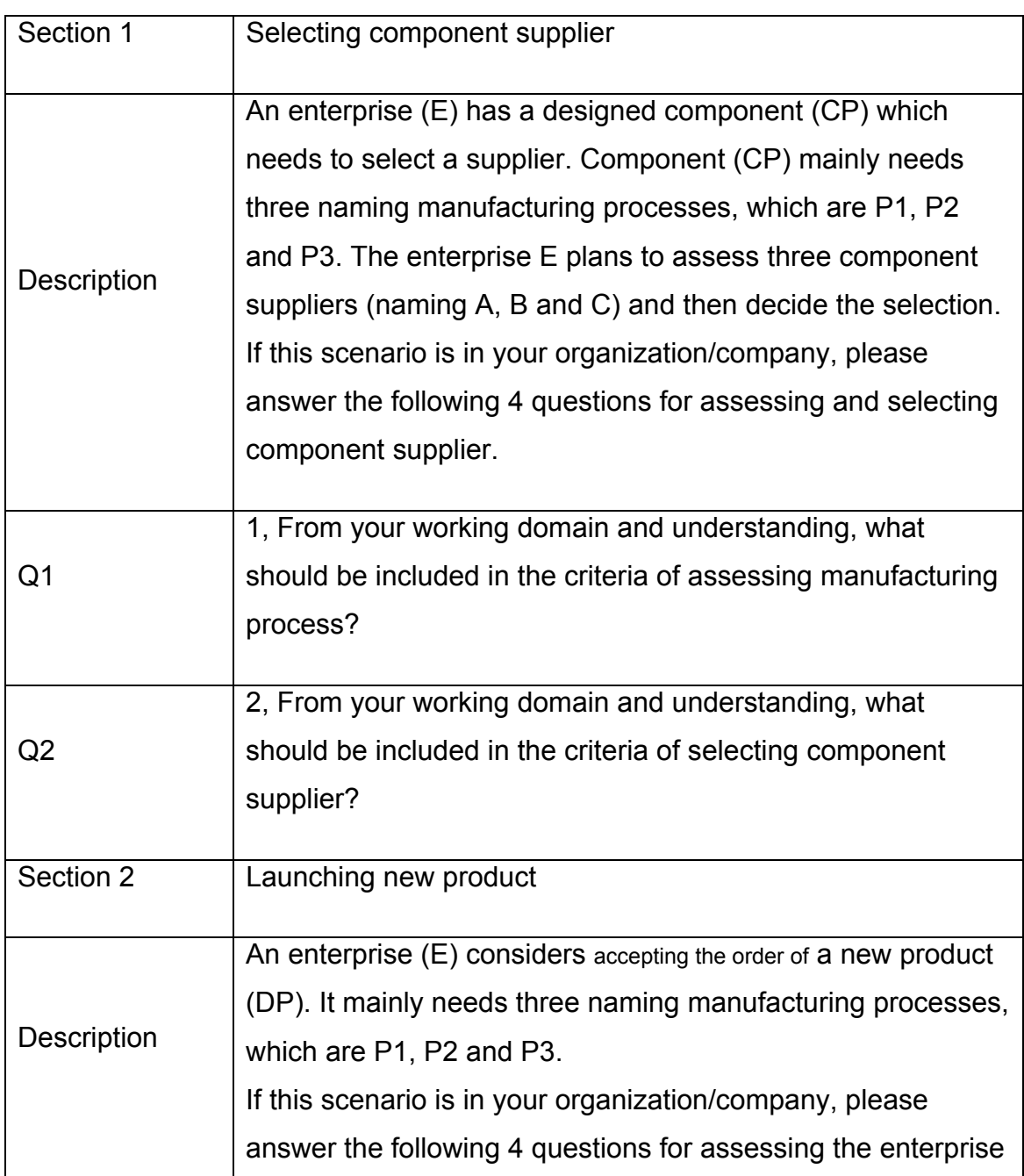

### **Table 4-3 The questionnaire structure**

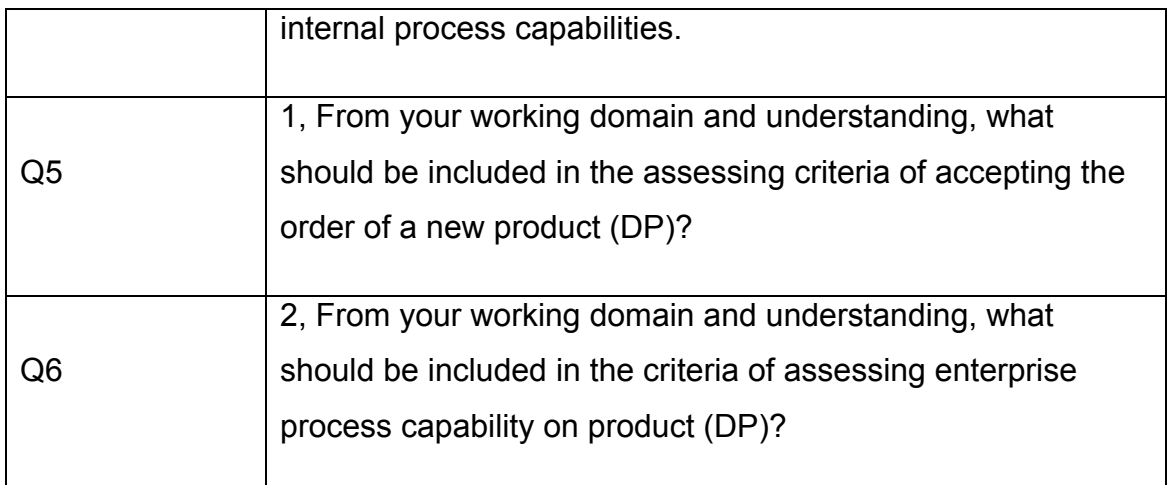

### **4.2.2 Answers' collection and processing**

About 230 answers were collected from 14 responses by email. These answers vary from each other due to the open question design of the questionnaire. All the information gathered from these answers has to be refined.

The detail refining procedures includes four steps which are:

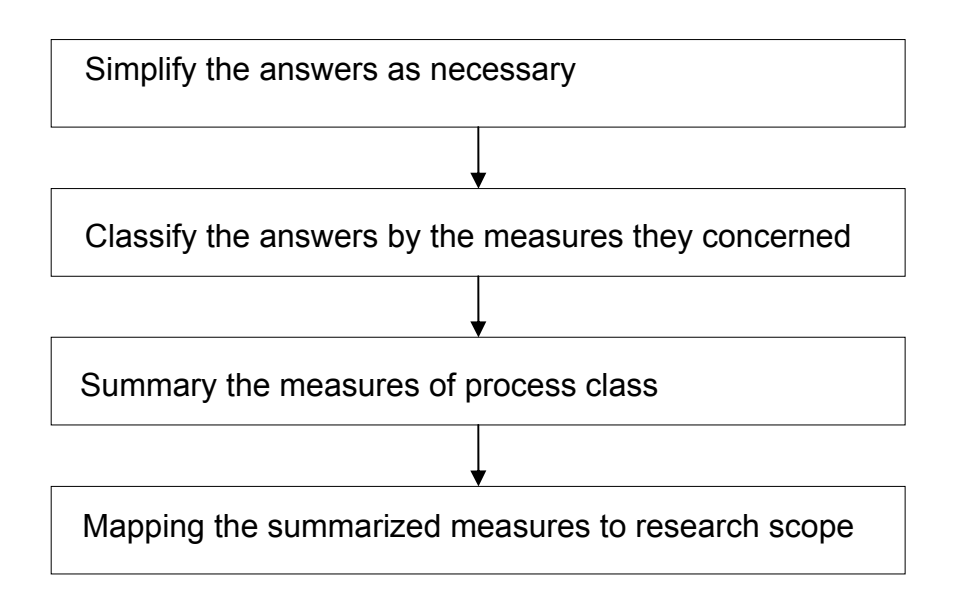

Two pieces of sample information from the answers of Q1 are used to demonstrate processing procedures. They are:

Sample1 Process parameters comply with specification requirements.

Sample 9 Supplier's capacity, quality management system, the capacities of special processes, project management competence.

First, the key words of the answers were marked with underlines, and the long sentences were divided into independent sense groups by the considering measures. The remarks were applied for the simplified information which is too short to understand separately. The remarking content, such as *assessing process* (for Q1), are the key words of the corresponding questions. Following these rules sample1 and 9 are simplified as:

Sample1 Process parameters comply with specification requirements.

Sample 9\_1 Supplier's capacity (assessing process);

Sample 9 2 Supplier's quality management system;

Sample 9 3 Capacities of special processes of the supplier.

Sample 9\_4 Supplier's Project management competence.

Second, classify the answers by the measures. All the refined information is classified with the mind map (Figure 4-5) from the top level of manufacturer to detail level of measures. Sample1 concerns about the process parameter and the process specification. The process parameter and the process specification are within the process class.

Then these samples could be classified as:

Sample1 Process parameters comply with specification requirements.

Measures: Process parameters

Measures Class: Process\_Manufacturing System\_Manufacturer/Supplier

Sample 9\_1 Supplier's capacity (assessing process);

Measures: (Processing) capacity

Measures Class: Process\_Manufacturing System\_Manufacturer/Supplier

Sample 9\_2 Supplier's quality management system;

Measures: Quality management system

Measures Class: Quality management system\_Manufacturer/Supplier

Sample 9 3 Capacities of special processes of the supplier.

Measures: Capacities of special processes

Measures Class: Process\_Manufacturing System\_Manufacturer/Supplier

Sample 9\_4 Supplier's Project management competence.

Measures Class: Project management System\_Manufacturer/Supplier

This project focuses on the chemical milling process capability. From the mind map displayed in Figure 4-5, it is clear that sample 1 and sample 9 1 are mapped into the process class and the research scope; Sample 9\_2 to 9\_4 are out of the research scope. Although sample 9–3 subjects process class, the specific factors of special processes capabilities make its range beyond the scope of chemical milling.

Third, summarize the measures within measures class of process from each question and incorporate the repeated ones. Then index all the summarized measures according to the measure classes within one excel table and incorporate the repeated once more.Finally there are 31 pieces of factors mapping into the object class of process. Eighteen of them are within the scope of this project (see Table 4-4 ), and the rest thirteen are out of the scope (see Table 4-5 ).

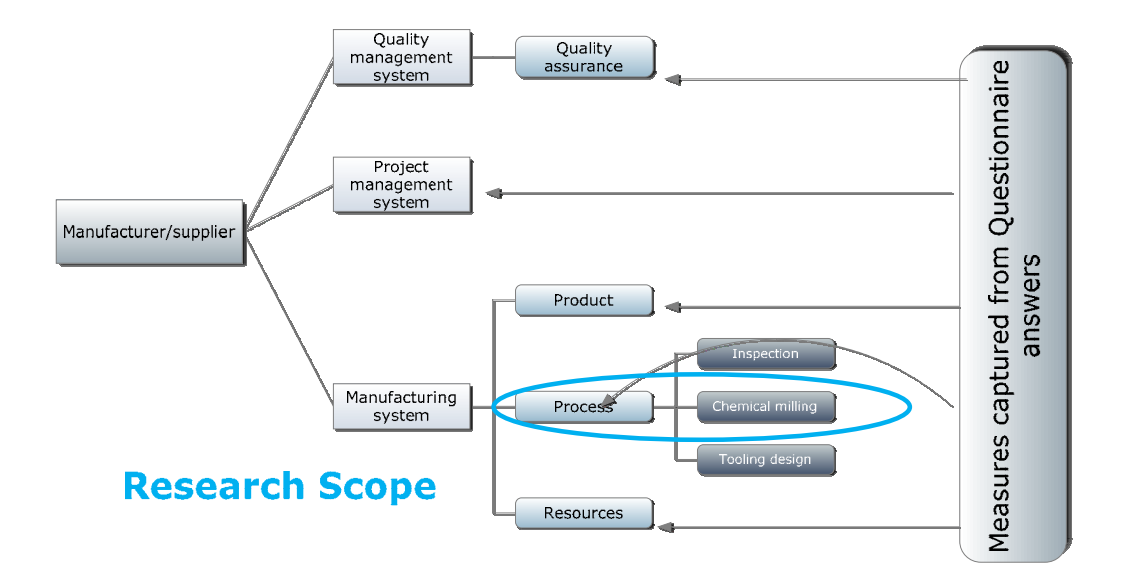

**Figure 4-6 Mapping the captured measures to Manufacturing system** 

## Table 4-4 Measures Mapping in the Scope

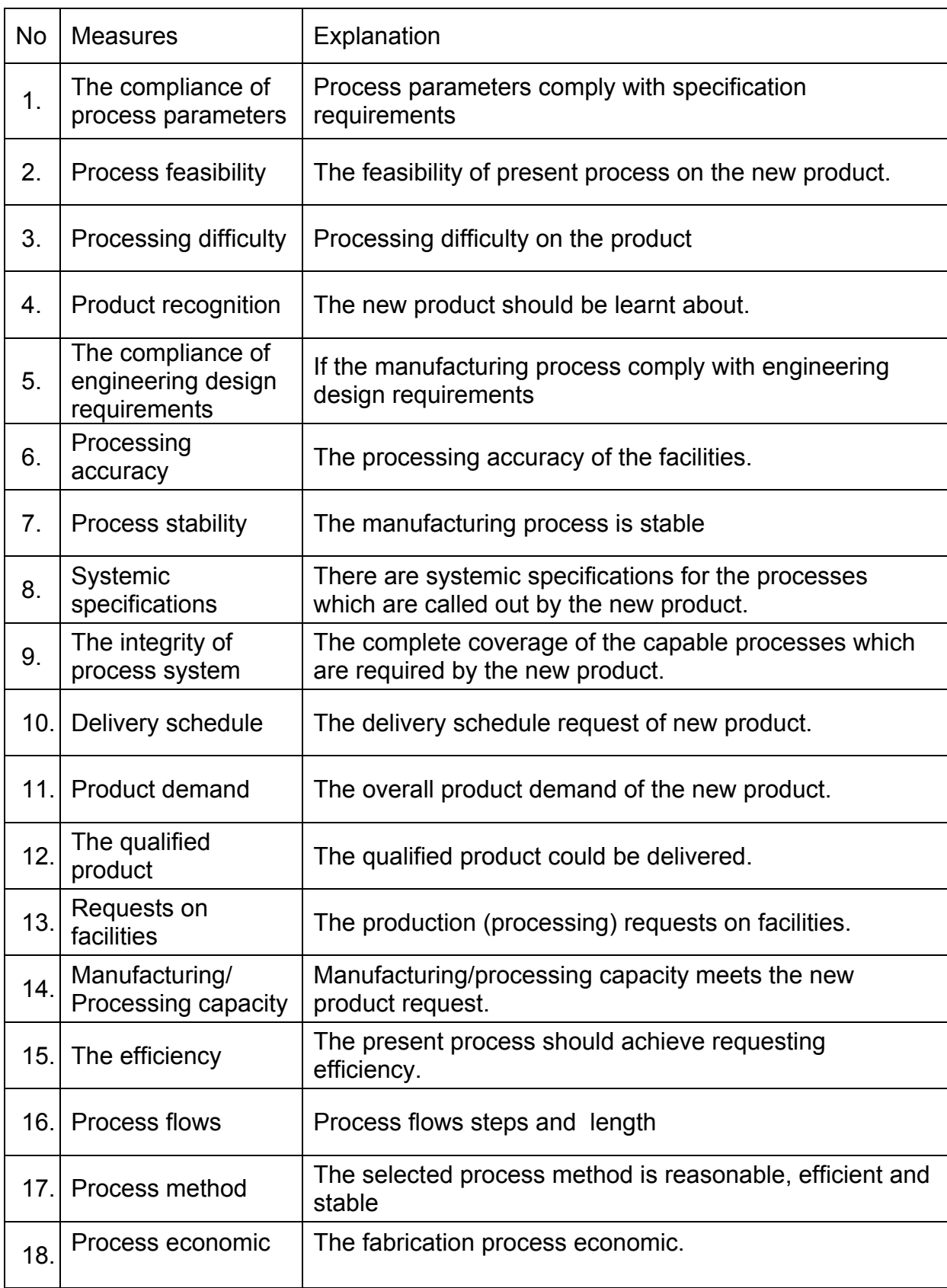

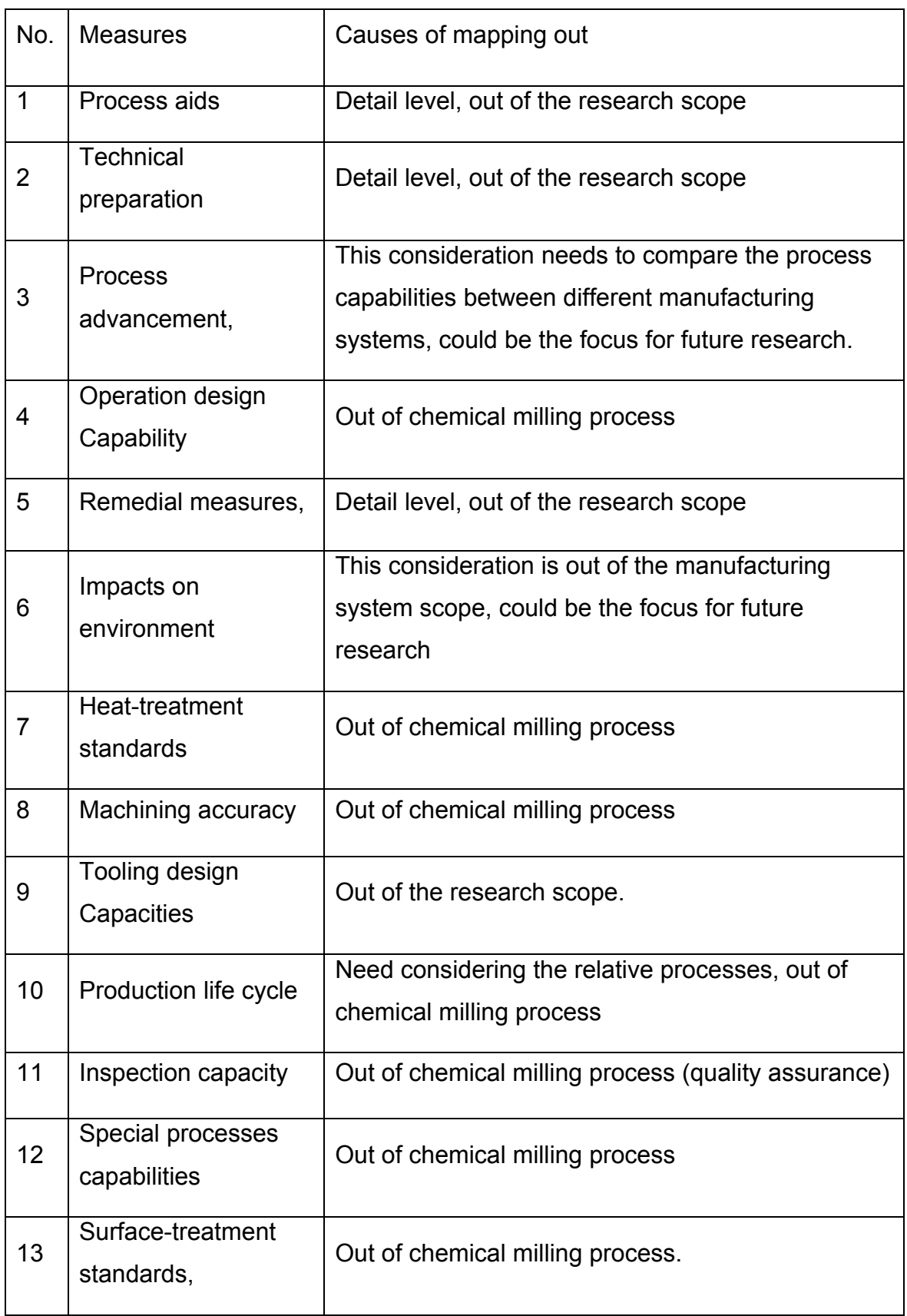

# **Table 4-5 Measures Mapping out of the scope**

# **5 CHEMICAL MILLING PROCESS CAPABILITY ASSESSMENT**

In order to assess each measure of the CM process capability, some process factors, e.g. process parameters etc, need to be captured, and the methods for assessing each CM process measure need to be developed. This chapter describes the process factor capture, and the assessing methods for each CM process capability measures (5.1 to 5.18).

### **5.1 The compliance of process parameters**

Process parameters should comply with process specifications of the new product. There are three sources of process parameters within the manufacturing system. They are internal process specifications (process), the product's process specifications (product) and the applied parameters on the present processing line that are performed by facilities (resource). In order to assess the process parameters, Table 5-1 lists the concern factors according to the process flow which is summarized from section 3 and section 4.

Taking cleaning parameters for example, there logically are three cases for comparing the parameters between processing line and process specifications of new product.

 First one is the case of totally complying with. It means that all of the cleaning method, cleaning solution and processing time comply with product's process specifications or there is no specific requirement for cleaning method in product's process specifications. Then the processing line applied parameters will be capable within the range of internal specification. The process parameters should be considered as complying with product's process specifications.

Second one is the case of partially complying with. It means that the cleaning method, or both of cleaning method and cleaning material, or the cleaning method, cleaning solution and some of the processing times comply with

47

product's process specifications. The practical solution for this case is seeking for qualified process deviation. Then the process parameters need to be approved.

|                 |                          | Process<br>Internal specification |                | Product                |                          | Resources       |
|-----------------|--------------------------|-----------------------------------|----------------|------------------------|--------------------------|-----------------|
|                 |                          |                                   |                | process specifications |                          | processing line |
| Process flow    | process method           | <b>LSL</b>                        | <b>USL</b>     | <b>LSL</b>             | <b>USL</b>               | Applied         |
| Cleaning        |                          |                                   |                |                        |                          |                 |
|                 | Aqueous                  |                                   |                |                        |                          |                 |
|                 | Degreasing               | time                              |                | time                   |                          | time            |
|                 | Material brief           |                                   |                |                        |                          |                 |
|                 | <b>Alkaline Cleaning</b> | time                              |                | time                   |                          | time            |
|                 | Material brief           |                                   |                |                        |                          |                 |
|                 | Deoxidizing              | time                              |                | time                   |                          | time            |
|                 | Material brief           |                                   |                |                        |                          |                 |
|                 | Conversion               |                                   |                |                        |                          |                 |
|                 | Coating                  | time                              |                | time                   |                          | time            |
|                 | Material brief           |                                   |                |                        |                          |                 |
| <b>Masking</b>  |                          |                                   |                |                        |                          |                 |
| Coating         | Material                 | Maskant                           |                | Maskant                |                          | Maskant         |
|                 | (Material brief with     | thickness                         |                | thickness              |                          | thickness       |
|                 | curing                   | Layers number                     |                | Layers number          |                          | Layers number   |
|                 | Temperature)             | Interval time                     |                | Interval time          |                          | Interval time   |
|                 | Method                   | Method                            |                | Method                 |                          | Method          |
| Curing          | Heating up               | time                              |                | time                   |                          | time            |
|                 |                          |                                   |                |                        |                          |                 |
| <b>Scribing</b> |                          |                                   |                |                        |                          |                 |
|                 | Laser                    | Power                             |                | Power                  |                          | Power           |
|                 |                          |                                   |                |                        |                          |                 |
|                 | Manually                 | $\blacksquare$                    | $\overline{a}$ | $\blacksquare$         | $\Box$                   | $\blacksquare$  |
| <b>Etching</b>  |                          |                                   |                |                        |                          |                 |
|                 | <b>Alkaline Cleaning</b> | time                              |                | time                   |                          | time            |
|                 | Material brief           |                                   |                |                        |                          |                 |
|                 | Pocket Etching           | Depth                             |                | Depth                  |                          | Depth           |
|                 | <b>Material brief</b>    |                                   |                |                        |                          |                 |
|                 |                          | Surface finish                    |                | Surface finish         |                          | Surface finish  |
|                 |                          |                                   |                |                        |                          |                 |
|                 | Desmuting                | time                              |                | time                   |                          | time            |
|                 | Material brief           |                                   |                |                        |                          |                 |
| De-masking      |                          |                                   |                |                        |                          |                 |
|                 | Chemically               | time                              |                | time                   |                          | time            |
|                 | Material brief           |                                   |                |                        |                          |                 |
|                 | Manually                 | $\blacksquare$                    | $\blacksquare$ | $\blacksquare$         | $\overline{\phantom{0}}$ |                 |

**Table 5-1 The factors for the compliance of process parameters** 

Last one is the case of not complying with. It means that the cleaning method is completely different from product's process specifications. In this case the cleaning of new product would not be realized on present processing line as required. The process parameters should be considered as not complying with.

The assessing rules are summarized as:

### **Rules 5-1 Processing parameters**

A, complying with,

if the applied parameters are capable for all the range of internal specification.

B, to be approved,

if the parameters are different from product specification, and can not be applied to new product without further approval.

C, not complying with

if the process method is not applicable to the new product within the allowance of product specifications.

# **5.2 Process feasibility**

The process feasibility expresses if the chemical milling quality measures are achievable by present process. As it is reviewed in section3.1, chemical milling quality measures include four features: depth, pocket dimensions, surface finish and surface quality.

The quality measures of depth and surface finish are directly determined by process performance. The pocket dimensions are formed after template positioning and the tooling design. The measured pocket dimensions may be results of several factors. Surface quality mainly depends on the surface condition prior to chemical milling process; any surface defect must be

corrected before etching. Thus, the depth and surface finish are considered as the indices of process feasibility measure.

For most kinds of the situations, the variation of depth and surface finish increase while the etching goes deeper. To the same material, say 2024T3, if the accuracies of deeper etching comply with the specification limits, should the lower ones do. From the Equation 3-8 and Equation 3-9, the standard deviation and X double bar represent the process performance on the conditions of certain material and etching depth; and the Cp and Cpk are used to measure the achievements on specification limits. That means Cp and Cpk could be measured with new product specification limits from the samples or similar product from process line with same material and etching depth (or deeper).

Assuming the process is stable, process feasibility could be measured by Cp/Cpk as Table 5-2:

| Factors                         | Input                                                                                                    | Out put           |  |
|---------------------------------|----------------------------------------------------------------------------------------------------|-------------------|--|
| Depth, Cp                       | Depth samples data of same<br>material and depth;<br><b>Product specification limits</b>                                                                            | Cp and judgement  |  |
| Judgement<br>assessing<br>rules | $Cp < 1$ , Process not capable<br>$Cp < 1.33$ , Process marginally capable<br>$Cp < 2$ , Process capable<br>Else, 6 sigma.                                          |                   |  |
| Surface<br>finish               | Surface finish samples data of<br>same material and depth;<br><b>Product specification limits</b>                                                                   | Cpk and judgement |  |
| Judgement<br>assessing<br>rules | Cpk < 1, Process not meeting specification<br>Cpk < 1.33, Process marginally meeting specification<br>$Cpk < 1.5$ , Process meeting specification<br>Else, 6 sigma. |                   |  |

**Table 5-2 Process feasibility factors** 

# **5.3 Processing difficulty**

The process difficulty is used for measuring how the defined process responds the new product process requests. From the Rules 5-1, there are three judgements:complying with, to be approved, and not complying with. If the complete CHM process flow get all judgements of complying with from every single step, there would be no issue for the CHM process. As the numbers of steps with 'to be approved' or 'not complying with' increase, the existing CHM process might responds the certain product request with more issues. Thus the total quantities of complying with, to be approved, and not complying judgements within certain complete process flow could be considered as the factors for the assessment of processing difficulty. Any finds of not complying with or to be approved should be identified. The finding items could be listed as Table 5-3.

| Inputs factors                                  | Outputs                    |
|-------------------------------------------------|----------------------------|
|                                                 |                            |
| Process flow, Process specifications,           | Factors of complying with, |
| Engineering requirements,                       |                            |
|                                                 | Factors of to be approved, |
| Assessing rules                                 | Factors of not complying.  |
|                                                 |                            |
| If the measuring item is judged as "not"        |                            |
| complying" or "to be approved", then mark it as |                            |
| a finding for processing difficulty.            |                            |
|                                                 |                            |

**Table 5-3 Process difficulty factors and assessment** 

### **5.4 Product recognition**

For the new product, both of the engineering requirements and process requirements need to be achieved. The measure is specially used for assessing

if the new product has been understood with common consensus by both manufacturer and customer. According to the defined chemical milling process

flow, the process requirements required by product recognition are list in

### **Table 5-9.**

The process requirements from new product could be identified from the process specifications. In order to keep the process performance on a stable level, the process specifications normally regulates the process limitations, process quality measures and process control requirements the like ADET specifications of AIRBUS. Other process specifications may include more detail requirements on methods, materials, parameters, facilities and process aids like BAC specifications of Boeing.

The requirements from engineering design could be identified from the engineering drawings. They may include the parts dimensions, materials, surface finish allowance, dimension tolerance, etching areas and steps, see section 5.5.

To clearly impress the product recognition both identified factors and unidentified factors of the new product should be specified as

| Factors            | <b>Identified</b> | unidentified              | ratio              |
|--------------------|-------------------|---------------------------|--------------------|
| Process,           |                   |                           |                    |
| Table 5-9.         |                   |                           |                    |
| Product, Table 5-5 |                   |                           |                    |
| Total              | Total identified  | <b>Total unidentified</b> | Unidentified/total |

**Table 5-4 Product recognition factors and assessment** 

# **5.5 The compliance of engineering design requirements**

The product requirements from engineering design cover a wide range of information. They could be classified to three major classes, which are part information, processing information and tolerance. The part information includes part name, basic dimensions and material; the processing information indicates the etching areas, pocket dimensions, steps and depths; the tolerance from engineering design has higher priority than the one regulated in process specifications.

The typical requirements from engineering design for chemical milling process could be summarized as Table 5-5.

| Class            | Factor                                    | Assessment |
|------------------|-------------------------------------------|------------|
|                  |                                           |            |
| Part information | Part name, Part dimensions, Part material |            |
|                  |                                           |            |
| Processing       | Etching surface areas, Pocket dimensions, |            |
| information      | Etching steps, Etching depths             |            |
|                  |                                           |            |
| Tolerance        | Depth limits, Surface finish limits       |            |
|                  |                                           |            |

**Table 5-5 The factors of engineering design requirements** 

# **5.6 Processing accuracy of the facilities**

From the factors listing in Table 5-1, there seems no parameter is directly involved with facility except the laser scribing facility that has been assessed in the measure of compliance of process parameters. But for the process facilities which are required for heating up, temperature accuracy would be the process factor determined by facilities. Thus, the temperature control accuracy of process tanks should be achieved according to the product specification, The factors and assessments are listed in Table 5-6

### **Table 5-6 The factors and assessment for temperature accuracy**

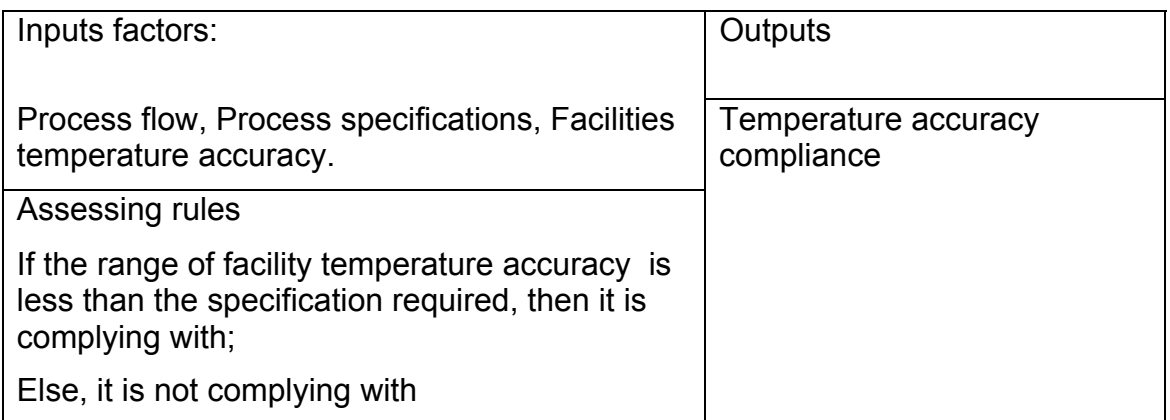

# **5.7 Process stability**

Process stability means the state of manufacturing process is stable. One of the practical methods is applying X-bar chart and R chart to assess the quality measures of the chemical milling process. If the quality measures and their variance stay within the control limits, the process is considered as stable one. The assessing measures and rules are defined as Table 5-7:

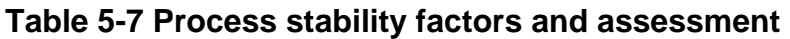

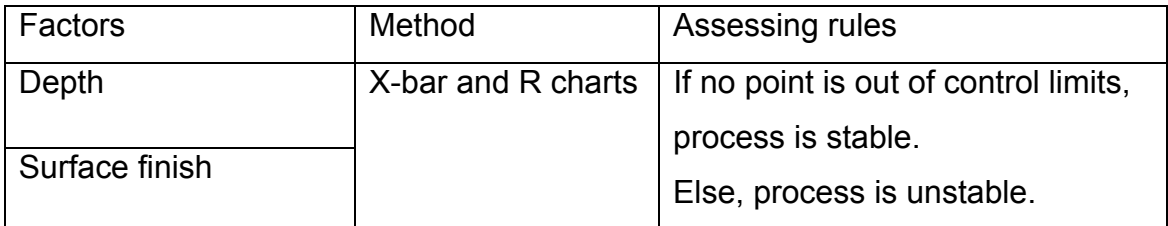

Input for process stability measures is listed as Table 5-8:

### **Table 5-8 Process stability assessment input and output**

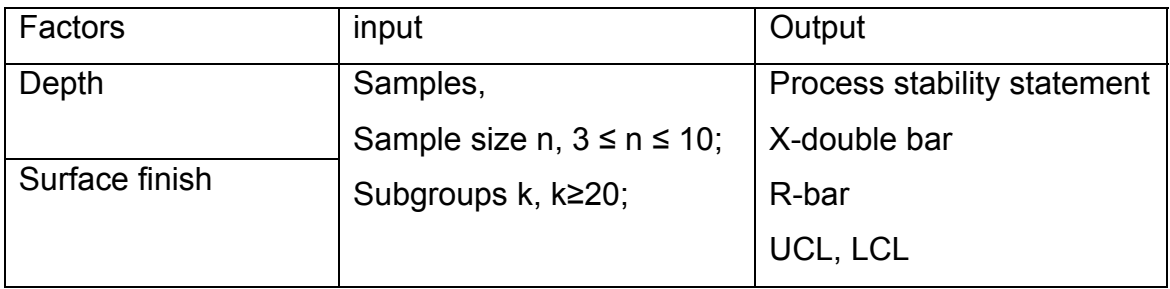

# **5.8 Systemic specifications**

This measure expresses if all steps of the corresponding internal processes are under the control of applicable internal specifications. The new product may require more than one process to fabricate. When each step of required processes within the chemical milling process flow is covered by at least one internal specification, the systemic specifications measure should be considered as confirmed. A list of applicable process specifications should be presented including both internal specifications and product's process specifications. The factors for assessing this measure is shown in Table 5-9. The assessing rules are expressed as:

### **Rules 5-2 Systemic specifications**

If the each step of the required processes flow is covered by internal specification(s), then Systemic specifications are confirmed;

If not all steps of the required process flow are covered by internal specifications, then systemic specifications are not confirmed.

## **5.9 The integrity of process system**

This measure expresses if the required process flow can be fully realized. The new product may require more than one process to fabricate; and more than one processing method might be available within certain process. When the internal processes achieve at least one process method of each required step, the integrity of process system measure should be considered as confirmed. A list of applicable process flow should be presented, which complies with both internal specifications and product's process specifications. The factors for assessing this measure is shown in Table 5-9. The assessing rules are expressed as:

### **Rules 5-3 The integrity of process system**

If each required step can be achieved with at least one method of product specifications by internal processes, the integrity of process system is confirmed;

If not all required steps can be achieved with at least one method of product specifications by internal processes, the integrity of process system is not confirmed.

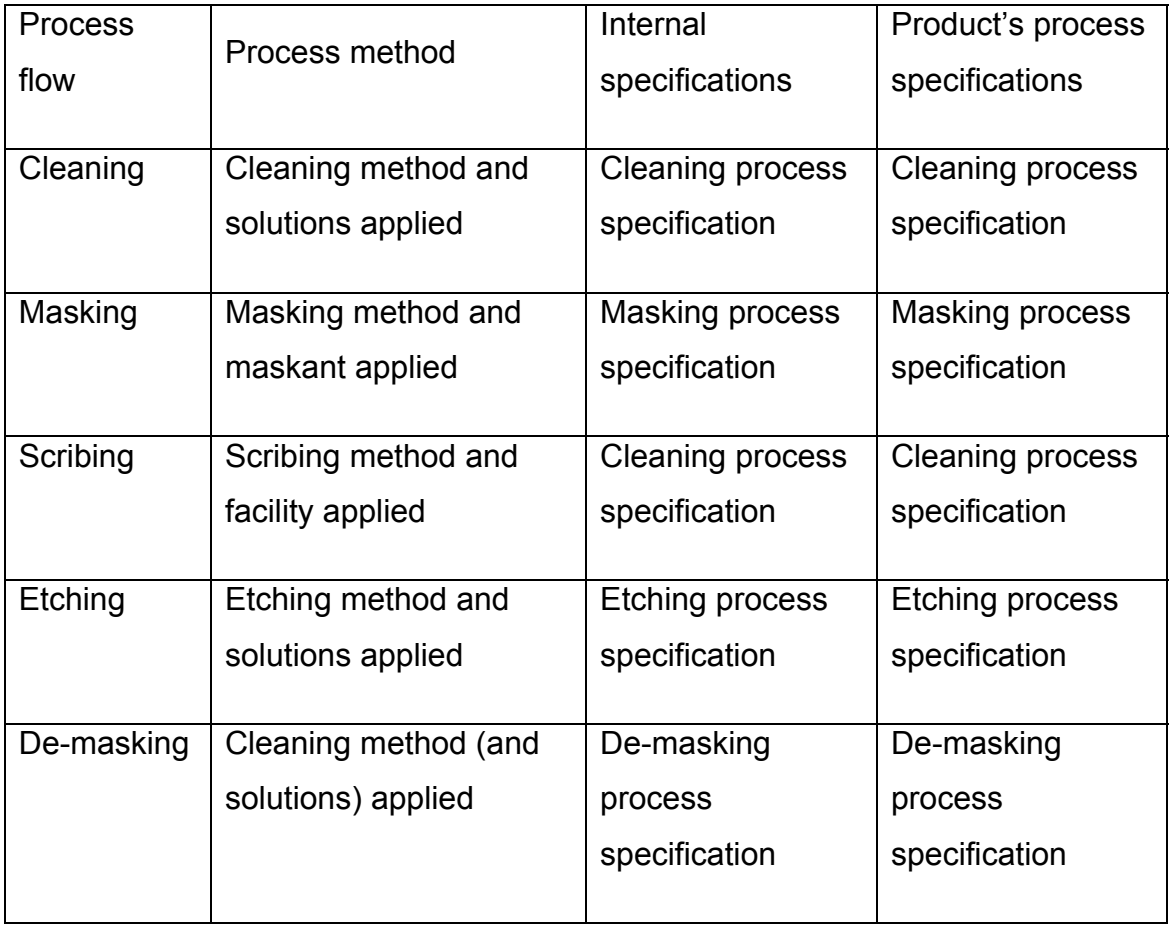

### **Table 5-9 Assessing factors of process specification and system**

## **5.10 Delivery schedule**

The delivery schedule of the new product defines the required delivery date and the quantity. The delivery rate is usually counted with ships per month. It usually looks like a climbing up plan during the industrial cooperation. By measuring the delivery schedule at average level, the average delivery rate  $(R_{DL})$  could be used to assessing the production rate  $(R_{Pd})$  of the remaining capacity in present manufacturing system. The details of  $R_{Pd}$  are clarified in section5.14. The assessment method of delivery schedule measure is summarized in Table 5-10.

### **Equation 5-1 Average delivery rate**

$$
R_{DL}=\frac{Q}{P}
$$

Where  $R_{DL}$  means the average delivery rate;

Q means the total product quantity;

P means the total delivery period.

This measure should be considered as satisfied if the production rate meets the average delivery rate.

| Input factors                                                              | output                        |
|----------------------------------------------------------------------------|-------------------------------|
| Product demand (Q, P),                                                     | $R_{DL}$                      |
| Production rate $(R_{\text{Pd}})$                                          | The achievement of $R_{DI}$ . |
| Assessment method                                                          |                               |
| Equation 5-1                                                               |                               |
| If $R_{DL} \leq R_{Pd}$ , then the delivery schedule could be<br>achieved. |                               |
| Else, it is not achievable.                                                |                               |

**Table 5-10 Delivery schedule factors and assessment** 

# **5.11 Product demand**

The product demand should be clearly identified with the total product quantity and the product configuration. The product configuration specifies the exact parts list and their quantities for each delivery ship. The identified product demand could be detailed as Table 5-11.

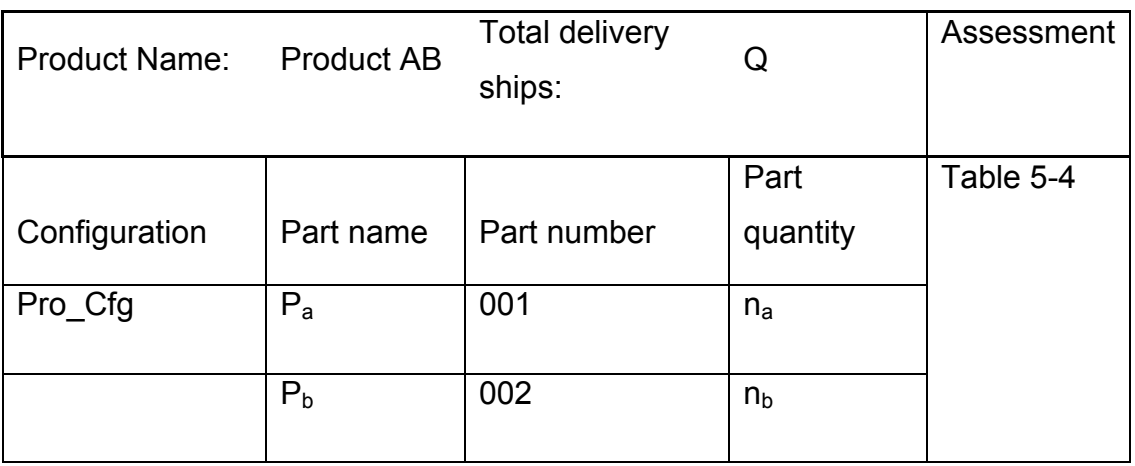

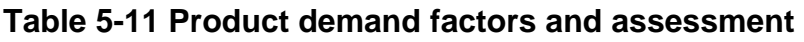

# **5.12 The qualified product**

The product could be qualified and delivered in accordance with the product specifications and delivery schedule. From this measure there are two factors to be assessed, which are quality and delivery. The quality factors of process feasibility and process stability need to be confirmed first, and then come to the factor of delivery schedule. The qualified product could be delivered only if all factors of the process feasibility, process stability and the delivery schedule are confirmed. Otherwise it would not be achievable. The assessing rule for this measure could be expressed as Table 5-13:
# **Table 5-12 The factors and assessment of qualified product**

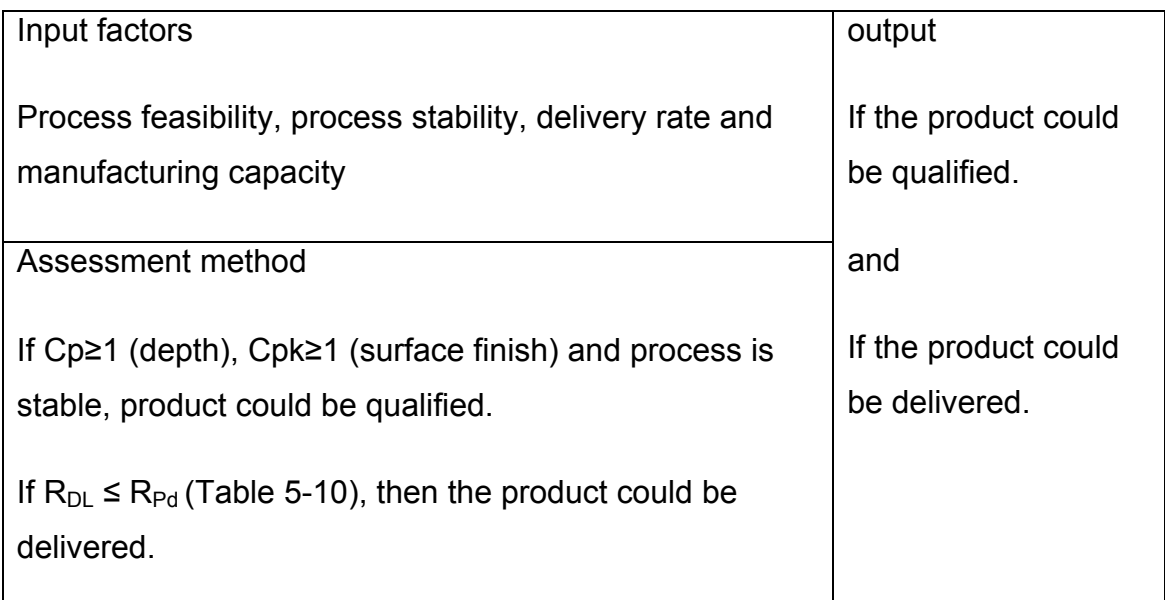

# **5.13 Requests on facilities**

The product would be physically realized on the processing line with the corresponding facilities. Thus processing requests on the facilities should be measured by the factors of time and space.

The time factor assesses the time capacity of certain facilities for the new product. This is critical to the processing. The time capacity  $(t^{max})$  of certain facility for the product could be defined as:

# **Equation 5-2 Time capacity of facility**

 $t^{\max} = C \times t$ 

Where C stands for the maximum time capacity percentage of certain facility for single product within certain period;

t stands for the total available time for all products within certain period of the processing line.

According to product demand and delivery schedule, the time request of single product on certain facility  $(t^{Req})$  could be defined as:

### **Equation 5-3 Time request of product**

 $t^{\text{Re} \, q} = T_{_{op}} \times R_{_{DL}}$ 

Where  $R_{DL}$  means the average delivery rate;

 $T_{op}$  means the facility operation time per delivery ship;

### **Table 5-13 The factors and assessment for time request on facility**

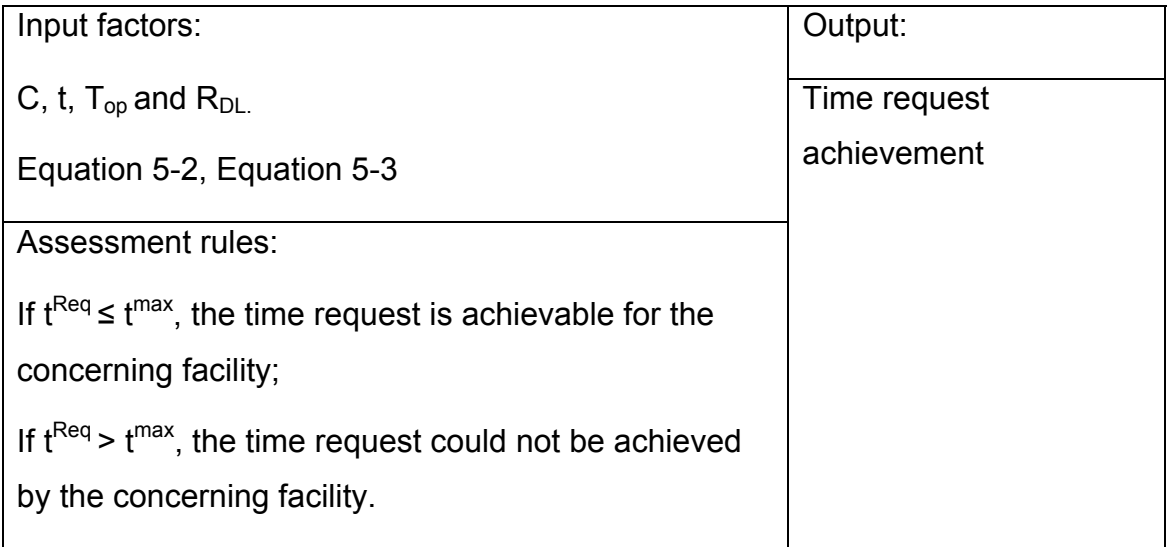

The space factor assesses the working dimensions capacity for the new product. Safety margin between loading parts are needed as well. That means the largest dimension of product plus safety margin should be fitted with facilities working dimensions at least. The detailed assessment could be expressed as Table 5-14:

### **Table 5-14 The factors and assessment for space request on facility**

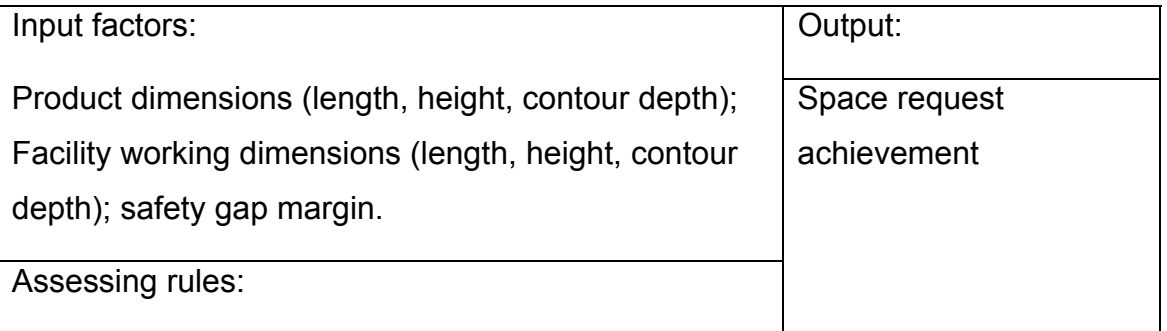

If {Max (Product dimensions) + gap} 
$$
\leq
$$
 Max (facility working dimensions- gap) and {Min (Product dimensions) + gap}  $\leq$  Min (facility working dimensions- gap), then the space request is achievable for the concerning facility; else, it could not be achieved.

# **5.14 Manufacturing/processing capacity**

The manufacturing capacity defines highest production rate  $(R_{Pd})$  of present processing line. In the case of products sharing same processing line, the manufacturing capacity of specific product depends on its facility operation time per delivery ship  $(T_{op})$  and the maximum available time capacity of the facility  $(t^{max})$ .

### **Equation 5-4 Manufacturing capacity**

$$
R_{Pd} = \frac{t^{\max}}{T_{op}}
$$

If the product is realized through series facilities, the actual manufacturing capacity would be limited by the lowest production rate of these facilities'.

### **Equation 5-5 Manufacturing capacity by series facilities**

$$
R_{\mathit{Pd}} = \min\left(R_{\mathit{Pd}}^1, R_{\mathit{Pd}}^2, R_{\mathit{Pd}}^3, ..., R_{\mathit{Pd}}^j\right)
$$

Where  $R^j_{Pd}$  stands for the facility j;

$$
j=1,2,3\ldots
$$

According to the product demand, there may be more than one part consisting of the product configuration. In these cases, the single ship operation time could be defined as:

#### **Equation 5-6 Single ship operation time**

$$
T_{op} = \sum (T_{op\ i} \times n_i)
$$

Where  $T_{\text{opi}}$  means the operation time of part i;

 $n_i$  means the quantity per ship of part i;

$$
i = 1, 2, 3...
$$

For specific part, processing time  $(t_{\text{oc}})$  could be calculated directly by parameters and part features; and the actual operation time on corresponding facility could be measured. Then a coefficient  $(e_{\text{co}})$  obtained as Equation 5-7 could be used to estimate the new product's operation time (see Equation 5-8).

#### **Equation 5-7 Operation time coefficient**

$$
e_{co} = \frac{T_{op}^*}{t_{pc}^*}
$$

Where  $\overline{T}_{op}$  means the referring part's operation time per batch;

 $t_{pc}$  means the referring part's processing time per batch.

#### **Equation 5-8 Operation time estimation**

$$
T_{OP} = t_{pc} \times e_{co}
$$

Basing on

Equation **5-4** to Equation 5-8, the manufacturing capacity of the new product and the single ship processing time  $t_{pc}^t$  could be expressed as:

### **Equation 5-9 Manufacturing capacity assessment**

$$
R_{pd} = \min \left( \frac{t^{\max 1}}{T_{op}^{t1}}, \frac{t^{\max 2}}{T_{op}^{t2}}, \ldots, \frac{t^{\max j}}{T_{op}^{tj}} \right)
$$

#### **Equation 5-10 Total single ship processing time**

$$
t_{\mathit{pc}}^t = \sum_i t_{\mathit{pci}} \times n_i
$$

Where  $t^{maxj}$  stands for the maximum available time capacity of the facility in step j;

 $i = 1, 2, 3...$ 

 $t_{\text{pci}}$  means the processing time of part i;

 $T^{ij}$ <sub>op</sub> means the total operation time of single ship producing in step j;

 $n_i$  means the quantity per ship of part i;

 $i = 1, 2, 3...$ 

As it is mentioned before, the product is usually delivered as product configuration and is produced by batch fabrication of parts. The loading capacity  $(L_d)$  of each facility in series production determines how many parts could be processed per batch. The single part processing time could be calculated from:

### **Equation 5-11 Single part processing time**

$$
t_{\text{pc}} = \frac{T_{\text{bth}}}{L_d}
$$

Where  $T_{\text{bth}}$  means the processing time of the batch;

 $L_d$  means the loading number of the part.

The processing time assessments of major processing steps are expressed as

**Table 5-15** according to the process flow and process factors indentified. The manually processing methods are considered as being applied to each part one by one that means  $L_d$  equals 1.

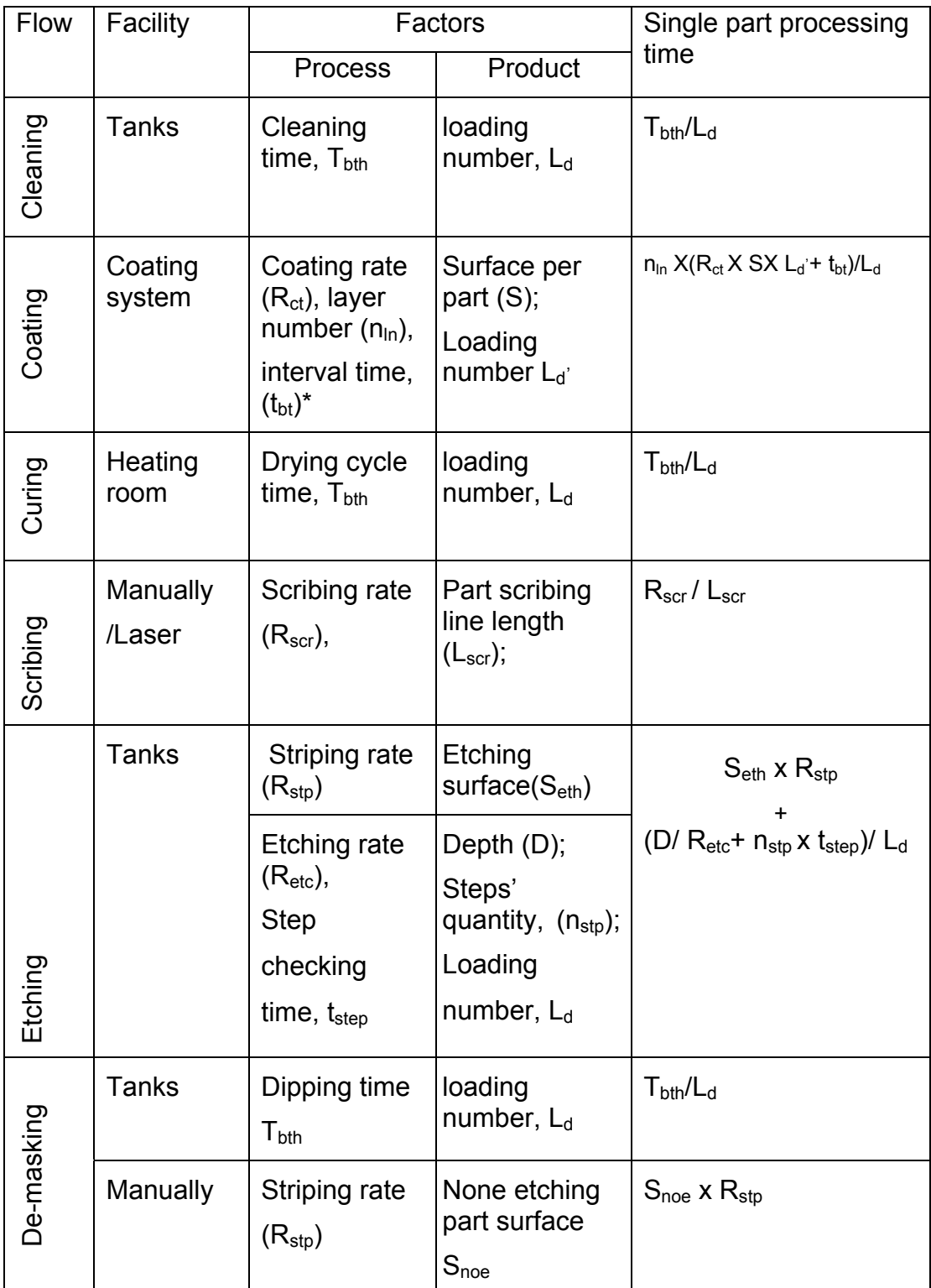

# **Table 5-15 Processing time factors and assessment**

 $*$  refers AC-850M (2010).

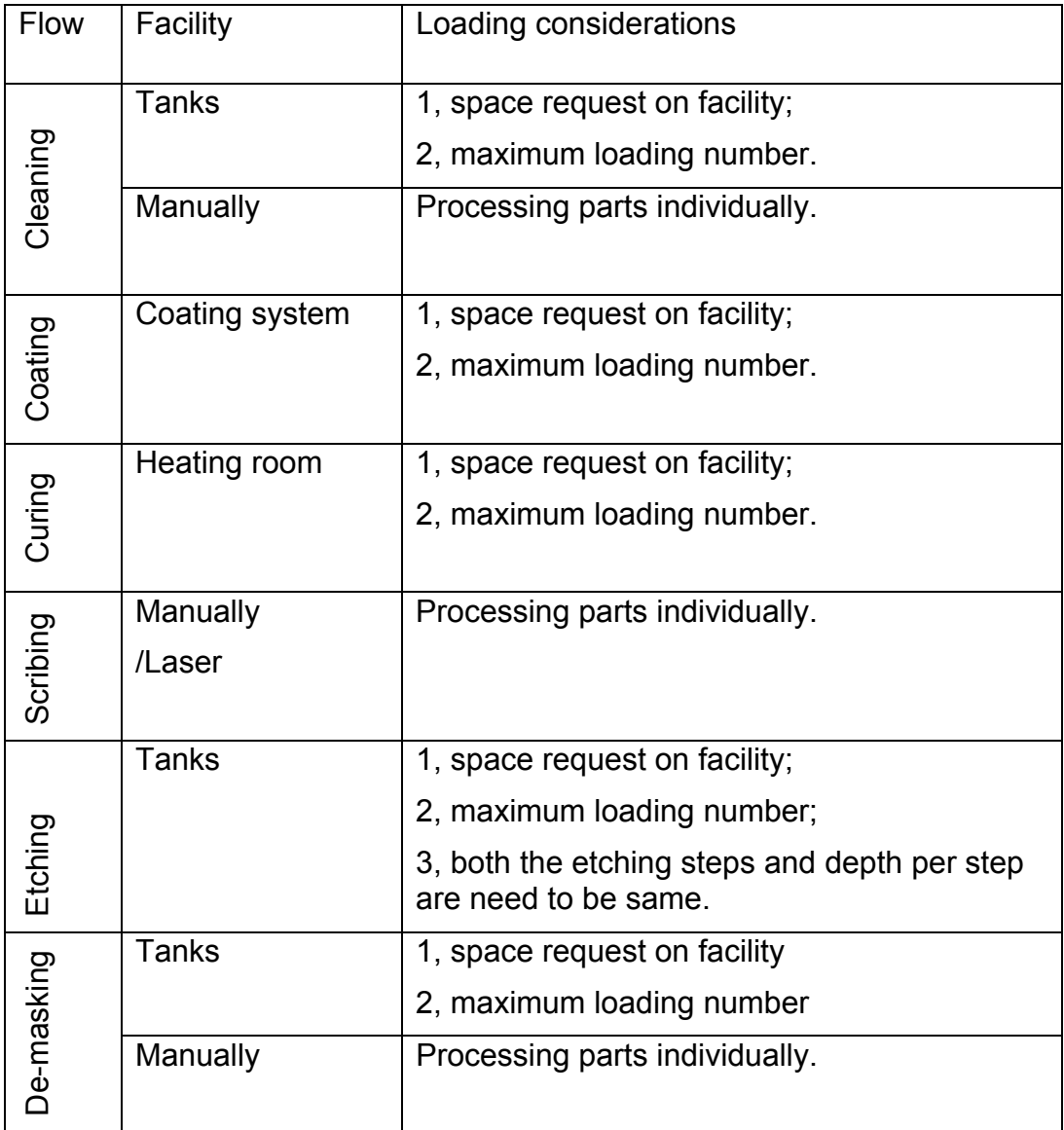

#### **Table 5-16 Parts loading considerations**

From table above, it is shown that the etching step has more limitations on part loading than others. The special consideration of same batch loading is analysed with three scenarios, which are listed in estimation stay within the safety margin of actual ones. The loading number assessment is expressed as

Equation 5-12 to Equation 5-14. The racking positions for typical parts are illustrated in Figure 5 1:

**Table 5-17**.

In the case of different parts sharing the same processing batch, there should be a specific quantities ratio between the loaded parts to achieve the efficiency of processing. Then the overall loading number would be different from single type parts loading numbers of them. To keep the particular loading parts quantities ratio, the receiving rates of them have to be stable. That would be not necessary for industrial application. To stay in the safety side for loading number estimation, the parts fabrication needs to be considered as continuous for same type and non-synchronous for different parts. For the similar parts, the overall loading number of sharing batch would be similar to single type parts loading number due to the close dimensions. In the understanding above, calculating the loading number separately for series production would make the estimation stay within the safety margin of actual ones. The loading number assessment is expressed as

Equation 5-12 to Equation 5-14. The racking positions for typical parts are illustrated in Figure 5 1:

| Same batch parts<br>scenarios | Loading number         | <b>Stable Receiving Rates</b> |
|-------------------------------|------------------------|-------------------------------|
| Same parts                    | Same                   | The receiving rate            |
|                               |                        | achieves delivery rate at     |
|                               |                        | least.                        |
|                               |                        |                               |
| Similar dimensions parts      | Similar Loading number | Low request in Series         |
|                               |                        | production                    |
|                               |                        |                               |
| Distinct dimensions parts     | Distinct Loading       | In highly requesting to       |
|                               | numbers                | keep stable loading           |
|                               |                        | number in all situations.     |
|                               |                        |                               |

**Table 5-17 Same batch loading scenario for etching** 

Equation 5-12 Loading number

$$
L_d = r_{ow} \times l_{in}
$$

**Equation 5-13 Loading rows** 

$$
r_{ow} = Round\left(\frac{w - g_{ap}}{d_{pt} + g_{ap}}\right)
$$

**Equation 5-14 Loading Lines** 

$$
l_{in} = Round\left(\frac{l - g_{ap}}{l_{th} + g_{ap}}\right)
$$

- Where *row* means the parts loading rows number at the width direction of certain facility;
	- *lin* means the parts loading lines number at the length direction of certain facility;

*w* means the working dimension at width direction of the facility;

 $d_{pt}$  means contour depth dimension of the racking part;

*l* means the working dimension at length direction of the facility;

*lth* means the contour length dimension of the racking part;

*gap* means the safety margin of the racking requirements.

It has been expresses from Equation 5-5 that the manufacturing capacity is limited to the minimum production rate in series facilities. And Equation 5-11 has pointed out that the loading number can be assessed from parts and facilities dimensions the for single part processing time calculation. The operation time  $T_{op}$  (Equation 5-8) can be estimated by the coefficient of reference product from present processing line. Then the assessment of manufacturing capacity could be generated as **Table 5-18**.

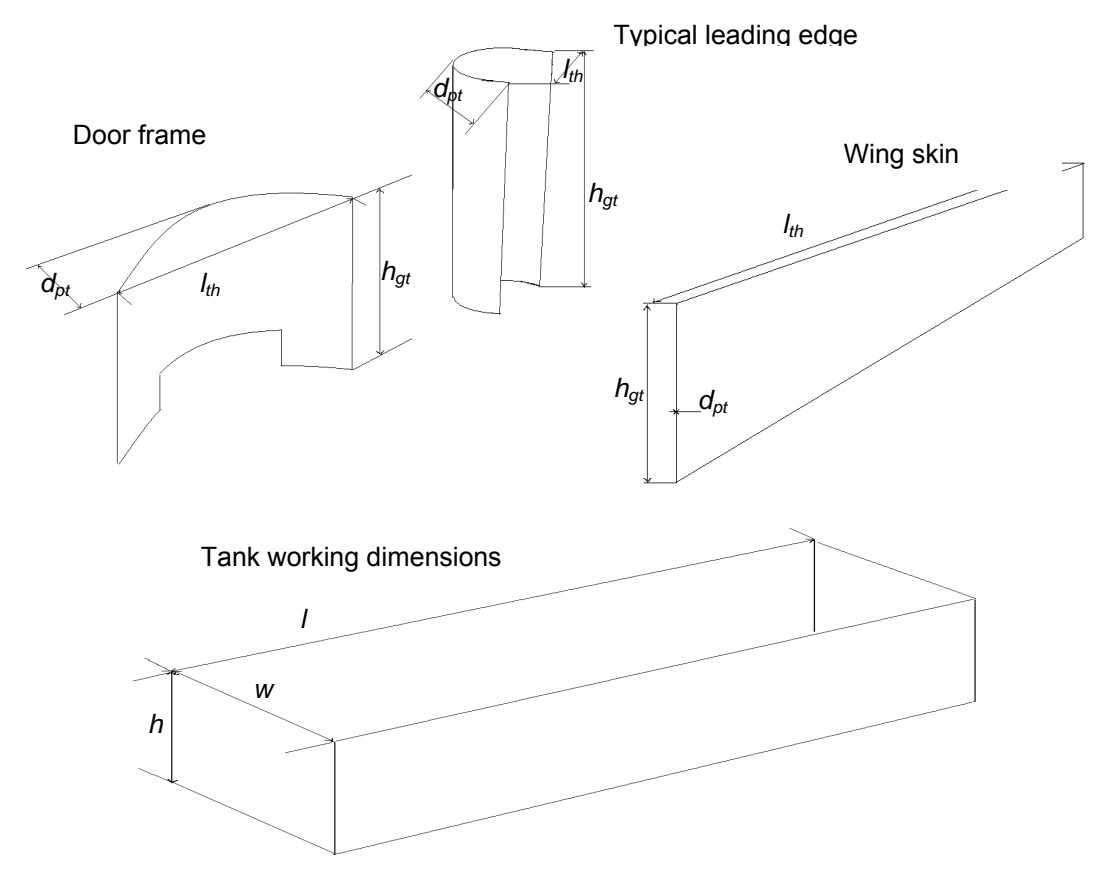

**Figure 5-1 Racking illustration** 

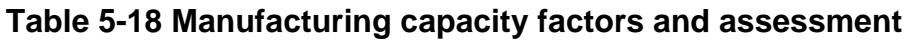

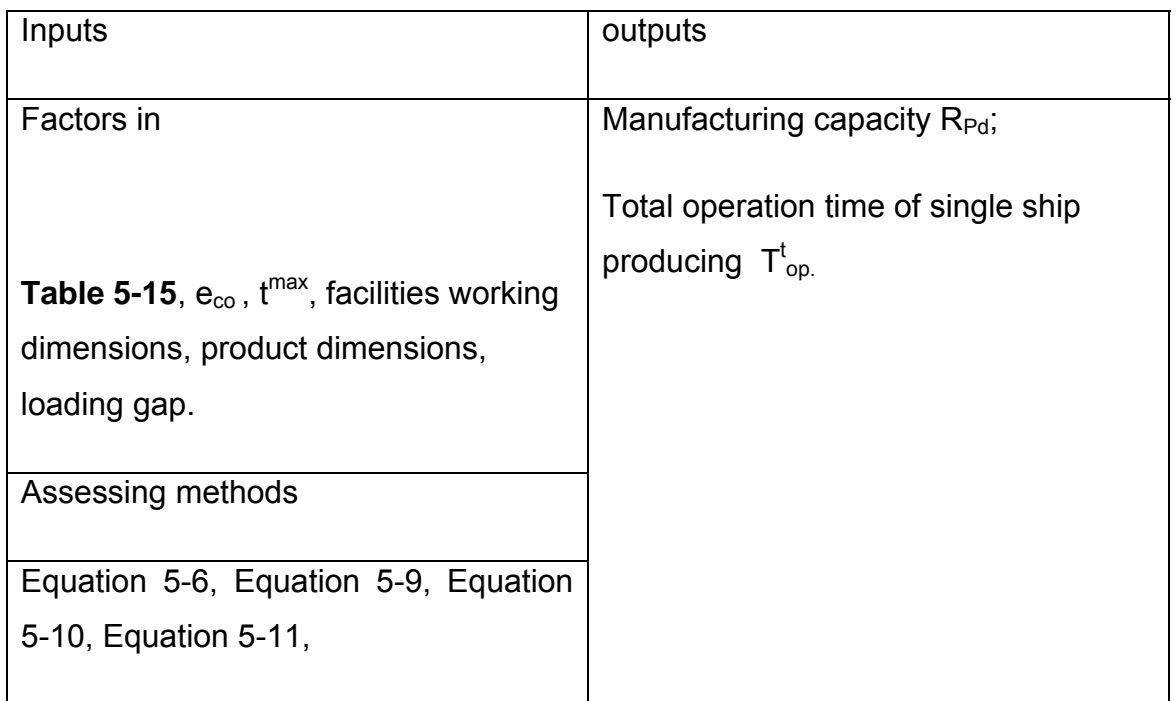

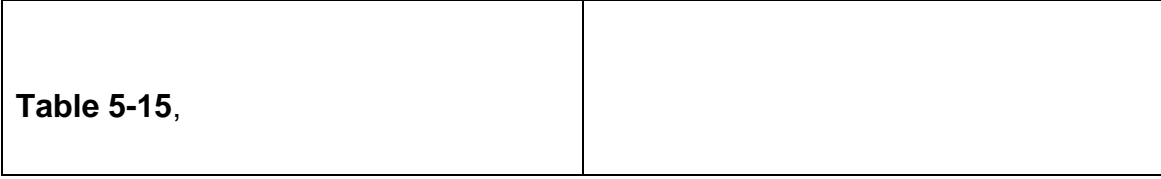

# **5.15 The efficiency**

The present process should achieve requesting efficiency.

The process efficiency  $(e_p)$  is measured from the value-add time and the nonvalue-add time. The value-add time in this research is defined as: the time of achieving the parameters required by process and product. It equals the processing time *tpc*. Non-value-add time in this research is defined as: the rest of producing time taken by production activities than processing time.

For the new product, the total producing time equals to the available working hours from shop floors  $(T^{max})$ ; and the processing time requested are determined by the delivery rate  $(R_{DL})$  and the total single ship processing time  $(t^{t}_{\textit{pc}})$ .

### **Equation 5-15 Requested process efficiency**

$$
e_{req} = \frac{\sum_{j} t_{pc}^{ij} \times R_{DL}}{\sum_{j} T^{\max j}}
$$

### **Equation 5-16 Maximum process efficiency**

$$
e_{\max} = \frac{\sum_{j} t_{pc}^{ij} \times R_{Pd}}{\sum_{j} T^{\max j}}
$$

Where  $t^{ij}_{\; \rho c}$  stands for the single ship processing time of new product in step j

T<sup>maxj</sup> stands for total available working hour for the new product in step j;

 $j = 1, 2, 3, \ldots$ 

 $R_{DL}$  stands for the requested delivery rate;

 $R_{Pd}$  stands for the manufacturing capacity for the new product.

Since  $e_{req}$  and  $e_{max}$  are different on the production rate of  $R_{DL}$  or  $R_{Pd}$ , the process efficiency measure could be assessed and determined by the delivery rate  $R_{D1}$  requested as shown in Table 5-19:

| Inputs factors                                                              | Outputs           |
|-----------------------------------------------------------------------------|-------------------|
|                                                                             |                   |
|                                                                             |                   |
| $T^{max}$ , $R_{DL}$ , $R_{Pd}$ , $t_{pc}^{t}$                              | $e_p$ achievement |
|                                                                             |                   |
|                                                                             |                   |
| Assessing method                                                            |                   |
|                                                                             |                   |
| If $R_{\text{pd}}$ < $R_{\text{DL}}$ , then $e_{\text{p}}$ does not achieve |                   |
|                                                                             |                   |
| the request;                                                                |                   |
|                                                                             |                   |
|                                                                             |                   |
| If $R_{pd} \ge R_{DL}$ , then $e_p$ could achieve the                       |                   |
|                                                                             |                   |
| request, $e_p = e_{req}$ (Equation 5-15).                                   |                   |

**Table 5-19 Process efficiency factors and assessment** 

# **5.16 Process flow**

The process flow of the new product defines the overall processing steps, methods and their procedures. It is realized on the processing facilities and controlled by specifications including the process and product specifications. The typical procedures have been summarized in

Figure 4-3. It could be used to initialize the framework of present facilities, processing steps and the available methods. And then the process requirements from the new product are introduced to assess and define the capable process flow. The process flow should clearly specify the process method and the applicable process parameters. The assessing factors refer Table 5-1.

# **5.17 Process method**

The considerations of process method measure are reasonable, efficient and stable. The judgement used for reasonable process method is satisfying the process and product specifications. For particular processing line, the efficient and the stable judgements could be made from the common sense by ranking the available methods. The basic rules for the ranking are recommended by this research are explained in Table 5-20.

| <b>Measures</b>        |                                                                                               |
|------------------------|-----------------------------------------------------------------------------------------------|
|                        | Assessing rules                                                                               |
| and factors            |                                                                                               |
| <b>Process</b>         |                                                                                               |
| Compliance             | If methods are confirmed by both product specification<br>and internal process specification; |
| Parameters             | If the selected method could minimum the process<br>parameters adjustment;                    |
| Product                |                                                                                               |
| Tolerance              | If the method meat the lowest tolerance;                                                      |
| Heating                | If the method is free of heating;                                                             |
| Inspection<br>activity | If the method is free of additional inspection activity                                       |
| Resource               |                                                                                               |
| Loading per<br>batch   | If the method could maximum the batch loading;                                                |
| Testing                | If the method is free of additional testing equipments.                                       |

**Table 5-20 Process methods assessing factors and rules** 

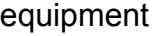

### **5.18 Process economic**

This measure here assesses the present cost level on the new product. Harris (1976) introduced the operating costs estimating by the usages of man hours data and material costs data. The operating costs data need to be refined while the estimation.

The man-hours data listed in Figure 3-3 estimates the time of manually operating within process activities. It may result in different levels of man hours per part because of the variant of processing batches loading and the etching steps. The batch loading affects the man hours levels of degrease and pickle, apply maskant and its handling, etching handling and the de-masking handling which are performed per batch rather than single part. To enable the initial estimation for parts sizing between 1  $m^2$  and 5 $m^2$ , the mean values of man hours from 1 m<sup>2</sup> and 5m<sup>2</sup> are deployed. The man hour data adapted from Harris (1976) are listed in Table 5-21.

The material costs data based on the prices level of 1974, see Figure 3-3 and Figure 3-4. Taking two of the materials, etchant (NaOH) and the Toluene as indices, the present prices have risen to 2.82 times higher, see Table 5-22. The material cost data, experience coefficients and the adapted price (refers Figure 3-5) are edited as Table 5-23.

The operating cost assessment is expressed in Table 5-25.

|                           |              |                          | Flat              |                          | Formed            |                        |                  |  |  |  |  |  |  |
|---------------------------|--------------|--------------------------|-------------------|--------------------------|-------------------|------------------------|------------------|--|--|--|--|--|--|
| Process flow*             | Unite        | About<br>1m <sup>2</sup> | 3±1m <sup>2</sup> | About<br>5m <sup>2</sup> | $< 1 \text{ m}^2$ | $3\pm2$ m <sup>2</sup> | $>5 \text{ m}^2$ |  |  |  |  |  |  |
| a, degrease and<br>pickle | Min/ $m2$    | $\overline{7}$           | 4.5               | $\overline{2}$           | 7.5               | 4.875                  | 2.25             |  |  |  |  |  |  |
| b, apply maskant          | Min/ $m^2$   | 18                       | 10.5              | 3                        | 18                | 10.5                   | 3                |  |  |  |  |  |  |
| handling                  | Min/ $m2$    | 8                        | 5.5               | 3                        | 8                 | 5.5                    | 3                |  |  |  |  |  |  |
| c, check maskant          | Min/ $m2$    | 5                        | 5                 | 5                        | 5                 | 5                      | 5                |  |  |  |  |  |  |
| d, template handling      | Min/template | $\overline{4}$           | 6                 | 8                        | 5                 | 7.5                    | 10               |  |  |  |  |  |  |
| e, scribing               | min/m        | 0.50                     | 0.33              | 0.25                     | 0.67              | 0.44                   | 0.33             |  |  |  |  |  |  |
| f, maskant peeling        | Min/ $m2$    | 20                       | 20                | 20                       | 20                | 20                     | 20               |  |  |  |  |  |  |
| g, etching handling       | Min/ $m2$    | 3                        | 4.5               | 6                        | 3                 | 4.5                    | 6                |  |  |  |  |  |  |
| etching rotating          | Min/ $m2$    | $\mathbf 0$              | 0.25              | 0.5                      | 0                 | 0.25                   | 0.5              |  |  |  |  |  |  |
| h, thickness check        | Min/step     | 1                        | $\overline{2}$    | 3                        | $\mathbf{1}$      | $\overline{2}$         | 3                |  |  |  |  |  |  |
| f, de-masking<br>handling | Min/part     | 4                        | 12                | 20                       | 5                 | 14.5                   | 24               |  |  |  |  |  |  |
| de-masking<br>peeling     | Min/ $m2$    | $\overline{4}$           | 4                 | 4                        | 5                 | 5                      | 5                |  |  |  |  |  |  |

**Table 5-21 Initial data for Man-hours estimation** 

**\*Adapted from Harris (1976, Table 10.3).** 

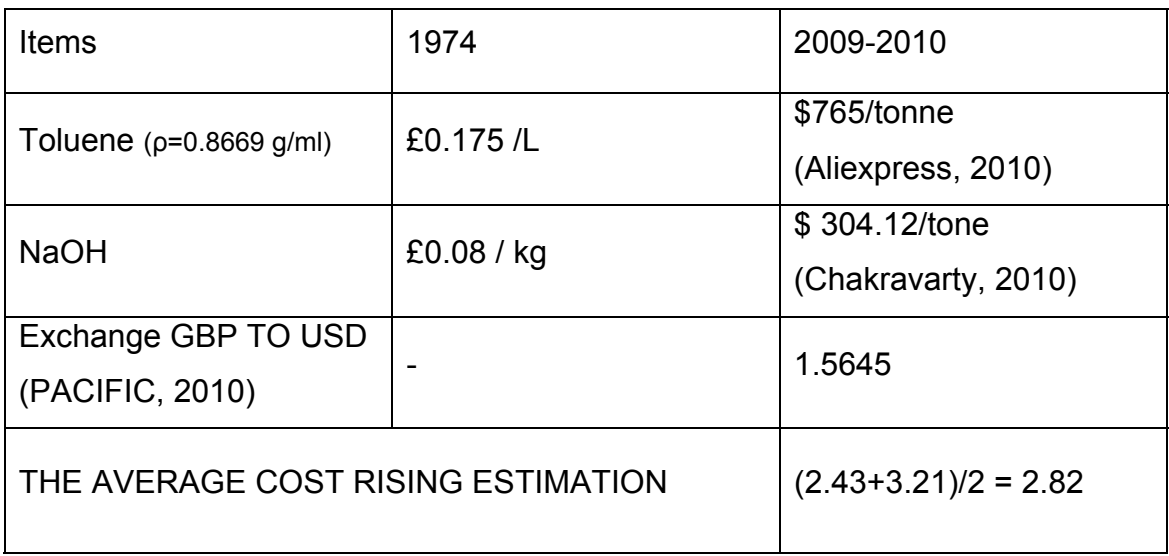

# **Table 5-22 Material price rising estimation**

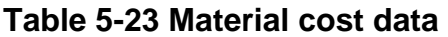

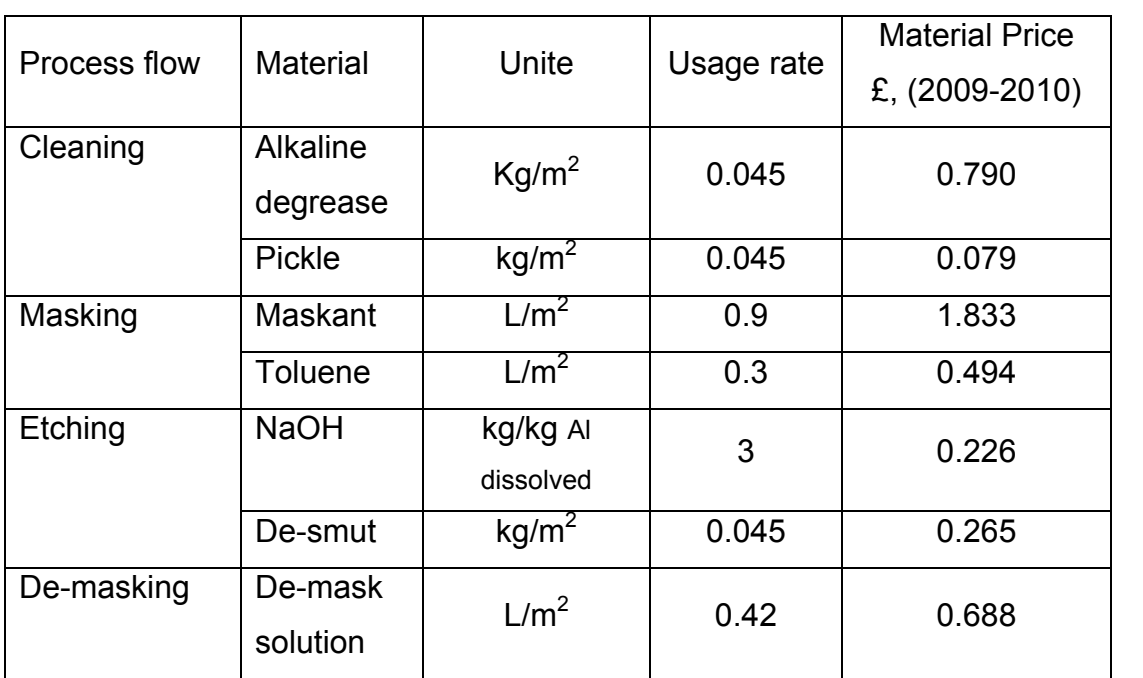

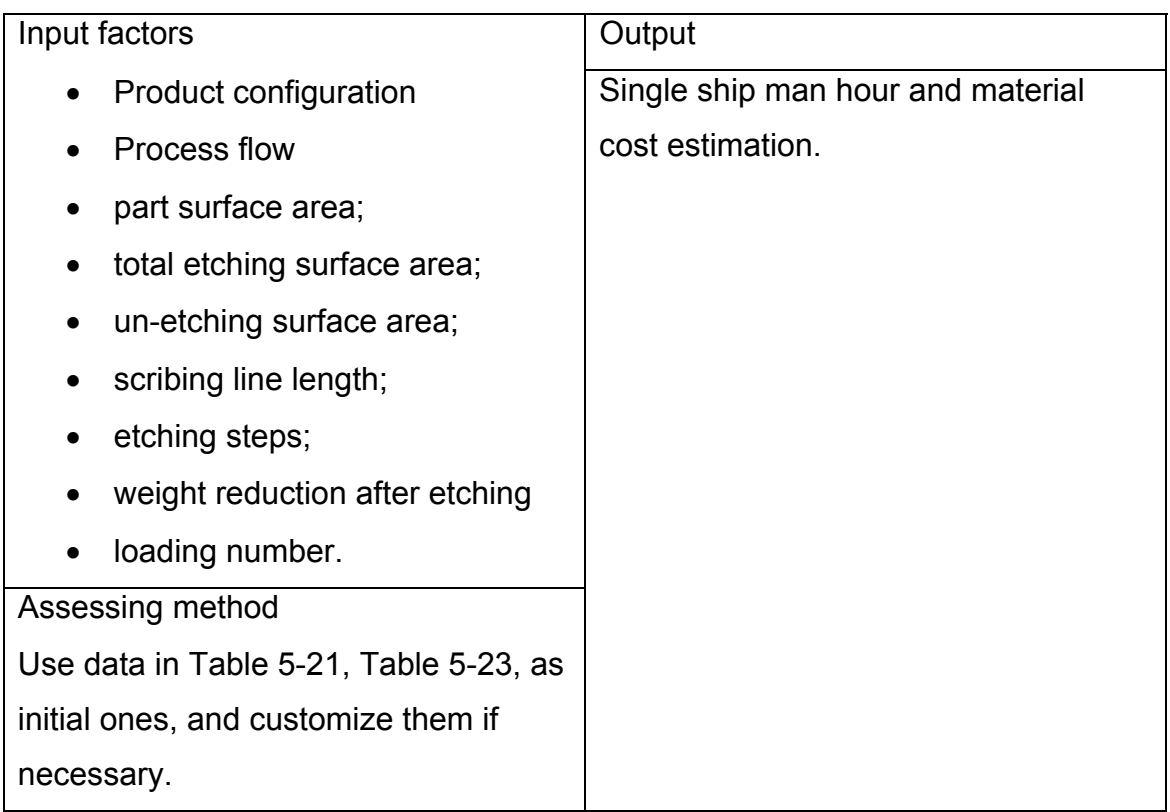

# **Table 5-24 operating cost factors and assessments**

# **6 CHEMICAL MILLING PROCESS CAPABILITY MODEL DEVELOPMENT**

 A Computer model for capturing and assessing the CHEMICAL MILLING PROCESS CAPABILITY has been developed based on MS Excel. And VBA language was used to implement the functions, e.g. interface, calculations etc.

This chapter introduces the development of CHEMICAL MILLING PROCESS CAPABILITY MODEL.

# **6.1 Model Inputs and Outputs**

### **6.1.1 Inputs**

Input data, which are captured from the concerned chemical milling process and the target product, will be called out by using corresponding factors. All the input information used for capturing chemical milling process capability is listed in the following tables. All the interfaces of this model have been illustrated in Appendix B and Appendix C, however, the main page and etching process step page are is shown in the following page..

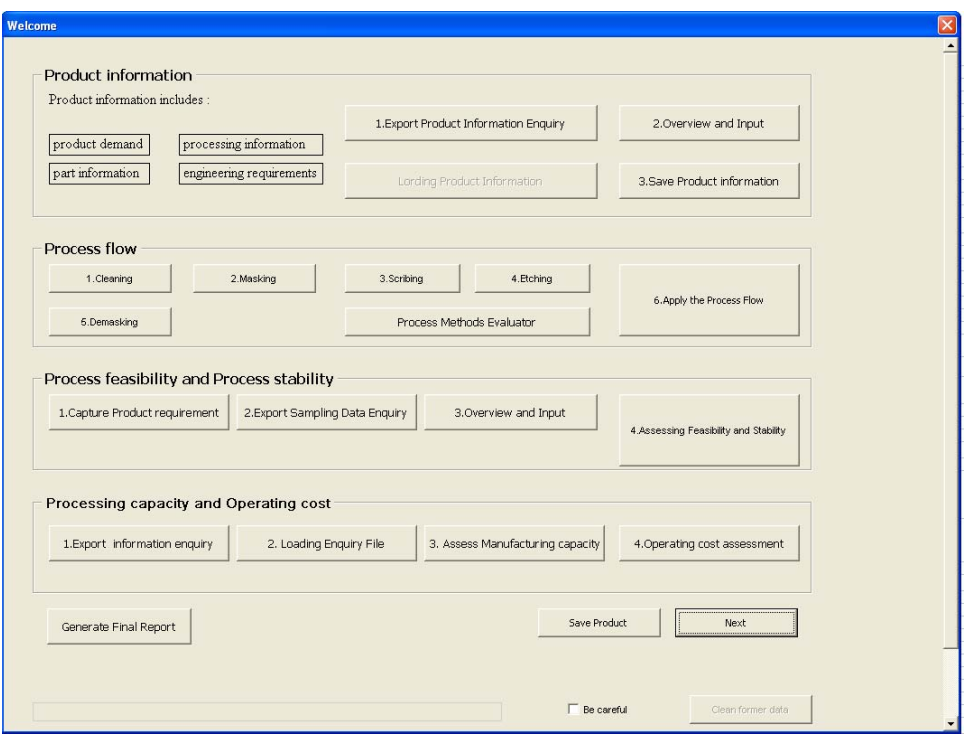

**Figure 6-1 Input interface – Main page** 

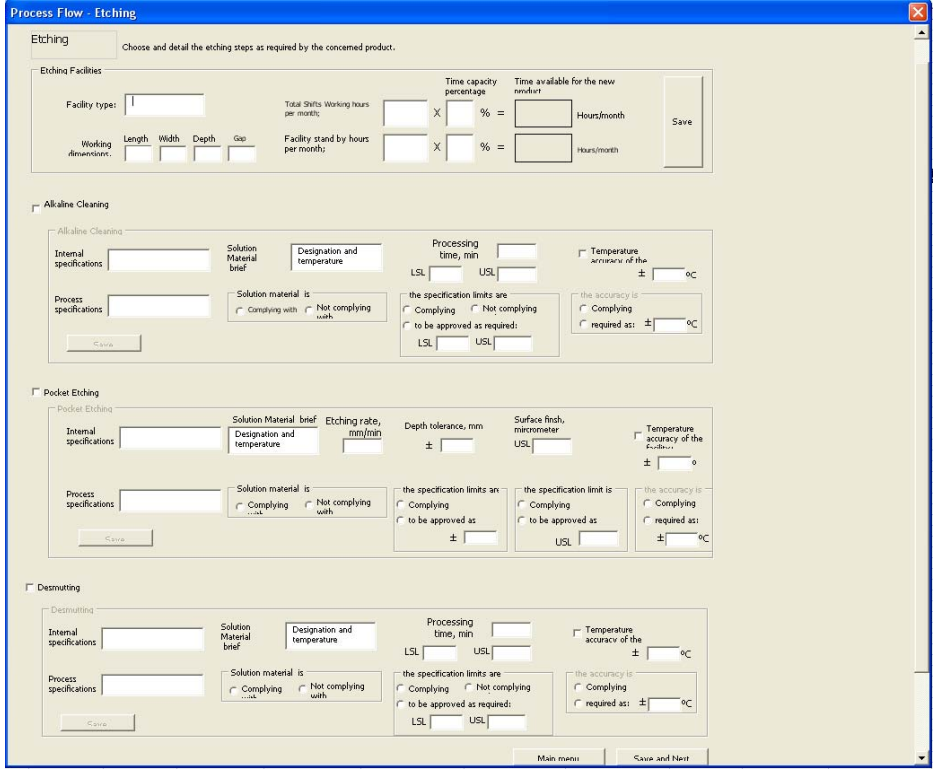

**Figure 6-2 Input interface - etching step** 

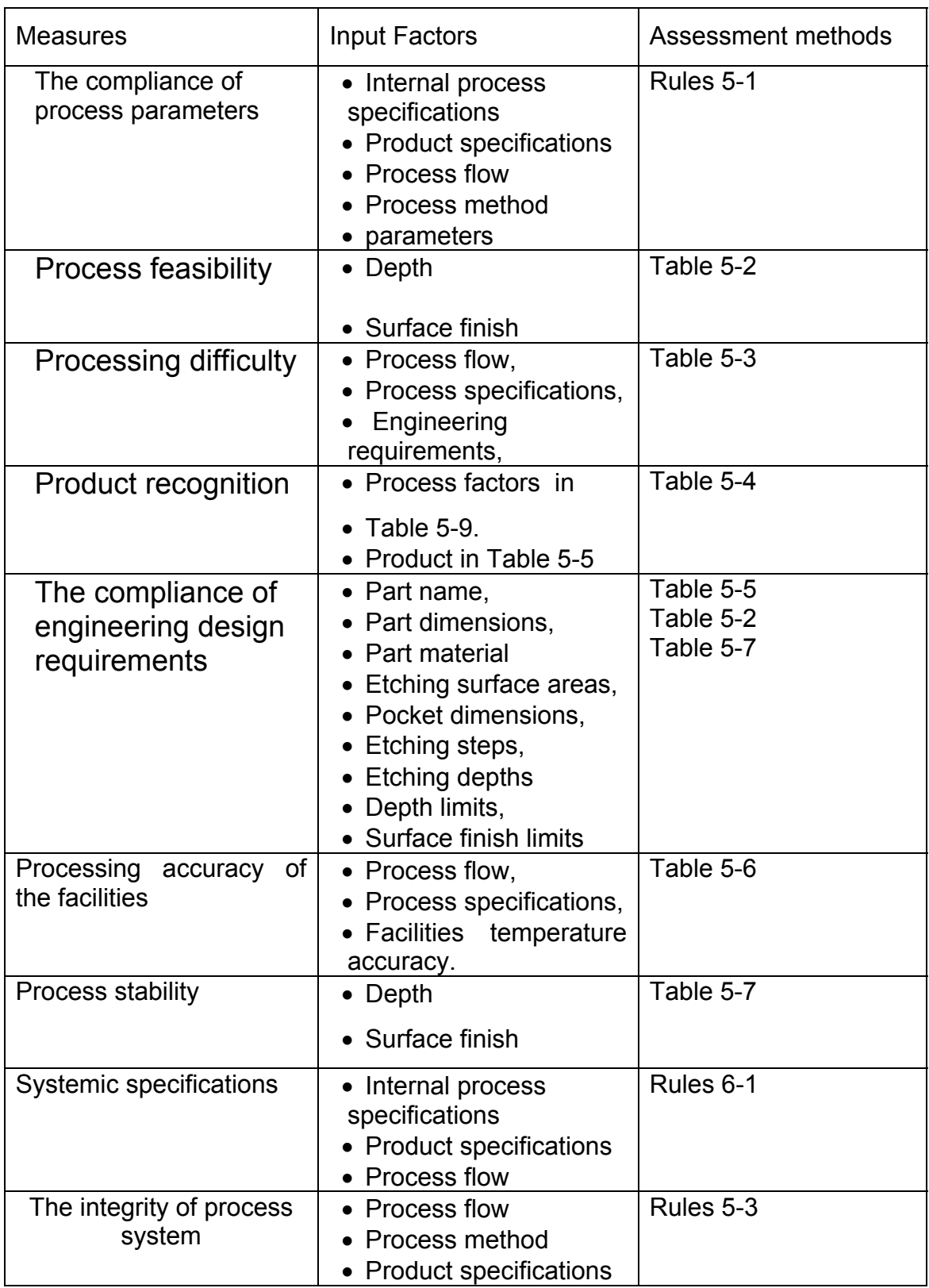

# **Table 6-1 Model inputs and assessment methods summary**

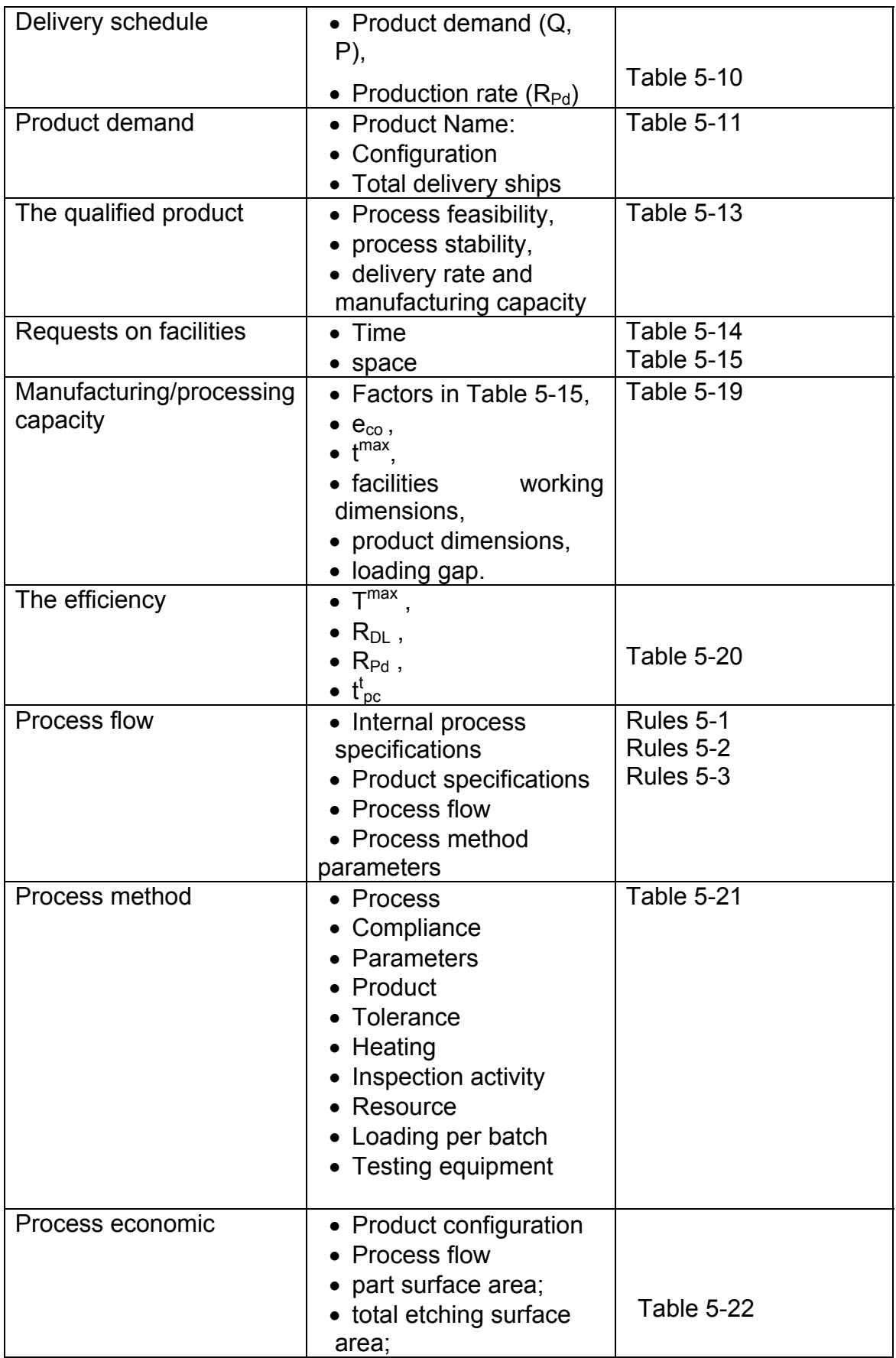

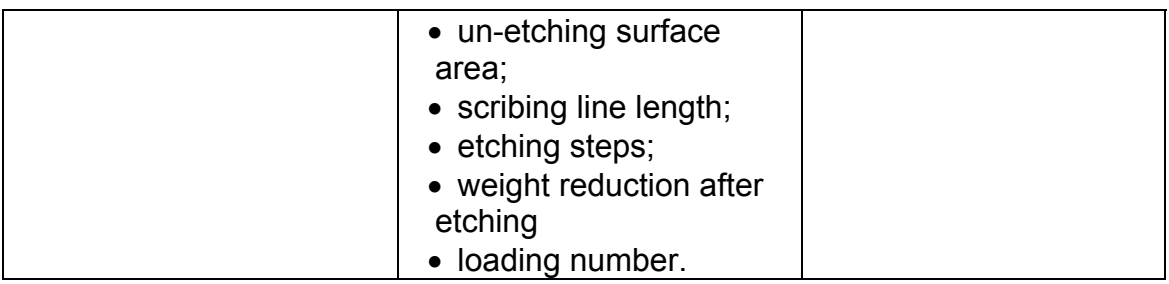

# **6.1.2 Outputs**

The output of this model is a chemical milling process capability report which consists of five sections, the detail section layout has been shown in case study andsection 7, Appendix B, and Appendix C. illustrated The overall view of final report is as

1 Introduction

- Processing difficulty
- Product recognition
- The qualified product

# 2 Process flow

- Process flows
- The compliance of process parameters
- Systemic specifications
- The integrity of process system
- Process method
- 3 Process feasibility and stability
	- Process feasibility
	- The compliance of engineering design requirements
	- Process stability
- 4 Manufacturing capacity
- Manufacturing/ Processing capacity
- Processing accuracy
- Delivery schedule
- Product demand
- Requests on facilities
- The efficiency

### 5 Process economic

• Process economic

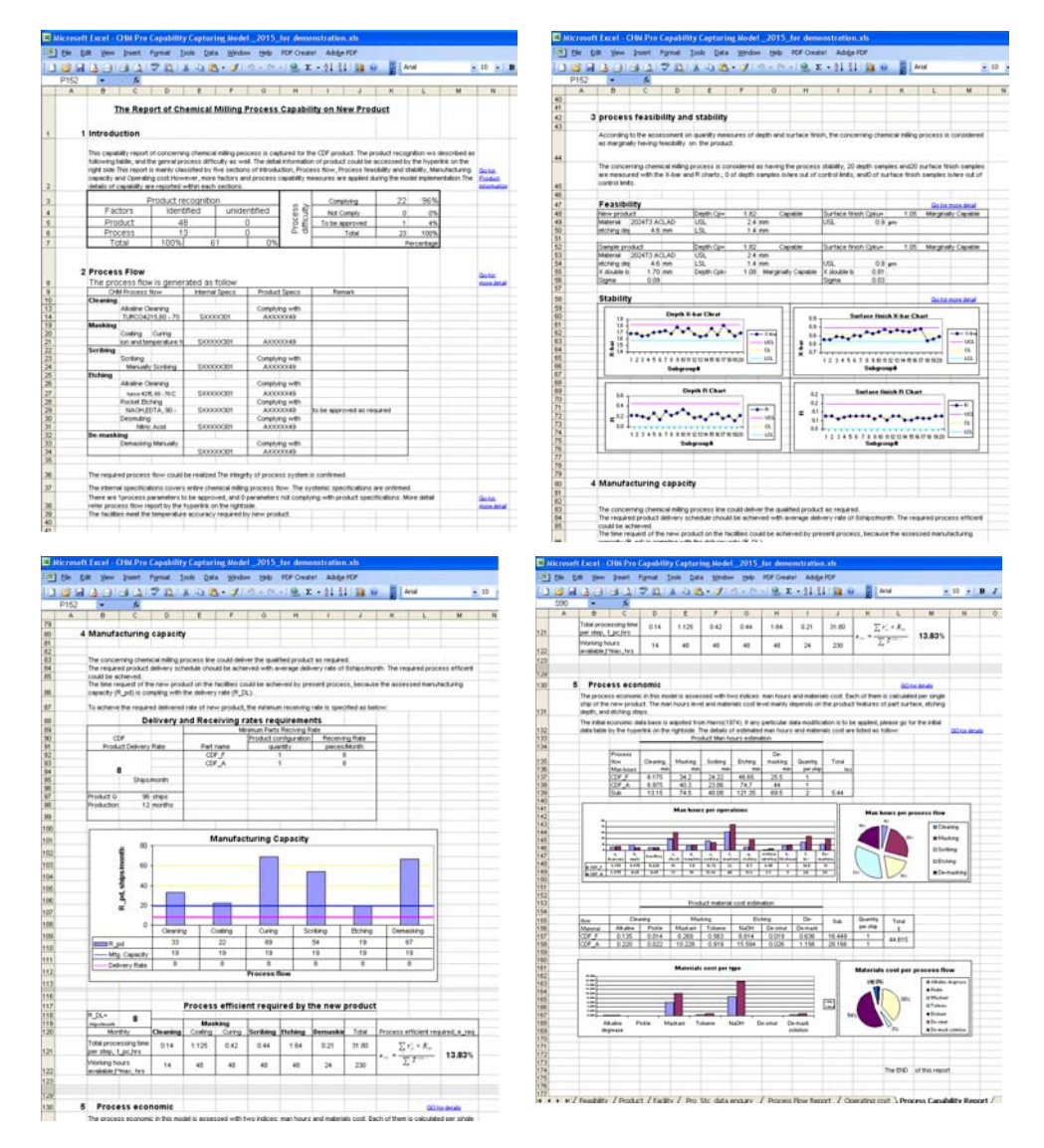

**Figure 6-3 Capability report overview** 

### **6.2 Ground rules**

The assessment of the each CHM process capability measure using the factors also depends on some other facts, i.e. the ground rules. The ground rules used in this model are listed below:

1, chemical milling operators are considered as skilled and qualified personals.

2, the model implementation bases on one processing method available at the same time. If there were multi options for single processing step on the processing line at the same time, please apply this model once for each option and then pick up the capability which you would prefer.

3, template tolerance affects the pocket dimensions accuracy. As the measures of template design and fabrication are out of the research scope, the pocket dimensions factor is not included in the capability assessment.

4, the process inspection is considered as support activity for chemical milling processing.

5, the coating operation is assumed at the room temperature between 20 ºC and 25ºC.

6, the part fabrication occupies the processing batch according to detail part types; the product is delivered as product configuration.

7, the default parameters should be customized. If not, they would be set as the mean value of USL and LSL or the value of one-side limit.

8, all the etching steps are scribed under same template at once; and each type of parts occupies one template.

9, the present process parameters are used to assess the processing time of the not complying steps.

83

# **6.3 Implementation of the calculation of the Chemical Milling Process capability measures**

VBA is used to implement the functions and validation. The assessment methods and rules have been expressed in section 5, the source code for all the functions of this model is attached in Appendix C. However, one of the capability measures, manufacturing capacity, is taken as a example to illustrate the procedures of the implementation.

The one of the outputs of manufacturing capacity is  $R_{Pd}$ . It is calculated from **Equation 5-4**, and needs  $T_{op}$  as input. Meanwhile,  $T_{op}$  is calculated from Equation 5-8 with the input of  $t_{\text{oc}}$ . All the related factors would be listed with the assessing rules or the calculation equations till the product dimensions and process parameters are used to calculate the output which is being looked for. Following this rule, the procedures of manufacturing capacity assessment could be summarized as follow:

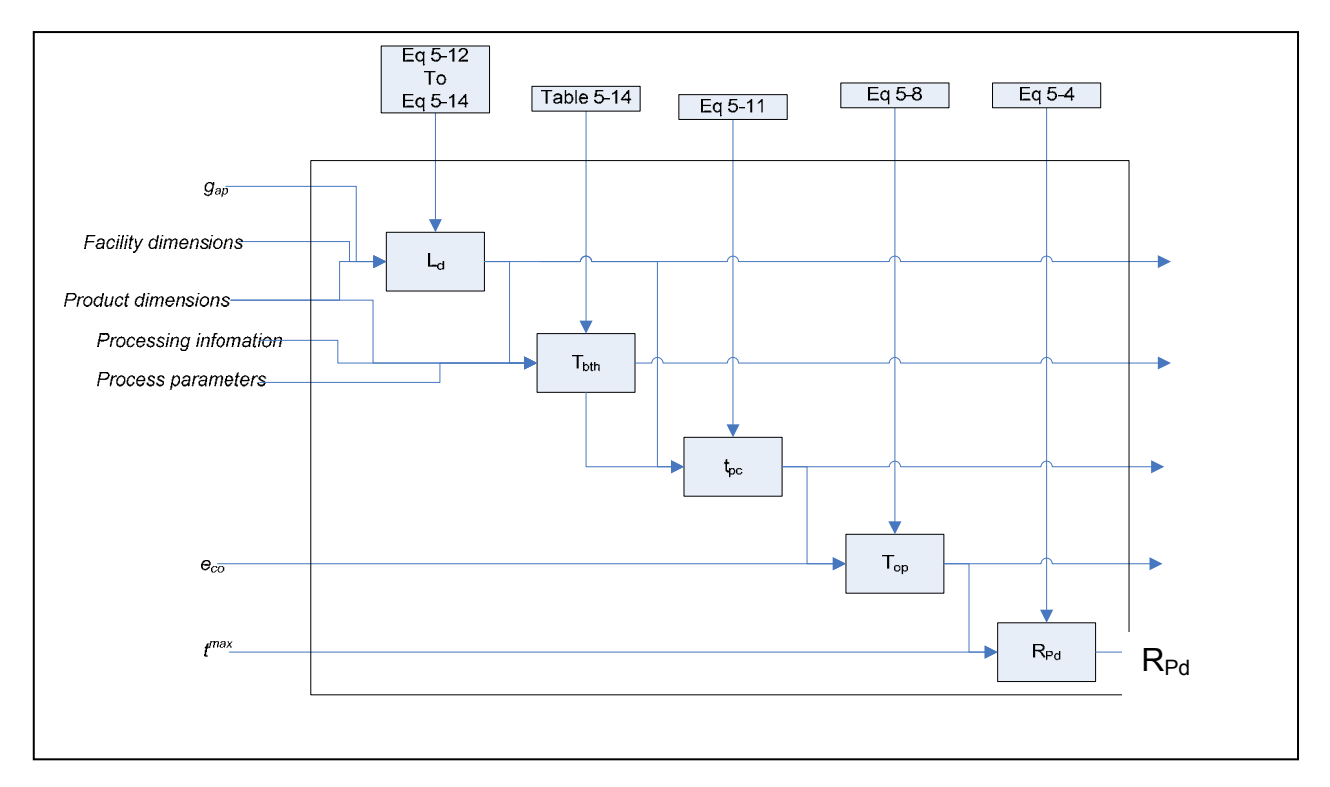

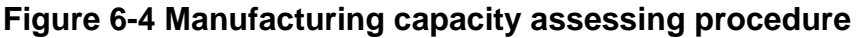

Following this procedure, the formulization of each capability measures would be handleable.

The finalized model has been illustrated in Appendix C with interface and VBA source codes.

# **7 VALIDATION AND CASE STUDY**

# **7.1 Model validation**

Two actual examples of products were used to validate the model outputs with actual production data. Industrial engineers are invited as experts to give the judgement. All of them have more than 3 years working experience in corresponding fields within the same company which the questionnaire responses were collected from. Two of them are working as process planners in chemical processing shop, and occupied chemical milling process planning at least one year. The third expert works as an internal quality audit engineer.

First, the research background, aim and scope were briefed. The model framework, assessing procedures and rules were also introduced at the early stage of communications.

After then two groups of product information were used to demonstrate the model functions, data processing and outputs delivery. The first group of product information was from two pieces of wing skin parts, which are sizing about 8m x 1mx 2mm with maximum 1.2 mm etching depth; the other group was from two pieces of cargo skin parts, which are sizing about 2m x 3m x 6mm with maximum 4.6mm etching depth. Some details of inputs were explained during the model application. The factors of model assessments covered the majority of process flows, product physical features and process specification limits. The captured information of product, process and facilities were sufficiently driving this model throughout the process capability assessing. The quantitative outputs, such as manufacturing capacity, were within a reasonable accuracy level. The operating cost module was conceptually validated due to lack of actual cost data from the referring products.

According to the demonstrations and outputs comparison of two groups of product information, experts agreed with the assessing method and rules of this model under three comments.

87

### 1, loading number

For some etching processes, there is a limit of maximum loading of two rows. This is because of the hot water spraying requirement for the etchants remain and should be considered during calculating the Loading numbers.

### 2, variant delivery rate between shop floors

For some products, the variant delivery rates between shop floors do not maximum the CHM facilities efficiency. That should be considered.

### 3, feasibility and stability assessments

The quality engineer pointed out that the X-double bar and R chart may not be popular with some companies, neither the indices of Cp and Cpk. In that case corresponding assessing modules, which base on the specific data, would be more practical.

# **7.2 Model improvement**

All of the three comments have been accepted and incorporated to the Chemical milling process capability capturing model. The buttons on input page were arranged with numbers in accordance with the assessing subsequence. Three major improvements are detailed as follow:

1, Loading limit for etching step.

The loading limit has been enabled by asking for model user's preference. When the loading numbers are calculated for each part, there is pop-up MsgBox control which would feedback model user's choice to the loading numbers calculation. The source codes are list as follow:

```
'get loading number for Etching 
Dim i as Integer 
For i = 21 To 28 
If Sheet2.Range("a" & i).Value = "" Then 
Exit For 
End If 
r_{\text{ow}} = (w - g_{\text{ao}})/(d_{\text{ot}} + g_{\text{ao}})row = ((Sheet13.Range("f20").Value - Sheet13.Range("h20").Value) / (Sheet2.Range("h" & i).Value + 
Sheet13.Range("h20").Value))
r_{\text{out}} = (1 - g_{\text{on}})/(1 + g_{\text{on}})line = ((Sheet13.Range("e20").Value - Sheet13.Range("h20").Value) / (Sheet2.Range("f" & i).Value +
Sheet13.Range("h20").Value)) 
If row < 1 Or line < 1 Then 
MsgBox "Please check the Etching facility dimensions and product dimensions." 
End If 
R = Int(row)L = Int(line)'####### 
'accept experts' comments, incorporated Loading limit for Etching tank 
Dim LoadingLMT As Variant 
If R > 2 Then
LoadingLMT = MsgBox("There usually is a limitation of 2 rows loading for etching tanks. That will help to enhance 
spraying cleaning quality and minimum the influence of etcants remain. Press Yes the 2 Rows Loading limit will be 
applied to the etching tank; Press No will ignore this limit.", vbYesNo, "Loading Limit for etching tank") 
End If 
If LoadingLMT = 6 Then 
R = 2MsgBox "The limit has been applied to the new product." 
End If 
If LoadingLMT = 7 Then 
MsgBox "The 2 rows loading limit for etching has been ignored." 
End If 
'######## 
Sheet8.Range("u" & (i + 73)).Value = R * L
Next i
```
2, Clarify the minimum delivery rate between shop floors

Assuming that the new product would be fabricated in series production, the delivery rate  $R_{DL}$  is clarified as the minimum receiving and delivery rate between shop floors to continuously achieve the product demands.

The improvement on model is realized on the product information capturing stage. As the product is produced by parts and delivered by product configurations, the specific quantity for each type of parts needs to be listed with minimum receiving rate *rrc*. The source codes are listed as below.

### **Equation 7-1**

$$
r_{rc(i)} = n_i \times R_{DL}
$$

Where  $r_{rc(i)}$  stands for the minimum receiving rate for part i;

 $n_i$  means the part i delivery quantity of single ship product;

 $R_{DL}$  means the delivery rate required by the new product.

Private Sub CommandButton3\_Click() ' 3.Save product information 'get the receiving and delivery rate for final report Sheet3.Range("b90").Value = Sheet2.Range("b3").Value ' product name Sheet3.Range("c97:c98").Value = Sheet2.Range("b4:b5").Value Sheet3.Range("b92").Value = (Sheet2.Range("b4").Value / Sheet2.Range("b5").Value) 'R\_DL Sheet3.Range("e92:e99").Value = Sheet2.Range("a41:a48").Value ' parts names Sheet3.Range("g92:g99").Value = Sheet2.Range("b21:b28").Value ' product configuration Dim n As Integer For n = 92 To 99 If Sheet2.Range("a"  $&$  (n - 71)). Value = "" Then Exit For End If Sheet3.Range("i" & n).Value = (Sheet3.Range("g" & n).Value \* Sheet3.Range("b92").Value) Next n MsgBox "minimum R\_DL and r\_rc are saved." MsgBox "Product information saved." ThisWorkbook.Save End Sub

3, Feasibility and stability assessing modules

According to experts' comments, the process feasibility and stability assessing modules are developed. The assessing factors of depth and surface finish have been expressed in 5.2 and 5.7. The assessing methods of calculating the Cp, Cpk, X double bar and R have been reviewed from Equation 3-2 to Equation 3-10.

Defining the worksheet10 as sample product data table, worksheet4 as stability assessing data table, and the worksheet6 as the feasibility data table, the stability assessing module could be implemented, for more detail about this model please refer the Appendix C.

# **7.3 Case description**

The chemical milling process capability model was demonstrated with a case study in an Asian aerospace manufacturing enterprise. Two of the products on the processing line were chosen and studied during the model validation. One of them, which name is CDF (Cargo Door Frame) product, is used to demonstrate the case study procedures and model implementation. The CDF is kind of thick cargo skin product including two pieces of part. The product information is shown in Figure 7-1. The concerning chemical milling process line is within an Asian airframe manufacturer who has multi products occupied on this processing line. The defined process flow is shown in Figure 7-2.

| [B] Elle Edit View Insert Format Tools Data Window Help PDF Createl Adobe PDF<br>Type a question for help<br>▼10 ▼ B Z U   事 著 著 图   9 % , 協 端 信 律   图 · ③ · A ·<br><b>; D A B B B B Q   ツ B   X &amp; B - マ   9 - 0 - 1 &amp; Σ - 2, 3,   H 0</b><br><b>El E</b> Arial<br>K26<br>$f_{\mathbf{x}}$<br>$\overline{\phantom{a}}$<br>A<br>$\overline{B}$<br>$\mathsf{C}$<br>$\mathsf{D}$<br>Ε<br>F<br>$_{\odot}$<br>$\mathsf H$<br>$\mathbf{I}$<br>$\begin{array}{ c c }\n1 & \multicolumn{1}{ c }{2} \\ \hline\n2 & \multicolumn{1}{ c }{3} & \multicolumn{1}{ c }{1} \\ \hline\n\end{array}$<br>Door frame panel<br>Typical leading edge<br>Wing skin<br>CDF<br>lth<br>lth<br>4 Total Quantity (ships)<br>96<br>Aп.<br>5 Total period (months)<br>12<br>6 Drawings:<br>DXXXX08X02<br>hgt<br>lih<br>dp:<br>7<br>8<br>9 Process specification:<br>Dipping in<br>hgt<br>AXXXXX49<br>het<br>10<br>dpt<br>11<br> 12 <br>13 Max Depth Part material<br>2024T3 ACLAD CDF_F<br>4.6 mm<br>$1.4$ mm<br>16 Max.depth.thickness.USL<br>$2.4 \text{ mm}$<br>0.9 micrometer<br>Quantity<br>Thickness<br>Density<br>Length of contour<br>Height of contour<br>Depth of contour<br>Material<br>g/cm <sup>2</sup> 3<br>m<br>m<br>m<br>2.78<br>2.5<br>1.7<br>0.6<br>2.78<br>3.3<br>1.2<br>0.6 |                                     |
|----------------------------------------------------------------------------------------------------|-------------------------------------|
|                                                                                                    | $   \infty$<br>٠                    |
|                                                                                                    |                                     |
|                                                                                                    | 画                                   |
|                                                                                                    | $\mathbf{J}$<br>$\hat{\phantom{a}}$ |
|                                                                                                    | Ô                                   |
|                                                                                                    | à                                   |
|                                                                                                    |                                     |
|                                                                                                    | g                                   |
|                                                                                                    |                                     |
|                                                                                                    | 國                                   |
|                                                                                                    |                                     |
|                                                                                                    | 團                                   |
|                                                                                                    |                                     |
|                                                                                                    | D                                   |
| 14 Maximum depth<br>15 Max.depth.thickness.LSL<br>17 Surface finish_Max.Depth<br>18<br>19 Part information<br>To Part information Cusntly Material Trickness Density<br>2012<br>22 CDF_A 1 2024T3 ACLAD 6<br>22 CDF_A 1 2024T3 ACLAD 6<br>22 Engineering requireme Surface finish_Max. Depth substrat Max. Depth substrate that here:<br>23 Engineeri                                                                                                    |                                     |
|                                                                                                    |                                     |
|                                                                                                    |                                     |
|                                                                                                    |                                     |
|                                                                                                    |                                     |
|                                                                                                    |                                     |
|                                                                                                    |                                     |
|                                                                                                    |                                     |
|                                                                                                    |                                     |
|                                                                                                    |                                     |
|                                                                                                    |                                     |
|                                                                                                    |                                     |
|                                                                                                    |                                     |
|                                                                                                    |                                     |
|                                                                                                    |                                     |
|                                                                                                    |                                     |
|                                                                                                    |                                     |
|                                                                                                    |                                     |
|                                                                                                    |                                     |
|                                                                                                    |                                     |
|                                                                                                    |                                     |
|                                                                                                    |                                     |
| Etching surface<br>Non-etching surface<br>Total Scribing line length<br>Weigth reduction                                                                                                    |                                     |
| kg                                                                                                    |                                     |
| 13                                                                                                    |                                     |
| 23                                                                                                    |                                     |
|                                                                                                    |                                     |
|                                                                                                    |                                     |
|                                                                                                    |                                     |
|                                                                                                    |                                     |
|                                                                                                    |                                     |
|                                                                                                    |                                     |
|                                                                                                    |                                     |
|                                                                                                    |                                     |
|                                                                                                    |                                     |
|                                                                                                    |                                     |
|                                                                                                    |                                     |
|                                                                                                    |                                     |
|                                                                                                    |                                     |
|                                                                                                    | EN                                  |
|                                                                                                    | $\overline{G}$                      |
| $\lvert \cdot \rvert$                                                                                                    | 面目<br>$\geq$                        |

**Figure 7-1 Case study CDF product information** 

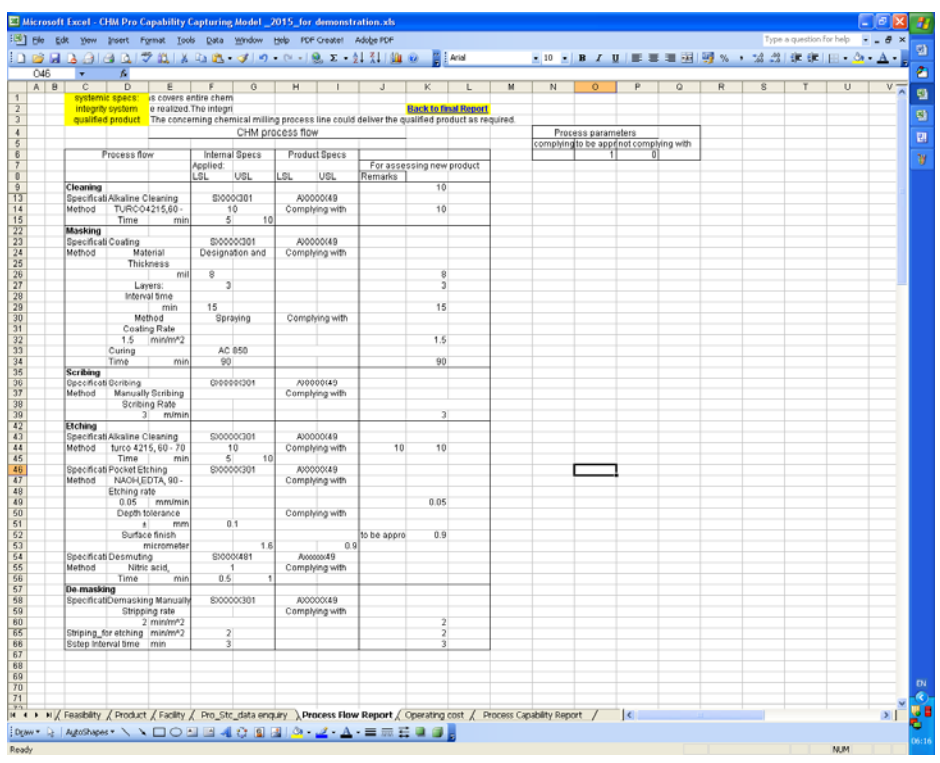

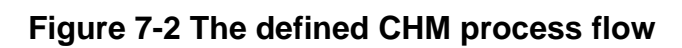

| S57                                      | □ 10 日 13 日 13 口 12 13 14 13 13 14 15 17 18 18 19 10 11 12 13 14 14 15 17 18 17 18 18 18 18 18 18 18 18 18 18<br>$\overline{\phantom{a}}$ | $\overline{b}$                   |            |                   |                                         |                |     |     |                                                                          |            |            |                                                                                                    |           |      |                   |       | EID E B Z U   E = ■ 图   呼 % , 2 為 注 ま (E + O + A + |              |                         |   |        |   |   |  |
|------------------------------------------|----------------------------------------------------------------------------------------------------|----------------------------------|------------|-------------------|-----------------------------------------|----------------|-----|-----|--------------------------------------------------------------------------|------------|------------|----------------------------------------------------------------------------------------------------|-----------|------|-------------------|-------|----------------------------------------------------|--------------|-------------------------|---|--------|---|---|--|
| $\overline{A}$                           | B C D E F G                                                                                                    |                                  |            |                   |                                         |                |     | H   |                                                                          |            | $\kappa$   | L                                                                                                    | M         | N    | $\circ$           | P     | $\overline{Q}$                                     | $\mathbb{R}$ | $\overline{\mathsf{S}}$ | T | $\cup$ | V | W |  |
| facility space req.<br>facility time req |                                                                                                    |                                  |            |                   | working dimensions meet the space requi |                |     |     |                                                                          |            |            | The time request of the new product on the facilities could be achieved by present process, because the assessed |           |      |                   |       |                                                    |              |                         |   |        |   |   |  |
|                                          |                                                                                                    |                                  |            |                   |                                         |                |     |     | manufacturing capacity (R_pd) is compling with the delivery rate (R_DL). |            |            |                                                                                                    |           |      |                   |       |                                                    |              |                         |   |        |   |   |  |
|                                          |                                                                                                    |                                  |            |                   | facility typ working dimensions, m      |                |     |     | hours per month                                                          |            |            | time copacity percent Time available                                                                             |           |      |                   |       | Product requests                                   |              |                         |   |        |   |   |  |
|                                          |                                                                                                    |                                  |            | Length Midth      |                                         | Depth          |     | Gap |                                                                          | here.      |            |                                                                                                    |           | brs. |                   | Space |                                                    | Time         |                         |   |        |   |   |  |
|                                          | Cleaning                                                                                                    |                                  | Cleaning T | 10                |                                         | ,              | 2.4 |     | Working<br>0.4 Standby                                                   | 140<br>140 | 10%<br>10% |                                                                                                    | 14<br>14  |      | Complying with    |       | Complying with                                     |              |                         |   |        |   |   |  |
|                                          |                                                                                                    |                                  |            |                   |                                         |                |     |     |                                                                          |            |            |                                                                                                    |           |      |                   |       |                                                    |              |                         |   |        |   |   |  |
|                                          | Masking                                                                                                    | Costing Painting R               |            | 10                |                                         |                | 3   |     | Working<br>1 Standby                                                     | 240<br>216 | 20%<br>20% |                                                                                                    | स<br>43.2 |      | Complying with    |       | Complying with                                     |              |                         |   |        |   |   |  |
|                                          |                                                                                                    | Curing Heating Rd                |            | 10                |                                         |                | э   |     | 0.5 Standby                                                              | 216        | 20%        |                                                                                                    | 43.2      |      | Complying with    |       | Complying with                                     |              |                         |   |        |   |   |  |
|                                          | Scribing                                                                                                    |                                  |            |                   |                                         |                |     |     | Working                                                                  | 240        | 20%        |                                                                                                    | 48        |      |                   |       |                                                    |              |                         |   |        |   |   |  |
|                                          |                                                                                                    |                                  |            | Manually scribing |                                         |                |     |     | Standby                                                                  | 240        | 20%        |                                                                                                    | 48        |      | Manually scribing |       | Complying with                                     |              |                         |   |        |   |   |  |
|                                          | <b>Itching</b>                                                                                                    |                                  |            |                   |                                         |                |     |     | Working                                                                  | 240        | 20%        |                                                                                                    | 石         |      |                   |       |                                                    |              |                         |   |        |   |   |  |
|                                          |                                                                                                    | Tonks                            |            | 10                |                                         | $\overline{2}$ | 2.4 |     | 0.4 Standby                                                              | 240        | 20%        |                                                                                                    | 48        |      | Comphying with    |       | Complying with                                     |              |                         |   |        |   |   |  |
|                                          |                                                                                                    | <b>De-masking</b>                |            |                   |                                         |                |     |     | Working                                                                  | 240        | 10%        |                                                                                                    | 24        |      |                   |       |                                                    |              |                         |   |        |   |   |  |
|                                          |                                                                                                    |                                  | Manually   |                   |                                         |                |     |     | Stendby                                                                  | 240        | 10%        |                                                                                                    | 24        |      | Morxanhy          |       | Complying with                                     |              |                         |   |        |   |   |  |
|                                          |                                                                                                    |                                  |            |                   |                                         |                |     |     |                                                                          |            |            |                                                                                                    |           |      |                   |       |                                                    |              |                         |   |        |   |   |  |
|                                          |                                                                                                    |                                  |            |                   |                                         |                |     |     |                                                                          |            |            |                                                                                                    |           |      |                   |       |                                                    |              |                         |   |        |   |   |  |
|                                          |                                                                                                    |                                  |            |                   |                                         |                |     |     |                                                                          |            |            |                                                                                                    |           |      |                   |       |                                                    |              |                         |   |        |   |   |  |
|                                          |                                                                                                    |                                  |            |                   |                                         |                |     |     |                                                                          |            |            |                                                                                                    |           |      |                   |       |                                                    |              |                         |   |        |   |   |  |
|                                          |                                                                                                    |                                  |            |                   |                                         |                |     |     |                                                                          |            |            |                                                                                                    |           |      |                   |       |                                                    |              |                         |   |        |   |   |  |
|                                          |                                                                                                    |                                  |            |                   | Temperature accuracy                    |                |     |     |                                                                          |            |            |                                                                                                    |           |      |                   |       |                                                    |              |                         |   |        |   |   |  |
|                                          |                                                                                                    |                                  |            |                   | <b>Internal Facilies</b>                | $\pm$          | *C. |     | Product specifications                                                   | $\pm$      |            |                                                                                                    |           |      |                   |       |                                                    |              |                         |   |        |   |   |  |
|                                          | Cleaning                                                                                                    |                                  |            |                   |                                         |                |     |     |                                                                          |            |            |                                                                                                    |           |      |                   |       |                                                    |              |                         |   |        |   |   |  |
|                                          |                                                                                                    | Aqueous Degreasing               |            |                   |                                         |                |     |     |                                                                          |            |            |                                                                                                    |           |      |                   |       |                                                    |              |                         |   |        |   |   |  |
|                                          |                                                                                                    | Allusine Cleaning<br>Deoxidizing |            |                   | 2.8                                     |                |     |     | Complying with                                                           |            |            |                                                                                                    |           |      |                   |       |                                                    |              |                         |   |        |   |   |  |
|                                          |                                                                                                    | Coversion Coating                |            |                   |                                         |                |     |     |                                                                          |            |            |                                                                                                    |           |      |                   |       |                                                    |              |                         |   |        |   |   |  |
|                                          | Masking                                                                                                    |                                  |            |                   |                                         |                |     |     |                                                                          |            |            |                                                                                                    |           |      |                   |       |                                                    |              |                         |   |        |   |   |  |
|                                          | Coating<br>Curing                                                                                                    |                                  |            |                   | 2.0                                     |                |     |     | Compled with                                                             |            |            |                                                                                                    |           |      |                   |       |                                                    |              |                         |   |        |   |   |  |
|                                          |                                                                                                    |                                  |            |                   |                                         |                |     |     |                                                                          |            |            |                                                                                                    |           |      |                   |       |                                                    |              |                         |   |        |   |   |  |
|                                          | Etching                                                                                                    | Alkaline Cleaning                |            |                   | 2.0                                     |                |     |     | Complying with                                                           |            |            |                                                                                                    |           |      |                   |       |                                                    |              |                         |   |        |   |   |  |
|                                          |                                                                                                    | <b>Pocket Etching</b>            |            |                   |                                         | 3              |     |     | Conplying with                                                           |            |            |                                                                                                    |           |      |                   |       |                                                    |              |                         |   |        |   |   |  |
|                                          |                                                                                                    | Desnuting                        |            |                   |                                         |                |     |     |                                                                          |            |            |                                                                                                    |           |      |                   |       |                                                    |              |                         |   |        |   |   |  |
|                                          |                                                                                                    | <b>De-masking</b>                |            |                   |                                         |                |     |     |                                                                          |            |            |                                                                                                    |           |      |                   |       |                                                    |              |                         |   |        |   |   |  |
|                                          |                                                                                                    | Chemically                       |            |                   |                                         |                |     |     |                                                                          |            |            |                                                                                                    |           |      |                   |       |                                                    |              |                         |   |        |   |   |  |
|                                          |                                                                                                    |                                  |            |                   |                                         |                |     |     |                                                                          |            |            |                                                                                                    |           |      |                   |       |                                                    |              |                         |   |        |   |   |  |
|                                          |                                                                                                    |                                  |            |                   |                                         |                |     |     |                                                                          |            |            |                                                                                                    |           |      |                   |       |                                                    |              |                         |   |        |   |   |  |
|                                          |                                                                                                    |                                  |            |                   |                                         |                |     |     | Facility and Shifts available time capacity                              |            |            |                                                                                                    |           |      |                   |       |                                                    |              |                         |   |        |   |   |  |
|                                          |                                                                                                    |                                  |            |                   |                                         |                |     |     |                                                                          | hrs/nonth  |            |                                                                                                    |           |      |                   |       |                                                    |              |                         |   |        |   |   |  |
|                                          |                                                                                                    |                                  | Cleaning   |                   | Masking                                 |                |     |     | Costing Curing Scribing Etching De-masking                               |            |            |                                                                                                    |           |      |                   |       |                                                    |              |                         |   |        |   |   |  |
|                                          | Shifts Working hours                                                                                                    |                                  | 14         | 40                |                                         | 40             | 40  | 40  | 24                                                                       |            |            |                                                                                                    |           |      |                   |       |                                                    |              |                         |   |        |   |   |  |
|                                          | Facilty time Capacity                                                                                                    |                                  | 14         | 43.2              | 43.2                                    |                | 48  | 48  | 24                                                                       |            |            |                                                                                                    |           |      |                   |       |                                                    |              |                         |   |        |   |   |  |

**Figure 7-3 The defined CHM process facilities** 

|                                                       |  |                        |       |  |                    | C Microsoft Excel . CHA Pro Capability Capturing Model 2015, for demensionine, also                                                       |                                   |                     |                     |  |                |  |  |                                                                              |                |                                         |   | 22 Microsoft Eacol - CHA Pro Capability Capturing Model _2015 Air demonstration als                                        |              |                               |                       |                                                                                                    |             |                                                         |                                      |                      |                                    |                           |                  |  |  |  |                          |
|-------------------------------------------------------|--|------------------------|-------|--|--------------------|----------------------------------------------------------------------------------------------------|-----------------------------------|---------------------|---------------------|--|----------------|--|--|------------------------------------------------------------------------------|----------------|-----------------------------------------|---|----------------------------------------------------------------------------------------------------|--------------|-------------------------------|-----------------------|----------------------------------------------------------------------------------------------------|-------------|---------------------------------------------------------|--------------------------------------|----------------------|------------------------------------|---------------------------|------------------|--|--|--|--------------------------|
|                                                       |  |                        |       |  |                    | 193 Bir SM: Ben Sterlt Farnet, Solo Shels, Steller, Selb FOF Credit Addy-FOF                                                              |                                   |                     |                     |  |                |  |  |                                                                              |                | The committee of N <sub>or 2</sub> N.Y. |   | 53 the gate time front Figuret Solo Gate strates tony PDF County Addutor                                                   |              |                               |                       |                                                                                                    |             |                                                         |                                      |                      |                                    |                           |                  |  |  |  |                          |
|                                                       |  |                        |       |  |                    | ○ ははふふはう マロ ようさ プラ・ロールエ・日は はっ 言い                                                                                                    |                                   |                     |                     |  |                |  |  |                                                                              |                | AIR AIR Z U 新華電話 導入 · 特点 体体 Ille De Ax  |   | ■ 認証法 3 日 3 2 2 3 3 3 3 4 7 9 - 0 - 18 1 - 11 日 日 日 書 MW                                                                   |              |                               |                       |                                                                                                    |             |                                                         |                                      |                      |                                    |                           |                  |  |  |  | メロ + 東 2 型 新 豊 瀬 田 同 M 。 |
| AE49                                                  |  |                        |       |  |                    |                                                                                                    |                                   |                     |                     |  |                |  |  |                                                                              |                |                                         |   | OSE                                                                                                    |              |                               |                       |                                                                                                    |             |                                                         |                                      |                      |                                    |                           |                  |  |  |  |                          |
| A                                                     |  |                        |       |  |                    |                                                                                                    |                                   |                     |                     |  |                |  |  |                                                                              |                |                                         |   | $\sim$                                                                                                    | $\mathbf{r}$ |                               | $-5 - 1$              |                                                                                                    |             |                                                         |                                      |                      |                                    |                           |                  |  |  |  |                          |
| The Lample product should be the cate trained and the |  |                        |       |  |                    | <b>New Product</b>                                                                                                    |                                   | <b>Sanga Picke</b>  |                     |  |                |  |  |                                                                              |                |                                         |   |                                                                                                    |              |                               |                       |                                                                                                    |             |                                                         |                                      |                      |                                    |                           |                  |  |  |  |                          |
|                                                       |  | stukes distilla despel |       |  |                    | Manuel 2004T3.6CLAD                                                                                                    |                                   | OLDA ETNING WARNING |                     |  |                |  |  |                                                                              |                |                                         |   |                                                                                                    |              |                               |                       |                                                                                                    |             | Processing time referring data enquiry                  |                                      |                      |                                    |                           |                  |  |  |  |                          |
|                                                       |  |                        |       |  | <b>Sank Little</b> | 14                                                                                                    | <b>Mulder</b><br><b>Ingritude</b> | <b>B&amp; Ad</b>    | 14 mm               |  |                |  |  |                                                                              |                |                                         | E |                                                                                                    |              |                               |                       | There is a new product to assess the processing time and operation time, please fill                                           |             |                                                         |                                      |                      |                                    |                           |                  |  |  |  |                          |
|                                                       |  |                        |       |  | luntific           | 1.46                                                                                                    | <b>Great Little</b>               |                     | <b>Ak po</b>        |  |                |  |  |                                                                              |                |                                         |   |                                                                                                    |              |                               |                       | in the following data to help us make a reasonable decision                                                                    |             |                                                         |                                      |                      |                                    |                           |                  |  |  |  |                          |
|                                                       |  |                        | Decth |  |                    |                                                                                                    |                                   |                     | <b>EX moved</b>     |  | Surface firesh |  |  |                                                                              |                |                                         |   |                                                                                                    |              |                               |                       | The required data are marked with color, the detail requests about the data enquiry.                                           |             |                                                         |                                      |                      |                                    |                           |                  |  |  |  |                          |
| BubgraCbs 1 Cbs 2 Cbs 3 Cbs 4 Cbs 5 Cbs 6 Cbs 7 Cbs 8 |  |                        |       |  |                    |                                                                                                    | Cos 9 Cos 1                       |                     |                     |  |                |  |  | Subgroßbes 1 Cles 2 Cles 3 Cles 4 Cles 5 Cles 6 Cles 7 Cles 8 Cles 9 Cles 10 |                |                                         |   |                                                                                                    |              |                               |                       | are listed as Table 4 new product process flow, Table 5 processing bne assessment                                              |             |                                                         |                                      |                      |                                    |                           |                  |  |  |  |                          |
|                                                       |  |                        |       |  |                    |                                                                                                    |                                   |                     |                     |  |                |  |  |                                                                              |                |                                         |   |                                                                                                    |              |                               |                       | and the* Endurt information vis* file<br>The more similar refering product is, the more accuracy result wold be gained for the |             |                                                         |                                      |                      |                                    |                           |                  |  |  |  |                          |
|                                                       |  |                        |       |  |                    |                                                                                                    |                                   |                     |                     |  |                |  |  |                                                                              |                |                                         |   |                                                                                                    |              |                               |                       | new product. Thanks for your time!                                                                                             |             |                                                         |                                      |                      |                                    |                           |                  |  |  |  |                          |
|                                                       |  |                        |       |  |                    |                                                                                                    |                                   |                     |                     |  |                |  |  |                                                                              |                |                                         |   |                                                                                                    |              | <b>18 pando</b>               |                       |                                                                                                    |             | the specifical coefficient will be calculated automatic |                                      |                      |                                    |                           |                  |  |  |  |                          |
|                                                       |  |                        |       |  |                    |                                                                                                    |                                   |                     |                     |  |                |  |  |                                                                              |                |                                         |   |                                                                                                    |              |                               |                       |                                                                                                    |             |                                                         |                                      |                      |                                    |                           |                  |  |  |  |                          |
|                                                       |  |                        |       |  |                    |                                                                                                    |                                   |                     |                     |  |                |  |  |                                                                              |                |                                         |   |                                                                                                    |              |                               |                       |                                                                                                    |             | Table 1 Retenting product information                   |                                      |                      |                                    |                           |                  |  |  |  |                          |
|                                                       |  |                        |       |  |                    |                                                                                                    |                                   |                     |                     |  |                |  |  |                                                                              |                |                                         |   |                                                                                                    |              |                               |                       |                                                                                                    |             |                                                         |                                      |                      | Part makering<br><b>NZ</b> mm      |                           |                  |  |  |  |                          |
|                                                       |  |                        |       |  |                    |                                                                                                    |                                   |                     |                     |  |                |  |  |                                                                              |                |                                         |   |                                                                                                    |              |                               |                       | <b>Death L.T.</b>                                                                                                    | 1.40        | ne.                                                     | Mai -bash<br><b>GentLS</b>           |                      | 18 mm                              |                           |                  |  |  |  |                          |
| 4.1                                                   |  |                        |       |  |                    |                                                                                                    |                                   |                     |                     |  |                |  |  |                                                                              |                |                                         |   |                                                                                                    |              |                               |                       | <b>CALLER LITTLE</b><br>Lettera Ima                                                                                            | 140<br>2.95 | m                                                       | Guyn (R)<br>maximized Saturday       |                      | <b>AZ</b> mm<br><b>Sk monatory</b> |                           |                  |  |  |  |                          |
| 711                                                   |  |                        |       |  |                    |                                                                                                    |                                   |                     | $+11$               |  |                |  |  |                                                                              |                |                                         |   |                                                                                                    |              |                               |                       |                                                                                                    |             |                                                         |                                      |                      |                                    |                           |                  |  |  |  |                          |
|                                                       |  |                        |       |  |                    |                                                                                                    |                                   |                     |                     |  |                |  |  |                                                                              |                |                                         |   |                                                                                                    |              |                               |                       |                                                                                                    |             |                                                         |                                      |                      |                                    |                           |                  |  |  |  |                          |
| $\rightarrow$<br>14                                   |  |                        |       |  |                    |                                                                                                    |                                   |                     | $+31$<br>14         |  |                |  |  |                                                                              |                |                                         |   |                                                                                                    |              |                               |                       |                                                                                                    |             | Table 2 refering data and coefficient                   |                                      |                      |                                    |                           |                  |  |  |  |                          |
| 1B                                                    |  |                        |       |  |                    |                                                                                                    |                                   |                     | тă                  |  |                |  |  |                                                                              |                |                                         |   |                                                                                                    |              |                               | Process from          |                                                                                                    |             |                                                         |                                      | referring product or |                                    |                           | Operators        |  |  |  |                          |
| 16                                                    |  |                        |       |  |                    |                                                                                                    |                                   |                     | 161                 |  |                |  |  |                                                                              |                |                                         |   |                                                                                                    |              |                               |                       |                                                                                                    |             | Two per babily by processing                            |                                      |                      |                                    | actual concident first on | Coefficient 4.75 |  |  |  |                          |
| 17                                                    |  |                        |       |  |                    |                                                                                                    |                                   |                     | 17                  |  |                |  |  |                                                                              |                |                                         |   |                                                                                                    |              | Cheaning                      |                       |                                                                                                    |             | parameters, 1 or (unit min)                             |                                      |                      |                                    | tacities 7 op batt net    | $+7$ isn't at:   |  |  |  |                          |
| 11                                                    |  |                        |       |  |                    |                                                                                                    |                                   |                     | tai                 |  |                |  |  |                                                                              |                |                                         |   |                                                                                                    |              |                               |                       |                                                                                                    |             |                                                         |                                      |                      |                                    |                           | 1,000            |  |  |  |                          |
|                                                       |  |                        |       |  |                    |                                                                                                    |                                   |                     |                     |  |                |  |  |                                                                              |                |                                         |   |                                                                                                    |              |                               | <b>Masking Cottro</b> |                                                                                                    |             |                                                         |                                      |                      |                                    |                           | 1.714            |  |  |  |                          |
|                                                       |  |                        |       |  |                    |                                                                                                    |                                   |                     |                     |  |                |  |  |                                                                              |                |                                         |   |                                                                                                    |              |                               | Curry                 |                                                                                                    |             |                                                         |                                      |                      |                                    |                           | 1,520            |  |  |  |                          |
|                                                       |  |                        |       |  |                    |                                                                                                    |                                   |                     |                     |  |                |  |  |                                                                              |                |                                         |   |                                                                                                    |              | <b>Sermana</b>                |                       |                                                                                                    |             |                                                         |                                      |                      |                                    |                           |                  |  |  |  |                          |
|                                                       |  |                        |       |  |                    |                                                                                                    |                                   |                     |                     |  |                |  |  |                                                                              |                |                                         |   |                                                                                                    |              | <b><i><u>Photoing</u></i></b> |                       |                                                                                                    |             |                                                         |                                      |                      |                                    |                           | $-2.0000$        |  |  |  |                          |
|                                                       |  |                        |       |  |                    |                                                                                                    |                                   |                     |                     |  |                |  |  |                                                                              |                |                                         |   |                                                                                                    |              | <b>Be masking</b>             |                       |                                                                                                    |             |                                                         |                                      |                      |                                    |                           | 1,530            |  |  |  |                          |
|                                                       |  |                        |       |  |                    |                                                                                                    |                                   |                     |                     |  |                |  |  |                                                                              |                |                                         |   |                                                                                                    |              |                               |                       |                                                                                                    |             |                                                         |                                      |                      |                                    |                           | 1.714            |  |  |  |                          |
|                                                       |  |                        |       |  |                    |                                                                                                    |                                   |                     | 77                  |  |                |  |  |                                                                              |                |                                         |   |                                                                                                    |              |                               |                       |                                                                                                    |             |                                                         |                                      |                      |                                    |                           |                  |  |  |  |                          |
| $\rightarrow$                                         |  |                        |       |  |                    |                                                                                                    |                                   |                     | $\rightarrow$<br>29 |  |                |  |  |                                                                              |                |                                         |   |                                                                                                    |              |                               |                       |                                                                                                    |             | Table 3 Process efficiency of the referring product     |                                      |                      |                                    |                           |                  |  |  |  |                          |
| $\infty$                                              |  |                        |       |  |                    |                                                                                                    |                                   |                     |                     |  |                |  |  |                                                                              |                |                                         |   |                                                                                                    |              |                               |                       |                                                                                                    |             |                                                         |                                      |                      |                                    | <b>Peaceast</b>           |                  |  |  |  |                          |
|                                                       |  |                        |       |  |                    |                                                                                                    |                                   |                     |                     |  |                |  |  |                                                                              |                |                                         |   |                                                                                                    |              |                               |                       | <b>Convention News</b>                                                                                                    |             |                                                         | Welchesove Persons controllerized. T |                      |                                    | APROVAL A                 |                  |  |  |  |                          |
|                                                       |  |                        |       |  |                    |                                                                                                    |                                   |                     |                     |  |                |  |  |                                                                              |                |                                         |   |                                                                                                    |              |                               |                       |                                                                                                    |             |                                                         |                                      |                      |                                    |                           |                  |  |  |  |                          |
|                                                       |  |                        |       |  |                    | Feasibility and stability referring data enquiry                                                                                          |                                   |                     |                     |  |                |  |  |                                                                              |                |                                         |   |                                                                                                    |              |                               |                       | Process coefficient referring data enquiry                                                                                     |             |                                                         |                                      |                      |                                    |                           |                  |  |  |  |                          |
|                                                       |  |                        |       |  |                    |                                                                                                    |                                   |                     |                     |  |                |  |  |                                                                              |                |                                         |   |                                                                                                    |              |                               |                       |                                                                                                    |             |                                                         |                                      |                      |                                    |                           |                  |  |  |  |                          |
|                                                       |  |                        |       |  |                    |                                                                                                    |                                   |                     |                     |  |                |  |  |                                                                              |                |                                         |   |                                                                                                    |              |                               |                       |                                                                                                    |             |                                                         |                                      |                      |                                    |                           |                  |  |  |  |                          |
|                                                       |  |                        |       |  |                    |                                                                                                    |                                   |                     |                     |  |                |  |  |                                                                              |                |                                         |   |                                                                                                    |              |                               |                       |                                                                                                    |             | Table 4 The new product process flow                    |                                      |                      |                                    |                           |                  |  |  |  |                          |
|                                                       |  |                        |       |  |                    |                                                                                                    |                                   |                     |                     |  |                |  |  |                                                                              |                |                                         |   |                                                                                                    |              |                               | <b>Process Row</b>    |                                                                                                    |             | Herrie Speco                                            |                                      | <b>Phonest Sence</b> |                                    |                           |                  |  |  |  |                          |
|                                                       |  |                        |       |  |                    | # 4 + # Stabley report / Postact information ordery . Linds in all sampling data / Featury / Postact / Pacific / Postact and arrange   it |                                   |                     |                     |  |                |  |  |                                                                              |                |                                         |   | . . »/ Podut etimular erasy / Fib & its unping dala / Feability / Product / Facility Lifes file engany / Process Row falls |              |                               |                       |                                                                                                    |             |                                                         |                                      |                      |                                    |                           |                  |  |  |  |                          |
|                                                       |  |                        |       |  |                    | Boot 2 Address N N 口のココイクを注う こん・ニコピネコ                                                                                                    |                                   |                     |                     |  |                |  |  |                                                                              |                |                                         |   | <b>Service Street Andrew Street Article / Ynadastra Street</b>                                                             |              |                               |                       |                                                                                                    |             |                                                         |                                      |                      |                                    |                           |                  |  |  |  |                          |
|                                                       |  |                        |       |  |                    |                                                                                                    |                                   |                     |                     |  |                |  |  |                                                                              | <b>CALLAST</b> |                                         |   |                                                                                                    |              |                               |                       |                                                                                                    |             |                                                         |                                      |                      |                                    |                           |                  |  |  |  |                          |

**Figure 7-4 Referring product data enquiry** 

In order to avoid commercial disputes some of the data displayed here were rounded and/or modified.

The data used to demonstrate this model are modified and rounded in order to avoid leaking any confidential information of industrial application. However, the characteristics and trends of them are kept as much as possible. Taking the surface finish data for example, they are modified from six groups of inspection values. During the series production, the increasing aluminium ion reduced surface finish from 29 (as shown in the data table) to 33 micro inches (close to the upper control limit). After etchant maintenance, the surface finish level is regained as shown in the X double bar chart. This model assessed the modified data and output the X double bar chart, R chart, Cp values and Cpk values. The overall modifications of the input data are illustrated as:

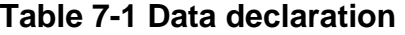

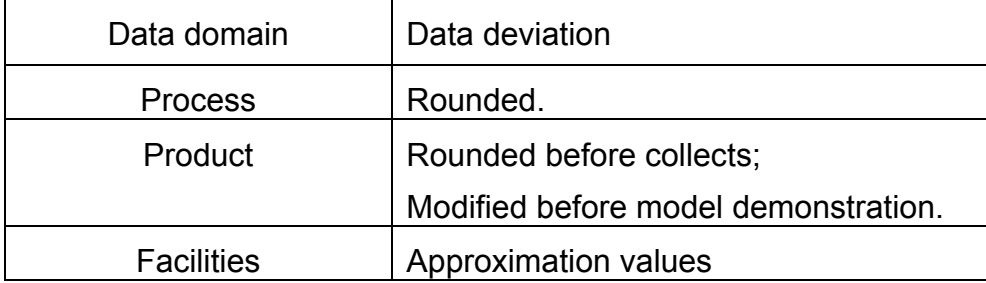

With the inputs from Figure 7-1 to Figure 7-4, the model implemented 18 process capability measures assessments as section 5 defined; the final CHM process capability report was generated with formation of MS EXCEL® file.

The final report summarized the CHM process capability information in 5 sections: Introduction, process flow, feasibility and stability, manufacturing capacity and the process economic; meanwhile the hyperlink to detail report is available.

From the introduction section, the product recognition and process difficulty were briefed with only known issue of "to be approved".

The section of process flow presented the defined method of each step with a comparison table between internal process and product specifications. The capability measures of facility temperature accuracy, integrity of process system and the systemic process specification were confirmed.

The section of process feasibility and stability captured the process capability on referring product and assessed the chemical milling process with new product specifications. The results showed that present state of the concerning process is stable; and the feasibility on new product was confirmed positive.

The section of manufacturing capacity assessed the maximum production rate and required delivery rate of new product based on the defined process flow. The achievements on delivery rate, qualified product, time request on facilities and the required process efficient were confirmed positive.

The process economic in this model is assessed with two indices: man hours and materials cost. Each of them is calculated per single ship of the new product. The man hours level and materials cost level mainly depends on the product features of part surface, etching depth, and etching steps. The results showed that man hours for single ship of new product are about 5.4hours; the direct material cost is about £44.6 per single ship; the etchant and maskant takes about 92% of the direct material cost. Screen shots of final report are shown as follow:
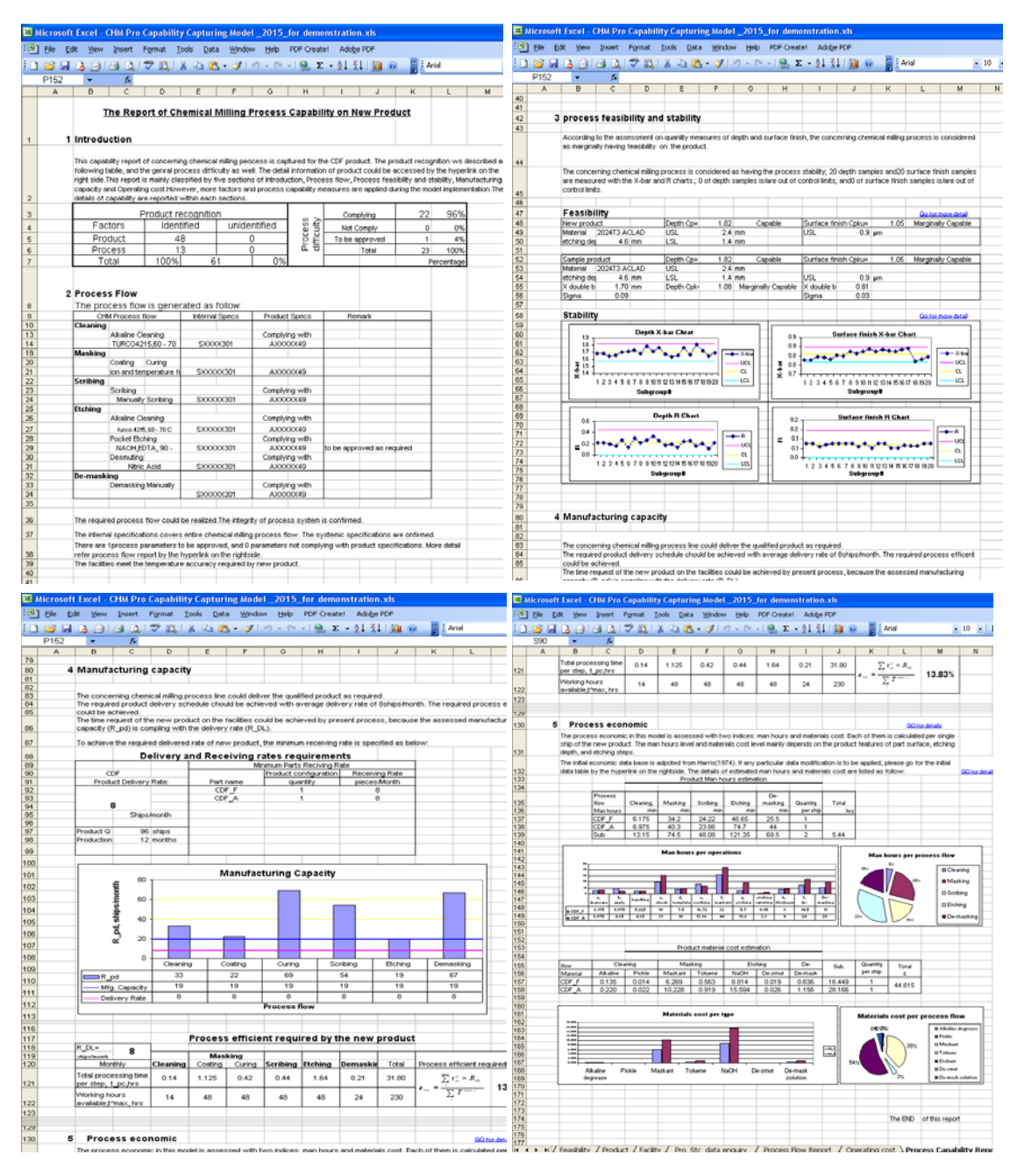

**Figure 7-5 Case study final process capability report** 

# **8 CONCLUSION**

The research has developed a model to capture and assess the chemical milling process capability on the coming product. The chemical milling process knowledge was captured for developing this model. Process capability measures are captured from questionnaire survey. Assessment methods have been developed by analysing the process flow and capability factors, the chemical milling process capability measures covered in this model are:

- The compliance of process parameters
- Process feasibility
- Processing difficulty
- Product recognition
- The compliance of engineering design requirements
- Processing accuracy of the facilities
- Process stability
- Systemic specifications
- The integrity of process system
- Delivery schedule
- Product demand
- The qualified product
- Requests on facilities
- Manufacturing/processing capacity
- The efficiency
- Process flow
- Process method
- Process economic

The process capability model was developed with excel plus VBA module which responses model users' inputs with process capability report.

The framework of the improved model could generally support industrial application on capturing chemical milling process capability. The calculations of these measures involve more than two thousands lines source codes.

They had been well noted with function explanations during the developing. That would sufficiently support further developing on more detail levels of CHM process modelling.

A actual examples case study of wing skin product and cargo panel product were used to verify the function of this model. The case study confirmed that this model output 18 chemical milling processing capability measures with 5 sections report. Industry experts considered the output and model as reasonably accuracy and logically structured. The process economic measure was assessed without industrial data validating due to lack of access to corresponding cost information. Experts' comments are applied for improving the model.

# **9 DISCUSSION**

The chemical milling process capability model deliver the capability with four major class measures: process flow, process feasibility and staility, manufacturing capacity and process economic.

The former three major measures have been well tested and validated on two different types product during the validation and case study stage. The process economic measures are variant from each other processes and products. The initial man hours database and direct material cost database need to be refined before proceeding high accuracy operating cost assessment. That would involve more thorough researches in this specific field. That is considered as one of the future works for now.

In order to simplify the considerations on geometry and materials of product, the developed model focus on the typical aluminium chemical milling parts, such as fuselage skin, wing skin and leading edge.

However, not all the factors indentified during the analysing the questionnaire's answers are covered in the research scope of this thesis, such as remedial measures, process aids, leading time of the technical preparation and impacts on environment.

# **REFERENCES**

AC-850M. (2010) AC-850M Datasheet, AC Products, inc. [online] available at: http://rdr-aerospace.co.uk/ac\_data/AC-850\_M\_DATA.pdf, accessed on 20th Nov, 2010

- AEROLIA. (2010) **Mechanical Milling for 3D Fuselage Panels.** [Online] Available at: http://www.aerolia.com/en/products/3d-fuselage-panels.htm. Accessed on 5<sup>th</sup> June, 2010.
- Algeo, M.E.A., (1994). **A State-of-the-art Survey of Methodologies for Representing Manufacturing Process Capabilities,** NISTIR 5391, National Institute of Standards and Technology, Gaithersburg, MD, March, 1994.
- Aliexpress, (2010) **Sodium hydroxide 96% PRICE,** [ONLINE] http://www.aliexpress.com/product-gs/282434286-Sodium-hydroxide-96-- Wholesalers.html, Assessed on 29th December, 2010
- Bralla, J. (1998) **Design for Manufacturability Handbook**, Second Edition, Chapter 4.225 to 4.235. McGraw-Hill Professional. ISBN 007007139X.
- Buckley, M. (2009) Analysing composite component manufacturing -challenges for future aerospace programmes, [online] Available at: http://www.ltnetwork.org/site/upload/ document/Microsoft\_PowerPoint\_-\_4.\_Marcel\_Buckley.pdf
- Çakir, O., Yardimeden, A. & Özben, T. (2007) Chemical Machining. **Archives of Materials Science and Engineering**. 28 (8) August, pp.499-502
- Chakravarty, M (2010) Toluene Prices and Pricing Information, ICIS pricing, [Online] http://www.icis.com/v2/chemicals/9076549/toluene/pricing.html, assessed on 29th December, 2010
- DAU, (2008) Process Capability "Cp" and "Cpk" Calculator, Defense `Acquisition University, [online] Available at:

https://acc.dau.mil/CommunityBrowser.aspx? id=231541&lang=en-US. Accessed on 5th August, 2010.

- Francis, T. H. (1966) Study of Factors Affecting Chemical Milling, IITRI-B6049- 12, NASA-CR-77880.
- Gnanamuthu et al. (1987) Non-contact scribing process for organic maskant on metals or alloys thereof. United States Patent 4716270. Publication Date: 12/29/1987.

Griffin, B. M. (2003) Aluminium Chemical Milling. In: Totten G.E. Mackenzie D.s.ed. **Handbook of Aluminium**. Vol. 1: Physical Metallurgy and Processes. CRC Press, eBook ISBN: 978-0-203-91259-1, Chapter 23.

- Groff, T. R. & Jones, T. P. (2003) Introduction to knowledge management: KM in business. In: **Chapter 1 Introducing KM**. Burlington, Butterworth-**Heinemann**
- Groover, Mikell P. (2006) Fundamentals of modern manufacturing: materials, processes and systems, 3rd ed. Pp. 635 - 642. **ISBN-10:** 0471744859, **ISBN-13:** 978-0471744856
- Haas, Gilbert J. (2003) Manipulating laser beams. [Online] Available at: http://www.optoiq.com/index/lasers-for-manufacturing/display/ils-articledisplay/192252/articles/industrial-laser-solutions/volume-18/issue-11/features/manipulating-laser-beams.html. Accessed on 15th June 2010
- Harris, William T. (1976) Chemical milling: the technology of cutting materials by etching. In: **Chapter 2. The basic principles of the process**. Oxford, Clarendon Press, ISBN: 0198591152.
- Hawk, J. (2005) The Boeing 787 Dreamliner: More Than an Airplane. [Online] Available at: http:// www.aiaa.org/events/aners/Presentations/ANERS-Hawk.pdf. Accessed on 15<sup>th</sup> June 2010
- Juran, J.M. & Gryna, F.M. (1980) Quality Planning and Analysis, 2nd ed., McGraw-Hill, New York, pp.283-295.
- Molina, A. & Bell, R. (1999) A manufacturing model representation of a flexible manufacturing facility, IMechE 1999, Proc Instn Mech Engrs Vol 213 Part B
- Morris, R.A. & Watson, E.F. (1997). DETERMINING PROCESS CAPABILITY IN A CHEMICAL BATCH PROCESS, **Quality Engineering**, 10:2, 389-396
- Narisaranukul, N. (1997) Modelling and Analysis of the Chemical Milling Process, MSc Thesis, MIT.
- NASA, (1985) MSFC LARGE STRETCH PRESS STUDY, Report Number: NASA-CR-171548.
- Nielsen, J. (2003) **Information Modelling of Manufacturing Process**. Doctoral thesis, Kungliga Tekniska Högskolan, Sweden, TRITA-IIP-03-09, ISSN.1650-1888
- NIST (2010) National Institute of Standards and Technology, **ENGINEERING STATISTICS HANDBOOK.** [Online] Available at: http://www.itl.nist.gov/div898/handbook/index.htmAccessed on 23rd JUNE, 2010
- Nof, Shimon. Y. (Ed) (2009) Springer Handbook of Automation. In: **Chapter 51.Aircraft Manufacturing and Assembly**. [Online] Available at: http://www.springerlink.com/content/978-3-540-78830- 0#section=122633&page=1. Accessed on  $8<sup>th</sup>$  June 2010
- Palmer, K. & Tsui, K. (1999) A review and interpretations of process capability indices, **Annals of operations Research** 87(1999)31-47
- PACIFIC, (2010) Foreign Currency Units per 1 British Pound, 1948-2009, PACIFIC Exchange Rate Service, [Online] HTTP://fx.sauder.ubc.ca/etc/ GBPpages.pdf Assessed on 29th December, 2010
- Rodriguez, K. & Al-Ashaab, A. (2005) Knowledge web-based system architecture for collaborative product development, **Computers in Industry** 56(2005)125-140
- Rodriguez, K. & Al-Ashaab, A. (2007) Knowledge web-based system to support e-manufacturing of injection moulded products. **Manufacturing Technology and Management**, Vol. 10, No. 4.
- Scott, K. (2001) **UML explained.** Boston, Addison-Wesley. ISBN: 0201721821
- Swift. K G. & Booker, J D. (2003) Process Selection: from design to manufacture. In: **Chapter 5.5 Chemical Machining (CM)**. Elsevier Butterworth-Heinemann, ISBN-13: 9780750654371.
- Vogelaar, R. (2010) Harbin Hafei Airbus Composite Manufacturing Centre awarded A350 elevator work package. [Online] Available at: http://www.aviationnews.eu/2010/01/14/harbin-hafei-airbus-compositemanufacturing-centre-awarded-a350-elevator-work-package/. Accessed on 15<sup>th</sup> June, 2010

# **APPENDICES**

# **Appendix A Questionnaire Content and the Answers collected**

**A questionnaire was given out to capture the aeronautical engineers' constraints on assessing manufacturing process, selecting component subcontractors, launching new product and assessing process capability on the new product, see Q1, Q2, Q5 and Q6. These are the priority concerns of this thesis at now stage. However, there are four more questions to learn about the functions information requests of departments' that involved in the decision making on launching products , see Q3, Q4, Q7 and Q8. They are originally designed to help further research related to the decision making and not the focus of this research. The collected answers of four major questions are list in Table A.2-1 to** 

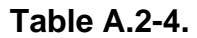

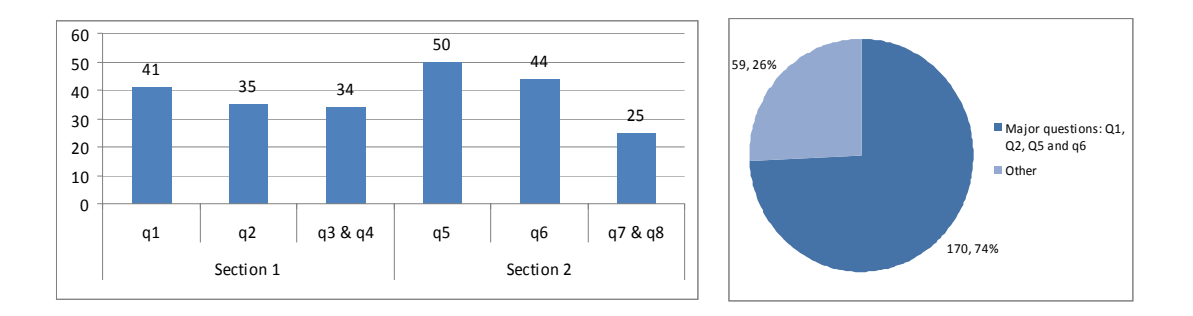

**Figure A-1 The answers distribution** 

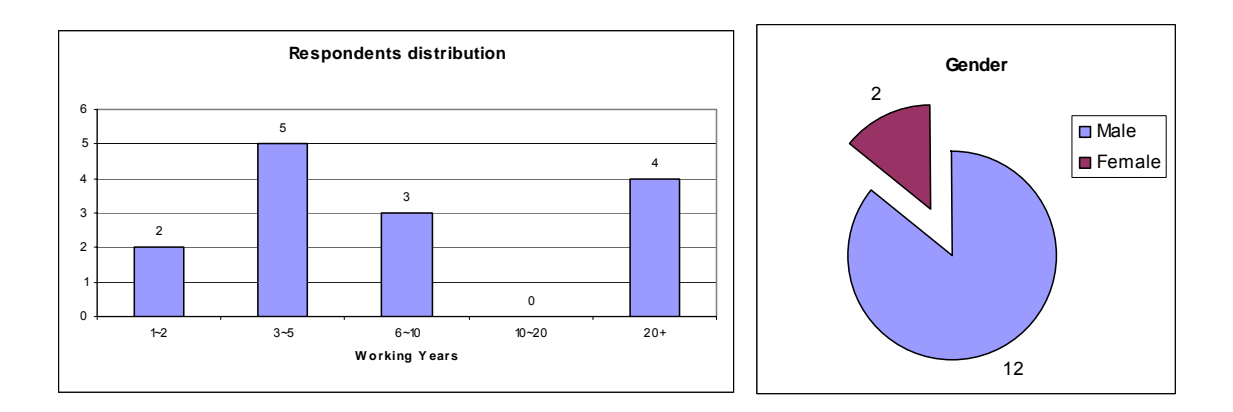

 **Figure A-2 Respondents profiles** 

# **A.1 Questionnaire content**

Section 1, selecting manufacturing process sources

 An enterprise (E) has a designed component (CP) which need to select a supplier. Component (CP) mainly needs three naming manufacturing processes, which are P1, P2 and P3. The enterprise E plans to assess three component suppliers (naming A, B and C) and then decide the selection.

If this scenario is in your organization/company, please answer the following 4 questions for assessing and selecting component supplier:

Q1, From your working domain and understanding, what should be included in the criteria of assessing manufacturing process?

. .

. .

. .

. .

. .

Q2, From your working domain and understanding, what should be included in the criteria of selecting component supplier?

3, What support could be provided by your department in assessing and selecting the suppliers?

. .

4, what information does your department need in order to provide the support?

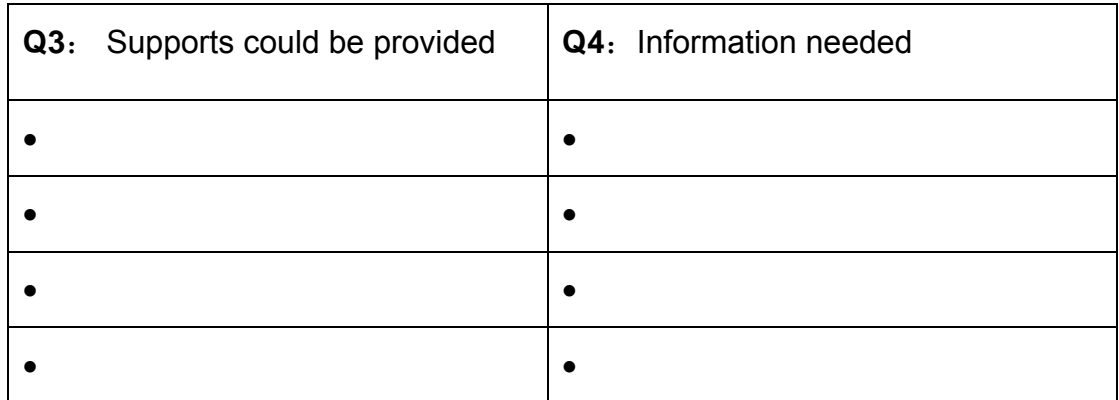

### Section 2, Launching new product

An enterprise (E) considers accepting the order of a new product (DP). It mainly needs three naming manufacturing processes, which are P1, P2 and P3.

If this scenario is in your organization/company, please answer the following 4 questions for assessing the enterprise internal process capabilities:

Q5, From your working domain and understanding, what should be included in the assessing criteria of accepting the order of a new product (DP)?

. .

. .

. .

Q6, From your working domain and understanding, what should be included in the criteria of assessing enterprise process capability on product (DP)?

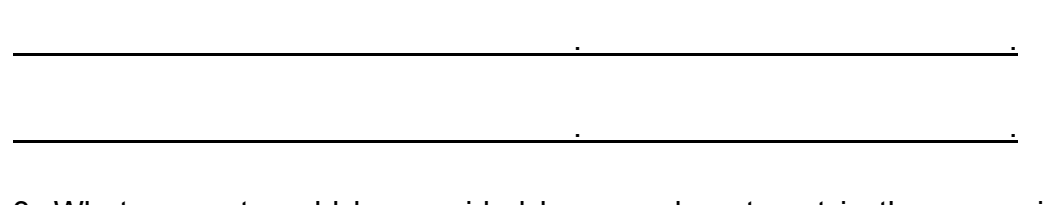

3, What support could be provided by your department in the assessing and decision making?

. .

4, what information does your department need in order to provide the support?

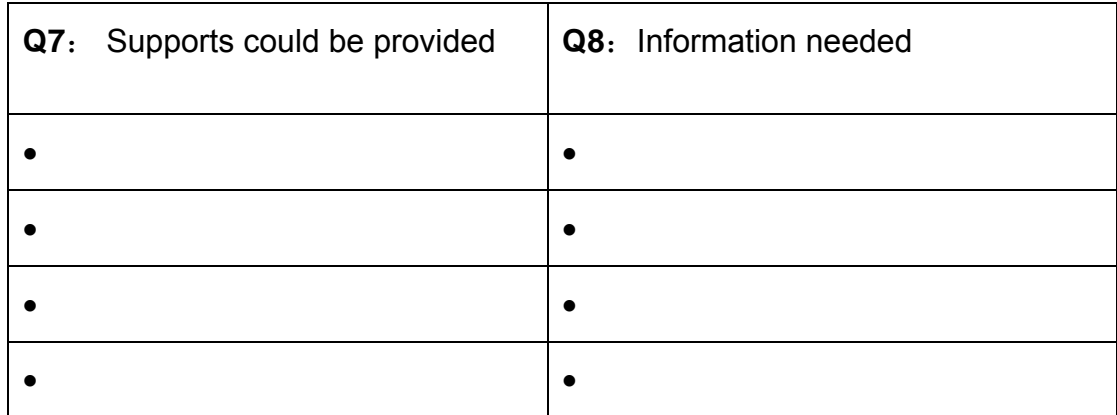

# **A.2 The answers collected**

### **Table A.2-1Answers collected from Q1**

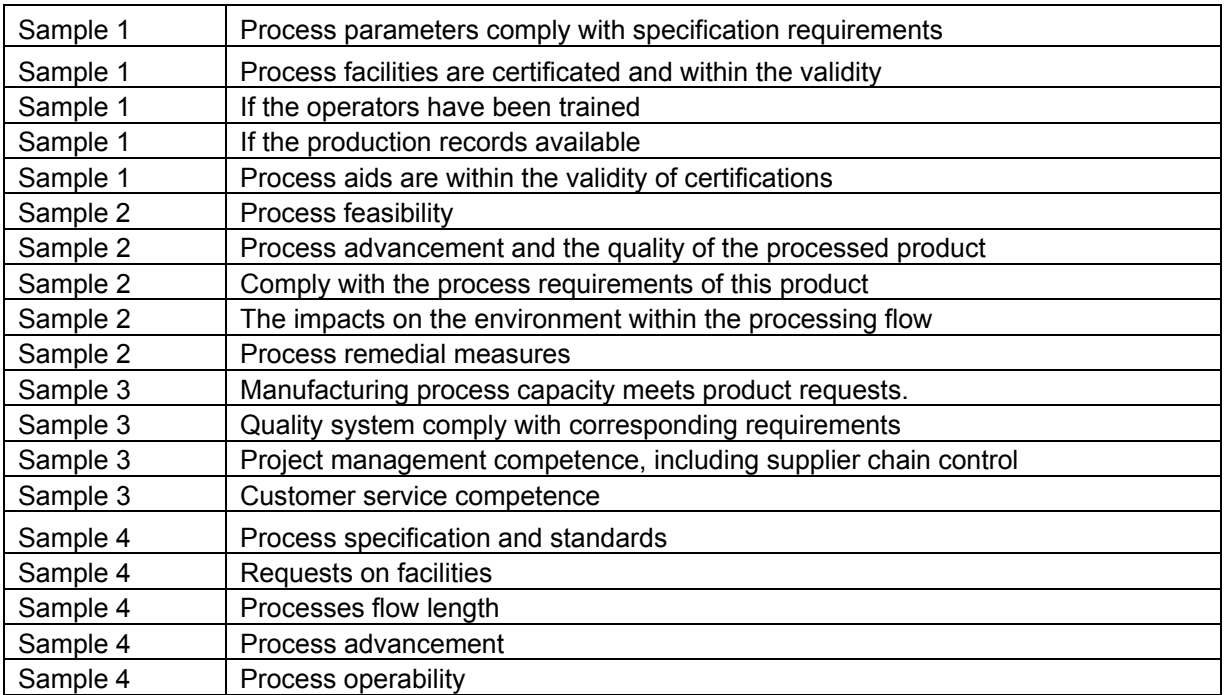

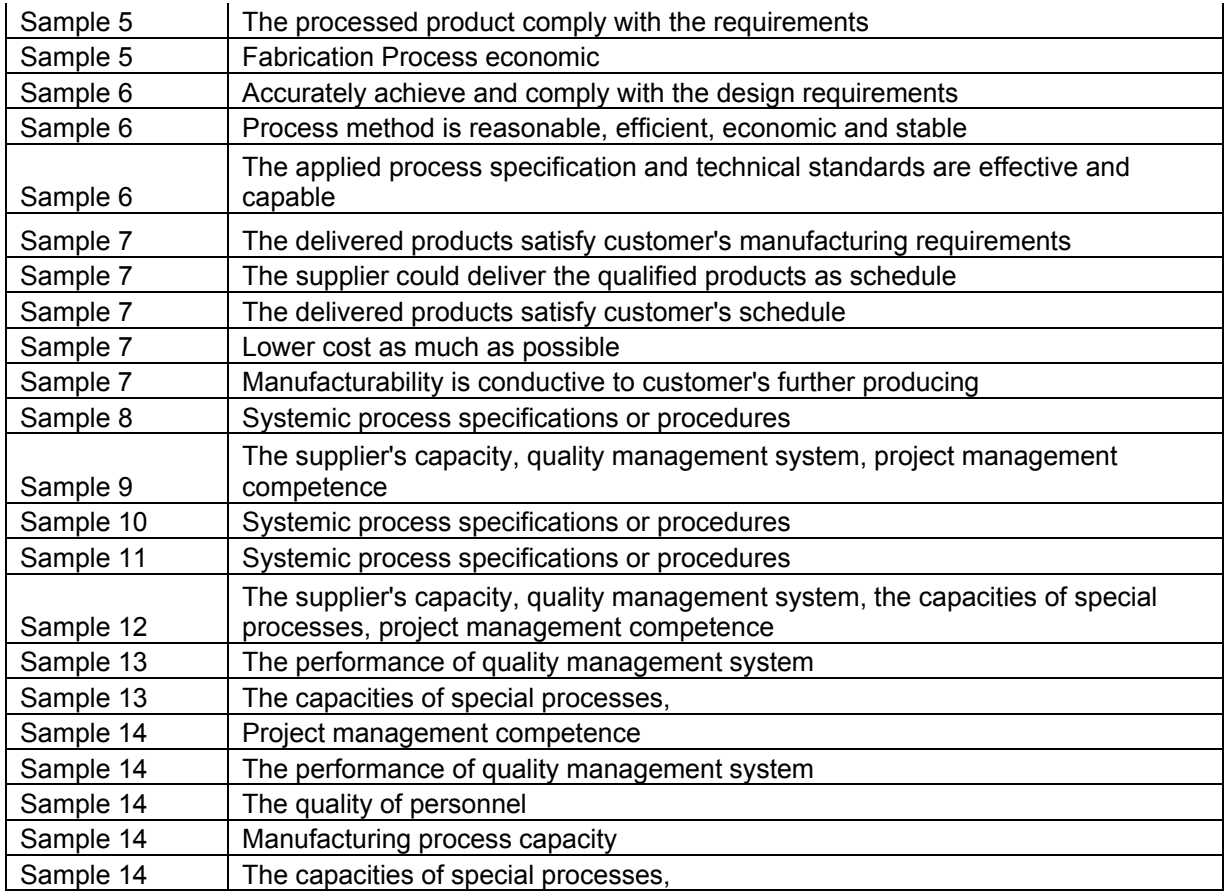

# **Table A.2-2 Answers collected from Q2**

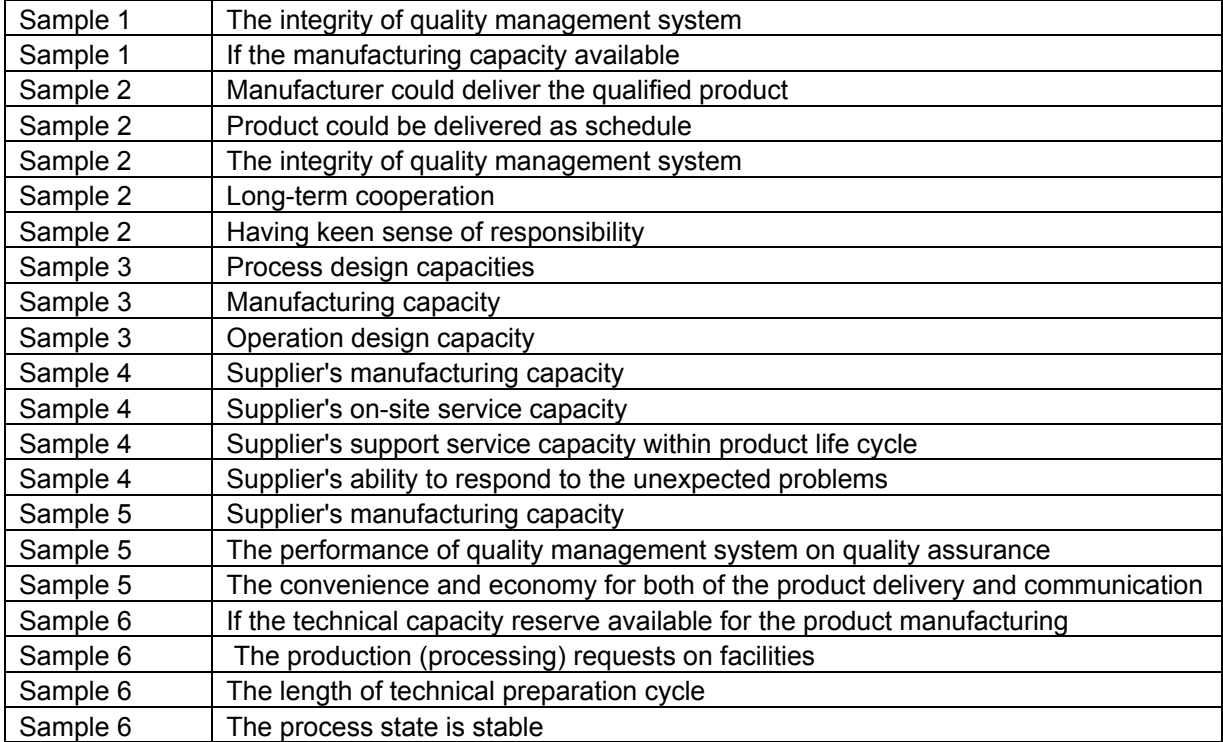

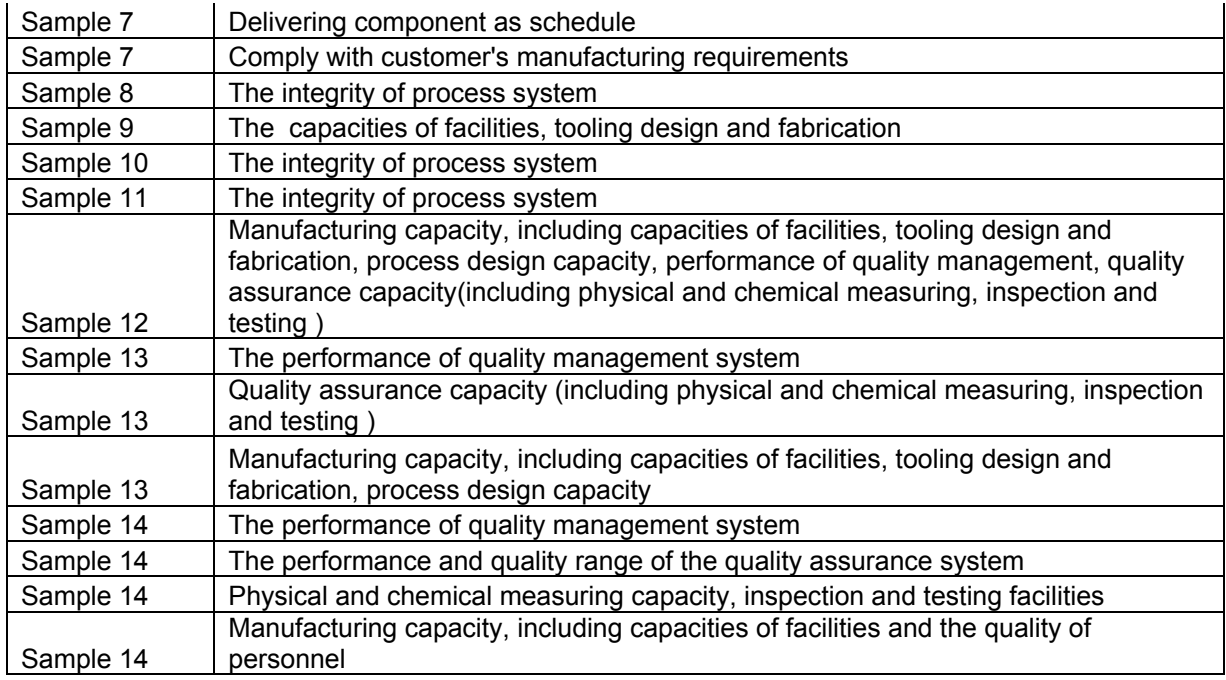

# **Table A.2-3 Answers collected from Q5**

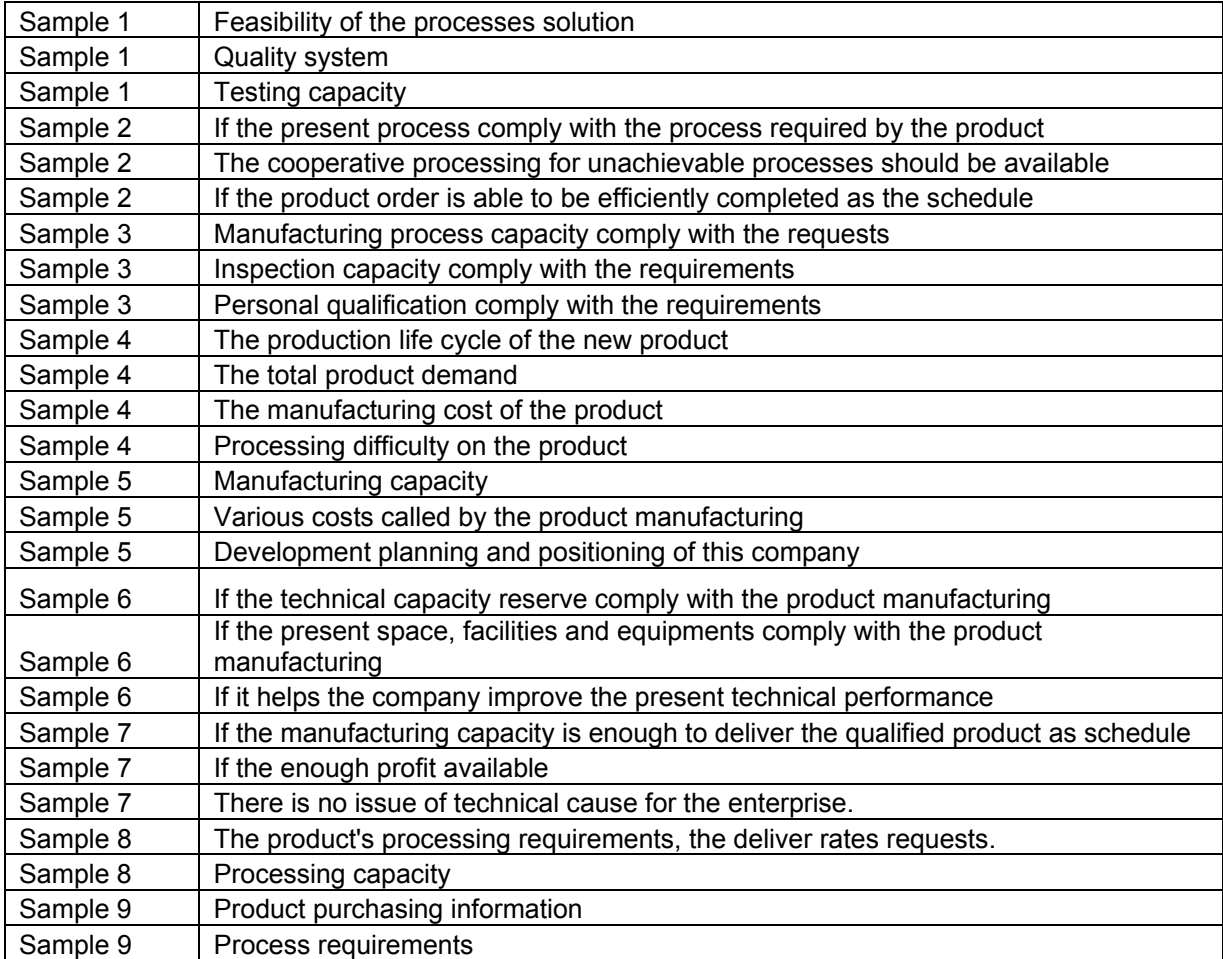

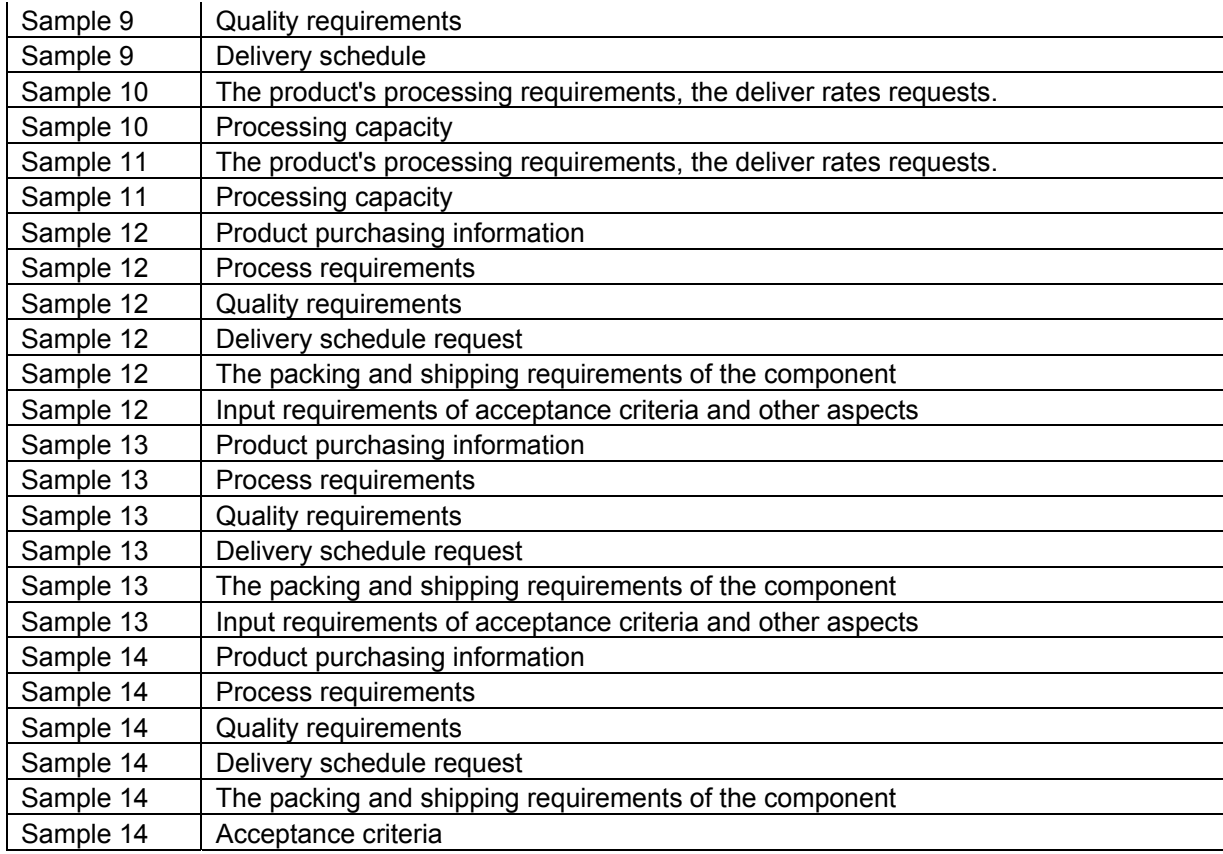

## **Table A.2-4 Answers collected from Q6**

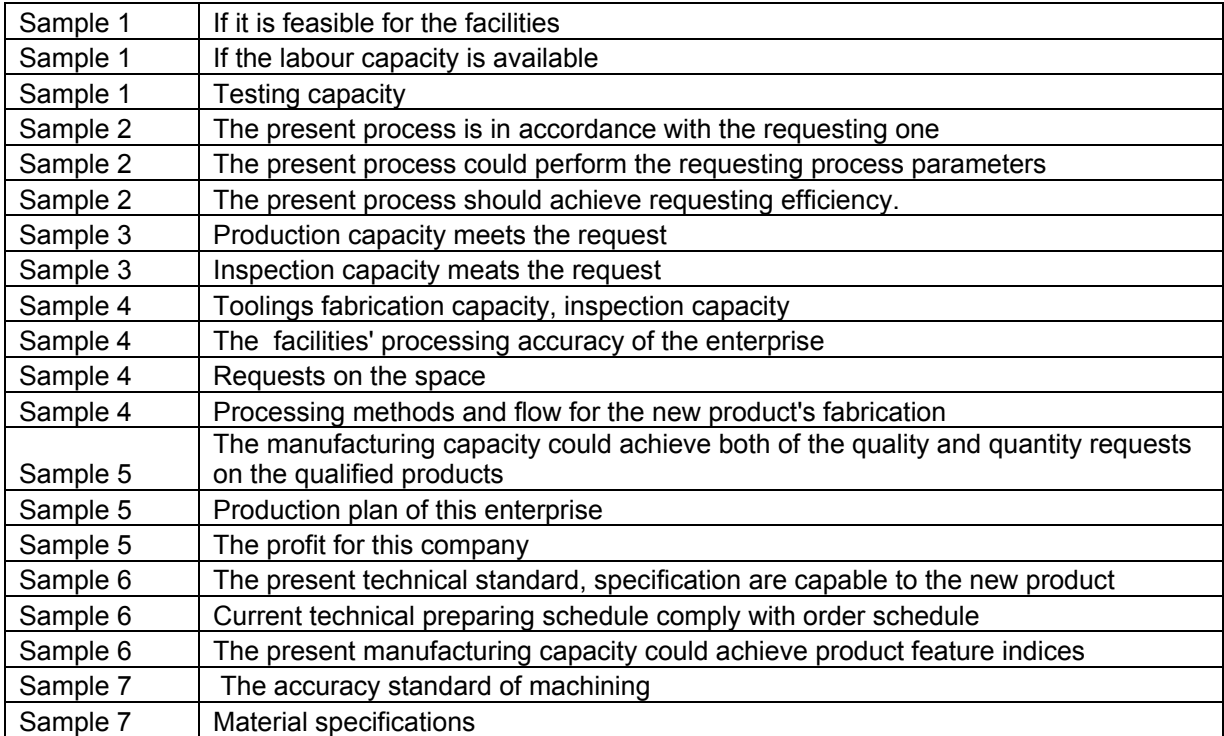

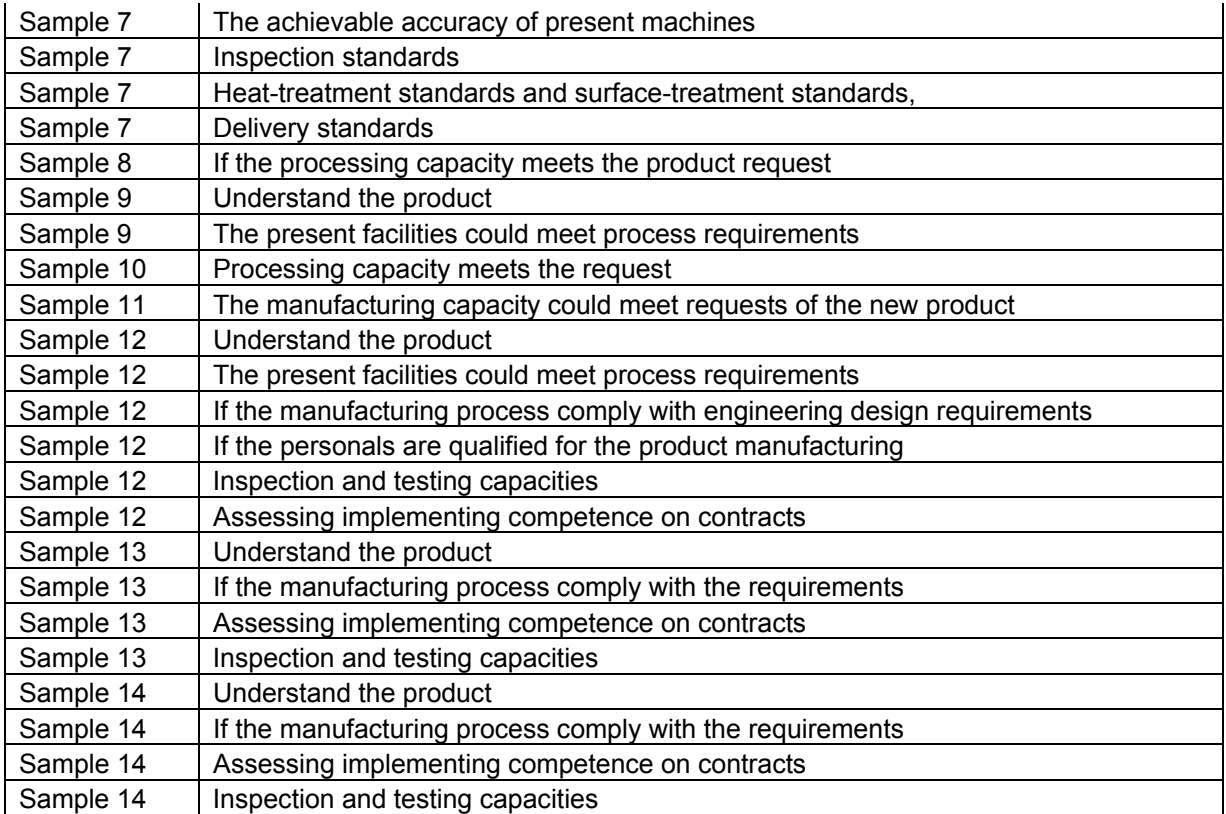

# **Appendix B The Case Study of Capturing Certain CHM Process Capability On A CDF Product**

# **B.1 The inputs enquiry for model implementation**

The main page of this model persevered information enquiry export buttons. They will automatically save the enquiry information as a uniform data table.

For the chemical milling process inputs, this model set up five user forms to specific the required inputs for each step of the process flow. The information enquiry and process flow are list as follow:

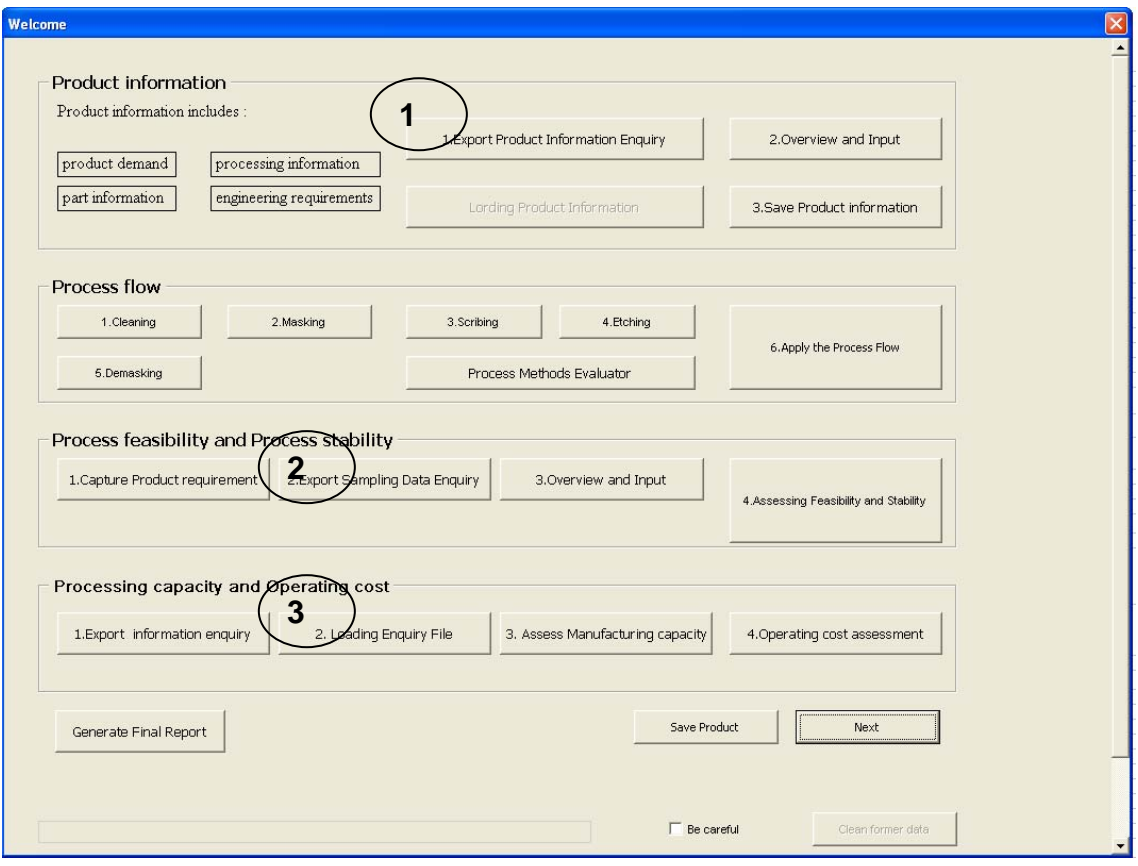

**Figure B-1 Inputs and enquiries on main page** 

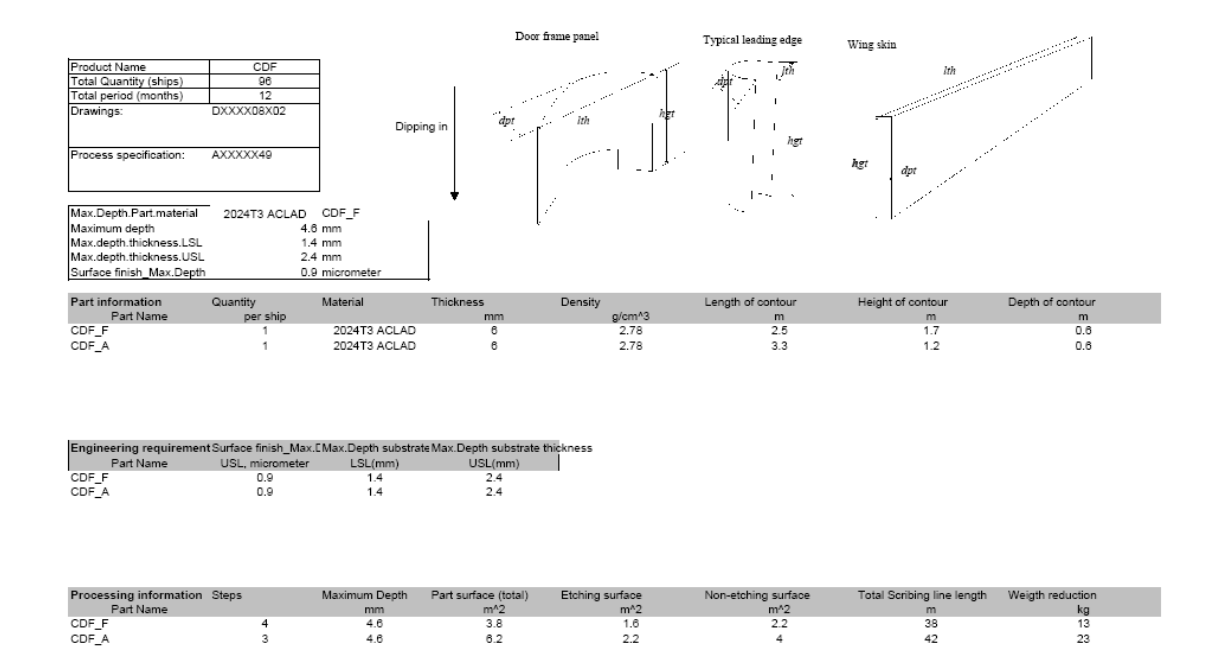

# **Figure B-2 Product information**

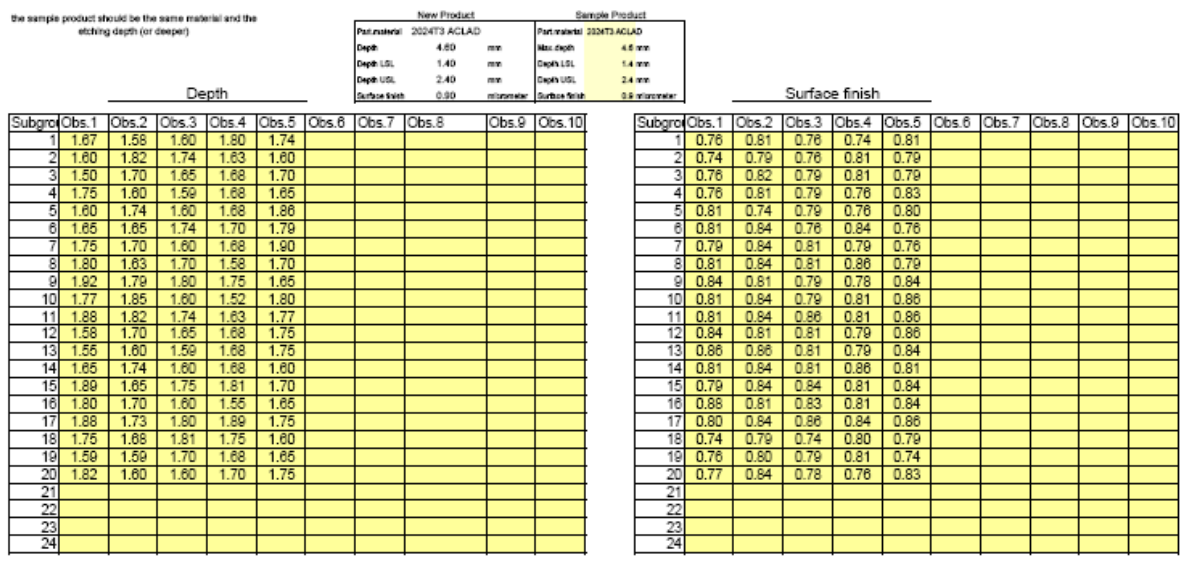

**Figure B-3 Fsb & stb sampling data**

There is a new product to assess the processing time and operation time, please fill in the following data to help us make a reasonable decision.

The required data are marked with color, the detail requests about the data enquiry are listed as Table 4 new product process flow, Table 5 processing time assessment and the" Product information.xls" file. The more similar refering product is, the more accuracy result wold be gained for

the new product. Thanks for your time!

cells the operation coefficient will be calculated automaticly fill datato

Table 1 Referring product information

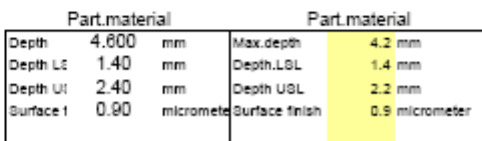

Table 2 refering data and coefficient

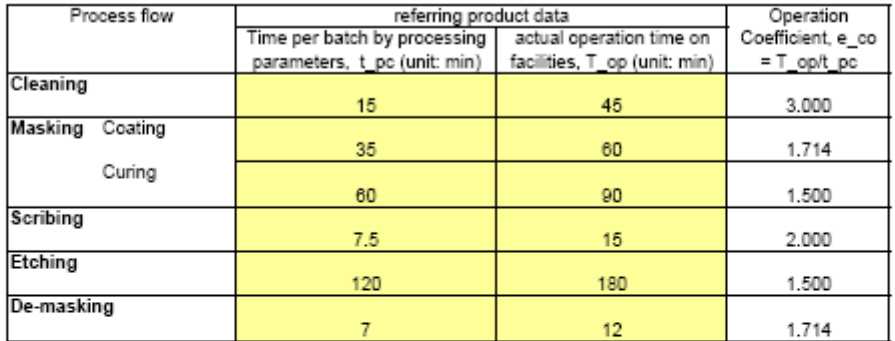

#### Table 3 Process efficiency of the referring product

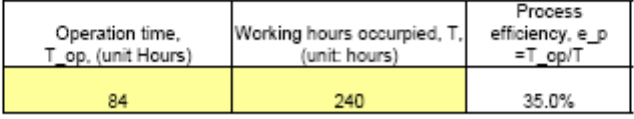

### **Figure B-4 Processing time referring data enquiry**

| Process flow                                | Internal Specs  | Product Specs  |                           |
|---------------------------------------------|-----------------|----------------|---------------------------|
|                                             | Applied:        |                | For assessing new product |
|                                             | LSL<br>USL      | LSL<br>USL     | Remarks                   |
| Cleaning                                    |                 |                | 10                        |
| Specificatic Alkaline Cleaning              | SXXXX301        | AXXXXX49       |                           |
| TURCO4215.60 - 70<br>Method                 | 10              | Complying with | 10                        |
| Time<br>min                                 | 5<br>10         |                |                           |
| Masking                                     |                 |                |                           |
| Specificatic Coating                        | SXXXXX301       | AXXXXX49       |                           |
| Material<br>Method                          | Designation and | Complying with |                           |
| Thickness                                   |                 |                |                           |
| mil                                         | g               |                | 8                         |
| Layers:                                     | 3               |                | 3                         |
| Interval time                               |                 |                |                           |
| min                                         | 15              |                | 15                        |
| Method                                      | Spraying        | Complying with |                           |
| Coating Rate                                |                 |                |                           |
| 1.5<br>min/m <sup>^2</sup>                  |                 |                | 1.5                       |
| Curina                                      | AC 850          |                |                           |
| Time<br>min                                 | 90              |                | 90                        |
| Scribing                                    |                 |                |                           |
| Specificatic Scribing                       | SXXXXX301       | AXXXXX49       |                           |
| Method<br>Manually Scribing                 |                 | Complying with |                           |
| Scribing Rate                               |                 |                |                           |
| m/min<br>3                                  |                 |                | 3                         |
| Etching                                     |                 |                |                           |
| Specificatic Alkaline Cleaning              | SXXXXX301       | AXXXXX49       |                           |
| turco 4215, 60 - 70 C<br>Method             | 10              | Complying with | 10<br>10                  |
| Time<br>min                                 | 5<br>10         |                |                           |
| Specificatic Pocket Etching                 | SXXXXX301       | AXXXXX49       |                           |
| Method<br>NAOH.EDTA, 90 -                   |                 | Complying with |                           |
| Etching rate                                |                 |                |                           |
| 0.05<br>mm/min                              |                 |                | 0.05                      |
| Depth tolerance                             |                 | Complying with |                           |
| $\pm$<br>mm                                 | 0.1             |                |                           |
| Surface finish                              |                 |                | 0.9<br>to be approv       |
| micrometer                                  | 1.6             | 0.9            |                           |
| Specificatic Desmuting                      | SXXXX481        | Axxxxxx49      |                           |
| Method<br>Nitric acid.                      | 1.              | Complying with |                           |
| Time<br>min                                 | 0.5             |                |                           |
| De-masking                                  |                 |                |                           |
| Specificatic Demasking Manually             | SXXXXX301       | AXXXXX49       |                           |
| Stripping rate                              |                 | Complying with |                           |
| $2$ min/m <sup>^2</sup>                     |                 |                | 2                         |
| Striping for etching<br>min/m <sup>^2</sup> | 2<br>3          |                | 2<br>3                    |
| Sstep Interval time<br>min                  |                 |                |                           |

CHM process flow

**Figure B-5 The defined CHM process flow information** 

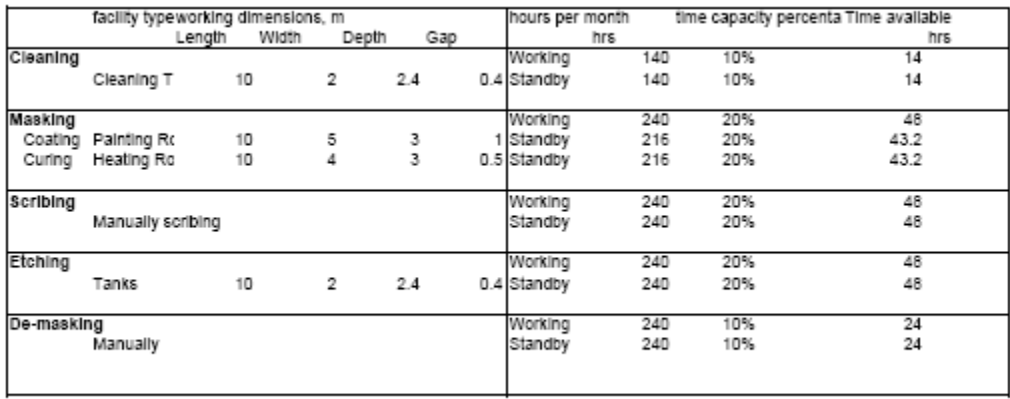

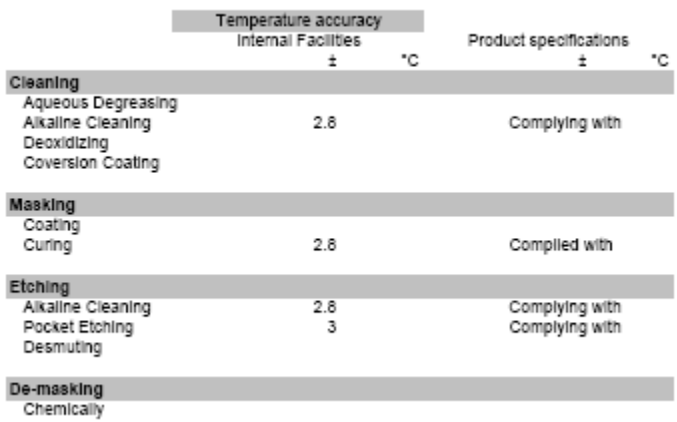

**Figure B-6 The defined facilities information** 

# **B.2 The process capability report**

### The Report of Chemical Milling Process Capability on New Product

### 1 Introduction

This capability report of concerning chemical milling peocess is captured for the CDF product. The product recognition ws described as following tablle, and the genral process difficulty as well. The detail information of product could be accessed by the hyperlink on the right side. This report is mainly classified by five sections of Introduction, Process flow, Process feasibility and stability, Manufacturing capacity Go for side.This report is mainly classified by five sections of Introduction, Process flow, Process feasibility and stability, Manufacturing capacity <u>Go for</u><br>and Operating cost.However, more factors and process capability measu capability are reported within each sections.

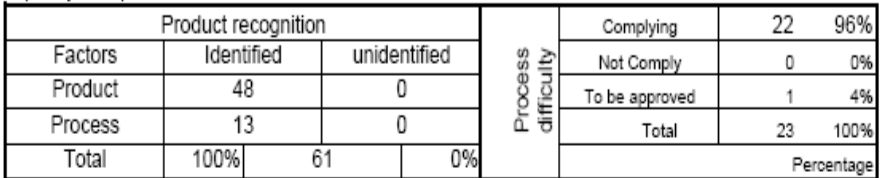

#### 2 Process Flow

The process flow is generated as follow:

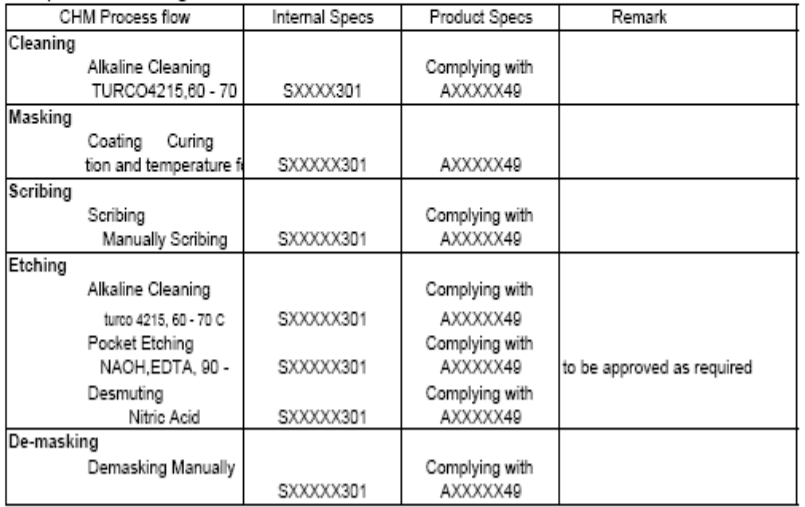

The required process flow could be realized. The integrity of process system is confirmed.

The internal specifications covers entire chemical milling process flow. The systemic specifications are onfirmed. There are 1process parameters to be approved, and 0 parameters not complying with product specifications. More detail refer process flow report by the hyperlink on the rightside.

The facilities meet the temperature accuracy required by new product.

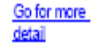

### **Figure B-7 Section 1 and 2 of process capability report**

Go for more detail

### 3 process feasibility and stability

According to the assessment on quanlity measures of depth and surface finish, the concerning chemical milling process is considered as marginally having feasibility on the product.

The concerning chemical milling process is considered as having the process stability; 20 depth samples and20 surface finish samples are measured with the X-bar and R charts.; 0 of depth samples is/are out of control limits; and0 of surface finish samples is/are out of control limits..

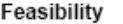

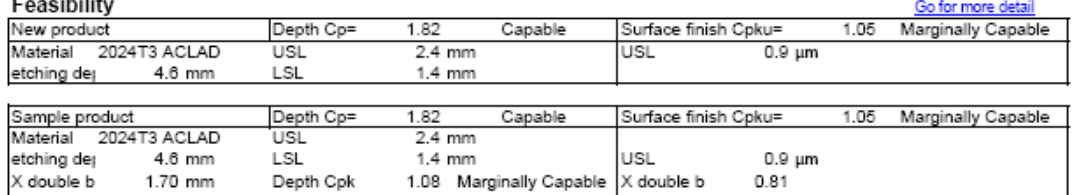

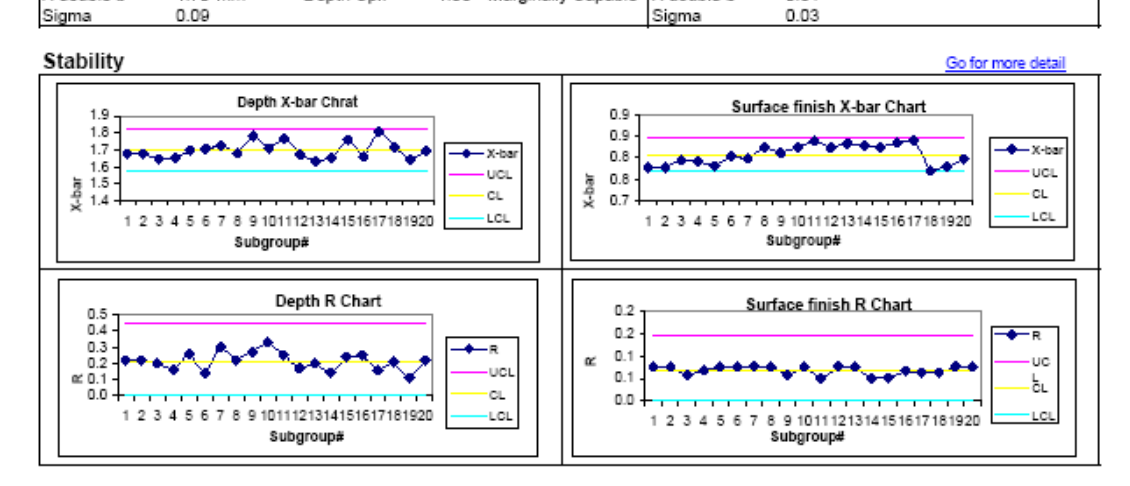

## **Figure B-8 The feasibility and stability of process capability report**

### 4 Manufacturing capacity

The concerning chemical milling process line could deliver the qualified product as required.

The required product delivery schedule chould be achieved with average delivery rate of 8ships/month. The required process efficent could be achieved.<br>The time request of the new product on the facilities could be achieved by present process, because the assessed manufacturing

capacity (R\_pd) is compling with the delivery rate (R\_DL).

To achieve the required delivered rate of new product, the minimum receiving rate is specified as below:

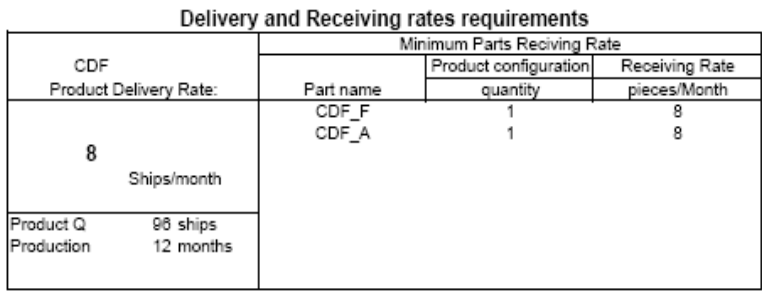

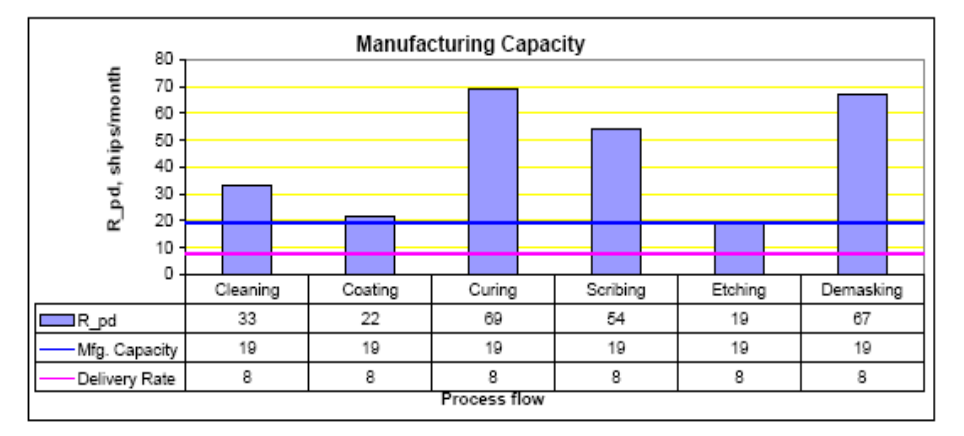

Process efficient required by the new product

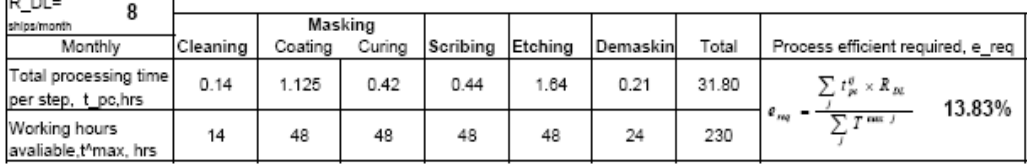

## **Figure B-9 Manufacturing capacity of process capability report**

#### 5 Process economic

#### GO for details

GO for det

The process economic in this model is assessed with two indices: man hours and materials cost. Each of them is calculated per single ship of the new product. The man hours level and materials cost level mainly depends on the product features of part surface, etching depth, and etching steps.

The initial economic data base is adpoted from Harris(1974). If any particular data modification is to be applied, please go for the initial data table by the hyperlink on the rightside. The details of estimated man hours and materials cost are listed as follow: Product Man hours estimation

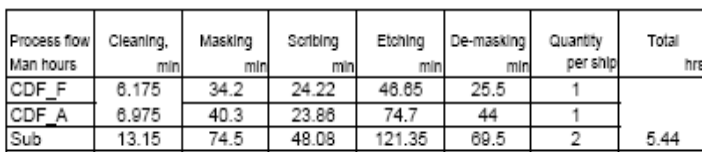

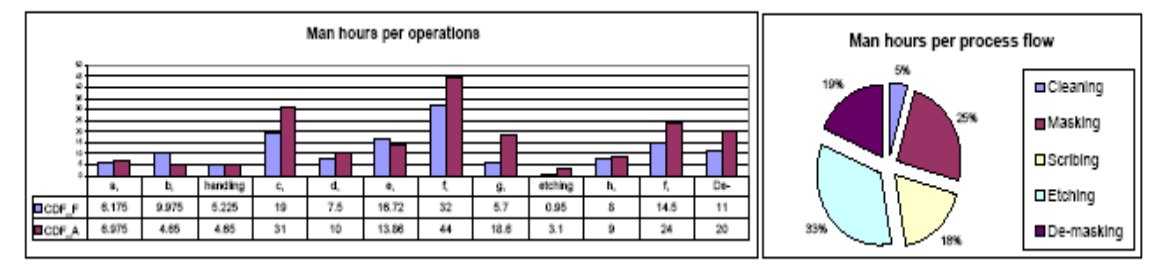

#### Product material cost estimation

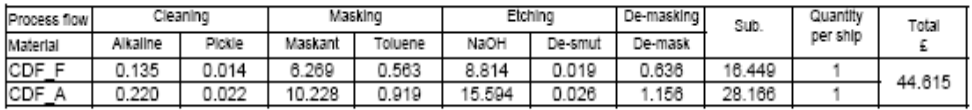

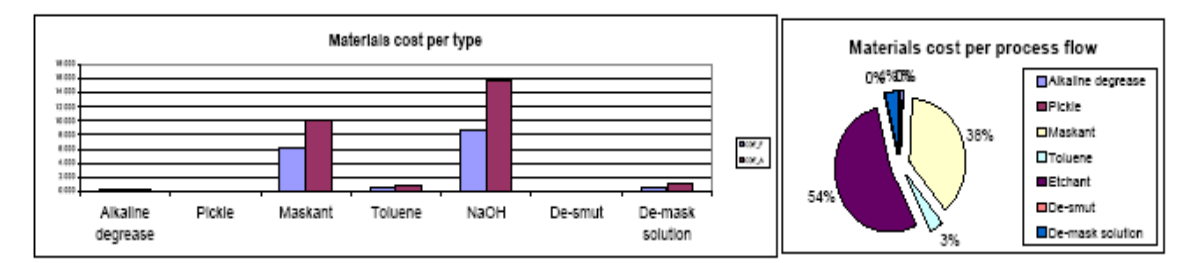

### **Figure B-10 Process economic of process capability report**

# **Appendix C Source Codes of CHM process capability Capturing Model**

This model was developed with MS Excel® VBA formation. There are total 8 user forms. Form1 includes all the buttons which implement the model functions including capturing product information, define process flow, assessing process feasibility and stability, calculating manufacturing capacity and assessing the process economic by man hours and material costs. Form2 to form6 are used as the interfaces of defining process flow. Form7 is used for debugging. Form 8 is an evaluation tool for process methods selection. The source codes and interface will be attached as follow:

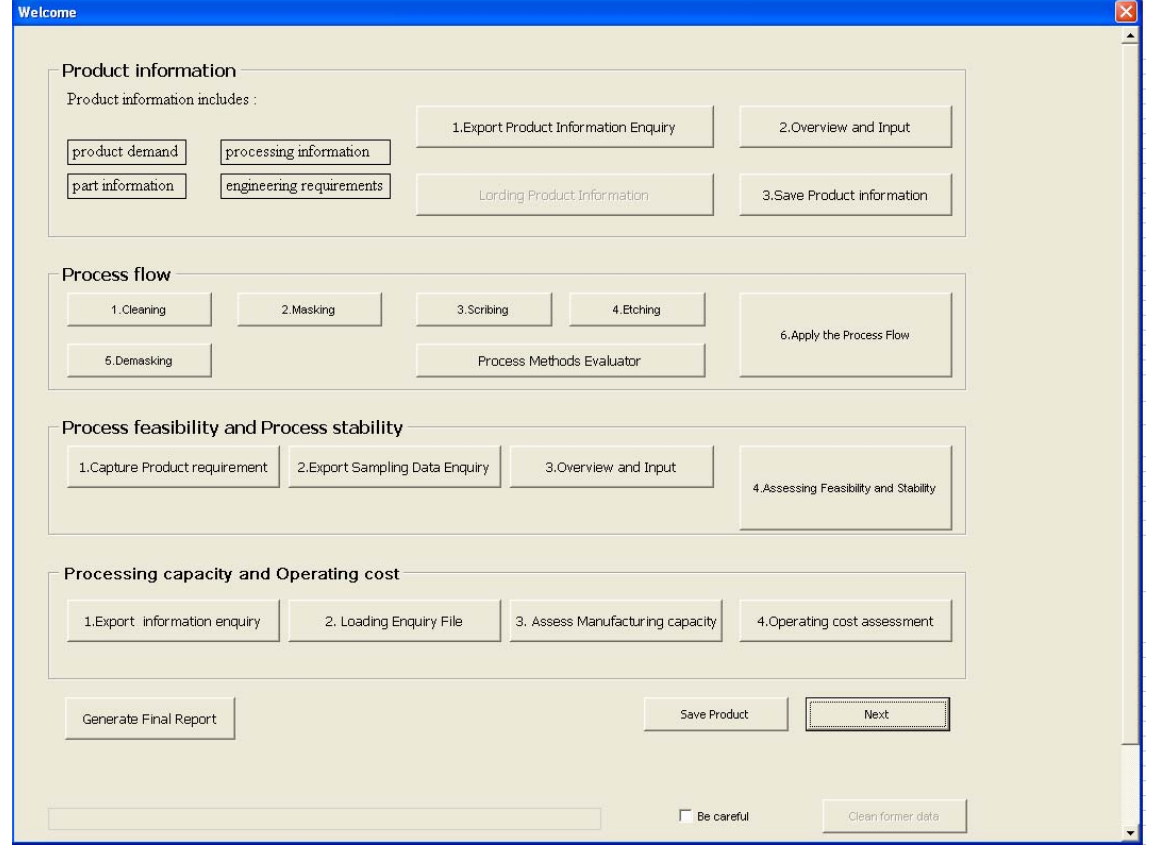

# **C.1 Userform1 Main page and source codes**

Public Sub SelectFile() Application.ScreenUpdating = False 'open excel file and read the sheet1 value Dim Filename As String Filename = Application.GetOpenFilename Workbooks.Open Filename

'ThisWorkbook.Sheets(2).Range("b7: b8").Value = ActiveWorkbook.Sheets("Product information").Range("b7: b8").Value ActiveWorkbook.Close Application.ScreenUpdating = True End Sub Private Sub CheckBox1\_Click() If CheckBox1.Value =  $T$ rue Then cleanup.Enabled = True Else cleanup.Enabled = False End If End Sub Private Sub cleanup\_Click()  $C$ InDisp. Value = ClnDisp.Value = "Cleaning start..." Sheet8.Range("c6: j64").Value = Sheet8.Range("ac6: aj64").Value ClnDisp.Value = ClnDisp.Value + "ch01..." + "Peocess Flow data Cleaned" Sheet8.Range("c7: o51").Value = Sheet8.Range("ac7: aj51").Value ClnDisp.Value = ClnDisp.Value + "ch 02..." + "Facility data Cleaned" CheckBox1.Value = False MsgBox "Cleaning done." cleanup.Enabled = False End Sub Private Sub CommandButton1\_Click() UserForm1.Hide UserForm2.Show End Sub Private Sub CommandButton11\_Click() Application.DisplayAlerts = False Application.ScreenUpdating = False Sheet10.Copy ActiveWorkbook.SaveAs ThisWorkbook.Path & "\" & "Process Fsb and Stb Sampling Data" & ".xls" ActiveWorkbook.Close Application.ScreenUpdating = True Application.DisplayAlerts = True MsgBox "The equiry file has been saved as Process Fsb and Stb Sampling Data.xls" End Sub Private Sub CommandButton12\_Click() UserForm1.ScrollTop = 100 UserForm1.Hide UserForm1.Show 0 If UserForm1.Height = 200 Then UserForm1.Height = 550 End If If UserForm1.Height = 550 Then UserForm1.Height = 200 End If Sheet10.Activate 'Application.ScreenUpdating = False 'open excel file and read the sheet1 value Dim Filename As String Filename = Application.GetOpenFilename Workbooks.Open Filename 'Application.ScreenUpdating = True End Sub Private Sub CommandButton3\_Click() ' 3.Save product information UserForm1.Height = 550 UserForm1.Hide UserForm1.Show 'get part names Sheet8.Range("c94:c101").Value = Sheet2.Range("a41:a48").Value Sheet8.Range("p94:p101").Value = Sheet2.Range("a41:a48").Value 'get product configuration information Sheet8.Range("a94:a101").Value = Sheet2.Range("b21:b28").Value

'part surface for masking coating Sheet8.Range("i94:i101").Value = Sheet2.Range("d41:d48").Value 'get scribing line length Sheet8.Range("q94:q101").Value = Sheet2.Range("g41:g48").Value 'get etching depth Sheet8.Range("w94:w101").Value = Sheet2.Range("c41:c48").Value 'get etching steps Sheet8.Range("v94:v101").Value = Sheet2.Range("b41:b48").Value 'get non-etching surface Sheet8.Range("ae94:ae101").Value = Sheet2.Range("f41:f48").Value 'get etching surface Sheet8.Range("x94:x101").Value = Sheet2.Range("e41:e48").Value 'get the receiving and delivery rate for final report Sheet3.Range("b90").Value = Sheet2.Range("b3").Value ' product name Sheet3.Range("c97:c98").Value = Sheet2.Range("b4:b5").Value Sheet3.Range("b92").Value = (Sheet2.Range("b4").Value / Sheet2.Range("b5").Value) 'R\_DL Sheet3.Range("e92:e99").Value = Sheet2.Range("a41:a48").Value ' parts names Sheet3.Range("g92:g99").Value = Sheet2.Range("b21:b28").Value ' product configuration Dim n As Integer For n = 92 To 99 If Sheet2.Range("a"  $&$  (n - 71)). Value = "" Then Exit For End If Sheet3.Range("i" & n).Value = (Sheet3.Range("g" & n).Value \* Sheet3.Range("b92").Value) Next n MsgBox "minimum R\_DL and r\_rc are saved." MsgBox "Product information saved." 'ThisWorkbook.Save End Sub Private Sub FebStbAssbutton\_Click() UserForm1.Hide UserForm1.Show 0 UserForm1.Height = 550 '#################################################################### 'Process stability assessment 'Loading data Dim i As Integer, t As Integer ' Loading sample product information Sheet6.Range("j32:j33").Value = Sheet10.Range("L4:L5").Value Sheet6.Range("j38").Value = Sheet10.Range("L7").Value Sheet6.Range("j39").Value = Sheet10.Range("L6").Value Sheet6.Range("j44").Value = Sheet10.Range("L8").Value Sheet3.Range("C53:C54").Value = Sheet10.Range("L4:L5").Value Sheet3.Range("f53").Value = Sheet10.Range("L7").Value Sheet3.Range("f54").Value = Sheet10.Range("L6").Value Sheet3.Range("j54").Value = Sheet10.Range("L8").Value  $For i = 11 To 60$ 'if data cell = empty then stop loading in If Sheet10.Range("b" & i).Value = "" Then MsgBox (i - 11) & "rows of Depth data were collected." Exit For End If 'get DEPTH x bar from <<Fsb & stb sampling data>> Sheet4.Range("b" & i).Value = WorksheetFunction.Average(Sheet10.Range("B" & i, "k" & i).Value) 'get DEPTH r bar from <<Fsb & stb sampling data>> Sheet4.Range("H" & i).Value = WorksheetFunction.Max(Sheet10.Range("B" & i, "k" & i).Value) -WorksheetFunction.Min(Sheet10.Range("B" & i, "k" & i)) Next i For i = 11 To 60 'if data cell = empty then stop loading in If Sheet10.Range("n" & i).Value = "" Then MsgBox (i - 11) & "rows of Surface finish data were collected."

End If 'get SURFACE FINISH x bar from <<Fsb & stb sampling data>> Sheet4.Range("N" & i).Value = WorksheetFunction.Average(Sheet10.Range("N" & i, "W" & i).Value) 'get SURFACE FINISH R bar from <<Fsb & stb sampling data>> Sheet4.Range("T" & i).Value = WorksheetFunction.Max(Sheet10.Range("N" & i, "W" & i)) -WorksheetFunction.Min(Sheet10.Range("N" & i, "W" & i)) Next i 'get n value from sample size Sheet4.Range("F4").Value = WorksheetFunction.Count(Sheet10.Range("b11:k11")) Sheet4.Range("R4").Value = WorksheetFunction.Count(Sheet10.Range("N11:W11")) 'get k value from group size Sheet4.Range("F5").Value = WorksheetFunction.Count(Sheet10.Range("b11:b60")) Sheet4.Range("R5").Value = WorksheetFunction.Count(Sheet10.Range("N11:n60")) 'get x double bar value Sheet4.Range("F7").Value = WorksheetFunction.Average(Sheet4.Range("b11:b60").Value) Sheet4.Range("R7").Value = WorksheetFunction.Average(Sheet4.Range("n11:n60").Value) 'get r bar value Sheet4.Range("F6").Value = WorksheetFunction.Average(Sheet4.Range("h11:h60").Value) Sheet4.Range("R6").Value = WorksheetFunction.Average(Sheet4.Range("t11:t60").Value) ' lookup A2 VALUE Sheet4.Range("H4").Value = WorksheetFunction.VLookup(Sheet4.Range("f4"), Sheet4.Range("aa11:ad19"), 2) Sheet4.Range("t4").Value = WorksheetFunction.VLookup(Sheet4.Range("r4"), Sheet4.Range("aa11:ad19"), 2) ' lookup D3 value Sheet4.Range("H5").Value = WorksheetFunction.VLookup(Sheet4.Range("f4"), Sheet4.Range("aa11:ad19"), 3) Sheet4.Range("t5").Value = WorksheetFunction.VLookup(Sheet4.Range("r4"), Sheet4.Range("aa11:ad19"), 3) ' lookup D4 value Sheet4.Range("H6").Value = WorksheetFunction.VLookup(Sheet4.Range("f4"), Sheet4.Range("aa11:ad19"), 4) Sheet4.Range("t6").Value = WorksheetFunction.VLookup(Sheet4.Range("r4"), Sheet4.Range("aa11:ad19"), 4) ' calculate cl = x double-bar For i = 11 To 60 If Sheet4.Range("b" & i).Value = "" Then Exit For End If Sheet4.Range("D" & i).Value = Sheet4.Range("f7").Value Next i  $For i = 11 To 60$ If Sheet4.Range("n" & i).Value = "" Then Exit For End If Sheet4.Range("p" & i).Value = Sheet4.Range("r7").Value Next i 'calculate CL = Rbar Sheet4.Range("j11").Value = Sheet4.Range("F6").Value  $For i = 11 To 60$ If Sheet4.Range("b" & i).Value = "" Then Exit For End If Sheet4.Range("j" & i).Value = Sheet4.Range("j11").Value Next i Sheet4.Range("v11").Value = Sheet4.Range("r6").Value  $For i = 11 To 60$ If Sheet4.Range("n" & i).Value = "" Then Exit For End If Sheet4.Range("v" & i).Value = Sheet4.Range("v11").Value Next i ' calculate  $UCL = x$  double-bar + A2  $*$  R bar Sheet4.Range("c11").Value = Sheet4.Range("f7") + (Sheet4.Range("H4").Value \* Sheet4.Range("F6").Value) For  $i = 11$  To 60 If Sheet4.Range("b" & i).Value = "" Then Exit For End If Sheet4.Range("c" & i).Value = Sheet4.Range("c11").Value Next i Sheet4.Range("o11").Value = Sheet4.Range("r7") + (Sheet4.Range("t4").Value \* Sheet4.Range("r6").Value) For  $i = 11$  To 60 If Sheet4.Range("n" & i).Value = "" Then Exit For

End If Sheet4.Range("o" & i).Value = Sheet4.Range("o11").Value

Exit For

Next i 'calculate LCL = X double-bar - A2  $*$  R bar Sheet4.Range("e11").Value = Sheet4.Range("f7") - (Sheet4.Range("H4").Value \* Sheet4.Range("F6").Value) For  $i = 11$  To 60 If Sheet4.Range("b" & i).Value = "" Then Exit For End If Sheet4.Range("e" & i).Value = Sheet4.Range("e11").Value Next i Sheet4.Range("q11").Value = Sheet4.Range("r7") - (Sheet4.Range("t4").Value \* Sheet4.Range("r6").Value) For  $i = 11$  To 60 If Sheet4.Range("n" & i).Value = "" Then Exit For End If Sheet4.Range("q" & i).Value = Sheet4.Range("q11").Value Next i  $'$  calculate UCL = D4  $*$  R bar Sheet4.Range("I11").Value = Sheet4.Range("H6").Value \* Sheet4.Range("F6").Value For  $i = 11$  To 60 If Sheet4.Range("b" & i).Value = "" Then Exit For End If Sheet4.Range("I" & i).Value = Sheet4.Range("I11").Value Next i Sheet4.Range("U11").Value = Sheet4.Range("T6").Value \* Sheet4.Range("R6").Value For  $i = 11$  To 60 If Sheet4.Range("n" & i).Value = "" Then Exit For End If Sheet4.Range("U" & i).Value = Sheet4.Range("U11").Value Next i 'CALCULATE LCL = D3 \* Rbar Sheet4.Range("k11").Value = Sheet4.Range("H5").Value \* Sheet4.Range("F6").Value  $For i = 11 To 60$ If Sheet4.Range("b" & i).Value = "" Then Exit For End If Sheet4.Range("k" & i).Value = Sheet4.Range("k11").Value Next i Sheet4.Range("w11").Value = Sheet4.Range("t5").Value \* Sheet4.Range("r6").Value For  $i = 11$  To 60 If Sheet4.Range("n" & i).Value = "" Then Exit For End If Sheet4.Range("w" & i).Value = Sheet4.Range("w11").Value Next i 'Count the out\_of\_control points 'out of Ucl of depth x double bar chart  $t = 0$ For i = 11 To 60 If Sheet4.Range("b" & i).Value = "" Then Exit For End If If Sheet4.Range("c" & i).Value < Sheet4.Range("b" & i).Value Then  $t = t + 1$ End If Next i Sheet4.Range("B5").Value = t 'out of lcl of depth x double bar chart  $t = 0$ For i = 11 To 60 If Sheet4.Range("b" & i).Value = "" Then Exit For End If If Sheet4.Range("e" & i).Value > Sheet4.Range("b" & i).Value Then  $t = t + 1$ End If Next i Sheet4.Range("B6").Value = t 'Out of control limits of Depth X double chart Sheet4.Range("B4").Value = Sheet4.Range("B5").Value + Sheet4.Range("B6").Value

'out of Ucl of depth R bar chart  $t = 0$ For i = 11 To 60 If Sheet4.Range("b" & i).Value = "" Then Exit For End If If Sheet4.Range("i" & i).Value < Sheet4.Range("h" & i).Value Then  $t = t + 1$ End If Next i Sheet4.Range("d5").Value = t 'out of Lcl of depth R bar chart  $t = 0$ For i = 11 To 60 If Sheet4.Range("b" & i).Value = "" Then Exit For End If If Sheet4.Range("k" & i).Value > Sheet4.Range("h" & i).Value Then  $t = t + 1$ End If Next i Sheet4.Range("d6").Value = t 'Out of control limits of Depth R chart Sheet4.Range("d4").Value = Sheet4.Range("d5").Value + Sheet4.Range("d6").Value ' out of Ucl surface finish x double bar chart  $t = 0$ For  $i = 11$  To 60 If Sheet4.Range("n" & i).Value = "" Then Exit For End If If Sheet4.Range("n" & i).Value > Sheet4.Range("o" & i).Value Then  $t = t + 1$ End If Next i Sheet4.Range("n5").Value = t ' out of lcl surface finish x double bar chart  $t = 0$ For  $i = 11$  To 60 If Sheet4.Range("n" & i).Value = "" Then Exit For End If If Sheet4.Range("n" & i).Value < Sheet4.Range("q" & i).Value Then  $t = t + 1$ End If Next i Sheet4.Range("n6").Value = t ' out of control limits of surface finish X double bar chart Sheet4.Range("n4").Value = Sheet4.Range("n5").Value + Sheet4.Range("n6").Value ' out of Ucl surface finish R bar chart  $t = 0$ For i = 11 To 60 If Sheet4.Range("n" & i).Value = "" Then Exit For End If If Sheet4.Range("t" & i).Value > Sheet4.Range("u" & i).Value Then  $t = t + 1$ End If Next i Sheet4.Range("p5").Value = t ' out of lcl surface finish R bar chart  $t = 0$ For i = 11 To 60 If Sheet4.Range("n" & i).Value = "" Then Exit For End If If Sheet4.Range("t" & i).Value < Sheet4.Range("w" & i).Value Then  $t = t + 1$ End If Next i Sheet4.Range("P6").Value = t

' out of control limits of surface finish R bar chart Sheet4.Range("P4").Value = Sheet4.Range("P5").Value + Sheet4.Range("P6").Value 'Process stability assessment 'if no point is out of control limits, process is considered as stable; 'or it would not be considered as a stable process. If Sheet4.Range("B4").Value + Sheet4.Range("d4").Value + Sheet4.Range("n4").Value + Sheet4.Range("P4").Value = 0 Then Sheet4.Range("A2").Value = "The concerning chemical milling process is considered as having the process stability" Else Sheet4.Range("A2").Value = "The concerning chemical milling process is considered as not having the process stability" End If Sheet4.Range("B2").Value = Sheet4.Range("F5").Value & " depth samples and" & Sheet4.Range("R5").Value & " surface finish samples are measured with the X-bar and R charts." Sheet4.Range("C2").Value = (Sheet4.Range("B4").Value + Sheet4.Range("d4").Value) & " " & "of depth samples is/are out of control limits; and " & (Sheet4.Range("N4").Value + Sheet4.Range("P4").Value) & " " & "of surface finish samples is/are out of control limits." Sheet3.Range("b45").Value = Sheet4.Range("A2").Value & "; " & Sheet4.Range("B2").Value & "; " & Sheet4.Range("C2").Value & "." MsgBox "Process stability assessing....Done." '######################################################################################### 'Process feasibility assessment  $'Cp = (USL-LSL)/6S$ 'Cpk = MIN{(USL-X double bar)/3s, (X double bar - LSL)/3s}  $'s = R bar/d2$ 'x double bar Sheet6.Range("h36").Value = Sheet4.Range("f7").Value Sheet6.Range("J40").Value = Sheet4.Range("f7").Value Sheet6.Range("h43").Value = Sheet4.Range("r7").Value Sheet6.Range("j45").Value = Sheet4.Range("r7").Value Sheet3.Range("c55").Value = Sheet4.Range("f7").Value Sheet3.Range("j55").Value = Sheet4.Range("r7").Value 'R bar Sheet6.Range("h37").Value = Sheet4.Range("f6").Value Sheet6.Range("h44").Value = Sheet4.Range("r6").Value 'n Sheet6.Range("h38").Value = Sheet4.Range("f4").Value Sheet6.Range("h45").Value = Sheet4.Range("r4").Value 'd2 Sheet6.Range("h39").Value = WorksheetFunction.VLookup(Sheet6.Range("h38"), Sheet6.Range("ab26:ac34"), 2) Sheet6.Range("h46").Value = WorksheetFunction.VLookup(Sheet6.Range("h45"), Sheet6.Range("ab26:ac34"), 2) 'sigma Sheet6.Range("J41").Value = Sheet6.Range("h37").Value / Sheet6.Range("h39").Value Sheet6.Range("J46").Value = Sheet6.Range("h44").Value / Sheet6.Range("h46").Value Sheet3.Range("c56").Value = Sheet6.Range("J41").Value Sheet3.Range("j56").Value = Sheet6.Range("J46").Value 'Cp of sample product Sheet6.Range("J36").Value = (Sheet6.Range("J38").Value - Sheet6.Range("J39").Value) / (6 \* Sheet6.Range("J41").Value)  $Sheet3.Ran\alpha$ e("f52").Value = Sheet6.Range("J36").Value ' assessing rules If Sheet6.Range("j36").Value >= 2 Then Sheet3.Range("g52").Value = "6 Sigma" End If If Sheet6.Range("j36").Value < 2 Then Sheet3.Range("g52").Value = " Capable" End If If Sheet6.Range("j36").Value < 1.33 Then Sheet3.Range("g52").Value = "Marginally Capable" End If If Sheet6.Range("j36").Value < 1 Then Sheet3.Range("g52").Value = "Not Capable" End If 'Depth Cp of the new product, assessing with the new USL and LSL Sheet6.Range("m36").Value = (Sheet6.Range("m38").Value - Sheet6.Range("m39").Value) / (6 \* Sheet6.Range("J41").Value)

Sheet3.Range("f48").Value = Sheet6.Range("m36").Value ' assessing rules If Sheet6.Range("m36").Value >= 2 Then Sheet3.Range("g48").Value = "6 Sigma" End If If Sheet6.Range("m36").Value < 2 Then Sheet3.Range("g48").Value = " Capable" End If If Sheet6.Range("m36").Value < 1.33 Then Sheet3.Range("g48"). Value = "Marginally Capable" End If If Sheet6.Range("m36").Value < 1 Then Sheet3.Range("g48"). Value = "Not Capable" End If ' Depth Cpk for sample product Sheet6.Range("j37").Value = WorksheetFunction.Min((Sheet6.Range("j38").Value - Sheet6.Range("j40").Value) / (3 \* Sheet6.Range("j41").Value), (Sheet6.Range("j40").Value - Sheet6.Range("j39").Value) / (3 \* Sheet6.Range("j41").Value))  $Sheet3.Range("f55")$ .Value = Sheet6.Range("j37").Value ' assessing rules If Sheet6.Range("j37").Value >= 1.5 Then Sheet3.Range("g55").Value = "6 Sigma" End If If Sheet6.Range("j37").Value < 1.5 Then Sheet3.Range("g55").Value = " Capable" End If If Sheet6.Range("j37").Value < 1.33 Then Sheet3.Range("g55").Value = "Marginally Capable" End If If Sheet6.Range("j37").Value < 1 Then Sheet3.Range("g55").Value = "Not Capable" End If ' surface finish Cpku ' sample product Sheet6.Range("j43").Value = (Sheet6.Range("j44").Value - Sheet6.Range("j45").Value) / (3 \* Sheet6.Range("j46").Value) Sheet3.Range("k52").Value = Sheet6.Range("j43").Value ' assessing rules If Sheet6.Range("j43").Value >= 1.5 Then Sheet3.Range("L52").Value = "6 Sigma" End If If Sheet6.Range("j43").Value < 1.5 Then Sheet3.Range("L52").Value = " Capable" End If If Sheet6.Range("j43").Value < 1.33 Then Sheet3.Range("L52").Value = "Marginally Capable" End If If Sheet6.Range("j43").Value < 1 Then Sheet3.Range("L52").Value = "Not Capable" End If ' the new product Sheet6.Range("m43").Value = (Sheet6.Range("m44").Value - Sheet6.Range("j45").Value) / (3 \* Sheet6.Range("j46").Value) Sheet3.Range("k48").Value = Sheet6.Range("m43").Value ' assessing rules If Sheet6.Range("m43").Value >= 1.5 Then Sheet3.Range("L48").Value = "6 Sigma" End If If Sheet6.Range("m43").Value < 1.5 Then Sheet3.Range("L48").Value = " Capable" End If If Sheet6.Range("m43").Value < 1.33 Then Sheet3.Range("L48").Value = "Marginally Capable" End If If Sheet6.Range("m43").Value < 1 Then Sheet3.Range("L48").Value = "Not Capable"

End If

'assessing process feasibility If Sheet6.Range("m37").Value >= 1.3 And Sheet6.Range("m43").Value >= 1.3 Then Sheet3.Range("b44").Value = "According to the assessment on quanlity measures of depth and surface finish, the concerning chemical milling process is considered as having feasibility on the product. " End If If Sheet6.Range("m37").Value < 1.3 Or Sheet6.Range("m43").Value < 1.3 Then Sheet3.Range("b44").Value = "According to the assessment on quanlity measures of depth and surface finish, the concerning chemical milling process is considered as marginally having feasibility on the product. " End If If Sheet6.Range("m37").Value < 1 Or Sheet6.Range("m43").Value < 1 Then Sheet3.Range("b44").Value = "According to the assessment on quanlity measures of depth and surface finish, the concerning chemical milling process is considered as marginally not having feasibility on the product. " End If '###############section 5.4########################### 'product recognition assessing 'product enineering requirements Sheet3.Range("c5:g7").Value = "" Sheet3.Range("c5").Value = WorksheetFunction.CountA(Sheet2.Range("b3:b5")) Sheet3.Range("e5").Value = WorksheetFunction.CountBlank(Sheet2.Range("b3:b5")) Sheet3.Range("c5").Value = Sheet3.Range("c5").Value + WorksheetFunction.CountA(Sheet2.Range("b13:b17")) Sheet3.Range("e5").Value = Sheet3.Range("e5").Value + WorksheetFunction.CountBlank(Sheet2.Range("b13:b17")) Dim counti As Integer For counti = 21 To 28 If WorksheetFunction.CountA(Sheet2.Range("A" & counti, "h" & counti)) > 0 Then Sheet3.Range("c5").Value = Sheet3.Range("c5").Value + WorksheetFunction.CountA(Sheet2.Range("A" & counti, "h" & counti)) Sheet3.Range("e5").Value = Sheet3.Range("e5").Value + WorksheetFunction.CountBlank(Sheet2.Range("A" & counti, "h" & counti)) Sheet3.Range("c5").Value = Sheet3.Range("c5").Value + WorksheetFunction.CountA(Sheet2.Range("A" & counti + 20, "h" & counti  $+ 20$ ) Sheet3.Range("e5").Value = Sheet3.Range("e5").Value + WorksheetFunction.CountBlank(Sheet2.Range("A" & counti + 20, "h" & counti + 20)) Sheet3.Range("c5").Value = Sheet3.Range("c5").Value + WorksheetFunction.CountA(Sheet2.Range("A" & counti + 10, "d" & counti + 10)) Sheet3.Range("e5").Value = Sheet3.Range("e5").Value + WorksheetFunction.CountBlank(Sheet2.Range("A" & counti + 10, "d" & counti + 10)) End If Next counti MsgBox "Product recognition...enineering requirements...done." 'product recognition assessing 'product process requirements ' SPECIFIC SYSTEM Dim ci As Integer, tr As Integer For  $ci = 9$  To  $62$ If Sheet8.Range("c" & ci).Value = "Specification" And WorksheetFunction.CountA(Sheet8.Range("f" & ci + 1, "i" & ci +  $2)$ ) > 0 Then Sheet3.Range("c6").Value = Sheet3.Range("c6").Value + WorksheetFunction.CountA(Sheet8.Range("h" & ci)) Sheet3.Range("e6").Value = Sheet3.Range("e6").Value + WorksheetFunction.CountBlank(Sheet8.Range("h" & ci)) End If ' mark the missing specifications If Sheet8.Range("c" & ci).Value = "Specification" And WorksheetFunction.CountA(Sheet8.Range("f" & ci + 1, "i" & ci +  $2$ )) > 0 And Sheet8.Range("h" & ci). Value = "" Then Sheet8.Range("h" & ci).Interior.Color = RGB(255, 0, 0) End If 'assessing integrity of process system If Sheet8.Range("c" & ci).Value = "Method" And WorksheetFunction.CountA(Sheet8.Range("f" & ci + 1, "i" & ci + 2)) > 0 And (Sheet8.Range("d" & ci).Value = "" Or Sheet8.Range("f" & ci).Value = "") And Sheet8.Range("h" & ci).Value <> "" Then Sheet8.Range("e2").Value = "The required process flow might not be realized completely. The integrity of process system is not confirmed." Else
Sheet8.Range("e2").Value = "The required process flow could be realized.The integrity of process system is confirmed." End If 'adding the methods counting into product recognition in final report If Sheet8.Range("c" & ci).Value = "Method" And WorksheetFunction.CountA(Sheet8.Range("f" & ci, "i" & ci + 1)) > 0 Then Sheet3.Range("c6").Value = Sheet3.Range("c6").Value + WorksheetFunction.CountA(Sheet8.Range("h" & ci)) Sheet3.Range("e6").Value = Sheet3.Range("e6").Value + WorksheetFunction.CountBlank(Sheet8.Range("h" & ci)) End If Next ci MsgBox "assessing integrity of process system....done." 'systemic specifications assessing If Sheet3.Range("e6").Value = 0 Then Sheet8.Range("e1").Value = "The internal specifications covers entire chemical milling process flow. The systemic specifications are onfirmed." Else Sheet8.Range("e1").Value = "The internal specifications might not cover each step of the required process flow. The systemic specifications are not confirmed." End If MsgBox "systemic specifications assessing....done." 'process temperature accuracy Dim di As Integer For di =  $36$  To  $51$ If Sheet13.Range("f" & di).Value <> 0 Then Sheet3.Range("c6").Value = Sheet3.Range("c6").Value + WorksheetFunction.CountA(Sheet8.Range("i" & di)) End If Next di 'Product recognition...process requirements....done. Sheet3.Range("d7").Value = WorksheetFunction.Sum(Sheet3.Range("c5:e6")) Sheet3.Range("c7").Value = (Sheet3.Range("c5").Value + Sheet3.Range("c6").Value) / Sheet3.Range("d7").Value Sheet3.Range("f7").Value = (Sheet3.Range("e5").Value + Sheet3.Range("e6").Value) / Sheet3.Range("d7").Value MsgBox "Product recognition.......done." MsgBox "Process feasibility assessing ......Done." ThisWorkbook.Save End Sub Private Sub LoadEnquiry\_Click() UserForm1.ScrollTop = 400 UserForm1.Hide UserForm1.Show 0 If UserForm1.Height = 200 Then UserForm1.Height = 550 End If If UserForm1.Height = 550 Then UserForm1.Height = 200 End If Sheet14.Activate ' select file and open Dim Filename As String Filename = Application.GetOpenFilename Workbooks.Open Filename End Sub Private Sub LoadingNumAssess\_Click() Dim row As Variant, line As Variant, R As Integer, L As Integer Dim i As Integer 'get loading number for Cleaning, get the processing time for single part For  $i = 21$  To 28 If Sheet2.Range("a" & i).Value = "" Then Exit For End If row = ((Sheet13.Range("f10").Value - Sheet13.Range("h10").Value) / (Sheet2.Range("h" & i).Value + Sheet13.Range("h10").Value)) line = ((Sheet13.Range("e10").Value - Sheet13.Range("h10").Value) / (Sheet2.Range("f" & i).Value + Sheet13.Range("h10").Value))

If row < 1 Or line < 1 Then Sheet13.Range("o10").Value = "Not meet" MsgBox "Please check the Cleaning facility dimensions and product dimensions." Else Sheet13.Range("o10").Value = "Complying with" End If  $R = Int(row)$  $L = Int(line)$ Sheet8.Range("d" &  $(i + 73)$ ).Value = R \* L 'Cleaning processing time equation Sheet8.Range("e" & (i + 73)).Value = (Sheet8.Range("e91").Value / Sheet8.Range("d" & (i + 73)).Value) Next i 'get loading number for Masking\_Coating, single part processing time of coating For  $i = 21$  To 28 If Sheet2.Range("a" & i).Value = "" Then Exit For End If row = ((Sheet13.Range("f13").Value - Sheet13.Range("h13").Value) / (Sheet2.Range("h" & i).Value + Sheet13.Range("h13").Value)) line = ((Sheet13.Range("e13").Value - Sheet13.Range("h13").Value) / (Sheet2.Range("f" & i).Value + Sheet13.Range("h13").Value)) If row < 1 Or line < 1 Then Sheet13.Range("o13").Value = "Not meet" MsgBox "Please check the Masking\_Coating facility dimensions and product dimensions." Else Sheet13.Range("o13").Value = "Complying with" End If  $R = Int(row)$  $L = Int(line)$ Sheet8.Range("H" &  $(i + 73)$ ).Value = R  $*$  L Dim nln As Variant, Rct As Variant, Surface As Variant, Tbt As Variant, Ld As Variant ' single part processing time start nln = Sheet8.Range("i89").Value Tbt = Sheet8.Range("i90").Value Rct = Sheet8.Range("k90").Value Surface = Sheet8.Range("i" & (i + 73)).Value Ld = Sheet8.Range("H"  $\&$  (i + 73)).Value Sheet8.Range("j" & (i + 73)).Value = ((nln \* (Rct \* Surface \* Ld + Tbt)) / Ld) ' single part processing time Next i 'get loading number for Masking\_Curing and single part processing time of curing For  $i = 21$  To 28 If Sheet2.Range("a" & i).Value = "" Then Exit For End If row = ((Sheet13.Range("f14").Value - Sheet13.Range("h14").Value) / (Sheet2.Range("h" & i).Value + Sheet13.Range("h14").Value)) line = ((Sheet13.Range("e14").Value - Sheet13.Range("h14").Value) / (Sheet2.Range("f" & i).Value + Sheet13.Range("h14").Value)) If row < 1 Or line < 1 Then Sheet13.Range("o14").Value = "Not meet" MsgBox "Please check the Masking\_Curing facility dimensions and product dimensions." Else Sheet13.Range("o14").Value = "Complying with" End If  $R = Int(row)$  $L = Int(line)$ Sheet8.Range("m" &  $(i + 73)$ ).Value = R  $*$  L Sheet8.Range("n" & (i + 73)).Value = (Sheet8.Range("n91").Value / Sheet8.Range("m" & (i + 73)).Value) ' single part processing time Next i 'scribing facility assessing For i = 21 To 28

If Sheet2.Range("a" & i).Value = "" Then Exit For End If row = ((Sheet13.Range("f17").Value - Sheet13.Range("h17").Value) / (Sheet2.Range("h" & i).Value + Sheet13.Range("h17").Value)) line = ((Sheet13.Range("e17").Value - Sheet13.Range("h17").Value) / (Sheet2.Range("f" & i).Value + Sheet13.Range("h17").Value)) If Sheet13.Range("d17").Value = "Laser Scribing" And (row < 1 Or line < 1) Then Sheet13.Range("o17").Value = "Not meet" MsgBox "Please check the Scribing facility dimensions and product dimensions." Else Sheet13.Range("o17").Value = "Complying with" End If If Sheet13.Range("d17").Value = "Manually scribing" Then Sheet13.Range("o17").Value = Sheet13.Range("d17").Value End If ' single part processing time Sheet8.Range("r" & (i + 73)).Value = (Sheet8.Range("q" & (i + 73)).Value / Sheet8.Range("r90").Value) Next i 'get loading number for Etching For i = 21 To 28 If Sheet2.Range("a" & i).Value = "" Then Exit For End If row = ((Sheet13.Range("f20").Value - Sheet13.Range("h20").Value) / (Sheet2.Range("h" & i).Value + Sheet13.Range("h20").Value)) line = ((Sheet13.Range("e20").Value - Sheet13.Range("h20").Value) / (Sheet2.Range("f" & i).Value + Sheet13.Range("h20").Value)) If row < 1 Or line < 1 Then Sheet13.Range("o20").Value = "Not meet" MsgBox "Please check the Etching facility dimensions and product dimensions." Else Sheet13.Range("o20").Value = "Complying with" End If  $R = Int(row)$  $L = Int(line)$ '####### 'accept experts comments, incorporated Loading limit for Etching tank Dim LoadingLMT As Variant If  $R > 2$  Then LoadingLMT = MsgBox("There usually is a limitation of 2 rows loading for etching tanks. That will help to enhance spraying cleaning quality and minimum the influence of etcants remain. Press Yes the 2 Rows Loading limit will be applied to the etching tank; Press No will ignore this limit.", vbYesNo, "Loading Limit for etching tank") End If If LoadingLMT = 6 Then  $R = 2$ MsgBox "The limit has been applied to the new product." End If If LoadingLMT = 7 Then MsgBox "The 2 rows loading limit for etching has been ignored." End If '######## Sheet8.Range("u" &  $(i + 73)$ ).Value = R \* L ' single part processing time start Dim Depth As Variant, R\_etc As Variant, R\_stp As Variant, Surf\_etch As Variant, n\_step As Variant, t\_step As Variant, Ld\_etching As Variant Depth = Sheet8.Range("w"  $& (i + 73)$ ).Value R\_etc = Sheet8.Range("v90").Value

133

n\_step = Sheet8.Range("v" & (i + 73)).Value t\_step = Sheet8.Range("i"  $\&$  (i + 73)).Value R\_stp = Sheet8.Range("x90").Value Surf  $ecto = Sheet8. Range("x" 8 (i + 73)).$ Value Ld\_etching = Sheet8.Range("u"  $\&$  (i + 73)).Value Sheet8.Range("y" &  $(i + 73)$ ).Value = (((Depth / R\_etc + n\_step \* t\_step) / Ld\_etching) + R\_stp \* Surf\_etch) ' single part processing time Next i 'get loading number for DeMasking For  $i = 21$  To 28 If Sheet2.Range("a" & i).Value = "" Then Exit For End If If Sheet13.Range("d23").Value = "Demasking Chemically" Then row = ((Sheet13.Range("f23").Value - Sheet13.Range("h23").Value) / (Sheet2.Range("h" & i).Value + Sheet13.Range("h23").Value)) line = ((Sheet13.Range("e23").Value - Sheet13.Range("h23").Value) / (Sheet2.Range("f" & i).Value + Sheet13.Range("h23").Value)) End If If row < 1 Then ' assess space request to facility Sheet13.Range("o23").Value = "Not meet" MsgBox "Please check the Demasking facility dimensions and product dimensions." Else Sheet13.Range("o23").Value = "Complying with" End If  $R = Int(row)$  $L = Int(line)$ Sheet8.Range("aa" &  $(i + 73)$ ).Value = R  $*$  L If Sheet8.Range("aa"  $& (i + 73)$ ).Value = 0 Then Sheet8.Range("aa" &  $(i + 73)$ ). Value = 0.0001 End If If Sheet13.Range("d23").Value = "Demasking Chemically" Then 'chemically demasking processing time Sheet8.Range("AF" & (i + 73)).Value = (Sheet8.Range("Ab91").Value / Sheet8.Range("aa" & (i + 73)).Value) End If If Sheet13.Range("d23").Value = "Manually" Then ' get THE MANUALLY processing time for single part Sheet13.Range("o23").Value = Sheet13.Range("d23").Value Sheet8.Range("AF" & (i + 73)).Value = (Sheet8.Range("AF90").Value \* Sheet8.Range("AE" & (i + 73)).Value) ' single part processing time End If Next i '###################################################### 'single ship processing time Dim k As Integer Sheet8.Range("e103").Value = "" ' cleaning Sheet8.Range("j103").Value = "" 'Coating Sheet8.Range("n103").Value = "" 'curing Sheet8.Range("r103").Value = "" 'scribing Sheet8.Range("y103").Value = "" 'etching Sheet8.Range("af103").Value = "" 'demasking For k = 94 To 101 Sheet8.Range("e103").Value = ((Sheet8.Range("e" & k).Value \* Sheet8.Range("a" & k).Value) + Sheet8.Range("e103").Value) Sheet8.Range("j103").Value = ((Sheet8.Range("j" & k).Value \* Sheet8.Range("a" & k).Value) + Sheet8.Range("j103").Value) Sheet8.Range("n103").Value = ((Sheet8.Range("n" & k).Value \* Sheet8.Range("a" & k).Value) + Sheet8.Range("n103").Value)

Sheet8.Range("r103").Value = ((Sheet8.Range("r" & k).Value \* Sheet8.Range("a" & k).Value) + Sheet8.Range("r103").Value) Sheet8.Range("y103").Value = ((Sheet8.Range("y" & k).Value \* Sheet8.Range("a" & k).Value) + Sheet8.Range("y103").Value) Sheet8.Range("af103").Value = ((Sheet8.Range("af" & k).Value \* Sheet8.Range("a" & k).Value) + Sheet8.Range("af103").Value) If Sheet8.Range("c" &  $(k + 1)$ ).Value = "" Then Exit For End If Next k '############################################################### 'assess process parameters ' PROCESS PARAMETERS "to be approved" and "not complying" items counting Sheet8.Range("o6").Value = WorksheetFunction.CountIf(Sheet8.Range("j9:j64"), "\*to be approved\*") Sheet8.Range("p6").Value = WorksheetFunction.CountIf(Sheet8.Range("j9:j64"), "\*not complying\*") MsgBox "Parameters checking done" MsgBox "The process flow saved." End Sub Private Sub MfgCapacityENquiry\_Click() 'copy process flow and product information to Process Statistical Data Enquiry Sheet14.Range("c56:l116").Value = Sheet8.Range("c6:l66").Value Sheet14.Range("e16:j20").Value = Sheet10.Range("h4:m8").Value Sheet14.Range("i17:i20").Value = "" Application.DisplayAlerts = False Application.ScreenUpdating = False Sheet14.Copy ActiveWorkbook.SaveAs ThisWorkbook.Path & "\" & "Process Statistical Data Enquiry" & ".xls" ActiveWorkbook.Close Application.ScreenUpdating = True Application.DisplayAlerts = True MsgBox "The equiry file has been saved as Process Statistical Data Enquiry.xls" End Sub Private Sub Operatingcost\_Click() Dim i As Integer For  $i = 2$  To  $9$ If Sheet2.Range("a"  $&$  (i + 39)).Value = "" Then Exit For End If 'get part name Sheet7.Range("e" & i).Value = Sheet2.Range("a" & (i + 39)).Value Sheet7.Range("e" & (i + 50)).Value = Sheet2.Range("a" & (i + 39)).Value Sheet7.Range("e" & (i + 40)).Value = Sheet2.Range("a" & (i + 39)).Value Sheet7.Range("e" & (i + 90)).Value = Sheet2.Range("a" & (i + 39)).Value 'total surface Sheet7.Range("g" & i, "j" & i).Value = Sheet2.Range("d" & (i + 39)).Value 'total surface for meterial cost Sheet7.Range("g" & (i + 60), "j" & (i + 60)).Value = Sheet2.Range("d" & (i + 39)).Value 'weigth reduction for material cost Sheet7.Range("k" & (i + 60)).Value = Sheet2.Range("h" & (i + 39)).Value 'total surface Sheet7.Range("n" & i, "o" & i).Value = Sheet2.Range("d" & (i + 39)).Value 'scribing lines' length Sheet7.Range("l" & i).Value = Sheet2.Range("g" & (i + 39)).Value

'etching surface Sheet7.Range("m" & i).Value = Sheet2.Range("e" & (i + 39)).Value 'etching surface for material cost Sheet7.Range("I" &  $(i + 60)$ ).Value = Sheet2.Range("e" &  $(i + 39)$ ).Value ' non- etching surface Sheet7.Range("r" & i).Value = Sheet2.Range("f" & (i + 39)).Value ' non- etching surface for material cost Sheet7.Range("m" & (i + 60)).Value = Sheet2.Range("f" & (i + 39)).Value 'etching step Sheet7.Range("p" & i).Value = Sheet2.Range("b" & (i + 39)).Value 'template quantity Sheet7.Range("k" & i).Value = 1 MsgBox "Men hours assessment......the template quantity per part type is set as 1." 'Loading number\_Cleaning Sheet7.Range("g" &  $(i + 20)$ ).Value = Sheet8.Range("d" &  $(i + 92)$ ).Value 'Loading number\_Coating Sheet7.Range("h" & (i + 20), "i" & (i + 20)).Value = Sheet8.Range("h" & (i + 92)).Value Sheet7.Range("j" &  $(i + 20)$ , "m" &  $(i + 20)$ ).Value = 1 Sheet7.Range("o" &  $(i + 20)$ , "p" &  $(i + 20)$ ).Value = 1 Sheet7.Range("r" &  $(i + 20)$ ). Value = 1 'loading number etching Sheet7.Range("n" & (i + 20)).Value = Sheet8.Range("u" & (i + 92)).Value If Sheet8.Range("f58").Value = "" Then Sheet7.Range("q" & (i + 20)).Value = Sheet8.Range("aa94").Value Else Sheet7.Range("q" & (i + 20)).Value = 1 End If Sheet7.Range("b" & (i + 30)).Value = Sheet2.Range("h" & (i + 19)).Value Sheet7.Range("c" & (i + 30)).Value = Sheet2.Range("d" & (i + 19)).Value / 1000 Sheet7.Range("d" & (i + 30)).Value = Sheet2.Range("d" & (i + 39)).Value 'formed part parameters selection If Sheet2.Range("h" & (i + 19)).Value > (Sheet2.Range("d" & (i + 19)).Value / 1000) And Sheet2.Range("d" & (i + 39)).Value < 1 Then Sheet7.Range("g" & (i + 30), "r" & (i + 30)).Value = Sheet7.Range("g17:r17").Value End If If Sheet2.Range("h" & (i + 19)).Value > (Sheet2.Range("d" & (i + 19)).Value / 1000) And Sheet2.Range("d" & (i + 39)).Value > 5 Then Sheet7.Range("g" & (i + 30), "r" & (i + 30)).Value = Sheet7.Range("g19:r19").Value End If If Sheet2.Range("h" & (i + 19)).Value > (Sheet2.Range("d" & (i + 19)).Value / 1000) And Sheet2.Range("d" & (i +  $39$ )). Value  $\leq$  5 Then Sheet7.Range("g" & (i + 30), "r" & (i + 30)).Value = Sheet7.Range("g18:r18").Value End If ' flat part selection If Sheet2.Range("h" & (i + 19)).Value <= (Sheet2.Range("d" & (i + 19)).Value / 1000) And Sheet2.Range("d" & (i + 39)).Value < 2 Then Sheet7.Range("g" & (i + 30), "r" & (i + 30)).Value = Sheet7.Range("g14:r14").Value End If If Sheet2.Range("h" & (i + 19)).Value <= (Sheet2.Range("d" & (i + 19)).Value / 1000) And Sheet2.Range("d" & (i + 39)).Value > 5 Then Sheet7.Range("g" & (i + 30), "r" & (i + 30)).Value = Sheet7.Range("g16:r16").Value End If If Sheet2.Range("h" & (i + 19)).Value <= (Sheet2.Range("d" & (i + 19)).Value / 1000) And Sheet2.Range("d" & (i + 39)).Value <= 5 Then Sheet7.Range("g" & (i + 30), "r" & (i + 30)).Value = Sheet7.Range("g15:r15").Value End If 'get the man hours Dim j As Integer

For  $i = 7$  To 18 Sheet7.Cells((i + 40), j) = Sheet7.Cells((i + 30), j) \* Sheet7.Cells(i, j) / Sheet7.Cells((i + 20), j) Next j MsgBox "Men hours assessment....done." 'assess material cost Dim k As Integer For  $k = 7$  To 13 Sheet7.Cells(( $i + 50$ ), k) = Sheet7.Cells(( $i + 60$ ), k) \* Sheet7.Cells(75, k) \* Sheet7.Cells(76, k) Next k MsgBox "Materials cost assessment....done." Next i 'final report introduction Sheet3.Range("b2").Value = "This capability report of concerning chemical milling peocess is captured for the " & Sheet2.Range("b3").Value & " product." & Sheet8.Range("e3").Value & " The product recognition ws described as following tablle, and the genral process difficulty as well. The detail information of product could be accessed by the hyperlink on the right side.This report is mainly classified by five sections of Introduction, Process flow, Process feasibility and stability, Manufacturing capacity and Operating cost.However, more factors and process capability measures are applied during the model implementation.The details of capability are reported within each sections." 'final report process flow process parameters, systemic specifications and integrity of process Sheet3.Range("b38").Value = "There are " & Sheet8.Range("o6").Value & "process parameters to be approved, and " & Sheet8.Range("p6").Value & " parameters not complying with product specifications. More detail refer process flow report by the hyperlink on the rightside." Sheet3.Range("b37").Value = Sheet8.Range("e1").Value Sheet3.Range("b36").Value = Sheet8.Range("e2").Value 'final report End Sub Private Sub ProcessCapacityAssessing\_Click() 'Delivery rate = Q/P, product reuires rate Sheet8.Range("e124").Value = (Sheet2.Range("b4").Value / Sheet2.Range("b5").Value) '################################ ' cleaning process coefficient Sheet8.Range("e105").Value = (Sheet14.Range("i29").Value / Sheet14.Range("f29").Value) 'single ship Operation time Sheet8.Range("e108").Value = (Sheet8.Range("e105").Value \* Sheet8.Range("e103").Value) 'available time capacity of facility Sheet8.Range("e111").Value = Sheet13.Range("m10").Value 'Manufacturing capacity per step, R^j \_pd Sheet8.Range("e114").Value = Int(Sheet8.Range("e111").Value / (Sheet8.Range("e108").Value / 60)) ' assess time request achievement of facility If Sheet8.Range("e114").Value < Sheet8.Range("e124").Value Then Sheet13.Range("q10").Value = "Not complying with" Else Sheet13.Range("q10").Value = "Complying with" End If '################################ ' Coating process coefficient Sheet8.Range("j105").Value = (Sheet14.Range("i31").Value / Sheet14.Range("f31").Value) 'single ship Operation time Sheet8.Range("j108").Value = (Sheet8.Range("j105").Value \* Sheet8.Range("j103").Value) 'available time capacity of facility Sheet8.Range("j111").Value = Sheet13.Range("m13").Value 'Manufacturing capacity per step, R^j \_pd Sheet8.Range("j114").Value = Int(Sheet8.Range("j111").Value / (Sheet8.Range("j108").Value / 60)) ' assess time request achievement of facility If Sheet8.Range("j114").Value < Sheet8.Range("e124").Value Then Sheet13.Range("q13").Value = "Not complying with" Else Sheet13.Range("q13").Value = "Complying with" End If

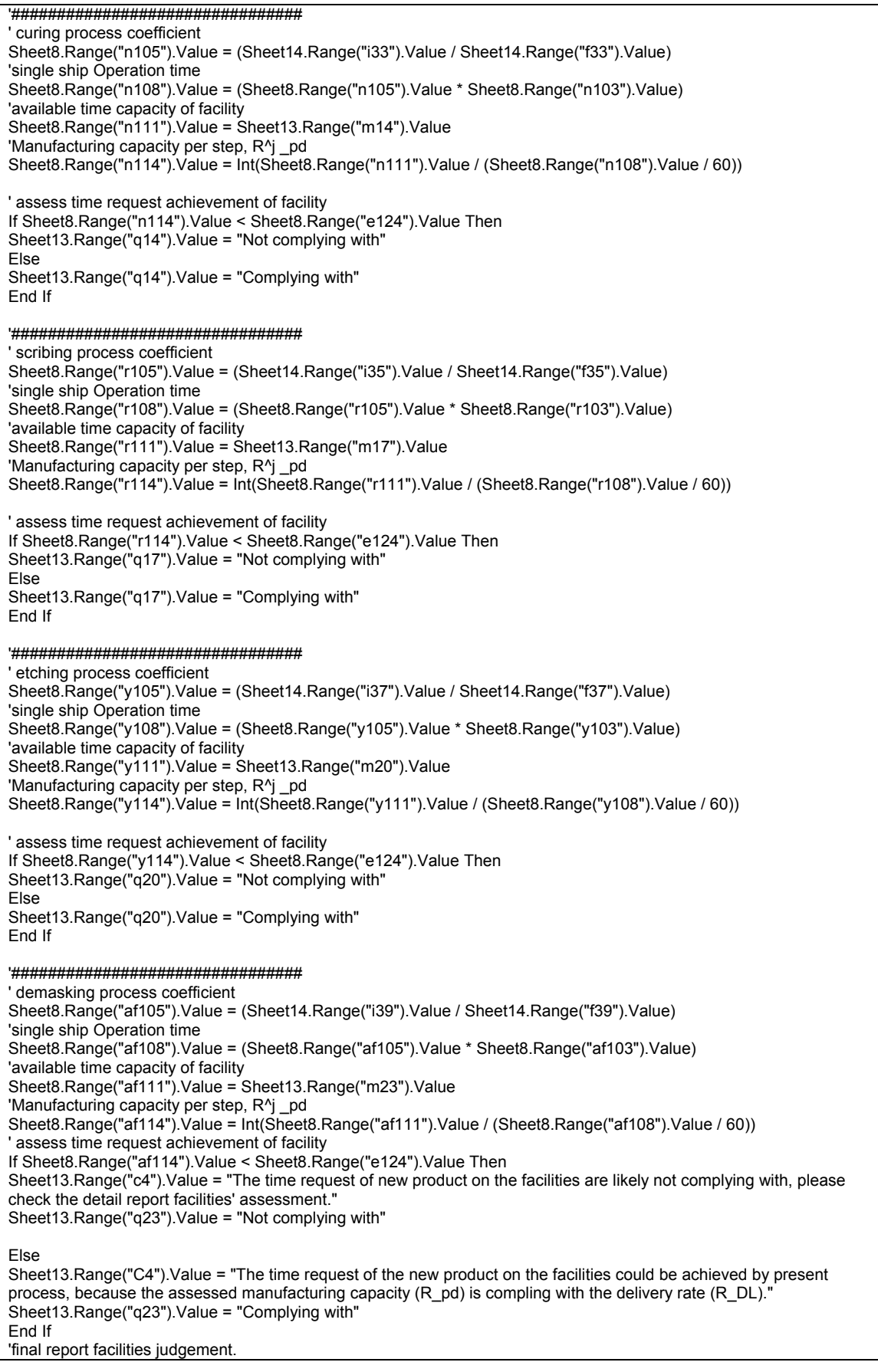

Sheet3.Range("b86").Value = Sheet13.Range("C4").Value '############################################################ 'Manufacturing capacity =  $min\{R^A$  | pd} Sheet8.Range("e120").Value = WorksheetFunction.Min(Sheet8.Range("af114").Value, Sheet8.Range("y114").Value, Sheet8.Range("r114").Value, Sheet8.Range("n114").Value, Sheet8.Range("j114").Value, Sheet8.Range("e114").Value) ' assess time request achievement of facility If Sheet8.Range("e120").Value < Sheet8.Range("e124").Value Then Sheet13.Range( $ig17"$ ). Value = "Not complying with" Else Sheet13.Range("q17").Value = "Complying with" End If '############################################################# 'Process efficient in final report Sheet3.Range("d121").Value = (Sheet8.Range("e103").Value / 60) ' cleaning t^t\_pc for final report process efficient Sheet3.Range("e121").Value = (Sheet8.Range("j103").Value / 60) ' t^t\_pc for final report process efficient Sheet3.Range("f121").Value = (Sheet8.Range("n103").Value / 60) ' t^t\_pc for final report process efficient Sheet3.Range("g121").Value = (Sheet8.Range("r103").Value / 60) ' t^t\_pc for final report process efficient Sheet3.Range("h121").Value = (Sheet8.Range("y103").Value / 60) ' t^t\_pc for final report process efficient Sheet3.Range("i121").Value = (Sheet8.Range("af103").Value / 60) ' t^t\_pc for final report process efficient Sheet3.Range("d122").Value = (Sheet13.Range("m9").Value) ' Working hours for final report process efficient Sheet3.Range("e122").Value = (Sheet13.Range("m12").Value) ' t^t\_pc for final report process efficient Sheet3.Range("f122").Value = (Sheet13.Range("m12").Value) ' t^t\_pc for final report process efficient Sheet3.Range("g122").Value = (Sheet13.Range("m16").Value) ' t^t\_pc for final report process efficient Sheet3.Range("h122").Value = (Sheet13.Range("m19").Value) ' t^t\_pc for final report process efficient Sheet3.Range("i122").Value = (Sheet13.Range("m22").Value) ' t^t\_pc for final report process efficient ' the required process efficient Dim ttpc As Variant, ttwkhr As Variant ttpc = (WorksheetFunction.Sum(Sheet3.Range("d121:i121").Value) \* Sheet3.Range("c118").Value) ttwkhr = WorksheetFunction.Sum(Sheet3.Range("d122:i122").Value) Sheet3.Range("j121").Value = ttpc Sheet3.Range("j122").Value = ttwkhr Sheet3.Range("m121").Value = (ttpc / ttwkhr) If Sheet8.Range("e120").Value >= Sheet8.Range("e124").Value Then Sheet3.Range("b84").Value = "The required product delivery schedule chould be achieved with average delivery rate of " & Sheet3.Range("b92") & "ships/month. The required process efficent could be achieved." Else Sheet3.Range("b84").Value = "The required product delivery schedule may not be achieved with average delivery rate of " & Sheet3.Range("b92") & "ships/month. The required process efficent might not be achieved either." End If MsgBox "e\_req assessing.....done." '############################################################### 'assessing process difficulty Sheet3.Range("k3").Value = WorksheetFunction.CountIf(Sheet8.Range("f9:j64"), "\*Complying with\*") Sheet3.Range("k3").Value = Sheet3.Range("k3").Value + WorksheetFunction.CountIf(Sheet13.Range("i6:r54"), "\*Complying with\*") Sheet3.Range("k4").Value = WorksheetFunction.CountIf(Sheet8.Range("f9:j64"), "\*Not Complying\*") Sheet3.Range("k4").Value = Sheet3.Range("k4").Value + WorksheetFunction.CountIf(Sheet13.Range("i6:r54"), "\*Not Complying\*") Sheet3.Range("k5").Value = WorksheetFunction.CountIf(Sheet8.Range("f9:j64"), "\*to be approved\*") Sheet3.Range("k5").Value = Sheet3.Range("k5").Value + WorksheetFunction.CountIf(Sheet13.Range("i6:r54"), "\*to be approved\*") Sheet3.Range("k6").Value = WorksheetFunction.Sum(Sheet3.Range("k3:k5").Value) Sheet3.Range("l3").Value = Sheet3.Range("k3").Value / Sheet3.Range("k6").Value Sheet3.Range("l4").Value = Sheet3.Range("k4").Value / Sheet3.Range("k6").Value Sheet3.Range("l5").Value = Sheet3.Range("k5").Value / Sheet3.Range("k6").Value Sheet3.Range("l6").Value = Sheet3.Range("k6").Value / Sheet3.Range("k6").Value MsgBox "Process difficulty checking....done." '############################### 'facility space request checking If WorksheetFunction.CountIf(Sheet13.Range("o9:o25"), "\*Not complying\*") > 0 Then Sheet13.Range("c3").Value = "There is/are" & WorksheetFunction.CountIf(Sheet13.Range("o9:o25"), "\*Not complying\*") & " of " & WorksheetFunction.CountA(Sheet13.Range("o9:o25")) & "facilities might not meet the new

product requests on working dimensions." Else Sheet13.Range("c3").Value = "The present facilities' working dimensions meet the space requests of new product." End If Sheet3.Range("b39").Value = Sheet3.Range("b39").Value + Sheet13.Range("c3").Value MsgBox "facility space request checking.....done" '############################### 'facility temperature checking If WorksheetFunction.CountIf(Sheet13.Range("i35:i53"), "\*Not complying\*") > 0 Then Sheet13.Range("c2").Value = "There is/are" & WorksheetFunction.CountIf(Sheet13.Range("i35:i53"), "\*Not complying\*") & " of " & WorksheetFunction.CountA(Sheet13.Range("i35:i53")) & "facilities might not meet the new product requests on temperature accuracy." Else Sheet13.Range("c2").Value = "The facilities meet the temperature accuracy required by new product." End If 'final reportgets facility accuracy Sheet3.Range("b39").Value = Sheet13.Range("c2").Value MsgBox "facility temperature checking........done." '################################# '#####section5.12###the qualified product#### If Sheet6.Range("m36").Value >= 1 And Sheet6.Range("m43").Value >= 1 And Sheet4.Range("B4").Value + Sheet4.Range("d4").Value + Sheet4.Range("n4").Value + Sheet4.Range("P4").Value = 0 And Sheet8.Range("e120").Value >= Sheet8.Range("e124").Value Then Sheet8.Range("e3").Value = "The concerning chemical milling process line could deliver the qualified product as required." End If If Sheet4.Range("B4").Value + Sheet4.Range("d4").Value + Sheet4.Range("n4").Value + Sheet4.Range("P4").Value > 0 Or Sheet6.Range("m36").Value < 1 Or Sheet6.Range("m43").Value < 1 Then Sheet8.Range("e3").Value = "The concerning chemical milling process line migth not meet the new product specifications. For detail see Feasibility and stability section." End If If Sheet8.Range("e120").Value < Sheet8.Range("e124").Value Then Sheet8.Range("e3").Value = Sheet8.Range("e3").Value & " The delivery rate might not be achieved, see manufacturing capacity section." End If Sheet3.Range("b82").Value = Sheet8.Range("e3").Value MsgBox "the qualified product assessing.....done." MsgBox "Manufacturing capacity assessing.....done." End Sub Private Sub ProMthdEvalu\_Click() MsgBox "This is a guidance of evaluating the optional process methods. It is not a necessary step for CHM process capability capturing procedures. You can run and closed it at anytime. No data will be actually modified." UserForm1.Hide UserForm8.Show End Sub Private Sub viewinput\_Click() Dim Filename As String Filename = Application.GetOpenFilename Workbooks.Open Filename 'Workbooks("CHM Pro Capability Capturing Model.xlsm").Worksheets("Product").Range("a3:c17").Value = Workbooks(Filename).Worksheets("Product information enquiry").Range("a3:c17").Value 'Workbooks("CHM Pro Capability Capturing Model.xlsm").Worksheets("Product").Range("a19:h28").Value = Workbooks(Filename).Worksheets("Product information enquiry").Range("a19:h28").Value 'Workbooks("CHM Pro Capability Capturing Model.xlsm").Worksheets("Product").Range("a31:d38").Value = Workbooks(Filename).Worksheets("Product information enquiry").Range("a31:d38").Value 'Workbooks("CHM Pro Capability Capturing Model.xlsm").Worksheets("Product").Range("a41:h48").Value = Workbooks(Filename).Worksheets("Product information enquiry").Range("a41:d48").Value UserForm1.Hide UserForm1.Show 0 UserForm1.Height = 200 UserForm1.ScrollTop = 32 Sheet2.Activate End Sub Private Sub CommandButton5\_Click()

UserForm1.Hide UserForm2.Show End Sub Private Sub CommandButton6\_Click() UserForm1.Hide UserForm3.Show End Sub Private Sub CommandButton7\_Click() UserForm1.Hide UserForm4.Show End Sub Private Sub CommandButton8\_Click() UserForm1.Hide UserForm5.Show End Sub Private Sub CommandButton9\_Click() UserForm1.Hide UserForm6.Show End Sub Private Sub CptProductReqs\_Click()  $Sheet10.Range("I4:I8")$ .Value = Sheet2.Range("b13: b17").Value Sheet6.Range("M33:M34").Value = Sheet2.Range("b13: b14").Value Sheet6.Range("M39").Value = Sheet2.Range("b15").Value Sheet6.Range("M38").Value = Sheet2.Range("b16").Value Sheet6.Range("M44").Value = Sheet2.Range("b17").Value Sheet3.Range("C49").Value = Sheet2.Range("B13").Value Sheet3.Range("c50").Value = Sheet2.Range("b14").Value Sheet3.Range("F49").Value = Sheet2.Range("B16").Value Sheet3.Range("F50").Value = Sheet2.Range("b15").Value Sheet3.Range("j49").Value = Sheet2.Range("b17").Value If Sheet3.Range("c50").Value = "" Then MsgBox "Please check the Max.Depth information of the product." End If If Sheet3.Range("F50").Value = "" Then MsgBox "Please check the Max.depth.thickness.LSL of the product." End If If Sheet3.Range("F49").Value = "" Then MsgBox "Please check the Max.depth.thickness.USL of the product." End If If Sheet3.Range("j49").Value = "" Then MsgBox "Please check the MSurface finish\_Max.Depth of the product." End If MsgBox "Product's Depth, depth limits and surface finish limit have been captured." End Sub Private Sub ExportProductinf\_Click()  $Application.DisplayAlerts = False$ Application.ScreenUpdating = False Sheet11.Copy ActiveWorkbook.SaveAs ThisWorkbook.Path & "\" & "Product information" & ".xls" ActiveWorkbook.Close Application.ScreenUpdating = True Application.DisplayAlerts = True MsgBox "The file has been saved as Product information.xls" End Sub Private Sub LordProductInfo\_Click() SelectFile End Sub Private Sub UserForm\_Initialize() UserForm1.ScrollTop  $= 0$ Sheet8.Range("v1:v14").Value = "" ' clear rull data from process methods evaluator End Sub

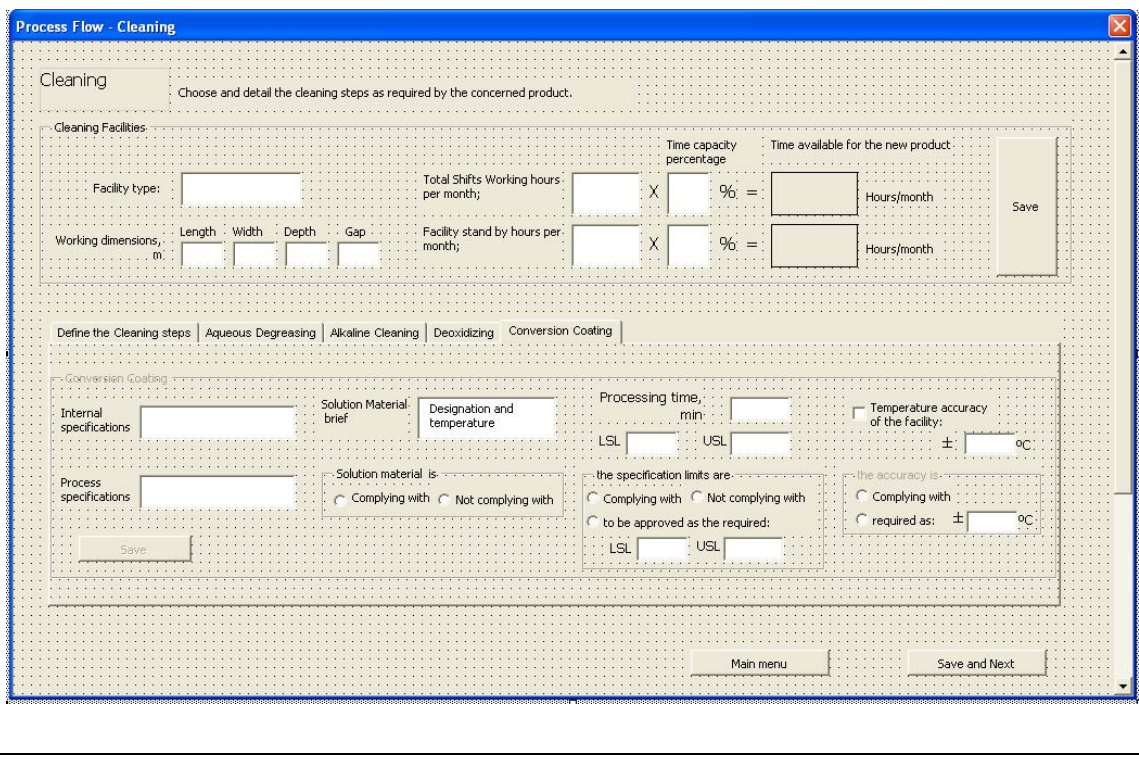

### **C.2 Userform2 define the cleaning step of process flow**

Private Sub Aq\_TmpAcur\_Click() If Aq\_TmpAcur.Value = True Then AqTempAcur.Enabled = True Frame5.Enabled = True Else AqTempAcur.Enabled = False Frame5.Enabled = False End Sub

Private Sub AqButton\_Click() Sheet8.Range("F10").Value = iptxt.Value Sheet8.Range("h10").Value = pptext.Value Sheet8.Range("d11").Value = AqSolution.Value 'Process flow information in final report Sheet3.Range("c12").Value = AqSolution.Value Sheet3.Range("e12").Value = iptxt.Value Sheet3.Range("g12").Value = pptext.Value

Sheet8.Range("f12").Value = psl.Value Sheet8.Range("g12").Value = psu.Value Sheet8.Range("f11").Value = AqProcessing.Value

If mtdOptionButton1.Value = True Then Sheet8.Range("h11").Value = mtdOptionButton1.Caption End If

If mndOptionButton2.Value = True Then Sheet8.Range("h11").Value = mndOptionButton2.Caption End If

If cmpOptionButton4.Value = True Then Sheet8.Range("k11").Value = AqProcessing.Value End If

If ntcmpOptionButton3.Value = True Then Sheet8.Range("j11").Value = ntcmpOptionButton3.Caption Sheet8.Range("k11").Value = AqProcessing.Value End If

If appOptionButton5.Value = True Then Sheet8.Range("H12").Value = ppsl.Value Sheet8.Range("I12").Value = ppsu.Value Sheet8.Range("j10").Value = appOptionButton5.Caption Sheet8.Range("k11").Value = WorksheetFunction.Average(WorksheetFunction.Max(ppsl.Value, psl.Value), WorksheetFunction.Min(ppsu.Value, psu.Value)) End If 'Process flow information in final report Sheet3.Range("g11").Value = Sheet8.Range("h11").Value If cmpOptionButton4.Value <> True Then Sheet3.Range("I12").Value = Sheet8.Range("J11").Value End If 'temperature accuracy of facilities If Aq\_TmpAcur.Value = True Then Sheet13.Range("F36").Value = AqTempAcur.Value End If If AqTempAcurComply.Value = True Then Sheet13.Range("I36").Value = AqTempAcurComply.Caption End If If AqTempAcurComplyNot.Value = True Then Sheet13.Range("H36").Value = AqTempAcurComplyNot.Caption Sheet13.Range("I36").Value = AqTempAcur\_Req.Value Sheet13.Range("K36").Value = "NOT COMPLYING WITH" End If End Sub Private Sub BacktoMain\_Click() UserForm2.Hide UserForm1.Show End Sub Private Sub CheckBox1\_Click() If CheckBox1.Value = True Then Frame3.Enabled = True AqButton.Enabled = True MultiPage1.Pages(1).Enabled = True MultiPage1.Pages(1).Visible = True End If If CheckBox1.Value = False Then Frame3.Enabled = False AqButton.Enabled = False MultiPage1.Pages(1).Enabled = False MultiPage1.Pages(1).Visible = False End If End Sub Private Sub CheckBox3\_Click() If CheckBox3.Value =  $T$ rue Then Frame7.Enabled = True ToggleButton1.Enabled = True MultiPage1.Pages(2).Enabled = True MultiPage1.Pages(2).Visible = True End If If CheckBox3.Value = False Then Frame7.Enabled = False ToggleButton1.Enabled = False MultiPage1.Pages(2).Enabled = False MultiPage1.Pages(2).Visible = False End If End Sub Private Sub Alkaline\_TmpAcur\_Click() If Alkaline\_TmpAcur.Value = True Then AlkalineTempAcur.Enabled = True Frame11.Enabled = True

End If If Alkaline\_TmpAcur.Value = False Then AlkalineTempAcur.Enabled = False Frame11.Enabled = False End If End Sub Private Sub CheckBox5\_Click() If CheckBox5.Value =  $T\bar{u}$ e Then Frame13.Enabled = True ToggleButton2.Enabled = True Frame13.Visible = True MultiPage1.Pages(3).Enabled = True MultiPage1.Pages(3).Visible = True End If If CheckBox5.Value = False Then Frame13.Enabled = False ToggleButton2.Enabled = False Frame13.Visible = False MultiPage1.Pages(3).Enabled = False MultiPage1.Pages(3).Visible = False End If End Sub Private Sub CleaningDefine\_Click() 'Aq Cleaning including or not If CheckBox1.Value = True Then Sheet8.Rows(10).EntireRow.Hidden = False Sheet8.Rows(11).EntireRow.Hidden = False Sheet8.Rows(12).EntireRow.Hidden = False Sheet3.Rows(11).EntireRow.Hidden = False Sheet3.Rows(12).EntireRow.Hidden = False Else Sheet8.Rows(10).EntireRow.Hidden = True Sheet8.Rows(11).EntireRow.Hidden = True Sheet8.Rows(12).EntireRow.Hidden = True Sheet3.Rows(11).EntireRow.Hidden = True Sheet3.Rows(12).EntireRow.Hidden = True End If 'Alkaline Cleaning including or not If CheckBox3.Value = True Then Sheet8.Rows(13).EntireRow.Hidden = False Sheet8.Rows(14).EntireRow.Hidden = False Sheet8.Rows(15).EntireRow.Hidden = False Sheet3.Rows(13).EntireRow.Hidden = False Sheet3.Rows(14).EntireRow.Hidden = False Else Sheet8.Rows(13).EntireRow.Hidden = True Sheet8.Rows(14).EntireRow.Hidden = True Sheet8.Rows(15).EntireRow.Hidden = True Sheet3.Rows(13).EntireRow.Hidden = True Sheet3.Rows(14).EntireRow.Hidden = True End If 'Deoxid\_Cleaning including or not If CheckBox5.Value = True Then Sheet8.Rows(16).EntireRow.Hidden = False Sheet8.Rows(17).EntireRow.Hidden = False Sheet8.Rows(18).EntireRow.Hidden = False Sheet3.Rows(15).EntireRow.Hidden = False Sheet3.Rows(16).EntireRow.Hidden = False Else Sheet8.Rows(16).EntireRow.Hidden = True Sheet8.Rows(17).EntireRow.Hidden = True Sheet8.Rows(18).EntireRow.Hidden = True Sheet3.Rows(15).EntireRow.Hidden = True

```
Sheet3.Rows(16).EntireRow.Hidden = True 
End If 
'Convern_Cleaning including or not 
If CheckBox7.Value = True Then 
Sheet8.Rows(19).EntireRow.Hidden = False 
Sheet8.Rows(20).EntireRow.Hidden = False 
Sheet8.Rows(21).EntireRow.Hidden = False 
Sheet3.Rows(17).EntireRow.Hidden = False 
Sheet3.Rows(18).EntireRow.Hidden = False 
Else 
Sheet8.Rows(19).EntireRow.Hidden = True 
Sheet8.Rows(20).EntireRow.Hidden = True 
Sheet8.Rows(21).EntireRow.Hidden = True 
Sheet3.Rows(17).EntireRow.Hidden = True 
Sheet3.Rows(18).EntireRow.Hidden = True 
End If 
End Sub 
Private Sub Deoxid_TmpAcur_Click()
If Deoxid TmpAcur.<sub>Value</sub> = True ThenDeoxidTempAcur.Enabled = True 
Frame17.Enabled = True 
End If 
If Deoxid_TmpAcur.Value = False Then 
DeoxidTempAcur.Enabled = False 
Frame17.Enabled = False 
End If 
End Sub 
Private Sub CheckBox7_Click() 
If CheckBox7.Value = True Then 
Frame19.Enabled = True 
ToggleButton3.Enabled = True 
MultiPage1.Pages(4).Enabled = True 
MultiPage1.Pages(4).Visible = True 
End If 
If CheckBox7.Value = False Then 
Frame19.Enabled = False 
ToggleButton3.Enabled = False 
MultiPage1.Pages(4).Enabled = False 
MultiPage1.Pages(4).Visible = False 
End If 
End Sub 
Private Sub Convern_TmpAcur_Click() 
If Convern TmpAcur.Value = True Then
ConvernTempAcur.Enabled = True 
Frame23.Enabled = True 
End If 
If Convern_TmpAcur.Value = False Then
ConvernTempAcur.Enabled = False 
Frame23.Enabled = False 
End If 
End Sub 
Private Sub ComboBox1_Change() 
ComboBox1.AddItem ("Process Tanks") 
ComboBox1.AddItem ("Painting") 
End Sub 
Private Sub CleaningFacSave_Click() 
Sheet13.Range("J9").Value = WorkingHrs.Value 
Sheet13.Range("K9").Value = (WorkingAval.Value / 100) 
Sheet13.Range("M9").Value = (WorkingHrs.Value * WorkingAval.Value / 100) 
WrkAvalDisp.Caption = (WorkingHrs.Value * WorkingAval.Value / 100)
```

```
Sheet13.Range("D10").Value = CleanFactp.Value 
Sheet13.Range("E10").Value = L.Value 
Sheet13.Range("F10").Value = w.Value
Sheet13.Range("G10").Value = D.Value 
Sheet13.Range("H10").Value = G.Value 
Sheet13.Range("J10").Value = FacHrsStdby.Value 
Sheet13.Range("K10").Value = (FacHrsAval.Value / 100) 
Sheet13.Range("M10").Value = (FacHrsStdby.Value * FacHrsAval.Value / 100) 
FacAvalDisp.Caption = (FacHrsStdby.Value * FacHrsAval.Value / 100) 
End Sub 
Private Sub CommandButton1_Click()
Sheet8.Range("k9") = Sheet8.Range("k11").Value + Sheet8.Range("k14").Value + Sheet8.Range("k17").Value + 
Sheet8.Range("k20").Value 
Sheet8.Range("e91") = Sheet8.Range("k9").Value 
UserForm2.Hide 
UserForm3.Show 
End Sub 
Private Sub Frame1_Click() 
If OptionButton5.Value = fasle Then
AqProductTimeL.Value = fasle 
AqProductTimeU.Value = fasle 
End If 
End Sub 
Private Sub G_Change() 
MsgBox "Gap means the safety margin between parts while they are loaded within same batch." 
End Sub 
Private Sub ToggleButton1_Click() 
Sheet8.Range("F13").Value = TextBox20.Value 
Sheet3.Range("e14").Value = Sheet8.Range("F13").Value 'intnl specs for final report 
Sheet8.Range("h13").Value = TextBox21.Value 
Sheet3.Range("g14").Value = Sheet8.Range("h13").Value 'Prod specs for final report 
Sheet8.Range("d14").Value = TextBox19.Value
Sheet3.Range("c14").Value = Sheet8.Range("d14").Value 'Proc solutions for final report 
Sheet8.Range("f15").Value = TextBox23.Value 
Sheet8.Range("g15").Value = TextBox22.Value 
Sheet8.Range("f14").Value = TextBox18.Value
If OptionButton20.Value = True Then 
Sheet8.Range("h14").Value = OptionButton20.Caption 
End If 
If OptionButton19.Value = True Then 
Sheet8.Range("h14").Value = OptionButton19.Caption 
End If 
Sheet3.Range("G13").Value = Sheet8.Range("h14").Value 'mthcomply for final report 
If pslmtcomply.Value = True Then 
Sheet8.Range("k14").Value = TextBox18.Value 
End If 
If pslmtntcply.Value = True Then 
Sheet8.Range("j14").Value = pslmtntcply.Caption 
Sheet8.Range("k14").Value = TextBox18.Value 
End If 
If lmttoapp.Value = True Then 
Sheet8.Range("H15").Value = TextBox16.Value 
Sheet8.Range("I15").Value = TextBox15.Value 
Sheet8.Range("j13").Value = lmttoapp.Caption 
Sheet8.Range("k14").Value = WorksheetFunction.Average(WorksheetFunction.Max(TextBox16.Value, 
TextBox23.Value), WorksheetFunction.Min(TextBox15.Value, TextBox22.Value)) 
End If
```
If pslmtcomply.Value <> True Then

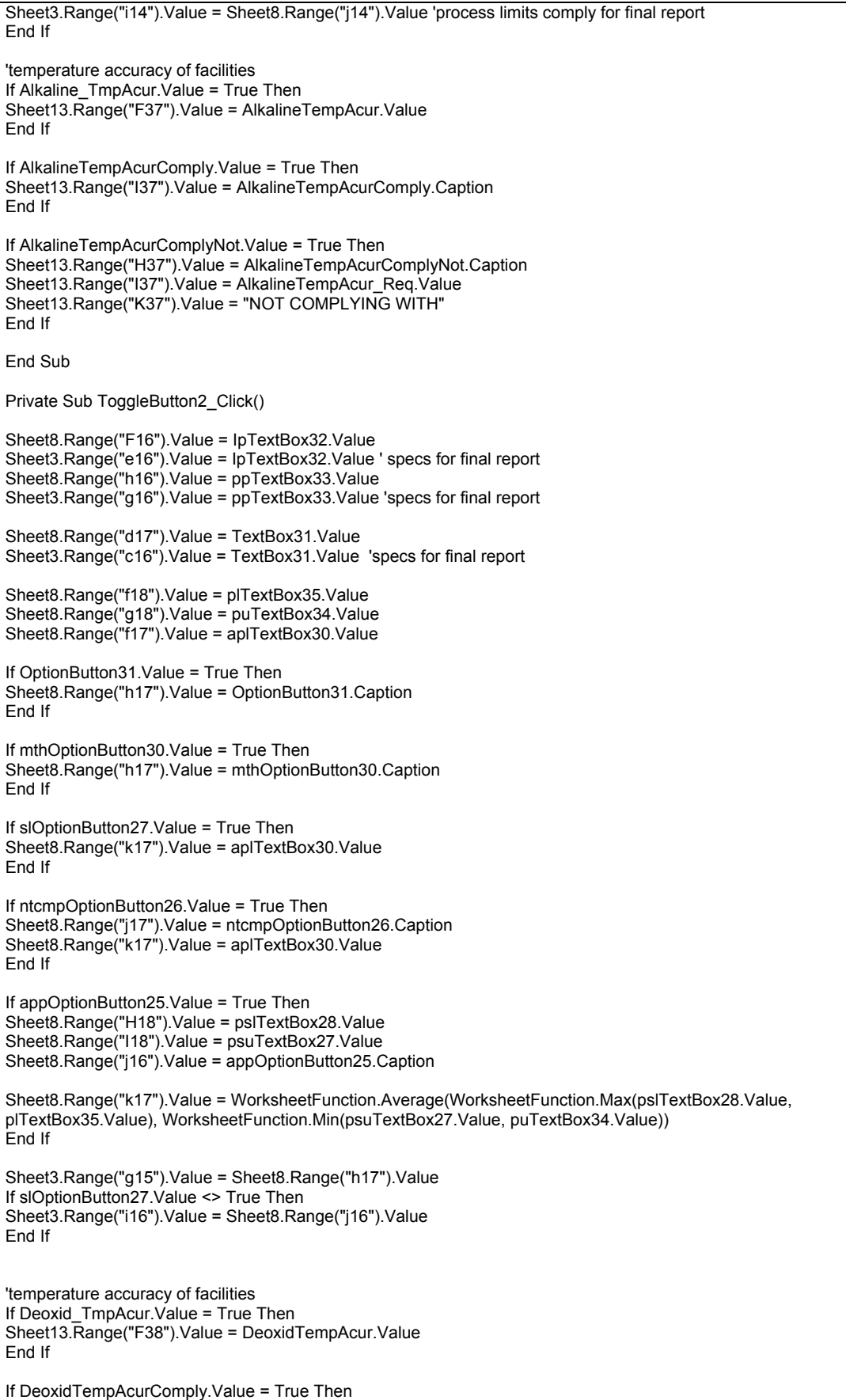

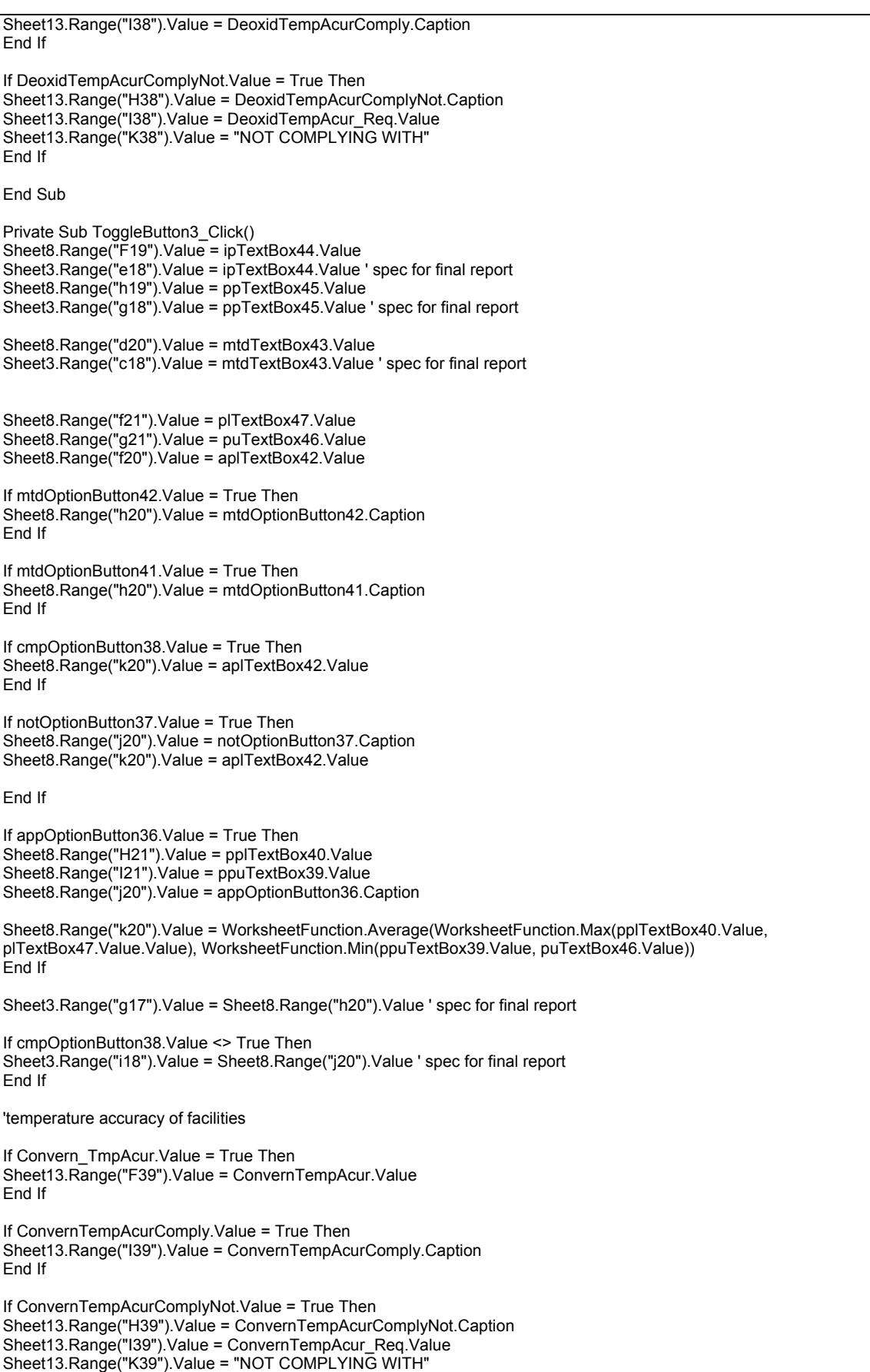

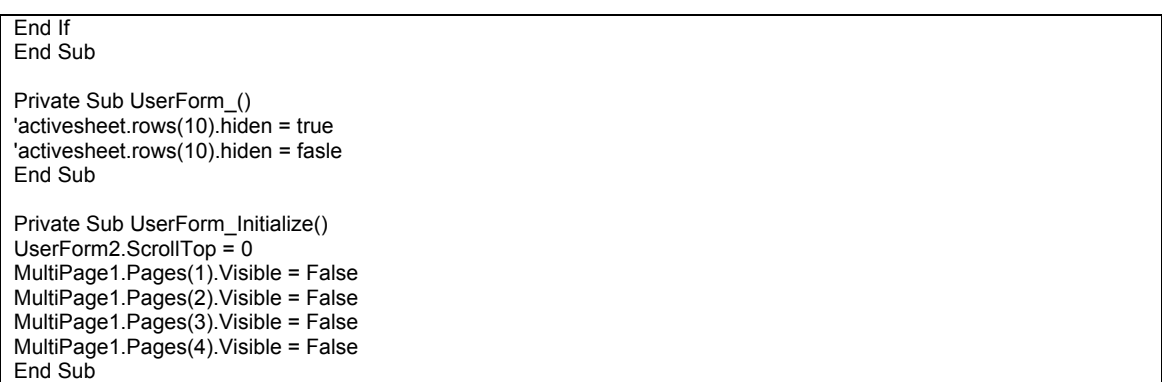

# **C.3 Userform3 Define the masking step of process flow**

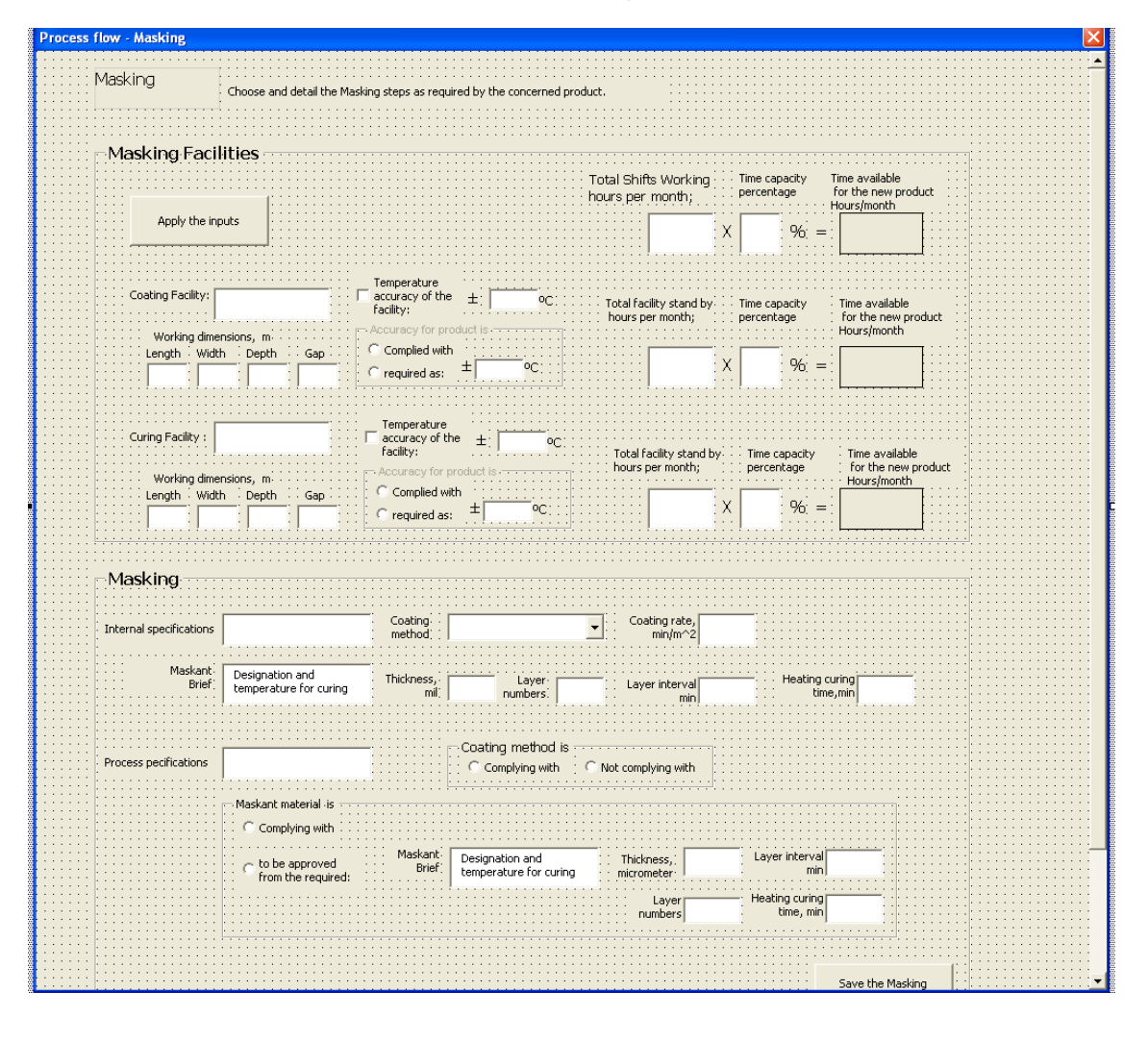

Private Sub BacktoMain\_Click() UserForm3.Hide UserForm1.Show End Sub

Private Sub Coating\_TmpAcur\_Click() If Coating\_TmpAcur.Value = True Then Frame27.Enabled = True

CoatingTempAcur.Enabled = True Else Frame27.Enabled = False CoatingTempAcur.Enabled = False End If End Sub Private Sub CommandButton1\_Click() UserForm3.Hide UserForm4.Show End Sub Private Sub Curing\_TmpAcur\_Click() If Curing\_TmpAcur.Value = True Then Frame26.Enabled = True CuringTempAcur.Enabled = True Else Frame26.Enabled = False CuringTempAcur.Enabled = False End If End Sub Private Sub Masking\_Click() Sheet8.Range("F23").Value = Iptext.Value Sheet3.Range("e21").Value = Iptext.Value ' specs for final report Sheet8.Range("H23").Value = PPtext.Value Sheet3.Range("g21").Value = PPtext.Value ' specs for final report Sheet8.Range("D32").Value = coatingrate.Value Sheet8.Range("F24").Value = Maskantextbox.Value Sheet3.Range("c21").Value = Maskantextbox.Value ' specs for final report Sheet8.Range("F26").Value = thicknesstxt.Value Sheet8.Range("F29").Value = Intervaltime.Value Sheet8.Range("F27").Value = Layersnumber.Value Sheet8.Range("F30").Value = Coatingmethod.Value Sheet8.Range("F34").Value = CURINGTIMETextBox73.Value Sheet8.Range("k32").Value = Sheet8.Range("f32").Value Sheet8.Range("k90").Value = Sheet8.Range("f32").Value If CoatMOptionButton16.Value = True Then Sheet8.Range("H30").Value = CoatMOptionButton16.Caption End If If CoatmOptionButton17.Value = True Then Sheet8.Range("H30").Value = CoatmOptionButton17.Caption End If Sheet3.Range("g20").Value = Sheet8.Range("H30").Value ' specs for final report If MsktOptionButton1.Value = True Then Sheet8.Range("H24").Value = MsktOptionButton1.Caption Sheet8.Range("k26").Value = Sheet8.Range("f26").Value Sheet8.Range("k27").Value = Sheet8.Range("f27").Value Sheet8.Range("k29").Value = Sheet8.Range("f29").Value Sheet8.Range("k34").Value = Sheet8.Range("f34").Value End If If MSKTOptionButton2.Value = True Then Sheet8.Range("J24").Value = MSKTOptionButton2.Caption Sheet8.Range("H26").Value = PPMSKTthicknesstxt.Value Sheet8.Range("k26").Value = Sheet8.Range("H26").Value Sheet8.Range("h27").Value = ppLayersnumber.Value Sheet8.Range("k27").Value = Sheet8.Range("H27").Value Sheet8.Range("h29").Value = ppIntervaltime.Value Sheet8.Range("k29").Value = Sheet8.Range("H29").Value Sheet8.Range("h34").Value = ppcuringtime.Value Sheet8.Range("k34").Value = Sheet8.Range("H34").Value Sheet8.Range("h24").Value = ppmsktTextBox70.Value Sheet3.Range("I20").Value = "to be approved with other maskants." ' specs for final report End If 'get processing time assessing data Sheet8.Range("i89").Value = Sheet8.Range("k27").Value Sheet8.Range("i90").Value = Sheet8.Range("k29").Value

Sheet8.Range("n91").Value = Sheet8.Range("k34").Value End Sub Private Sub MaskingFacSave\_Click() Sheet13.Range("J12").Value = WorkingHrs.Value Sheet13.Range("K12").Value = (WorkingAval.Value / 100) Sheet13.Range("M12").Value = (WorkingHrs.Value \* WorkingAval.Value / 100) WrkAvalDisp.Caption = (WorkingHrs.Value \* WorkingAval.Value / 100) Sheet13.Range("D13").Value = Coating\_Factp.Value Sheet13.Range("E13").Value = Coating\_L.Value Sheet13.Range("F13").Value = Coating\_W.Value Sheet13.Range("G13").Value = Coating\_D.Value Sheet13.Range("H13").Value = Coating\_G.Value Sheet13.Range("J13").Value = Coating\_FacHrsStdby.Value Sheet13.Range("K13").Value = (Coating\_FacHrsAval.Value / 100) Sheet13.Range("M13").Value = (Coating\_FacHrsStdby.Value \* Coating\_FacHrsAval.Value / 100) Coating\_FacAvalDisp.Caption = (Coating\_FacHrsStdby.Value \* Coating\_FacHrsAval.Value / 100) If Coating\_TmpAcur.Value = True Then Sheet13.Range("F42").Value = CoatingTempAcur.Value End If If CoatingTempAcurComply.Value = True Then Sheet13.Range("I42").Value = CoatingTempAcurComply.Caption End If If CoatingTempAcurComplyNot.Value = True Then Sheet13.Range("H42").Value = CoatingTempAcurComplyNot.Caption Sheet13.Range("I42").Value = CoatingTempAcur\_Req.Value Sheet13.Range("K42").Value = "NOT COMPLYING WITH" End If Sheet13.Range("D14").Value = Curing\_Factp.Value Sheet13.Range("E14").Value = Curing\_L.Value Sheet13.Range("F14").Value = Curing\_W.Value Sheet13.Range("G14").Value = Curing\_D.Value Sheet13.Range("H14").Value = Curing\_G.Value Sheet13.Range("J14").Value = Curing\_FacHrsStdby.Value Sheet13.Range("K14").Value = Curing\_FacHrsAval.Value Sheet13.Range("M14").Value = (Curing\_FacHrsStdby.Value \* Curing\_FacHrsAval.Value / 100) Curing\_FacAvalDisp.Caption = (Curing\_FacHrsStdby.Value \* Curing\_FacHrsAval.Value / 100) If Curing\_TmpAcur.Value = True Then Sheet13.Range("F43").Value = CuringTempAcur.Value End If If CuringTempAcurComply.Value = True Then Sheet13.Range("I43").Value = CuringTempAcurComply.Caption End If If CuringTempAcurComplyNot.Value = True Then Sheet13.Range("H43").Value = CuringTempAcurComplyNot.Caption Sheet13.Range("I43").Value = CuringTempAcur\_Req.Value Sheet13.Range("K43").Value = "NOT COMPLYING WITH" End If End Sub Private Sub UserForm\_Initialize() UserForm3.ScrollTop  $= 0$ Coatingmethod.AddItem "Brushing" Coatingmethod.AddItem "Spraying" Coatingmethod.AddItem "Flow-coating" Coatingmethod.AddItem "Dipping" End Sub

### **C.4 Userform4 Define the scribing step of process flow**

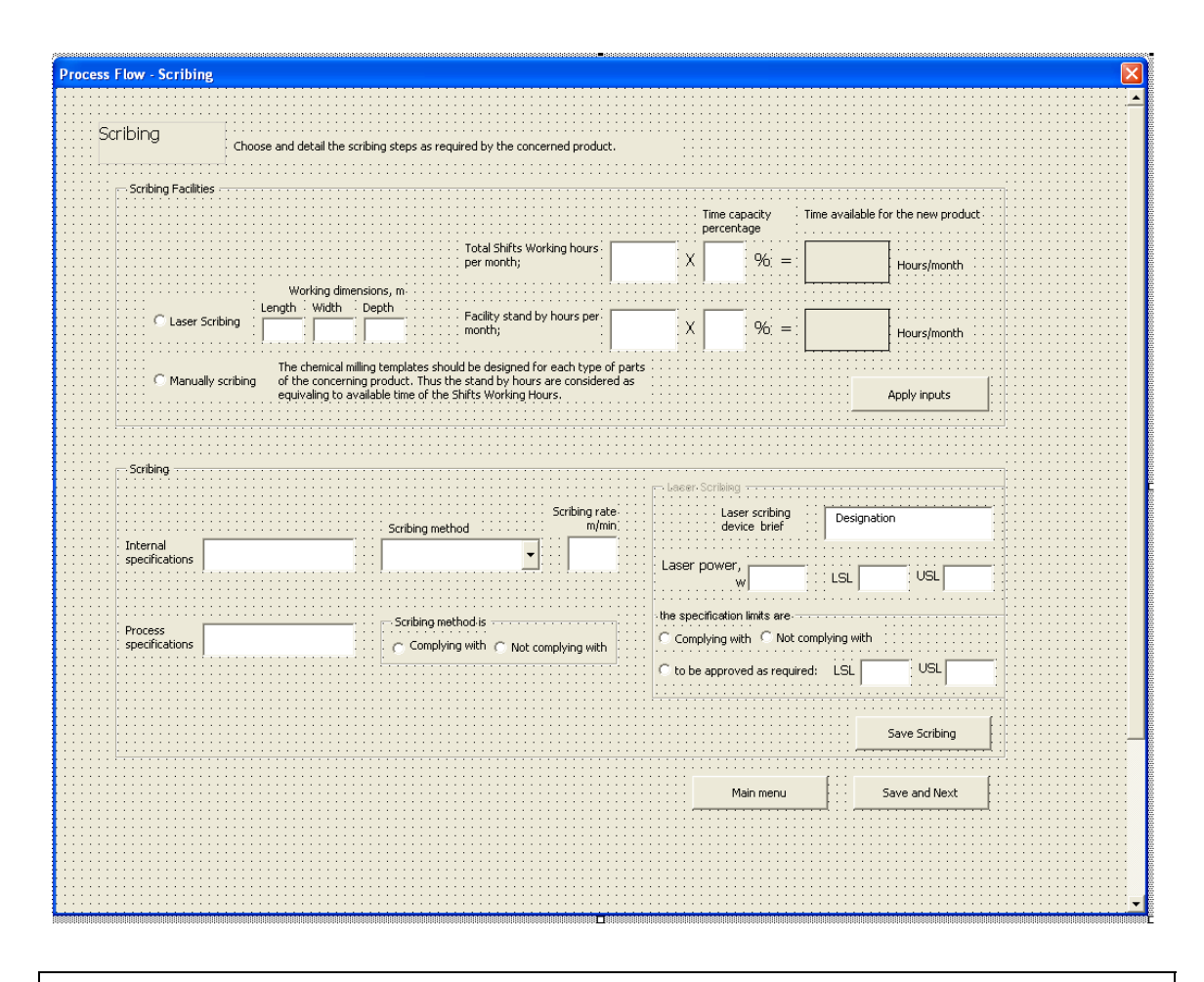

Private Sub BacktoMain\_Click() UserForm4.Hide UserForm1.Show End Sub Private Sub CommandButton1\_Click() UserForm4.Hide UserForm5.Show End Sub Private Sub ScribingFacSave\_Click() Sheet13.Range("J16").Value = WorkingHrs.Value Sheet13.Range("K16").Value = (WorkingAval.Value / 100) Sheet13.Range("M16").Value = (WorkingHrs.Value \* WorkingAval.Value / 100) WrkAvalDisp.Caption = (WorkingHrs.Value \* WorkingAval.Value / 100) If Scribingfac.Value = True Then Sheet13.Range("d17").Value = "Laser Scribing" Sheet13.Range("E17").Value = Scribing\_L.Value Sheet13.Range("F17").Value = Scribing\_W.Value Sheet13.Range("G17").Value = Scribing\_D.Value Sheet13.Range("J17").Value = Scribing\_FacHrsStdby.Value Sheet13.Range("K17").Value = (Scribing\_FacHrsAval.Value / 100) Sheet13.Range("M17").Value = (Scribing\_FacHrsStdby.Value \* Scribing\_FacHrsAval.Value / 100) Scribing\_FacAvalDisp.Caption = (Scribing\_FacHrsStdby.Value \* Scribing\_FacHrsAval.Value / 100) End If If ManuallyScribing.Value = True Then Sheet13.Range("d17").Value = ManuallyScribing.Caption Sheet13.Range("J17").Value = WorkingHrs.Value Sheet13.Range("K17").Value = (WorkingAval.Value / 100) Sheet13.Range("M17").Value = (WorkingHrs.Value \* WorkingAval.Value / 100) End If End Sub

```
Private Sub Scribingsave_Click() 
Sheet8.Range("F36").Value = Iptext.Value 
Sheet3.Range("e24").Value = Iptext.Value ' spec for final report 
Sheet8.Range("H36").Value = PPtext.Value 
Sheet3.Range("g24").Value = PPtext.Value ' spec for final report 
Sheet8.Range("D37").Value = Scribingmtd.Value 
Sheet3.Range("c24").Value = Scribingmtd.Value ' spec for final report 
Sheet8.Range("D39").Value = Scribingrt.Value 
Sheet8.Range("k39").Value = Scribingrt.Value ' for assessing the processing time 
Sheet8.Range("r90").Value = Scribingrt.Value ' for assessing the processing time 
If ScribMth.Value = True Then 
Sheet8.Range("H37").Value = ScribMth.Caption 
End If 
If ScribMthOptionButton13.Value = True Then 
Sheet8.Range("H37").Value = ScribMthOptionButton13.Caption 
End If 
Sheet3.Range("g23").Value = Sheet8.Range("H37").Value ' spec for final report 
If Scribingmtd.Value = "Manually Scribing" Then 
Sheet8.Rows(40).EntireRow.Hidden = True 
Sheet8.Rows(41).EntireRow.Hidden = True 
Else 
Sheet8.Rows(40).EntireRow.Hidden = False 
Sheet8.Rows(41).EntireRow.Hidden = False 
End If 
If Scribingmtd.Value = "Laser Scribing" Then 
Sheet8.Rows(40).EntireRow.Hidden = False 
Sheet8.Rows(41).EntireRow.Hidden = False 
Sheet8.Range("D40").Value = Devicbrief.Value
Sheet13.Range("D17").Value = Devicbrief.Value 
Sheet8.Range("F40").Value = LASERPW.Value 
Sheet8.Range("F41").Value = LaserPsl.Value 
Sheet8.Range("g41").Value = LaserpsU.Value 
End If 
If laserLimt.Value = True Then 
Sheet8.Range("h40").Value = laserLimt.Caption 
Sheet8.Range("k40").Value = LASERPW.Value 
End If 
If LaserlmtOptionButton3.Value = True Then 
Sheet8.Range("h40").Value = LaserlmtOptionButton3.Caption 
Sheet3.Range("i23").Value = "Specification limits are not complying with" ' information for final report 
Sheet8.Range("k40").Value = LASERPW.Value 
End If 
If laserlmtOptionButton5.Value = True Then 
Sheet3.Range("i23").Value = "Specification limits to be approved" ' information for final report 
Sheet8.Range("J40").Value = laserlmtOptionButton5.Caption 
Sheet8.Range("h41").Value = Laserppl.Value 
Sheet8.Range("i41").Value = LaserppU.Value 
Sheet8.Range("k40").Value = WorksheetFunction.Average(WorksheetFunction.Max(Laserppl.Value, LaserPsl.Value), 
WorksheetFunction.Min(LaserpsU.Value, LaserppU.Value)) 
End If 
End Sub 
Private Sub LaserScringOptionButton13_Click() 
If LaserScringOptionButton13.Value = True Then
Lasersave.Enabled = True 
LaserFrame3.Enabled = True 
End Sub 
Private Sub Scribingmtd_Change() 
If Scribingmtd.Value = "Laser Scribing" Then
```
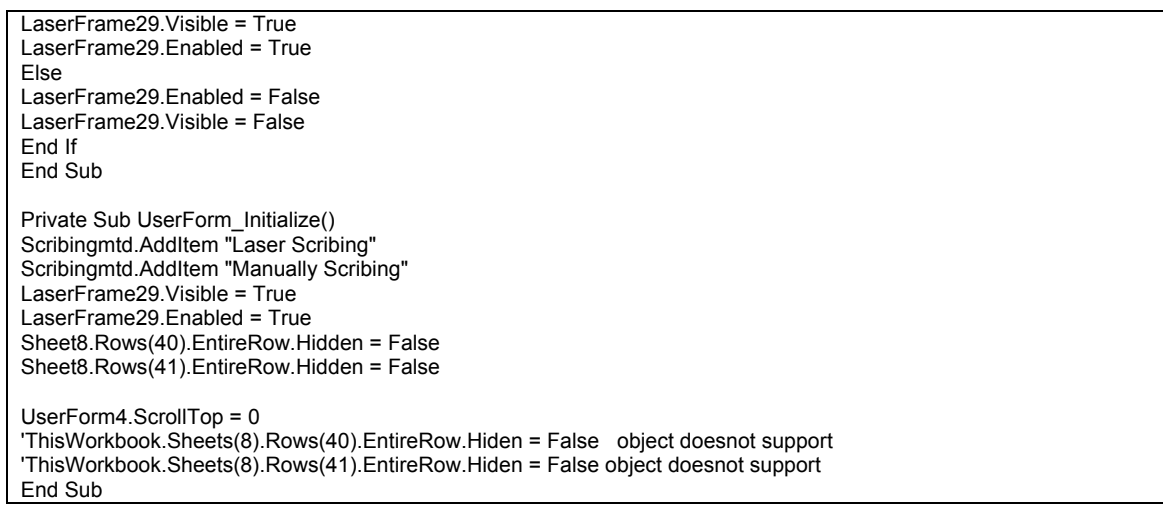

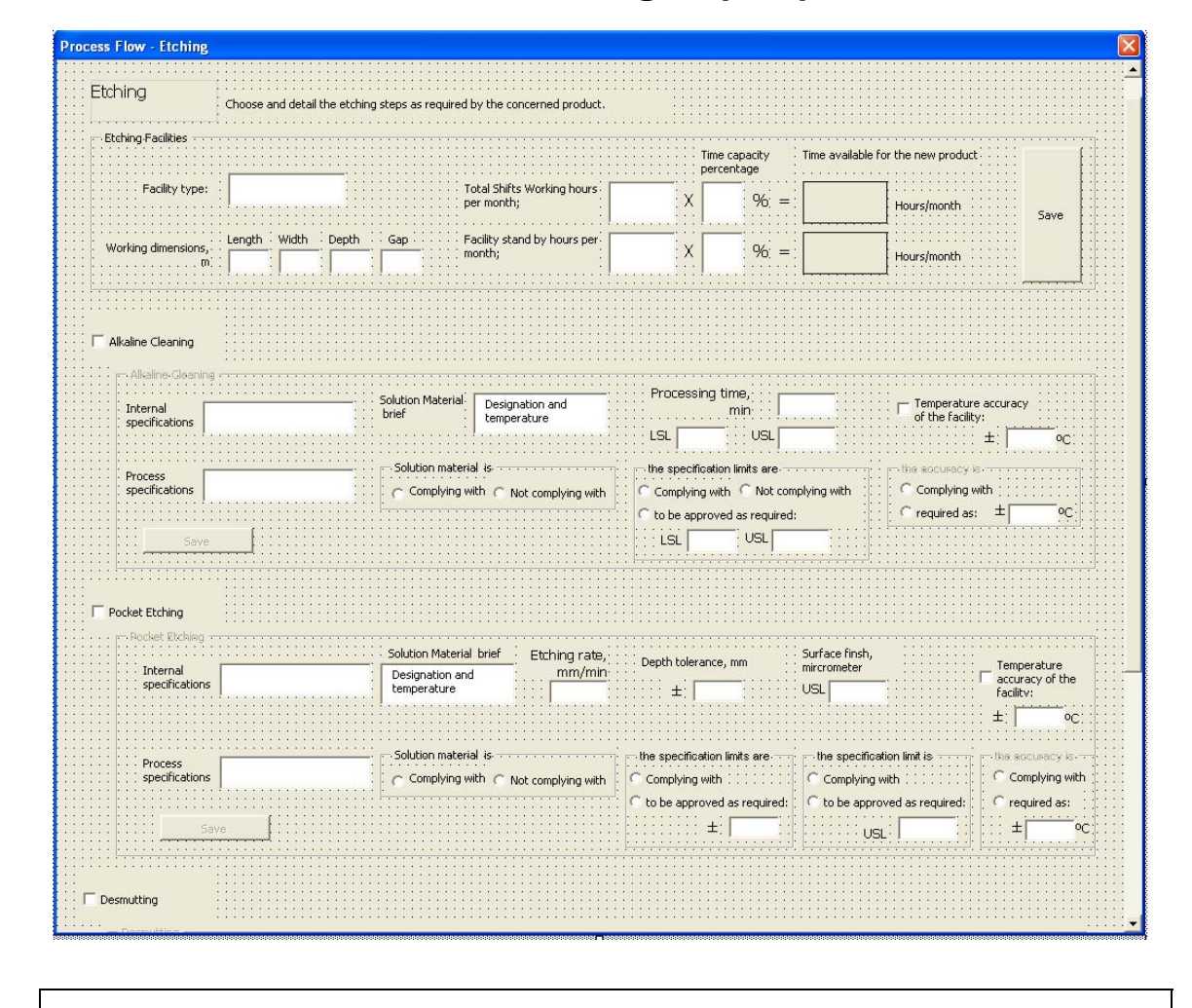

## **C.5 Userform1 Define the Etching step of process**

Private Sub BacktoMain\_Click() 'back to first page UserForm5.Hide UserForm1.Show

End Sub Private Sub CommandButton1\_Click() 'page down UserForm5.Hide UserForm6.Show End Sub Private Sub dsmtcheck\_Click() If dsmtcheck.Value = True Then dsmtFrame13.Enabled = True dsmtsave.Enabled = True End If If dsmtcheck.Value = False Then dsmtFrame13.Enabled = False dsmtsave.Enabled = False End If End Sub Private Sub dsmtsave\_Click() 'save step Sheet8.Range("F54").Value = dsmtinternalps.Value Sheet3.Range("e31").Value = smtinternalps.Value ' information for final report Sheet8.Range("h54").Value = dsmtproductps.Value Sheet3.Range("g31").Value = dsmtproductps.Value ' information for final report Sheet8.Range("d55").Value = dsmtsolutionmtl.Value Sheet3.Range("c31").Value = dsmtsolutionmtl.Value ' information for final report Sheet8.Range("f55").Value = dsmtprocesstime.Value Sheet8.Range("g56").Value = dsmtppsu.Value Sheet8.Range("f56").Value = dsmtppsl.Value If dsmtsolutioncmpl.Value = True Then Sheet8.Range("h55").Value = dsmtsolutioncmpl.Caption End If If dsmtsolutionnncmpl.Value = True Then Sheet8.Range("h55").Value = dsmtsolutionnncmpl.Caption End If Sheet3.Range("g30").Value = Sheet8.Range("h55").Value ' information for final report If dsmtpslmtcomply.Value = True Then Sheet8.Range("j55").Value = dsmtprocesstime.Value End If If dsmtpslmtntcply.Value = True Then Sheet8.Range("j55").Value = dsmtpslmtntcply.Caption Sheet3.Range("i31").Value = "process limits not complying with" End If If dsmtlmttoapp.Value = True Then Sheet8.Range("H56").Value = dsmtprodpsl.Value Sheet8.Range("I56").Value = dsmtprodpsu.Value Sheet8.Range("j54").Value = dsmtlmttoapp.Caption Sheet8.Range("j56").Value = WorksheetFunction.Average(WorksheetFunction.Max(dsmtppsl.Value, dsmtprodpsl.Value), WorksheetFunction.Min(dsmtppsu.Value, dsmtprodpsu.Value)) Sheet3.Range("i31").Value = "to be approved" End If 'temperature accuracy of facilities If Eth\_Dsmt\_TmpAcur.Value = True Then Sheet13.Range("F47").Value = Eth\_DsmtTempAcur.Value End If If Eth\_DsmtTempAcurComply.Value = True Then Sheet13.Range("I47").Value = Eth\_DsmtTempAcurComply.Caption End If If Eth\_DsmtTempAcurComplyNot.Value = True Then Sheet13.Range("H47").Value = Eth\_DsmtTempAcurComplyNot.Caption Sheet13.Range("I47").Value = Eth\_DsmtTempAcur\_Req.Value

Sheet13.Range("K47").Value = "NOT COMPLYING WITH" End If End Sub Private Sub EtchAlkaline\_Click() Sheet8.Range("F43").Value = internalps.Value Sheet3.Range("e27").Value = internalps.Value ' information for final report Sheet8.Range("h43").Value = productps.Value Sheet3.Range("g27").Value = productps.Value ' information for final report Sheet8.Range("d44").Value = solutionmtl.Value Sheet3.Range("c27").Value = solutionmtl.Value ' information for final report Sheet8.Range("f44").Value = processtime.Value Sheet8.Range("g45").Value = ppsu.Value Sheet8.Range("f45").Value = ppsl.Value If OptionButton20.Value = True Then Sheet8.Range("h44").Value = OptionButton20.Caption End If If OptionButton19.Value = True Then Sheet8.Range("h44").Value = OptionButton19.Caption End If Sheet3.Range("g26").Value = Sheet8.Range("h44").Value ' information for final report If pslmtcomply.Value = True Then Sheet8.Range("j44").Value = processtime.Value End If If pslmtntcply.Value = True Then Sheet8.Range("j44").Value = pslmtntcply.Caption End If If lmttoapp.Value = True Then Sheet8.Range("H45").Value = prodpsl.Value Sheet8.Range("I45").Value = prodpsu.Value Sheet8.Range("j43").Value = Imttoapp.Caption Sheet8.Range("j45").Value = WorksheetFunction.Average(WorksheetFunction.Max(ppsl.Value, prodpsl.Value), WorksheetFunction.Min(ppsu.Value, prodpsu.Value)) End If If pslmtcomply.Value <> True Then Sheet3.Range("g26").Value = Sheet8.Range("j44").Value End If 'temperature accuracy of facilities If Eth\_Alkaline\_TmpAcur.Value = True Then Sheet13.Range("F46").Value = Eth\_AlkalineTempAcur.Value End If If Eth\_AlkalineTempAcurComply.Value = True Then Sheet13.Range("I46").Value = Eth\_AlkalineTempAcurComply.Caption End If If Eth\_AlkalineTempAcurComplyNot.Value = True Then Sheet13.Range("H46").Value = Eth\_AlkalineTempAcurComplyNot.Caption Sheet13.Range("I46").Value = Eth\_AlkalineTempAcur\_Req.Value Sheet13.Range("K46").Value = "NOT COMPLYING WITH" End If End Sub Private Sub etchingALKcheck\_Click() If etchingALKcheck.Value = True Then alkFrame7.Enabled = True EtchAlkaline.Enabled = True End If If etchingALKcheck.Value = False Then alkFrame7.Enabled = False

EtchAlkaline.Enabled = False End If End Sub Private Sub etchingCheckBox1\_Click() If etchingCheckBox1.Value = True Then etchingframe.Enabled = True etchingsave.Enabled = True End If If etchingCheckBox1.Value = False Then etchingframe.Enabled = False etchingsave.Enabled = False End If End Sub Private Sub EtchingFacSave\_Click() Sheet13.Range("J19").Value = WorkingHrs.Value Sheet13.Range("K19").Value = (WorkingAval.Value / 100) Sheet13.Range("M19").Value = (WorkingHrs.Value \* WorkingAval.Value / 100) WrkAvalDisp.Caption = (WorkingHrs.Value \* WorkingAval.Value / 100) Sheet13.Range("D20").Value = Etching\_Factp.Value Sheet13.Range("E20").Value = Etching\_L.Value Sheet13.Range("F20").Value = Etching\_W.Value Sheet13.Range("G20").Value = Etching\_D.Value Sheet13.Range("H20").Value = Etching\_G.Value Sheet13.Range("J20").Value = Etching\_FacHrsStdby.Value Sheet13.Range("K20").Value = (Etching\_FacHrsAval.Value / 100) Sheet13.Range("M20").Value = (Etching\_FacHrsStdby.Value \* Etching\_FacHrsAval.Value / 100) Etching\_FacAvalDisp.Caption = (Etching\_FacHrsStdby.Value \* Etching\_FacHrsAval.Value / 100) End Sub Private Sub etchingsave\_Click() Sheet8.Range("F46").Value = ethps.Value Sheet3.Range("e29").Value = ethps.Value ' information for final report Sheet8.Range("h46").Value = productethps.Value Sheet3.Range("g29").Value = productethps.Value ' information for final report Sheet8.Range("d47").Value = ethmtl.Value Sheet3.Range("c29").Value = ethmtl.Value ' information for final report Sheet8.Range("d49").Value = ethrate.Value Sheet8.Range("f51").Value = deptht.Value Sheet8.Range("g53").Value = sfinish.Value Sheet8.Range("k49").Value = ethrate.Value Sheet8.Range("v90").Value = ethrate.Value ' for asseing the processing time If ethantcmpl.Value = True Then Sheet8.Range("h47").Value = ethantcmpl.Caption End If If etchantnncpl.Value = True Then Sheet8.Range("h47").Value = etchantnncpl.Caption End If Sheet3.Range("g28").Value = Sheet8.Range("h47").Value ' information for final report If depthtcpl. Value =  $True$  Then Sheet8.Range("h50").Value = depthtcpl.Caption End If If depthtnncpl.Value = True Then Sheet8.Range("H51").Value = ppdeptht.Value Sheet8.Range("j50").Value = depthtnncpl.Caption Sheet8.Range("k50").Value = ppdeptht.Value End If If sfcmply.Value = True Then Sheet8.Range("h52").Value = sfcmply.Caption End If If sfnncmply.Value = True Then Sheet8.Range("I53").Value = ppsfinish.Value Sheet8.Range("J52").Value = sfnncmply.Caption Sheet8.Range("k52").Value = ppsfinish.Value

#### End If

If depthtnncpl.Value = True Or sfnncmply.Value = True Then Sheet3.Range("i29").Value = "to be approved as required" ' information for final report End If 'temperature accuracy of facilities If Ething TmpAcur.Value = True Then Sheet13.Range("F47").Value = EthingTempAcur.Value End If If EthingTempAcurComply.Value = True Then Sheet13.Range("I47").Value = EthingTempAcurComply.Caption End If If EthingTempAcurComplyNot.Value = True Then Sheet13.Range("H47").Value = EthingTempAcurComplyNot.Caption Sheet13.Range("I47").Value = EthingTempAcur\_Req.Value Sheet13.Range("K47").Value = "NOT COMPLYING WITH" End If End Sub Private Sub Eth\_Alkaline\_TmpAcur\_Click() If Eth\_Alkaline\_TmpAcur.Value = True Then Eth\_AlkalineTempAcur.Enabled = True Frame11.Enabled = True Else Eth\_AlkalineTempAcur.Enabled = False Frame11.Enabled = False End If End Sub Private Sub Eth\_Dsmt\_TmpAcur\_Click() If Eth\_Dsmt\_TmpAcur.Value = True Then Frame17.Enabled = True Eth\_DsmtTempAcur.Enabled = True Else Eth\_DsmtTempAcur.Enabled = False Frame17.Enabled = False End If End Sub Private Sub Ething TmpAcur\_Click() If Ething\_TmpAcur.Value = True Then Frame5.Enabled = True EthingTempAcur.Enabled = True Else EthingTempAcur.Enabled = False Frame5.Enabled = False End If End Sub Private Sub UserForm\_Initialize() UserForm5.ScrollTop $= 0$ End Sub

### **C.6 Userform6 Define the demasking step of process flow**

Private Sub BacktoMain\_Click() UserForm6.Hide UserForm1.Show End Sub Private Sub CommandButton1\_Click()

UserForm6.Hide UserForm1.Show End Sub Private Sub DeMskChem\_TmpAcur\_Click() If DeMskChem  $TmpAcur$ . Value =  $Tru$ e Then DeMskChemTempAcur.Enabled = True Frame5.Enabled = True Else DeMskChemTempAcur.Enabled = False Frame5.Enabled = False End If End Sub Private Sub DeMskFacSave\_Click() Sheet13.Range("J22").Value = WorkingHrs.Value Sheet13.Range("K22").Value = (WorkingAval.Value / 100) Sheet13.Range("M22").Value = (WorkingHrs.Value \* WorkingAval.Value / 100) WrkAvalDisp.Caption = (WorkingHrs.Value \* WorkingAval.Value / 100) ' save the facility information for chemically demasking If DeMskChem.Value = True Then Sheet13.Range("D23").Value = DeMskChemFactp.Value Sheet13.Range("E23").Value = DeMskChem\_L.Value Sheet13.Range("F23").Value = DeMskChem\_W.Value Sheet13.Range("G23").Value = DeMskChem\_D.Value Sheet13.Range("H23").Value = DeMskChem\_G.Value Sheet13.Range("J23").Value = DeMskChem\_FacHrsStdby.Value Sheet13.Range("K23").Value = (DeMskChem\_FacHrsAval.Value / 100) Sheet13.Range("M23").Value = (DeMskChem\_FacHrsStdby.Value \* DeMskChem\_FacHrsAval.Value / 100) DeMskChem\_FacAvalDisp.Caption = (DeMskChem\_FacHrsStdby.Value \* DeMskChem\_FacHrsAval.Value / 100) End If ' save the facility information for manually demasking If DeMskManu.Value = True Then Sheet13.Range("D23").Value = DeMskManu.Caption Sheet13.Range("J23").Value = WorkingHrs.Value Sheet13.Range("K23").Value = (WorkingAval.Value / 100) Sheet13.Range("M23").Value = (WorkingHrs.Value \* WorkingAval.Value / 100) End If End Sub Private Sub DMSKmtd\_Change() If DMSKmtd.Value = "Demasking Chemically" Then dmskchmframe.Visible = True dmskchmframe.Enabled = True strplabel.Visible = False strplabel.Enabled = False strprate.Enabled = False strprate.Visible = False End If If DMSKmtd.Value = "Demasking Manually" Then dmskchmframe.Visible = False dmskchmframe.Enabled = False strplabel.Visible = True strplabel.Enabled = True strprate.Enabled = True strprate.Visible = True End If End Sub Private Sub dsmksaveButton\_Click() If DMSKmtd.Value = "Demasking Manually" Then Sheet8.Range("F58").Value = DSMKinternalps.Value Sheet8.Range("h58").Value = DSMKproductps.Value Sheet8.Range("D58").Value = DMSKmtd.Value Sheet8.Range("D60").Value = strprate.Value

```
Sheet8.Range("k60").Value = strprate.Value 
Sheet8.Range("af90").Value = strprate.Value 
dmskchmframe.Enabled = False 
dmskchmframe.Visible = False 
Sheet8.Rows(61).EntireRow.Hidden = True 
Sheet8.Rows(62).EntireRow.Hidden = True 
Sheet8.Rows(63).EntireRow.Hidden = True 
Sheet8.Rows(64).EntireRow.Hidden = True 
Sheet3.Range("c33").Value = "Demasking Manually" ' information for final report 
End If 
If DMSKmtd.Value = "Demasking Chemically" Then 
dmskchmframe.Enabled = True 
dmskchmframe.Visible = True 
Sheet8.Rows(61).EntireRow.Hidden = False 
Sheet8.Rows(62).EntireRow.Hidden = False 
Sheet8.Rows(63).EntireRow.Hidden = False 
Sheet8.Rows(64).EntireRow.Hidden = False 
Sheet8.Range("F61").Value = DSMKinternalps.Value 
Sheet8.Range("h61").Value = DSMKproductps.Value 
Sheet3.Range("c33").Value = "Demasking Chemically" 
End If 
Sheet3.Range("e34").Value = DSMKinternalps.Value ' information for final report 
Sheet3.Range("g34").Value = DSMKproductps.Value 
If DMSKmtd.Value = "Demasking Manually" And DSMKMthCMPL.Value = True Then 
Sheet8.Range("h59").Value = DSMKMthCMPL.Caption 
End If 
If DMSKmtd.Value = "Demasking Manually" And DSMKMthCMPLnot.Value = True Then 
Sheet8.Range("h59").Value = DSMKMthCMPLnot.Caption 
End If 
If DMSKmtd.Value = "Demasking Manually" Then 
Sheet3.Range("g33").Value = Sheet8.Range("h59").Value 
Sheet13.Rows(51).EntireRow.Hidden = True 
Else 
Sheet13.Rows(51).EntireRow.Hidden = False 
End If 
If DMSKmtd.Value = "Demasking Chemically" And DSMKMthCMPL.Value = True Then 
Sheet8.Range("h62").Value = DSMKMthCMPL.Caption 
End If 
If DMSKmtd.Value = "Demasking Chemically" And DSMKMthCMPLnot.Value = True Then 
Sheet8.Range("h62").Value = DSMKMthCMPLnot.Caption 
End If 
If DMSKmtd.Value = "Demasking Chemically" Then 
dmskchmframe.Enabled = True 
dmskchmframe.Visible = True 
Sheet8.Range("d62").Value = dmskchmSOLUTION.Value 
Sheet8.Range("F63").Value = dmskProcessing.Value 
Sheet8.Range("k63").Value = dmskProcessing.Value 
Sheet8.Range("AB91").Value = dmskProcessing.Value 
Sheet8.Range("f64").Value = dmskProL.Value 
Sheet8.Range("g64").Value = dmskProu.Value 
Sheet3.Range("c34").Value = dmskchmSOLUTION.Value 
End If 
If dmsksolutioncmpl.Value = True Then 
Sheet8.Range("h62").Value = dmsksolutioncmpl.Caption 
End If 
If dmsksolutionnncmpl.Value = True Then 
Sheet8.Range("h62").Value = dmsksolutionnncmpl.Caption 
End If
```
If DMSKpslmtcomply.Value = True Then Sheet8.Range("H63").Value = DMSKpslmtcomply.Caption Sheet8.Range("K63").Value = dmskProcessing.Value Sheet8.Range("AB91").Value = dmskProcessing.Value End If If DMSKpslmtntcply.Value = True Then Sheet8.Range("H63").Value = DMSKpslmtntcply.Caption Sheet8.Range("k63").Value = dmskProcessing.Value Sheet8.Range("AB91").Value = Sheet8.Range("k63").Value End If If DMSKlmttoapp.Value = True Then Sheet8.Range("H64").Value = DMSKprodpsl.Value Sheet8.Range("I64").Value = DMSKprodpsu.Value Sheet8.Range("j61").Value = DMSKlmttoapp.Caption Sheet8.Range("K63").Value = WorksheetFunction.Average(WorksheetFunction.Max(DMSKprodpsl.Value, dmskProL.Value), WorksheetFunction.Min(dmskProu.Value, DMSKprodpsu.Value)) Sheet8.Range("AB91").Value = Sheet8.Range("k63").Value End If If dmsksolutionnncmpl.Value = True Then Sheet3.Range("i34").Value = "Solution material is" & dmsksolutionnncmpl.Caption ' for final report End If If DMSKpslmtntcply.Value = True Then Sheet3.Range("i34").Value = "specifications limits are not complying with" End If If DMSKlmttoapp.Value = True Then Sheet3.Range("i34").Value = "specifications limits are to be approved" End If 'temperature accuracy of facilities If DeMskChem\_TmpAcur.Value = True Then Sheet13.Range("F46").Value = DeMskChemTempAcur.Value End If If DeMskChemTempAcurComply.Value = True Then Sheet13.Range("I46").Value = DeMskChemTempAcurComply.Caption End If If DeMskChemTempAcurComplyNot.Value = True Then Sheet13.Range("H46").Value = DeMskChemTempAcurComplyNot.Caption Sheet13.Range("I46").Value = DeMskChemTempAcur\_Req.Value Sheet13.Range("K46").Value = "NOT COMPLYING WITH" End If End Sub Private Sub etchingstrip\_save\_Click() Sheet8.Range("f65") = etchingstriping.Value Sheet8.Range("k65") = etchingstriping.Value Sheet8.Range("x90") = etchingstriping.Value Sheet8.Range("k66") = Intervalsteptime.Value Sheet8.Range("f66") = Intervalsteptime.Value Sheet8.Range("x91") = Intervalsteptime.Value End Sub Private Sub UserForm\_Initialize() DMSKmtd.AddItem "Demasking Chemically" DMSKmtd.AddItem "Demasking Manually" strplabel.Visible = True strplabel.Enabled = True strprate.Enabled = True strprate.Visible = True dmskchmframe.Visible = True dmskchmframe.Enabled = True UserForm6.ScrollTop = 0 End Sub

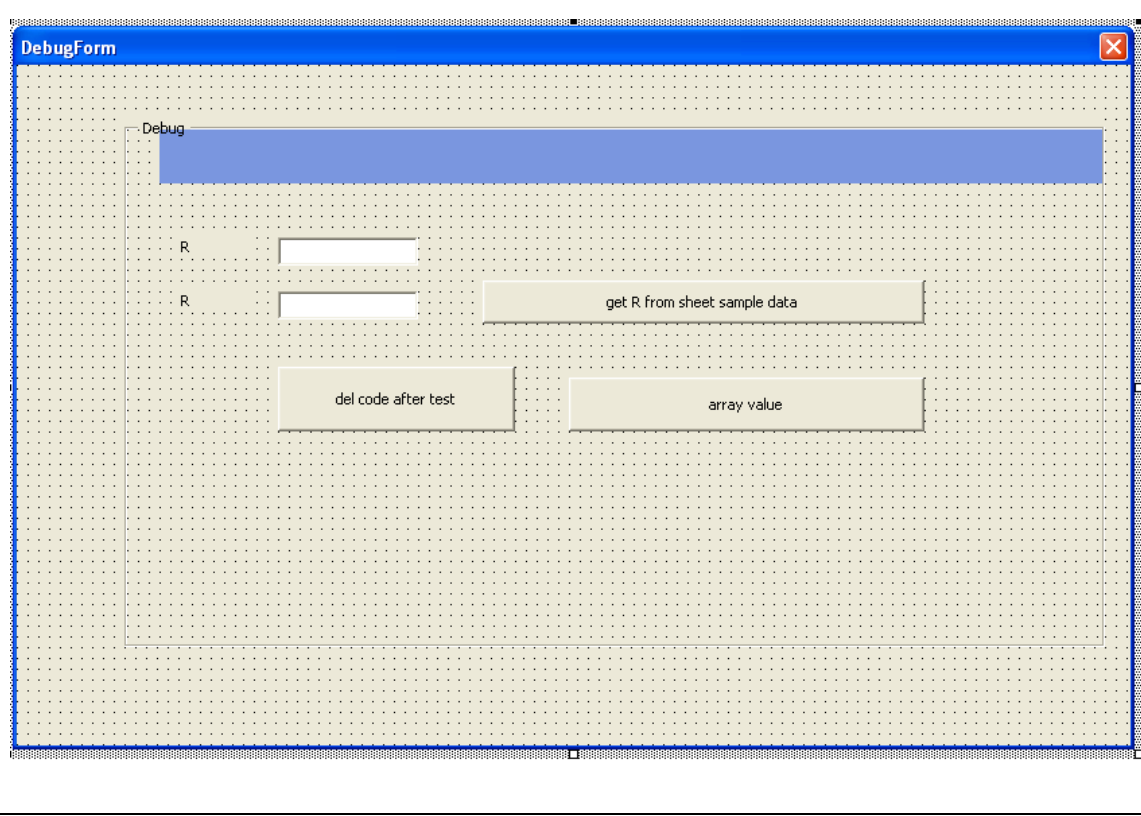

# **C.7 Userform7 Debug userform**

' source code input as functions debug

## **C.8 Userform8 Process methods evaluator**

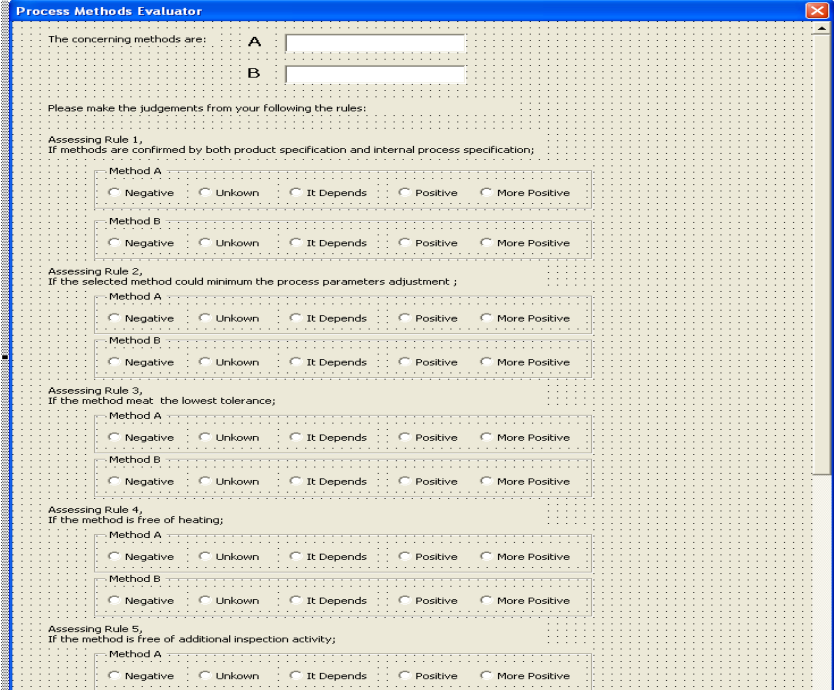

```
Private Sub CommandButton2_Click()
UserForm8.Hide ' close Process methods evaluator and back to main page 
UserForm1.Hide 
UserForm1.Show 
Sheet8.Range("v1:v14").Value = "" ' clear rull data 
End Sub 
Private Sub GetEvaluation_Click() 
Sheet8.Range("v1:v14").Value =
'v1:v7 stands for marks of method A 
'v8:v14 stands for marks of method B 
Dim i As Integer, j As Integer, k As Integer 
For i = 1 To 70j = i / 5k = i Mod 5
If k = 0 Then
k = 5End If 
If UserForm8.Controls("OptionButton" & i).Value = True Then 
Sheet8.Range("v" & j).Value = k
End If 
Next i 
Dim marka As Integer, markb As Integer, eva As Variant 
marka = WorksheetFunction.Sum(Sheet8.Range("v1:v7").Value) 
markb = WorksheetFunction.Sum(Sheet8.Range("v8:v14").Value) 
If marka > markb Then 
eva = "Method A" & " " & TextBoxA.Text 
Else 
eva = "Method B" & " " & TextBoxB.Text 
End If 
Disply.Caption = "Method A got " & marka & " " & "marks from the evaluation; and Method B got " & markb & "" & 
"marks. " & eva & "is recommended." 
If marka = markb Then 
Disply.Caption = "The methods A and B get same marks from the evaluation. You may select from them as you prefer." 
End If 
'Sheet8.Range("v1:v14").Value = "" ' clear rull data 
End Sub
```